# AN EXPERIMENTAL SYSTEM FOR CHARACTERIZING WIDEBAND CDMA VECTOR CHANNELS AND SMART ANTENNAS

by

Noel Tai-Tung Tin

<sup>A</sup> thesis submitted to the Department of Electrical and Computer Engineering in onformity with the requirements for the degree of Master of Science (Engineering)

> Queen's University Kingston, Ontario, Canada De
> ember, 2000

Copyright  $\odot$  Noel Tai-Tung Tin, 2000

## **Abstract**

Computer simulations of mobile ommuni
ation systems often use ideal or simple channel propagation models. This assumption is sufficient for relative comparison of algorithms or for testing overall functionality, but insufficient when the actual performan
e in <sup>a</sup> physi
al environment is required. In order to perform physi
al experiments, a lowost modular wideband CDMA smart antenna measurement system operating in the 1.9 GHz band has been designed and onstru
ted.

Previous approaches include the studying of DOA (direction-of-arrival) estimation, spatial signature or angle spread at the 1.8-2.0 GHz band using narrowband measurement systems. Other wideband testbeds employ a single transmitter to analyze antenna array receiver performance, beamforming and multipath delay profile.

Our complete system can operate within the frequency range of 1-2 GHz, with multiple portable transmitters and a multiple element antenna array re
eiver basestation. The transmitters are programmable, allowing varying PN hip-rates and PN ode sequen
es, and the re
eiver an simultaneously a
quire 16k samples per antenna element at <sup>5</sup> samples per PN hip.

Our experimental data allowed us to hara
terize an outdoor wideband CDMA

hannel in
luding multipath peak amplitudes and delays, hannel and spatial signature variation. In addition, using signal subspace processing, we compared mobileto-basestation beamforming performan
e to that of <sup>a</sup> single antenna. Results from a 4-user s
enario show that <sup>a</sup> user an get an average SINR gain of 0.176 to 3.335 dB from maximum SINR beamforming.

# **Acknowledgements**

First, <sup>I</sup> would like to thank my supervisor, Dr. Steven Blostein for his guidan
e and support throughout this resear
h. I would also like to thank CITR and Dr. Steven Blostein for the generous financial support. Many thanks to the staff at Technical Services, especially Mr. David Lay, for his great help in our hardware implementation.

I would like to thank my parents and my two sisters, who have shown love, patience and confidence in me throughout my academic career at Queen's. Special thanks to Pauline, who has provided me with emotional support and encouragement through good and bad times.

Finally, I would like to thank all the IPCL members for helping in our field measurements, without which our experiments would have been very difficult to complete.

# **Contents**

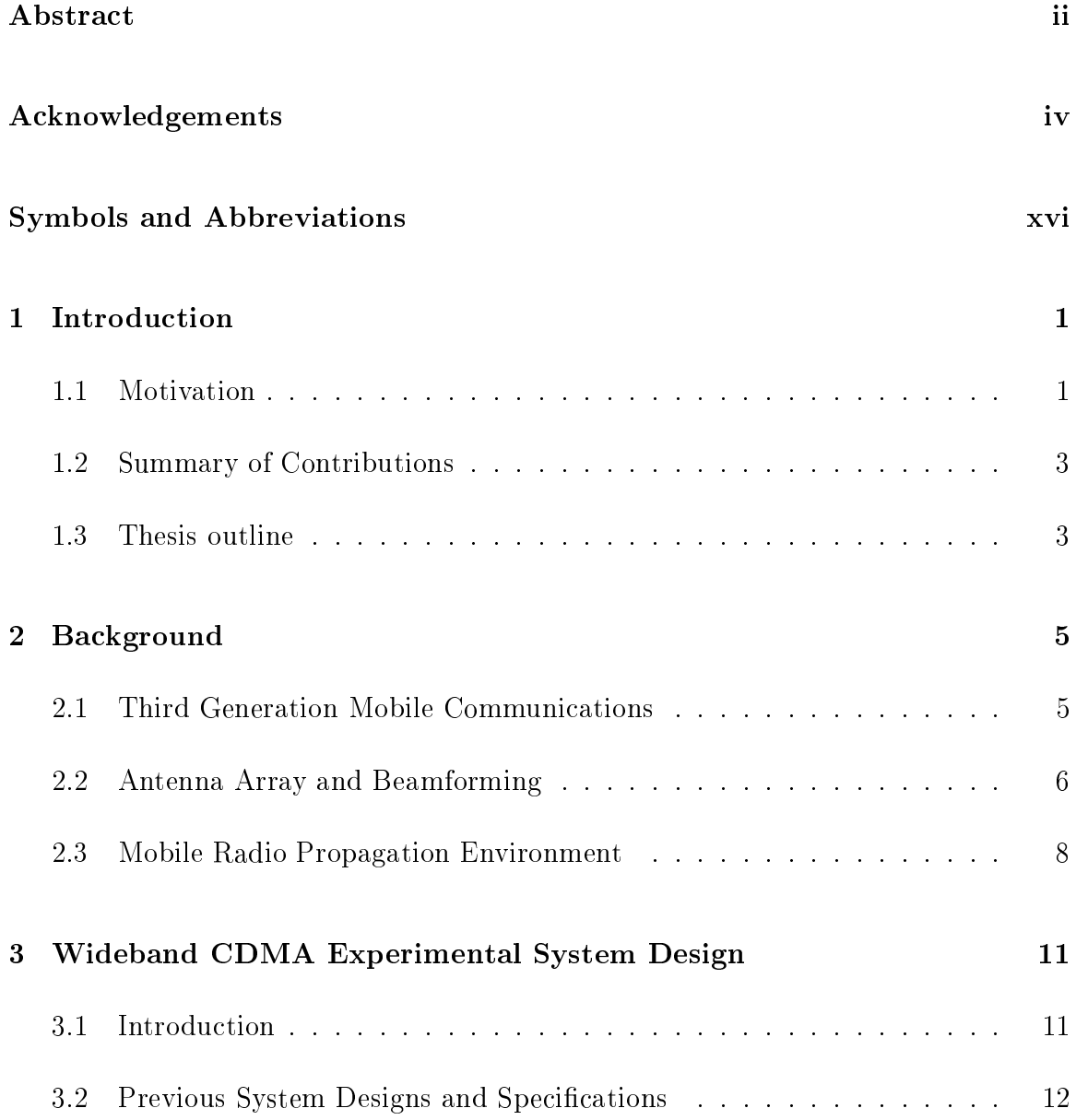

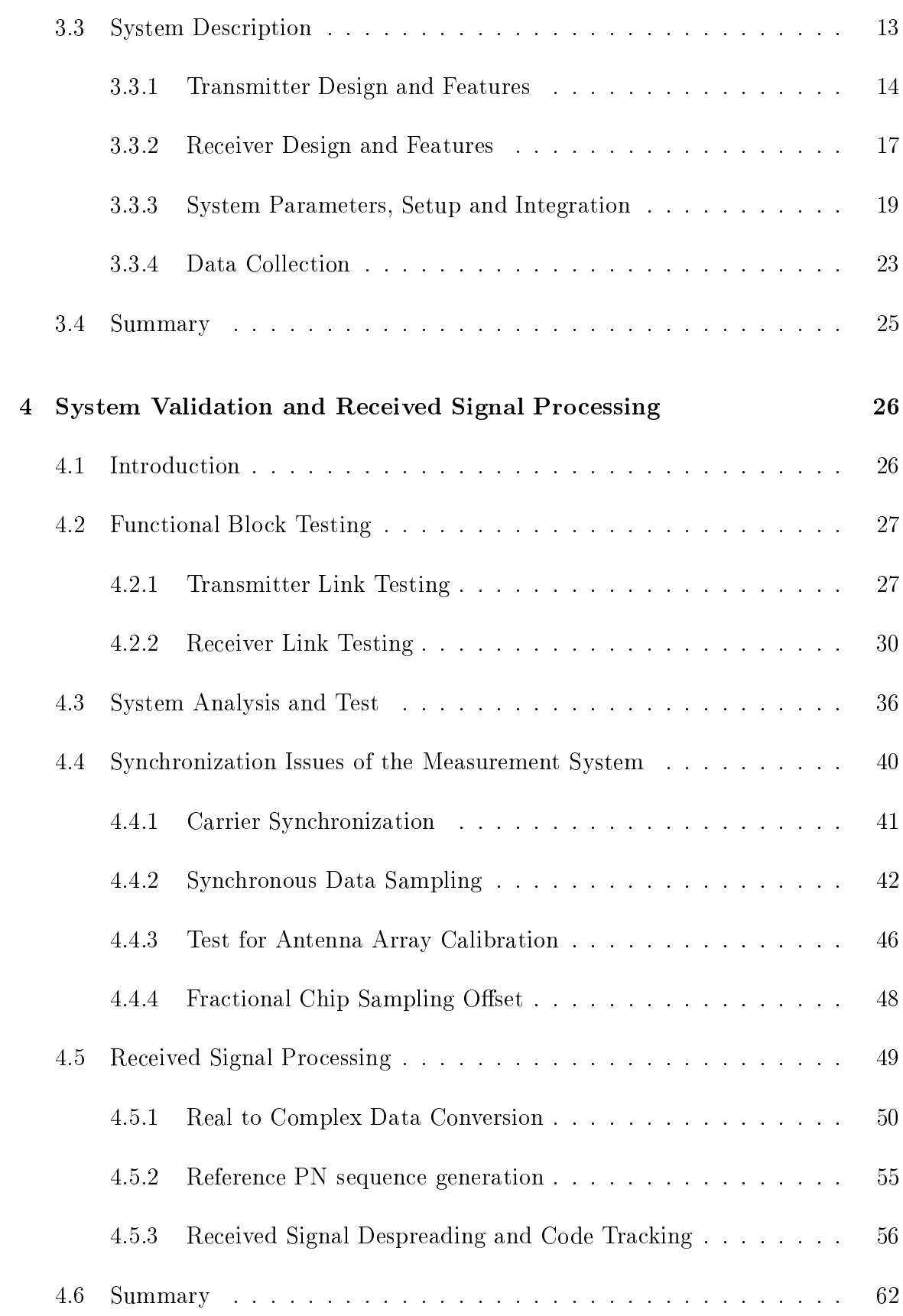

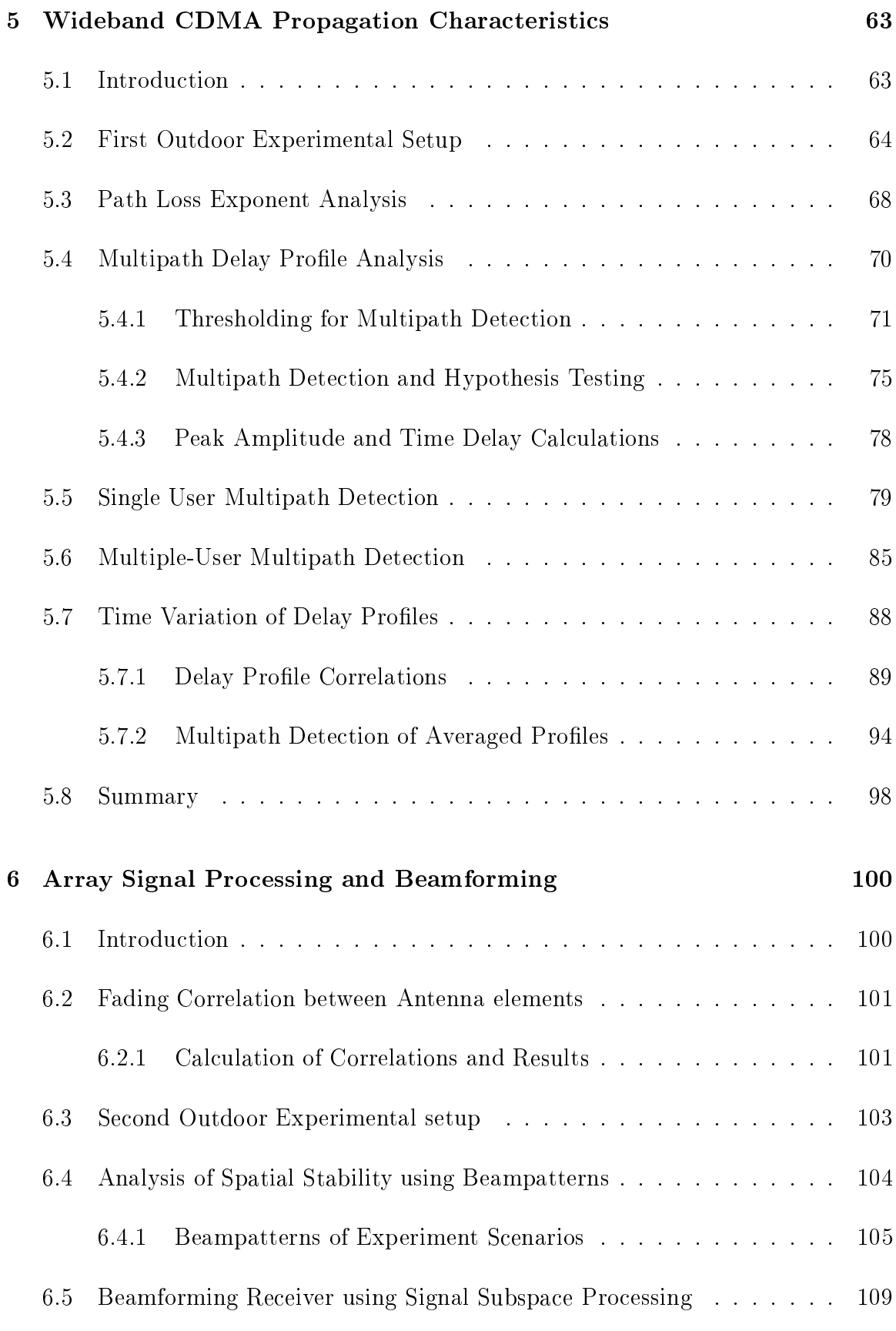

vii

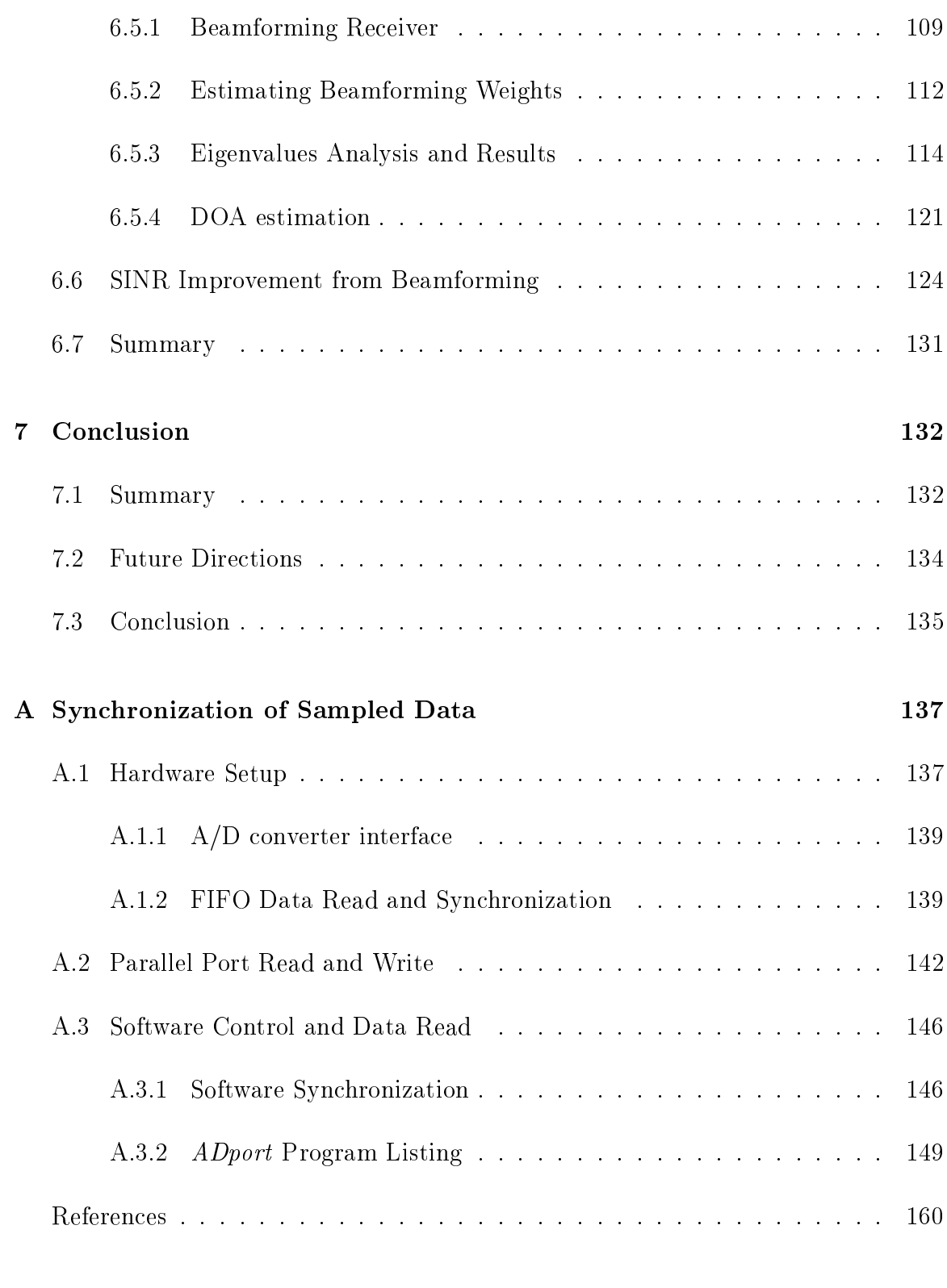

# List of Tables

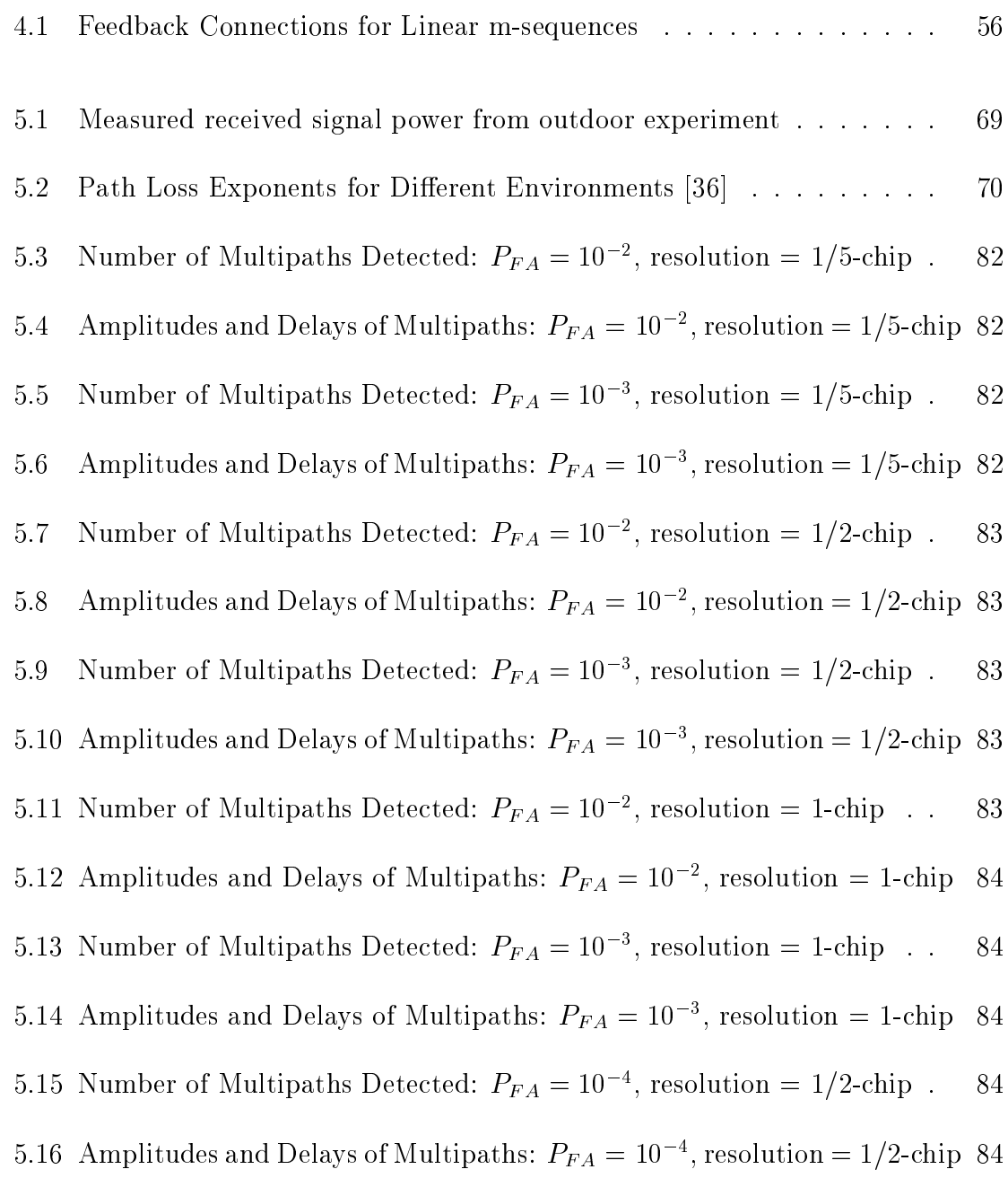

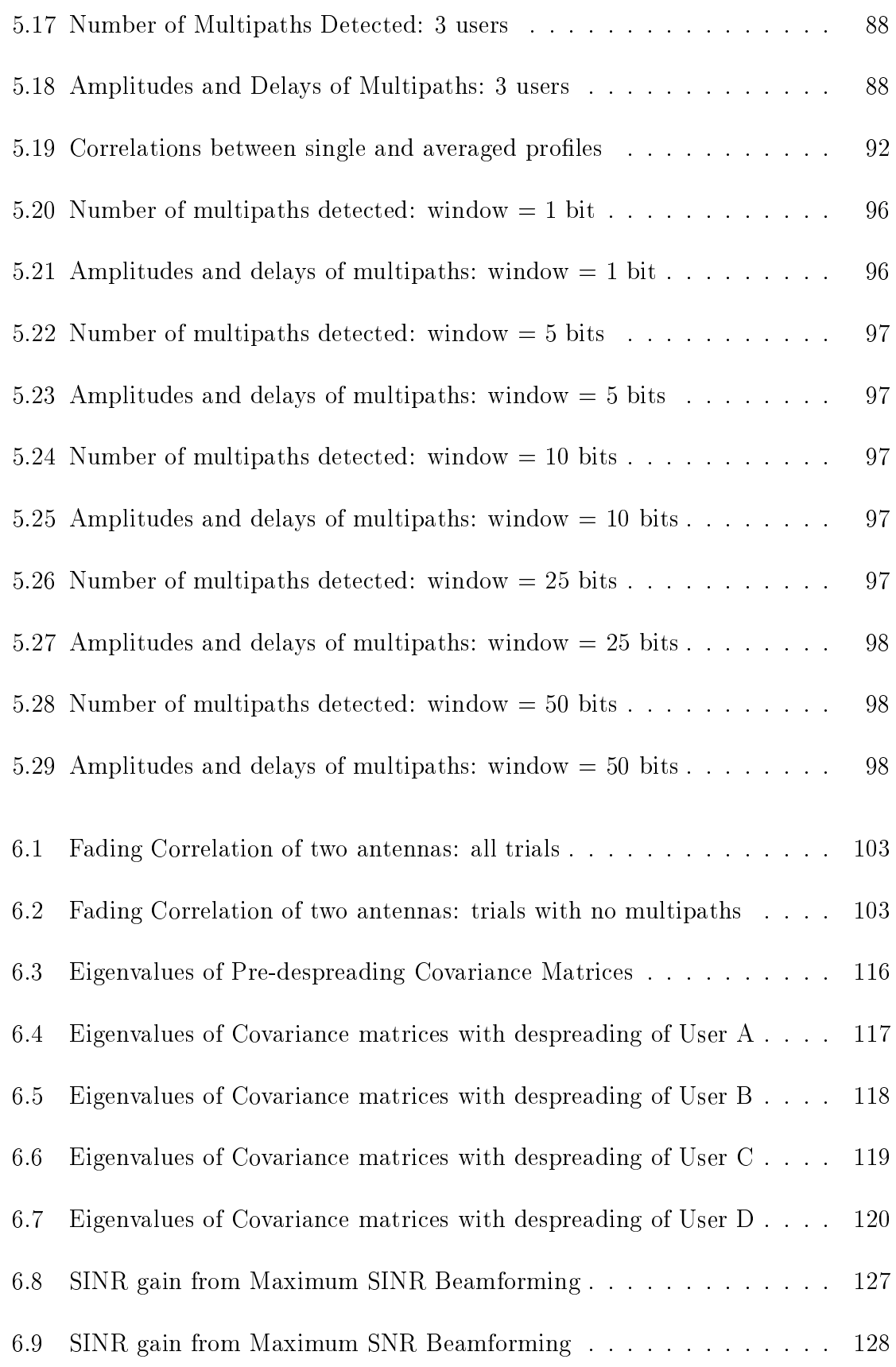

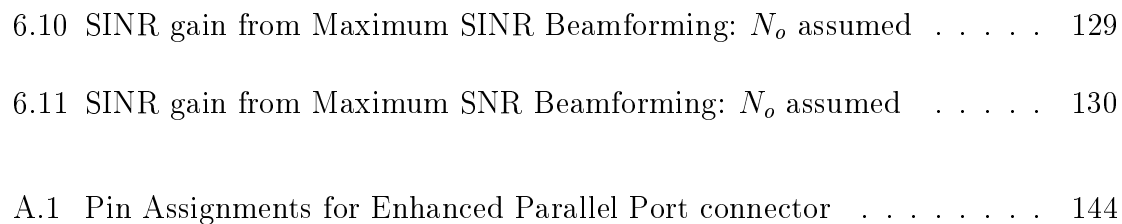

# List of Figures

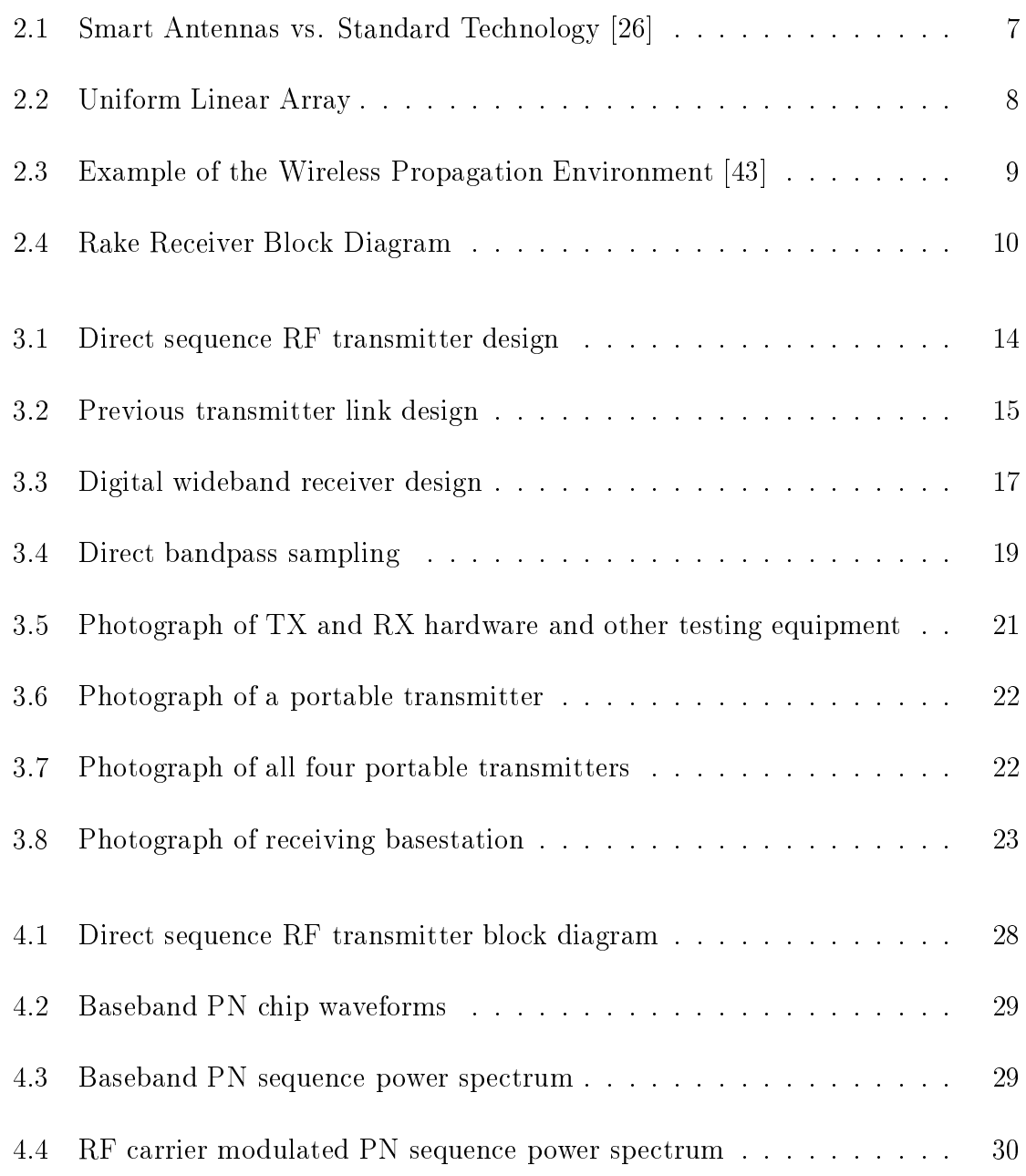

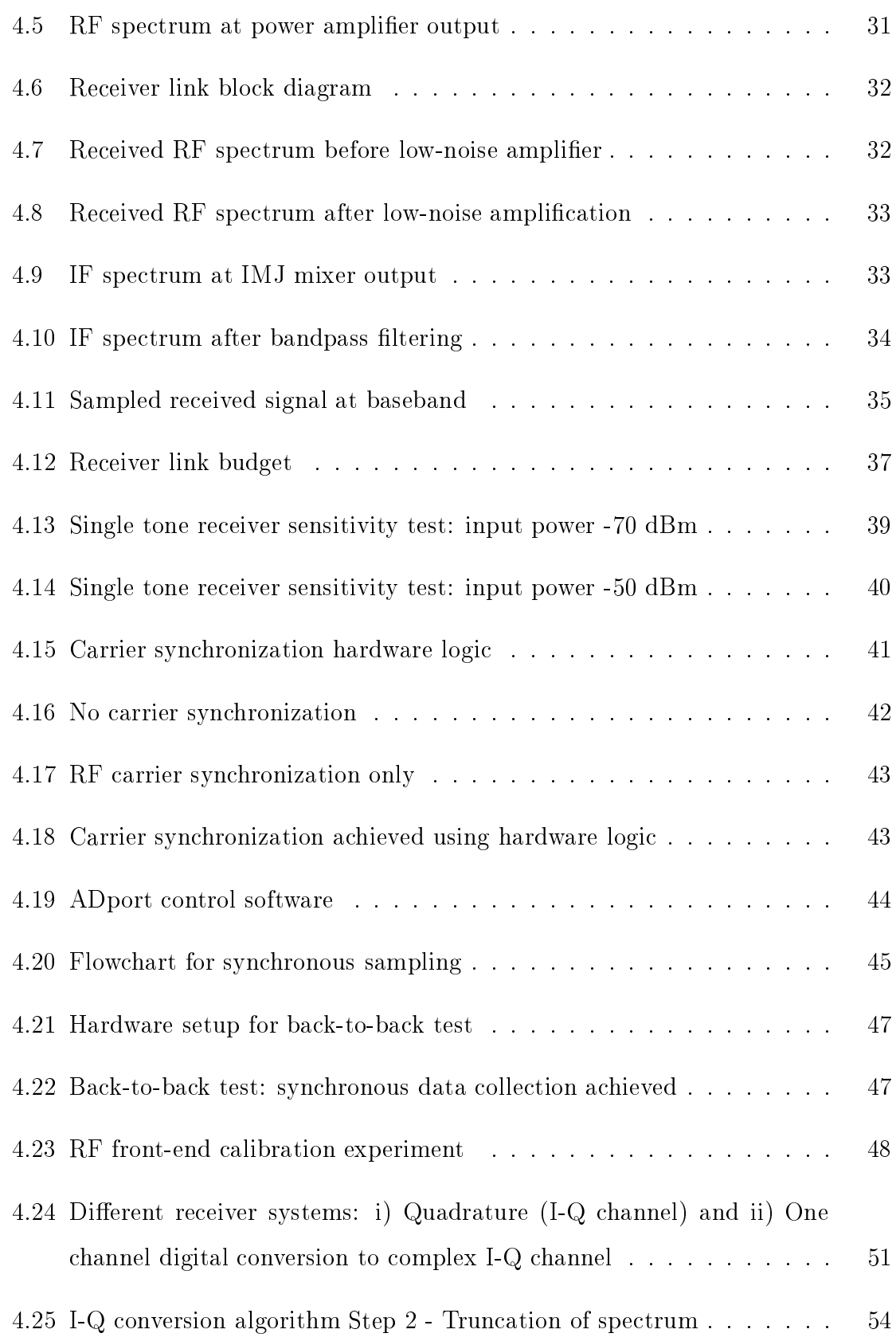

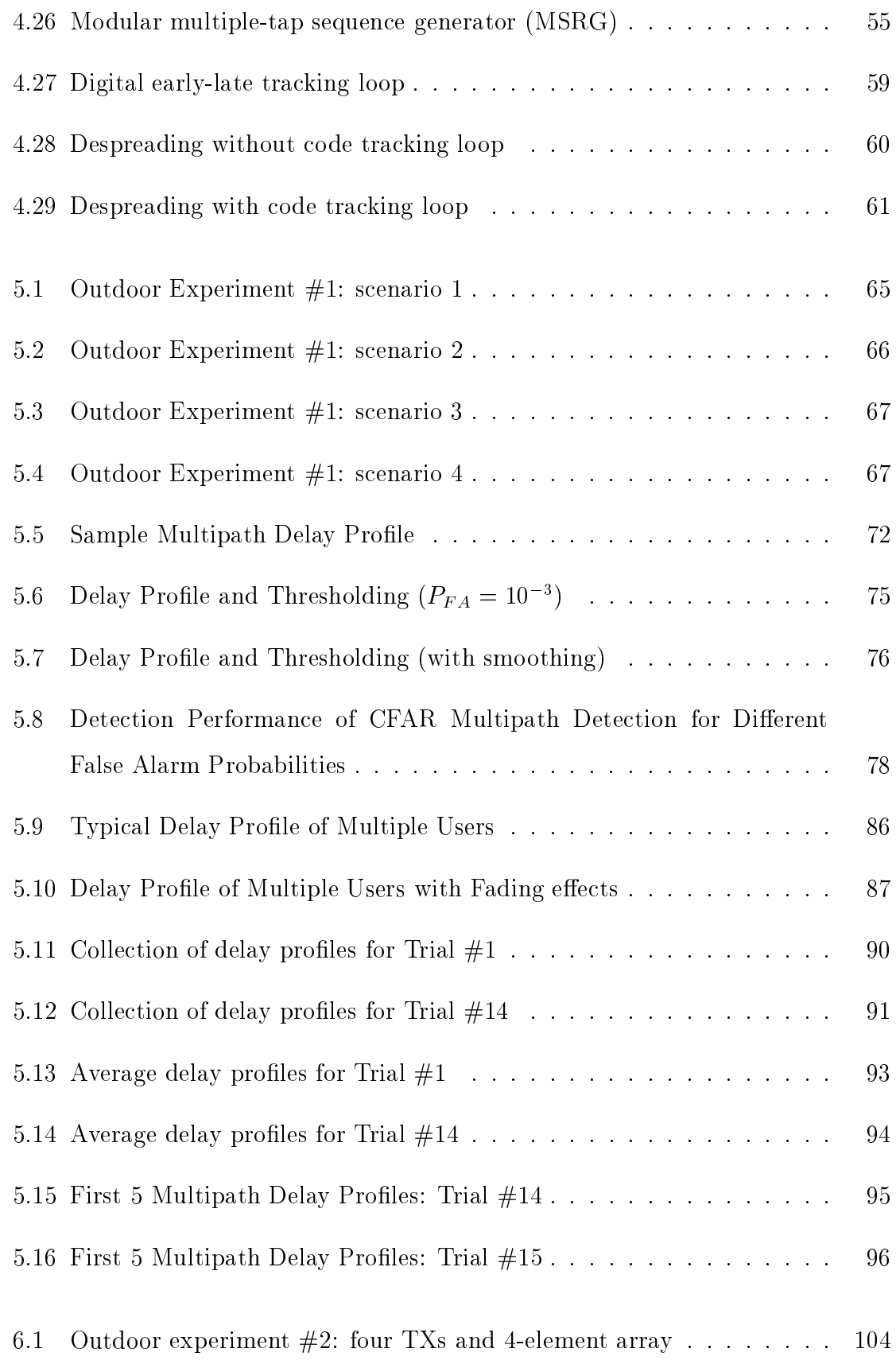

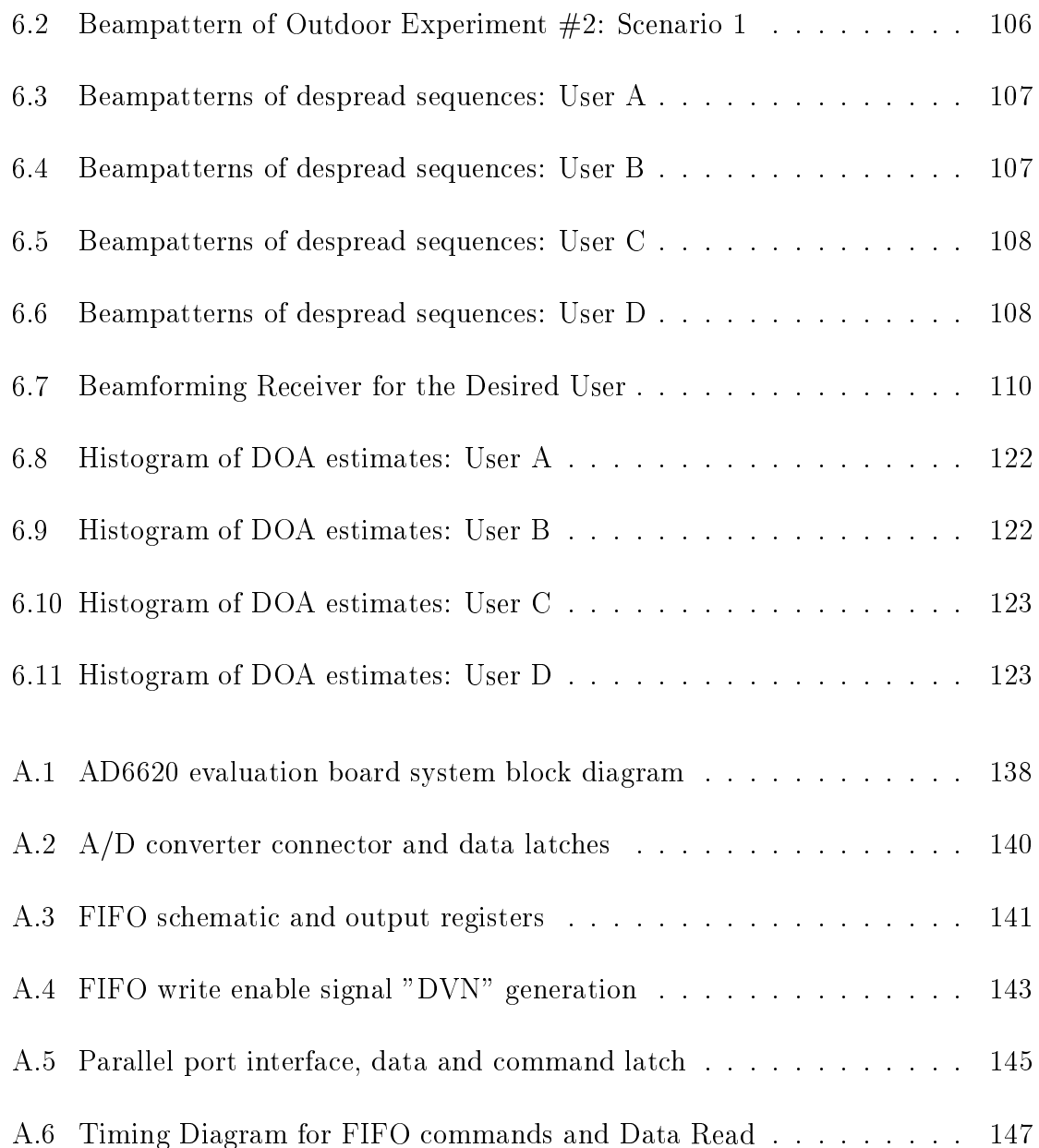

# Symbols and Abbreviations

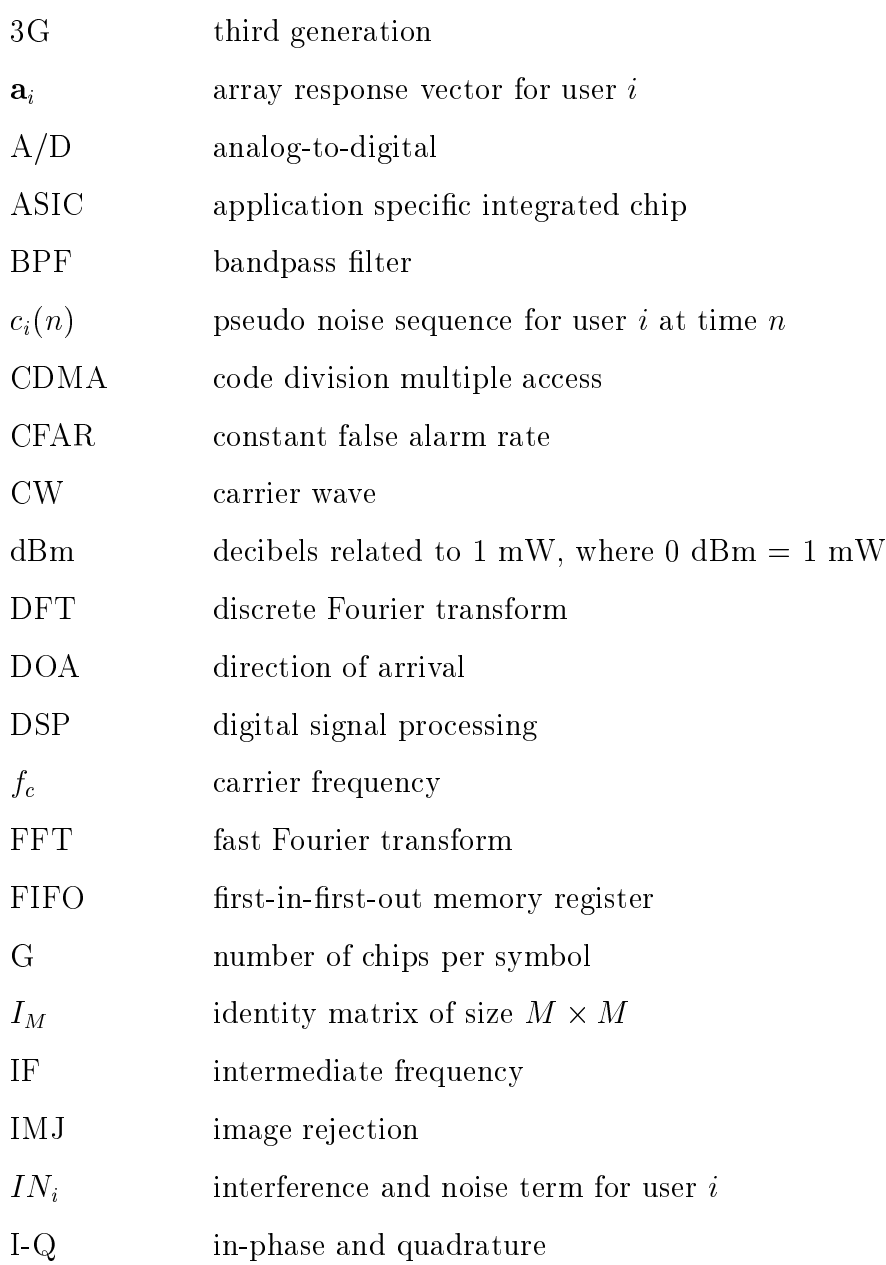

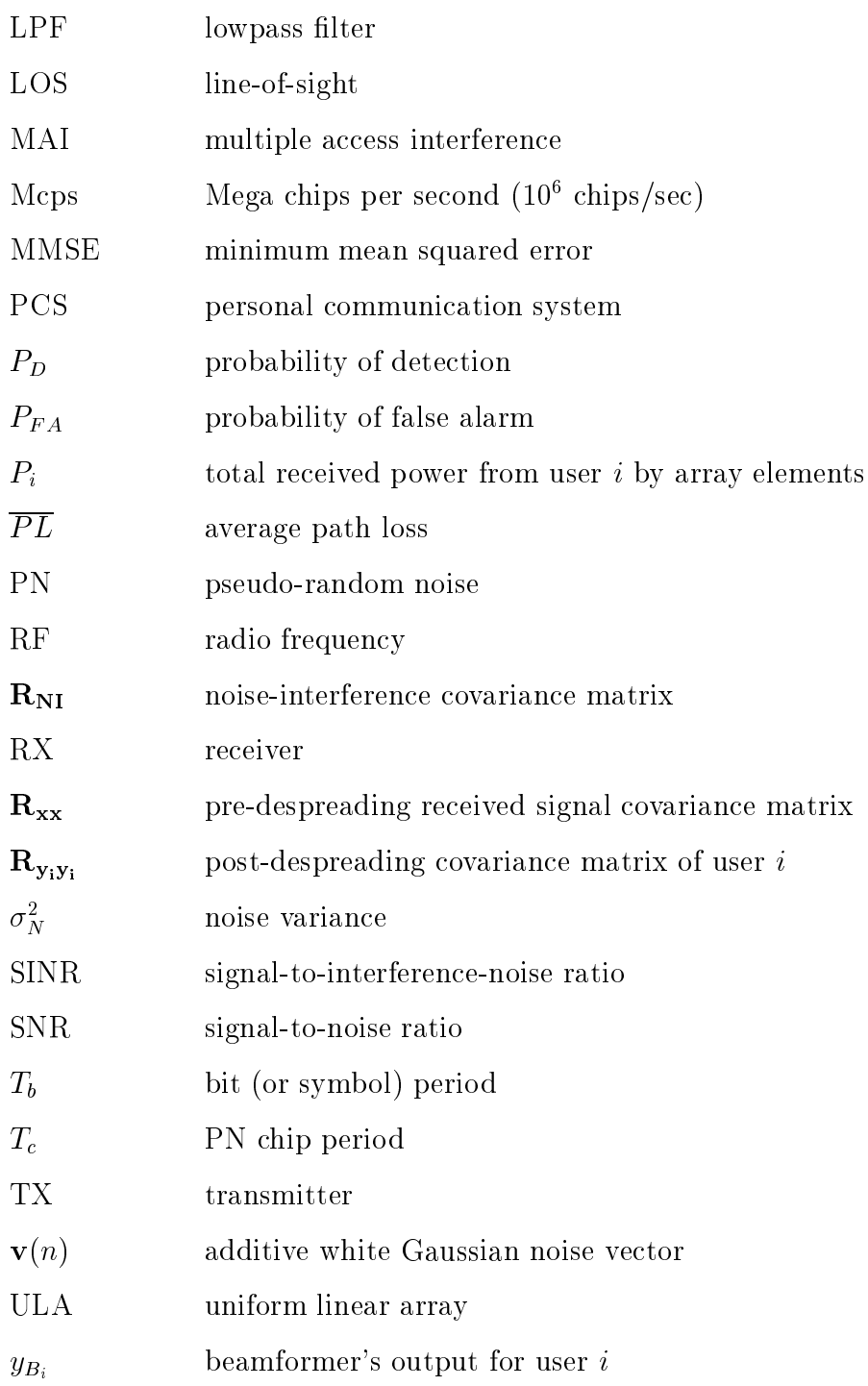

# Chapter 1

# **Introduction**

#### Motivation  $1.1$

Computer simulations of mobile ommuni
ation systems often use ideal or simple channel propagation models. This assumption is sufficient for relative comparison of algorithms or for testing overall functionality, but insufficient when the actual performan
e in a physi
al environment is required.

The performance of wireless communication systems is bounded by the physical limitations imposed by the mobile radio channel [56]. The transmission path between the transmitter and receiver can vary from line-of-sight (LOS) to a path that is blo
ked by buildings, mountains, et
. Modeling the radio hannel has been one of the more difficult aspects of mobile radio system design. It is usually modeled statistically based on experimental measurements made for the proposed communication system and is specific to operating frequency band  $[56]$   $[60]$ .

Several mobile ommuni
ation measurement systems were designed and experiments were performed for the  $910MHz$  band in the last two decades including [5] [8]  $[9]$  [16]. They were successful in characterizing the channel for the first and early part

of the se
ond generation mobile phone systems. Sin
e propagation hara
teristi
s are quite different in the PCS band, in recent years research efforts have switched to the  $1.8 - 2.0GHz$  band. Some recent measurement systems were created with the obje
tive to either measure or estimate dire
tion of arrivals (DOA), multipath delays and study the feasibility of beamforming in se
ond and third generation (3G) mobile ommuni
ation systems.

Reviewing the open literature, several research groups have designed and conducted field testing in the  $1.8-2.0GHz$  frequency band [7] [41] [46] [58] [69]. As each group's hardware, setup and obje
tives dier, their systems' apabilities and limitations also vary. In particular, none has employed wideband CDMA with multiple transmitters. Our measurement system presented in this thesis is a prototype wideband CDMA mobile system which offers a high chip rate and data storage for off-line signal pro
essing, appli
able mainly to the uplink (mobile to basestation) of a ellular ommuni
ation system. It onsists of four programmable portable transmitters, and one 4-element re
eiving antenna array basestation.

In general, there are two main levels of synchronization in a coherent CDMA system; arrier and symbol (or bit) syn
hronization. For a smart antenna system using oherent pro
essing, syn
hronous sampling of all antenna elements adds an additional level of syn
hronization. From the study of previous works, we found that they tend to fo
us the dis
ussions on results, and only give a brief mention on the design of their testbeds. Therefore, Chapter 3 and 4 are devoted mainly on design, system analysis and performance verification of our measurement system, aiming to provide a background for further improvement and modification of our current design.

With the capability and features of our testbed, we can gather data in a wideband CDMA multiple-user environment. The transmitters placed at different locations create different scenarios, for example, single or multiple users, equally-spaced

or losely-spa
ed users, and near-far users. Then beamforming, multipath or spatialtemporal analysis can be performed on the off-line data samples.

## 1.2 Summary of Contributions

The major ontributions of this thesis are:

- the design and onstru
tion of a wideband CDMA smart antenna measurement system. The key features of our system include: (1) multiple portable transmitters (four), (2) a basestation re
eiver with a 4-element antenna array, (3) high chip rate of 7 Mcps,  $(4)$  fine sampling resolution of 5 samples per chip, and  $(5)$  a method of a
hieving lowost arrier syn
hronization and syn
hronous sampling by hardware logi
/design and ustom designed ontrol software.
- an analysis of the hara
teristi
s of the wideband CDMA hannel, in
luding multipath delay profile, path loss, time variation of delay profiles, and fading orrelation between antenna elements at the basestation.
- the feasibility study of a beamforming relationship results for a beamforming relationship relationship relationship relationship relationship relationship relationship relationship relationship relationship relationship al
ulated from real data.

## 1.3 Thesis outline

The thesis an be divided into three major topi
s: design, testing and implementation of our wideband CDMA measurement system (Chapters 3 and 4), wideband CDMA channel propagation characteristics (Chapter 5), and a feasibility study of a smart antenna re
eiver employing adaptive digital beamforming (Chapter 6).

In Chapter 3, we provide a detailed description of the features and capabilities of our testbed. The following design issues, based on our low-cost modular objective, are discussed: direct conversion using quadrature modulator, link budget analysis, direct bandpass sampling, PN sequen
e sele
tion, system integration and data olle
tion.

Chapter 4 discuss the results from system validation, received complex signal onversion and demodulation algorithms. System validation is divided into three ategories: fun
tional blo
k testing, system level analysis and syn
hronization of the antenna array. Re
eived signal pro
essing algorithms presented are real-toomplex received signal conversion, initial synchronization with matched filtering, and PN ode tra
king.

Chapter 5 first describes the outdoor wideband CDMA propagation experiments ondu
ted using a two element antenna array and three mobile transmitters operating at  $1.9GHz$ . Then, we present an algorithm for the detection of multipath and its delay in a delay prole. Using the multipath signal dete
tion algorithm and measured data, we al
ulate path loss and multipath delay statisti
s in an outdoor environment for wideband CDMA.

In Chapter 6, the correlation between antenna elements is first investigated. We then study the array manifold hara
teristi
s of an outdoor environment using our 4-element antenna array basestation and four transmitters. The stability of spatial hara
teristi
s is investigated by generating beampatterns derived from experimental trials on short blo
ks of data. Also, a method of beamforming weight estimation from received signal sample covariance matrices is introduced, followed by the calculation of SINR improvement from beamforming over a single antenna re
eiver.

## Chapter 2

# Ba
kground

#### Third Generation Mobile Communications 2.1

The demands for ellular mobile ommuni
ations today are in
reasing at an alarming rate. The number of subs
ribers are ever growing and while traditional subs
ribers use cellular phones for voice communication, *dot com* phones are already in the market which support text-only internet and email services. Since internet services are mostly data communications, the third generation (3G) mobile communication systems will require to support high data rate communications for multimedia applications as well as voi
e servi
es. Two 3G standardization bodies, 3GPP and 3GPP2 from Development Group (CDG) have proposed specifications and air-interfaces for next generation mobile system defined by ITU (International Telecommunications Union). The 3GPP2 proposed dma2000 (also known as Wideband dmaOne) and  $3GPP's$  version is called W-CDMA [21] [45] [67].

W-CDMA is designed to be adopted by GSM (Global System for Mobile Communications) and TDMA (Time-division multiple access) systems and cdma2000 is evolved from IS-95 CDMA systems. There are several differences between the two standards. First, the hip rates of W-CDMA are multiples of 4.096 M
ps, i.e. n-4:096

Mcps (M chip/s) with  $n = 1, 2$  and 4, whereas cdma2000's chip rates are multiples of IS-95's 1.2288 Mcps at  $n \times 1.2288$  Mcps with  $n = 1, 3, 6, 9$  and 12. Secondly, the downlink RF channel for W-CDMA is direct spread, whereas cdma2000 supports multicarrier channels [45].

Both of these proposed 3G systems promise to a
hieve data rates of 2 Mbps (M bits/s) by 2002 in Europe and 2003 in U.S. according to  $[26]$  when the systems are fully implemented. In order achieve this goal, advanced technology such as smart antennas are proposed  $\lceil 6 \rceil \lceil 10 \rceil \lceil 21 \rceil$  to enhance system performance by exploring the spatial diversity gain in addition to time diversity which is currently a topic of active resear
h. Moreover, advan
ements in hardware design and manufa
turing provide linear and efficient power amplifiers [44], high speed digital-to-analog  $(A/D)$  converters and all-in-one RF transceiver ASICs (application specific integrated chips). With these new hardware te
hnologies, digital (or software) radio will be an important enabling technology for  $3G$  systems [6] [40]. As standards evolve and services are added or improved, digital radio basestations or mobile units an be upgraded through software re-programming  $[40]$ . This will reduce cost and time-to-market for the deployment of new services and features  $[6]$ . In Chapters 3 and 4, we will discuss our wideband CDMA smart antenna testbed and its digital re
eiver signal pro
essing.

#### 2.2 Antenna Array and Beamforming

Smart (or adaptive) antenna technology is based on digital signal processors in a software radio. The signal processors control an antenna array, thereby, directing (or receiving) radio signal precisely at (from) individual users [26]. As the users move around, the smart antennas will track them accordingly. Currently, antenna arrays found in cellular basestations are used to broadcast omnidirectionally [26] as illustrated in Figure 2.1. In this thesis, we focus on the application of adaptive antennas

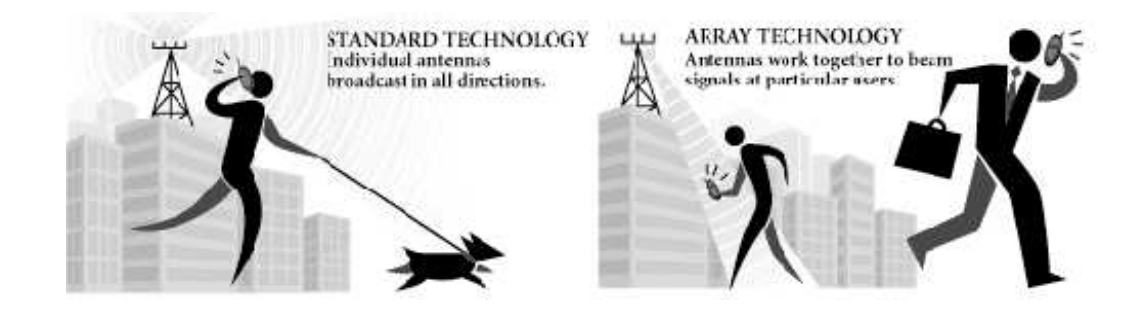

Figure 2.1: Smart Antennas vs. Standard Technology [26]

to the re
eption of mobile users at the basestation.

In theory, adaptive antenna array of a ellular ommuni
ation system ombines and weights signals received by the multiple antennas such that the signal-to-interferencenoise ratio (SINR) is maximized  $[20]$  [72]. The process of weighing and combining signals is usually called digital beamforming  $[68]$ . System capacity is increased from beamforming as a result of reducing the amount of interference  $[42]$ .

One crucial required component for digital beamforming is the knowledge of the array response vector which contains the relative phases of received signals at each array element  $[74]$ . With this knowledge, the receiver can use the array response ve
tor to isolate the desired signal and suppress interferers. The array response vector depends on the array geometry and for the rest of the discussion relevant to this thesis, we focus on a uniform linear array (ULA). An ULA has identical antennas aligned in the straight line as shown in Figure 2.2. The elements are equally spa
ed by a distance of d and  $\theta$  is the angle between the arriving signal and the normal to the array. In this case, the array response vector,  $a(\theta)$ , for a M-element ULA is given by  $[2] [43] [68]$ :

$$
\mathbf{a}(\theta) = \begin{bmatrix} 1 & e^{-j2\pi d \sin \theta/\lambda} & \dots & e^{-j2\pi (k-1)d \sin \theta/\lambda} \end{bmatrix}^T
$$
 (2.1)

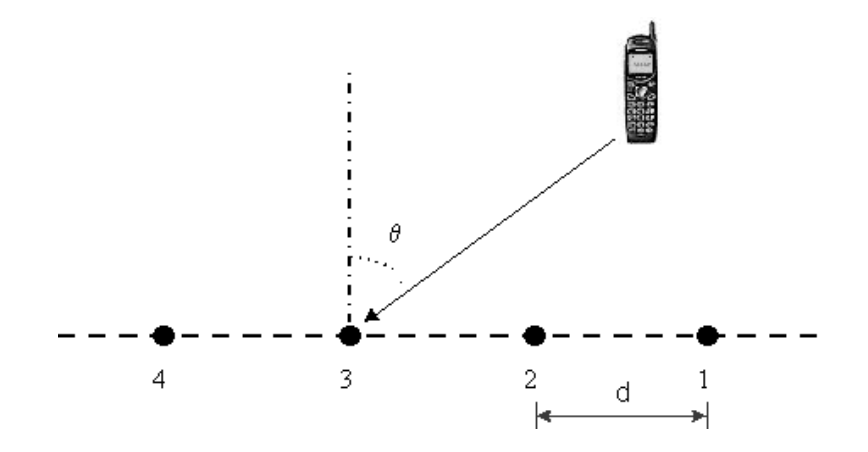

Figure 2.2: Uniform Linear Array

where  $\lambda = c/f_c$  is the wavelength of the carrier frequency  $f_c$ , c is the speed of light and  $k = 1, 2, ..., M$ .

The validity of Equation (2.1) is based on the narrowband data model for array signal processing on received signal vectors  $\left[43\right]$   $\left[46\right]$ . This model assumes that as the signal wavefront propagates a
ross the array, the envelope of the signal remains essentially constant. The term *narrowband* is used here since the assumption of a slowly varying signal envelope is most often satisfied when the signals have a bandwidth that is small relative to the carrier frequency  $f_c$  [43] [46]. More importantly, this assumption is also valid for wideband signals, as in the case of CDMA  $[43]$ , since the carrier frequency of digital cellular system is usually around  $1.8 - 2.0$  GHz. The topi
s of antenna arrays and beamforming are presented in more detail in Chapter 6.

#### 2.3 Mobile Radio Propagation Environment

The channel model for typical mobile radio communications in an urban area includes a basestation antenna (or antenna array), a line-of-sight (LOS) propagation path and

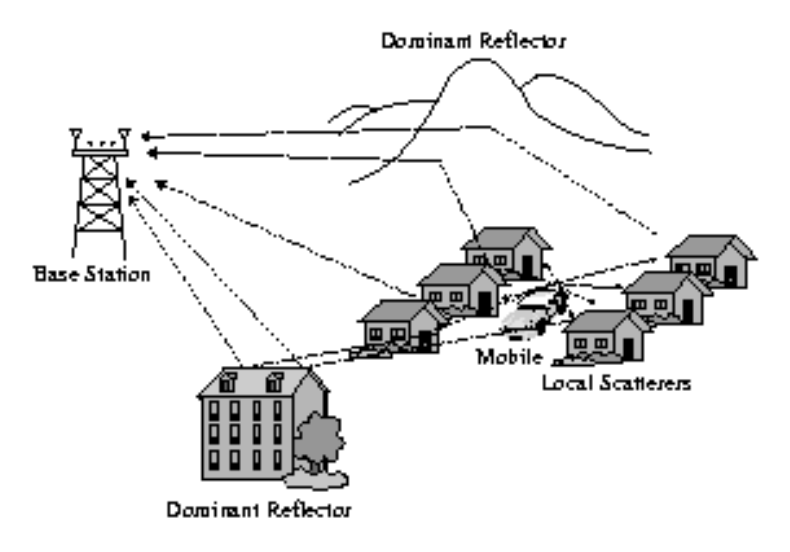

Figure 2.3: Example of the Wireless Propagation Environment [43]

a number of non-LOS reflected propagation paths and the antenna on the mobile [43] [56]. The propagation paths are dependent on natural and man-made structures such as hills, buildings and moving obje
ts lo
ated between or surrounding the mobile and the basestation [43] [71]. An example of the environment described above is shown in Figure 2.3. Due to reflections from various objects, the electromagetic (signal) waves travel along different paths with different lengths and combine at the receiver. These multipath signals can add or subtract vectorially depending on their relative phases and may result in fading  $[56]$  [71]. In a multiple access system, each user's signal arrives at the basestation with multiple distinct paths causing fading attenuation [72].

Even the smallest and slowest movement can cause time-variant multipath, resulting in a time-varying signal at the basestation  $[43]$  [46]. Thus, a RAKE receiver is usually employed in CDMA systems to combat multipath fading  $[48]$  [56]. A RAKE receiver consists of a bank of correlators to combine information obtained from several resolvable multipath omponents. Ea
h of the orrelator is positioned to orrelate starting at the delay experien
ed by a parti
ular multipath omponent of the desired

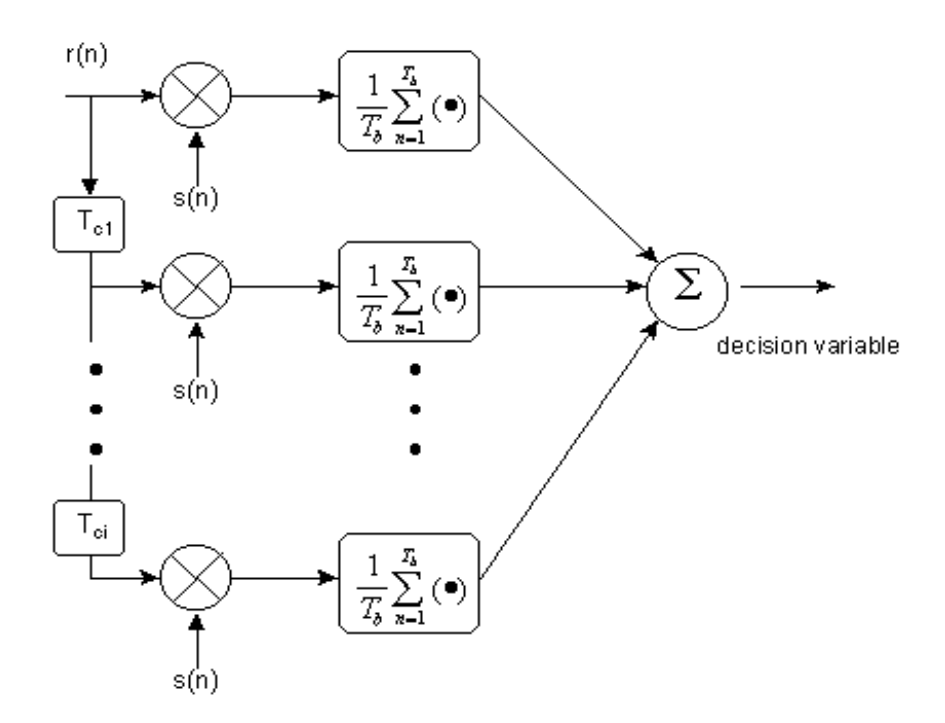

Figure 2.4: Rake Re
eiver Blo
k Diagram

signal. A block diagram of a RAKE receiver  $[48]$  [53] is shown in Figure 2.4, where T
i is the RAKE re
eiver tap in integer multiples of T (
hip rate), Tb is the bit period and  $s(n)$  is the modulating waveform. The value and number of RAKE taps used are dependent on the actual delays of the multipaths relative to the first arrived signal omponent. The multipath delays an be estimated from re
eived signal ovarian
e matrices as discussed in [43] and from the knowledge of the multipath delay spread of a parti
ular environment from experimental results. In Chapter 5, we examine the wideband radio propagation and multipath characteristics of an outdoor environment using measurement data gathered from our testbed.

## Chapter 3

# Wideband CDMA Experimental System Design

#### 3.1 Introdu
tion

In the previous hapters, we presented the motivation for developing a measurement system. In this chapter, we provide a detailed description, features, capabilities and design issues of our wideband CDMA experimental system. The initial design and feasibility study began in the summer of 1998. A literature sear
h was taken pla
e to review the urrent state of art and hardware omponents availability for wideband radio design. After several revisions in the transmitter and receiver hardware design, we arrived at the current design which is described in the next few sections.

Several mobile ommuni
ation measurement systems were designed and experiments were performed for the  $910MHz$  band in the last two decades including [5] [8] [9] [16]. They were successful in characterizing the channel for the first and early part of the second generation mobile phone systems. Radiation and propagation characteristics are quite different in the PCS band. Thus, in recent years research efforts have switched to the 1.8-2.0 GHz band. With the renewed interests in spatial diversity gain in addition to temporal pro
essing (RAKE re
eiver), re
ent measurement

systems were created with the objective to either measure or estimate direction of arrivals (DOA), multipath delays and study the feasibility of beamforming in se
ond and third generation mobile communication systems.

Several research groups have designed and conducted field testing in the 1.8 –  $2.0GHz$  frequency band [7] [41] [46] [58] [69]. As each group's hardware, setup and objectives differ, their systems' capabilities and limitations also vary. In particular, none has employed wideband CDMA with multiple transmitters. In order to identify the novel aspe
ts of our system, it is important to review previous work in the open literature relevant to our objectives.

#### 3.2 Previous System Designs and Specifications

Muhamed and Rappaport used a 6-element array for omparing various DOA estimation algorithms. The transmitted signals were CW tones produ
ed from signal generators. The re
eived tones are sampled at 6ksps ( kilo samples per se
ond) baseband by DSP processors [41]. Okamoto and Xu tested spatial signature variation, angle spread, beamforming by sending oded voi
e data over an RF hannel at 1.8 GHz. Their system has either 4 or 8 antenna elements and a sampling rate of  $3.072M$ sps [46]. The Communications Research Laboratory (CRL) of McMaster University built a smart antenna system equipped with one mobile transmitter and an 8-element circular array for studying DOA and multipath profiles. Their system has a  $5MHz$  bandwidth and an A/D converter sampling at  $10Msps$  [31]

On a larger s
ale, Savahashi and Ada
hi of NTT Mobile Communi
ations network Inc. in Japan [58], and Wilson et al. of Institute for Telecommunication Sciences

(ITS) in Colorado [7], performed experiments on wideband CDMA systems. Savahashi and Adachi's testbed includes a 4-element antenna, 4-finger Rake combining, a fixed PN chip rate  $(15Mcps)$  and spreading code (256-chip orthogonal Gold sequence), and a sampling rate of  $35Msp<sub>s</sub>$  using an 8-bit A/D converter [58]. While NTT studied BER performan
e and power delay prole in Rayleigh fading, ITS evaluated re
eived signal strength and diversity ombining algorithms, e.g. Sele
tion, MRC (maximum ratio ombining) and ORC (optimum ratio ombining). Maximal length code sequence at 10 Mcps over PCS band was transmitted, and a received signal was digitized at an IF frequency with a sampling rate of 40 Msps [7].

### 3.3 System Des
ription

Our measurement system is a prototype of wideband CDMA mobile system whi
h offers a high chip rate and data storage for off-line signal processing applicable mainly to the uplink of a ellular ommuni
ation system. It onsists of four programmable portable transmitters (TX) and one 4-element antenna array basestation. The transmitter directly converts baseband PN sequences to RF, which is based on the traditional design of DS (direct sequence) spread spectrum transmitters [14]. Each array element is a one-stage down
onversion IF-sampling digital re
eiver proposed for 3G mobile systems [6] [64]. We employ a low-cost modular approach in hardware system design. Off-the-shelf components such as evaluation boards and components fitted with connectors are chosen whenever applicable and possible to reduce cost as well as development time [66].

The design and capabilities of the transmitter and receiver are discussed separately at first, followed by issues related to smart antenna system parameters and setup. The section concludes with a discussion on data collection.

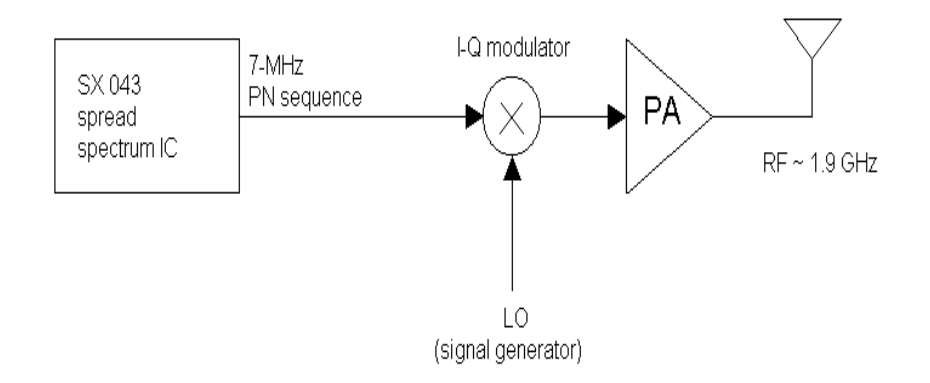

Figure 3.1: Dire
t sequen
e RF transmitter design

#### 3.3.1 Transmitter Design and Features

The transmitter is omposed of a spread spe
trum ASIC known as the SX043 produced by AMI [1], a direct RF modulator, a power amplifier (PA) and an antenna. First, the SX043 generates a PN sequence at a user-specified rate. Then the PN sequence is upconverted directly by an I-Q modulator to RF frequency centered at  $1.9GHz$ . The resulting RF signal is transmitted after power amplification (see Figure 3.1).

The model for the transmitted signal is defined as follows:

$$
y(t) = [\cos 2\pi f_c t + \sin 2\pi f_c t] x(t) \qquad (3.1)
$$

$$
= e^{-j2\pi f_c t}x(t) \tag{3.2}
$$

where  $x(t) = c(t)d(t)$ ,  $c(t)$  is the baseband PN sequence,  $d(t)$  is the data bit sequence and  $f_c$  is the carrier frequency (LO). Equation (3.1) implies that  $x(t)$ , the baseband spreaded signal, is applied to both the I and Q inputs of the quadrature (or I-Q) modulator since I-channel is equal to  $x(t)cos(2\pi f_c t)$  and Q-channel is  $x(t)sin(2\pi f_c t)$ . This is equivalent to multiplying the signal by a complex exponential function of frequency  $f_c$  as in (3.2). The I-Q modulator is chosen because we are unable to find

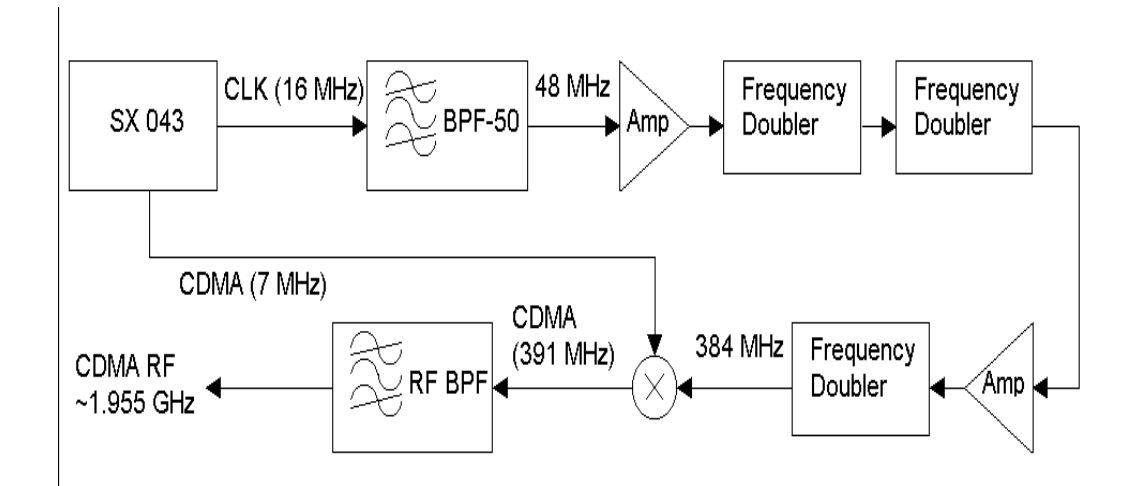

Figure 3.2: Previous transmitter link design

off-the-shelf mixers with connectorized input at our operating frequency range, plus the urrent I-Q modulator design an be easily modied for QPSK data modulation. In our design  $x(t)$  is not data modulated. That is,  $d(t)$  is assumed to be '1' for all time. This simplification can be justified since our study of channel propagation characteristics and beamforming in a multiple-user environment does not require actual data bits to be transmitted.

The urrent transmitter design is arrived after analysis and testing of the previous design based on [4] [65]. The fundamental difference between the previous design and the current version is the generation of LO (local oscillator) signal. The previous design aims to generate its own LO signal from a referen
e signal originated from the SA045 board (see Figure 3.2). The 3 and harmonic of the TOMH  $z$  reference is first extracted by a bandpass filter (BPF), then amplified and frequency doubled three times (a total of 8 times) before it is mixed with the  $7Mcps$  PN sequence. The final step is to isolate the  $5<sup>th</sup>$  harmonic at mixer's output to obtain a RF bandpass signal centered at  $1.955GHz$ .

In order for the design in Figure 3.2 to function properly, the unwanted or surprious harmonics of the LO signal at  $384MHz$  must be kept at minimal. From our experiments, the combination of amplifier, frequency doubler and BPF is unable to produ
e a lean LO signal with little surprious harmoni
s. The hoi
e of pa
kaged BPFs is also limited, plus the high input power requirement (+10dBm minimum) of the frequency doubler (with a low power  $16MHz$  as input) make it impossible to suppress the LO's harmonics. In addition, if we use a LO which contains harmonics and mix it with the  $7MHz$  PN sequence, unwanted signals can be modulated into the desired band. Therefore we decide to modify our design to the direct upconversion method as illustrated in Figure 3.1.

Direct RF modulation is the upconversion of the baseband I-Q channel directly into RF frequen
y. This te
hnique has been used in wireless systems su
h as PCS, GSM and CDMA, and will be
ome more popular in 3G systems as hardware advan
es [13]. The benefits of this method are elimination of the entire IF stage, flexibility in RF frequency and also simplicity of the design. The disadvantage from the standpoint of our transmitter is reduced portability since a signal generator is currently employed for LO generation.

The main features of the transmitter are the programmable chip rate, PN sequence and the operational frequency range. The SX043 spread spectrum IC is capable of chipping rates up to  $64Mcps$ , and is capable of producing three types of PN sequences; namely Gold, maximal length, and Barker codes [1]. Square pulses are used by the SX043 to maintain our low cost objective since pulse shaping operations at high chip rates require intensive DSP pro
essing power. The I-Q modulator is an integrated circuit (IC) chip allowing direct modulation of frequency carriers from  $800MHz$  to  $2.5GHz$ . In addition, an omnidirectional dipole antenna is used for both transmitting and re
eiving.

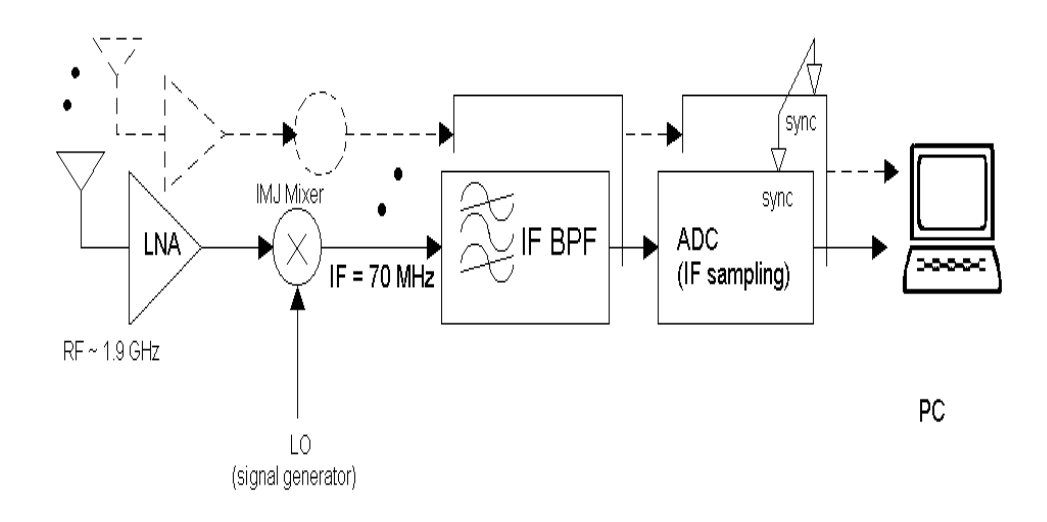

Figure 3.3: Digital wideband re
eiver design

#### 3.3.2 Re
eiver Design and Features

The basic structure of the receiver is a one-stage downconversion superheterodyne scheme. Each antenna element of the basestation consists of a RF low noise amplifier (LNA), a mixer, an IF (intermediate frequency) bandpass filter, and a digital receiver with a fast  $A/D$  (analog-to-digital) converter. The incoming RF signal, reeived separately by ea
h antenna, passes through a one-stage down
onversion from RF to IF handled by the image-rejection (IMJ) mixer, and is then bandpass filtered before analog-to-digital onversion. For every snapshot of the in
oming signal, the raw data are first stored in onboard data FIFO and then downloaded to the hard-disk through a parallel port on a  $PC$  (see Figure 3.3). The spacing between each antenna is  $\lambda/2 \simeq 7.9cm$  for carrier frequency,  $f_c$ , at  $1.9GHz$ .

In a traditional superheterodyne re
eiver, the IMJ mixer is normally implemented as a RF image rejection pre-mixer filter followed by a mixer  $|33|$ . The centre frequency of the RF filter is  $f_c$  and its bandwidth is equal to the channel spacing. As a result, the carrier frequency of this particular receiver design is fixed by the RF filter. Switching to a different carrier frequency usually requires replacing the RF filter with a different  $f_c$  which is expensive due to its high-Q factor. The image rejection mixer in our system is operational in the 1-2 GHz band, and thus provides additional flexibility for the testing of different carrier frequencies.

The received signal of one receiver link at IF before digitization can be modeled as:

$$
r(t) = y(t - \tau)\cos 2\pi (f_c - f_{IF})t \qquad (3.3)
$$

$$
= \left[ \cos 2\pi f_c(t-\tau) + \sin 2\pi f_c(t-\tau) \right] x(t-\tau) \cos 2\pi (f_c - f_{IF}) t \quad (3.4)
$$

$$
\stackrel{BPF}{\simeq} \quad \frac{1}{2} [\cos 2\pi f_{IF}(t-\tau) + \sin 2\pi f_{IF}(t-\tau)] x(t-\tau) \tag{3.5}
$$

where  $f_{IF}$  is the intermediate frequency,  $\tau$  is a random time delay and  $y(t)$  is given in (3.1). The unwanted upper sideband,  $2f_c - f_{IF}$ , in (3.4) results from downconversion and is bandpass filtered. This operation is expressed by the notation 'BPF' in (3.5). The passband of the filter is 63 to  $77MHz$ . For simplicity, the background noise term and other channel effects in the above equations are omitted without any loss of generality for the purpose of providing a model for the re
eiving hardware stru
ture.

The A/D converter is capable of IF wideband digitization at a speed of up to  $64M$ sps. In all our experiments, the converter is configured to sample at  $35M$ sps. Since the IF frequency is  $70MHz$  and by sampling at  $35Msps$ , the  $7MHz$  bandpass signal is directly downconverted from IF to baseband. A digital lowpass filter is required to sele
t the baseband image of the original bandpass signal and reje
t other replicas at 35 and  $70MHz$  (see Figure 3.4). This process is usually called direct bandpass sampling [70]. By avoiding analog and/or digital demodulation, direct bandpass sampling reduces the complexity of the receiver and off-line data processing. Direct bandpass sampling can be successfully employed since the IF carrier is only one order of magnitude larger than the signal bandwidth.

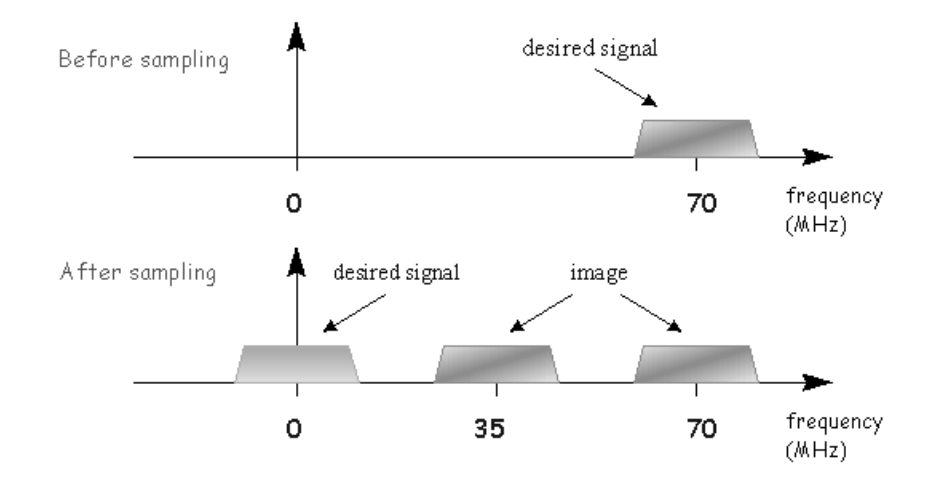

Figure 3.4: Dire
t bandpass sampling

#### 3.3.3 System Parameters, Setup and Integration

After reviewing the features of the transmitter and receiver separately, we discuss some issues concerning the hardware's setup and integration of individual components, hoi
e of PN hip rate, PN sequen
es and sampling rate for the whole system.

Third generation (3G) mobile systems offer high data rate multimedia services to accommodate mobiles users who want to use wireless access for multimedia and internet appli
ations. In order to meet the above requirements regional standards ommittees put forward proposals for wideband CDMA parameters for IMT-2000 [45]. The proposed nominal chip rates for wideband CDMA are 4.096, 8.192 and 16.384 M chips/s, Gold sequences are chosen for user separation with spreading factors from 4 to  $256 \; [45]$ .

When the design process of our wideband system commenced two years ago, most of the 3G mobile hardware were not available ommer
ially. After thorough sear
h for appropriate components that fit our system's parameters, cost and availability, our
system's primary limitation is maximum hannel bandwidth. The maximum bandwidth of our system is 15 MHz (double-sideband) limited by the  $A/D$  converter's wideband sampling bandwidth  $[12]$ . As a result the maximum chip rate achievable is 7 Property and 2 section of 1MH  $\alpha$  and 20 section and 20 section of 1MH  $\alpha$ 

In contrast, our programmable transmitter provides various choices of PN sequen
e and length (5 to 4096 hips). Gold sequen
es are proposed for the 3G mobile system primarily because they provide a large number of codes for a given length, and their cross-correlations are uniform and guarantee bounded  $[14]$ . This property is attractive for code-division-multiplexed signals  $[14]$  where the number of users is large. Maximal length sequen
es are also an appropriate hoi
e as it has been used extensively in communications  $[14]$ . Since the maximum number of users in our measurement system is four, it is a simpler task to select four sets of maximal length sequences of the same length which exhibit minimal cross-correlation. In fact, the designer of the SX043 had already performed this task and listed the choices in the user manual  $[1]$ . Also, the generation of PN sequences at the receiver for despreading is simple for maximal length sequen
es (see Se
tion 4.5). Based on the above reasons, maximal length sequen
es are hosen for our testing purposes.

In our study of multipath propagation hara
teristi
s using the sliding orrelator method (see Se
tion 5.4), the length of the PN sequen
e, or symbol period, must be as least the same as the expe
ted delay spread to avoid interferen
e. The duration for a 31 and 127-chip  $7Meps$  sequence are roughly  $4.4\mu s$  and  $18\mu s$ , respectively. The channel sounding experiment in [16] obtain delay spread of  $0.14 \mu s - 0.35 \mu s$  and maximum delay spread of  $0.73\mu s - 1.86\mu s$ . We conclude that the time window of either the 31 or 127-chip sequence per symbol is sufficient to capture most of the significant multipath components. In addition, it is generally easier to apply multi-user detection (MUD) to a system with short codes because cross-correlation does not vary with every symbol, which is not the case with long spreading codes  $[45]$ . Therefore the

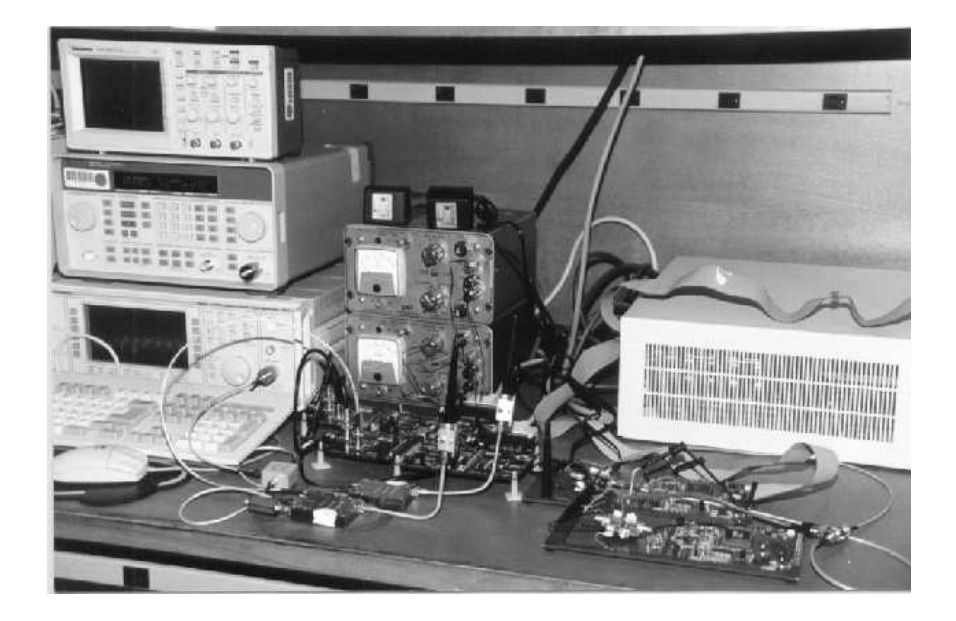

Figure 3.5: Photograph of TX and RX hardware and other testing equipment

data gathered in our experiments is also suitable for studying MUD in a wideband CDMA system.

The experiments performed using this system are conducted outdoors, so the transmitters and basestation must be designed and pa
kaged for easy transport and outdoor use. Photographs of the measurement system are shown in Figures 3.5, 3.6, 3.7 and 3.8.

On
e ea
h transmitter is programmed through a PC port, then it an run on battery power without connection to PC. The only physical connection remaining is a 75-foot able supplying a LO signal for up
onversion. Using the long able the transmitters can be moved around for testing at different locations. The SX043 evaluation board and the I-Q modulator draw power from four AA alkaline ells, and the power amplifier has it own power source provided by a 12V rechargable lead-acid battery.

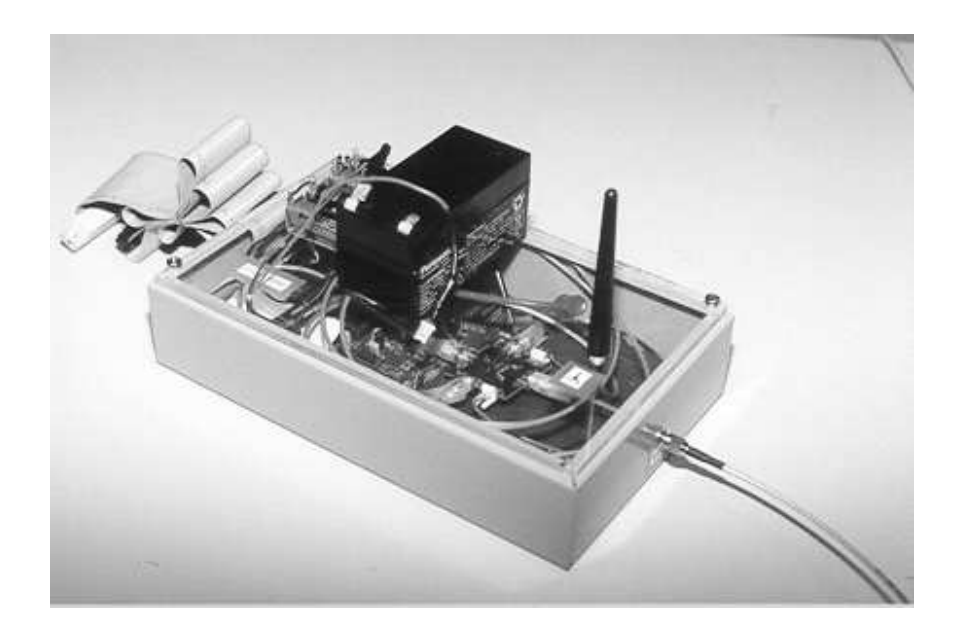

Figure 3.6: Photograph of a portable transmitter

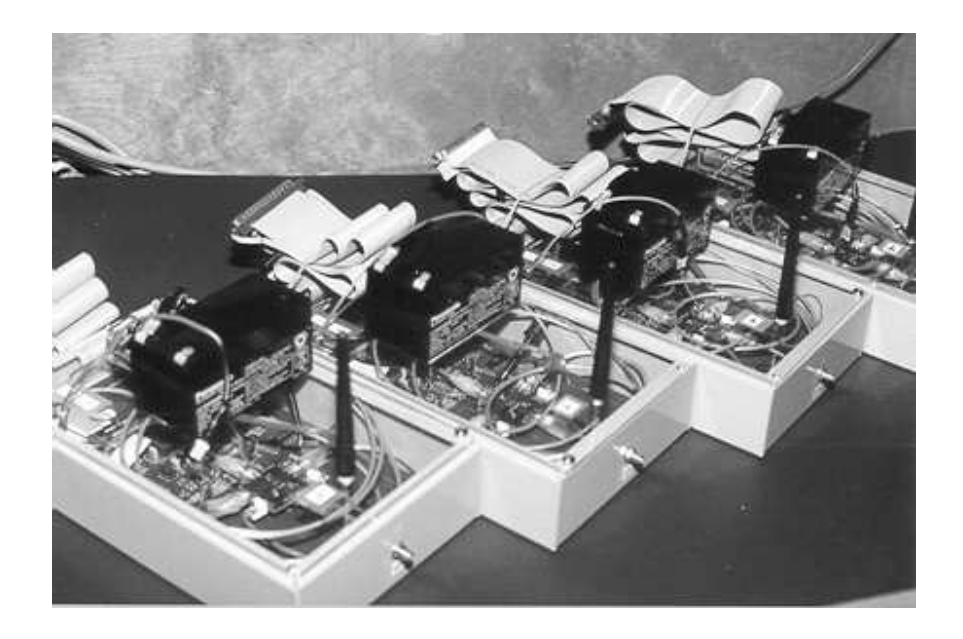

Figure 3.7: Photograph of all four portable transmitters

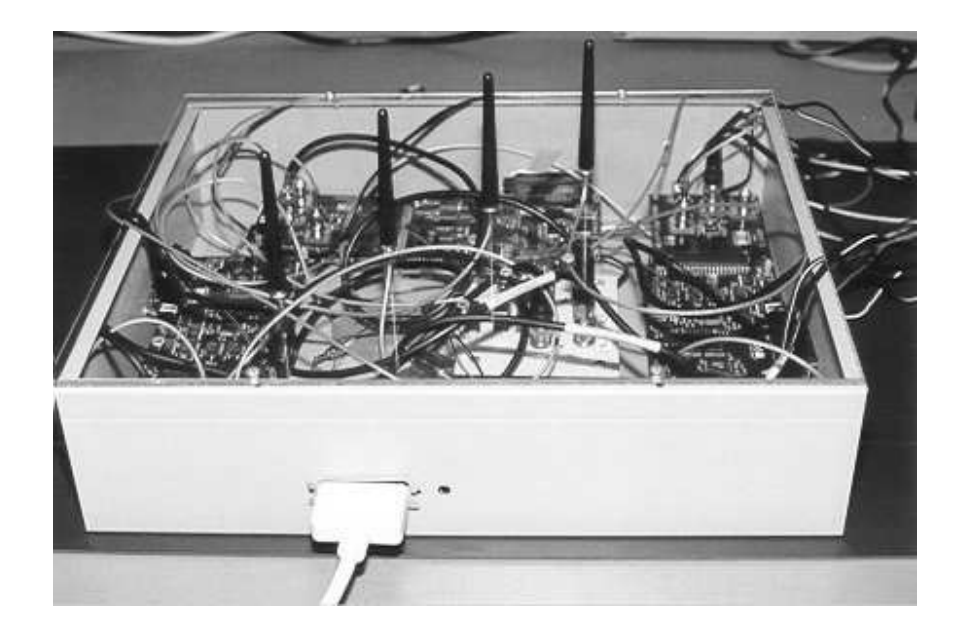

Figure 3.8: Photograph of re
eiving basestation

The basestation is onne
ted to a PC's parallel port at all times for ontinuous download of sampled data collected in the onboard FIFO. The details on data collection will be dis
ussed in the next se
tion. There is no need to design portable power for the rest of the re
eiving hardware. The basestation, signal generators, power supplies and PCs are stationed in a fixed, central location during experiments and transmitters are moved around to create different scenarios.

### 3.3.4 Data Colle
tion

Utilizing the receiver setup mentioned previously, synchronized snapshots of transmitted signals an be obtained. Syn
hronous sampling is a
hieved by lo
king the A/D onverters externally and loading data in the onboard FIFOs syn
hronously. The 'sync' line in Figure 3.3 is driven by the master board which controls the timing of the FIFO's data loading. Syn
hronization issues are dis
ussed in more detail later in Se
tion 4.4.

For data collection, the  $A/D$  converter evaluation board module's FIFO size limits the maximum number samples to 16K per snapshot of in
oming signal. A ustom designed software program,  $ADport$ , is written to generate the "sync" signal for sampling and downloading data onto the PC. ADport has the option to save data in bat
hes of 1K, 2K, 4K, 8K or 16K bytes in ASCII format. All the re
eived data stored on the PC are then readily available for post-pro
essing. See Appendix A for details on our software design.

Since the chip rate and sampling rate chosen are  $7Mcps$  and  $35Msps$ , respectively, the oversampling in
reases the sampling resolution to 5 samples per hip. With 5 samples per hip and maximum FIFO size of 16k samples, the maximum number of data bits per snapshot is 16 - 1024=(31 - 5) <sup>=</sup> 105bits for 31hip or 25bits for 127hip sequences, corresponding to a time window of 0.465ms.

Oversampling provides several benets in system design. It minimizes the requirements of the anti-aliasing filter by shifting the spectral copies of the sampled signal further apart. In addition, oversampling leads to an additional SNR gain because the distribution of noise is spread wider in bandwidth as the sampling rate increases  $[12]$ [70]. In multipath delay analysis, more importantly, the added resolution allow us to determine delay parameters with fractional-chip accuracy.

## 3.4 Summary

In this chapter, the design and features of our wideband CDMA smart antenna measurement system is presented.

The key features of the system can be summarized in the following:

- multiple portable transmitters (4)
- basestation re
eiver with 4-element antenna array
- high and part of 7 Million and 2 Million and part of 7 Million and part of 7 Million and 2 Million and 2 Million
- ne samples resolution of 5 samples per samples per samples per samples per samples per samples per samples per

With the apability and features of our system, we an gather data in a wideband CDMA multiple user environment. The transmitters placed at different locations create different scenarios, for example, single or multiple users, equally spaced or closely spa
ed users, and near-far users. Then beamforming, multipath or spatial-temporal analysis can be performed on the data samples.

The following design issues have been discussed: direct conversion using quadrature modulator, image rejection mixer, direct bandpass sampling, PN sequence selection, system integration and data collection. In short, an effort is made to develop a system which satisfies or resembles third generation wideband CDMA specifications, wideband digital radio design, and flexibility in hardware for future development while maintaining our low-cost modular objective.

## Chapter 4

# System Validation and Re
eived Signal Processing

## 4.1 Introdu
tion

In the previous chapter the design, features and capabilities of our testbed are presented. In this chapter, we discuss the results from system validation and received signal pro
essing algorithms. System validation is divided into three ategories; fun
 tional blo
k testing, system level analysis and syn
hronization of the antenna array. Digital signal processing at the basestation is performed off-line on Sun workstations. The three main signal processing procedures used are real-to-complex conversion of re
eived signal, referen
e PN sequen
e generation and PN sequen
e syn
hronization. These pro
edures are required for further experimental data analysis and are presented in this hapter.

Each block in the transmitter (TX) and receiver (TX) chain is experimentally verified against hardware specifications. Performance of the TX and RX links are then tested and ompared with design estimates. The details of blo
k and system performan
e is des
ribed in Se
tions 5.2 and 5.3, respe
tively. Syn
hronization issues su
h as arrier phase and sampling lo
k syn
hronization, and syn
hronous sampling

are described in Section 5.4. The last section presents algorithms for off-line digital signal pro
essing.

### 4.2 Fun
tional Blo
k Testing

This section discusses the testing performed on hardware components in the transmitter and re
eiver link. The aim is to ensure they are fun
tioning properly as des
ribed in the datasheets provided by the manufacturers. First we begin with the transmitter link test and then follow with the receiver link. Some of the functional characteristics we have tested are power gain/loss, chip rate, PN sequence spectrum, receiver gain and re
eived signal samples.

### 4.2.1 Transmitter Link Testing

The transmitter link consists of three main blocks (Figure 4.1): SX043 spread spectrum integrated circuit (IC) for pseudo-noise (PN) sequence generation, in-phase and quadrature  $(I-Q)$  modulator and power amplifier  $(PA)$ .

The SX043 is programmed through the PC interfa
e to produ
e PN waveforms at 7.11 Mcps baseband. The chip rate is not a round number because the  $S X 043$  IC's chip rate is set by programming an integer divisor for its  $64MHz$  internal clock. Therefore the closest chip rate to  $7Mcps$  is  $64/9 \simeq 7.11$ . One of the pre-programmed PN sequences is captured on the oscilloscope screen and shown in Figure 4.2. From the plot the peak-to-peak voltage of the waveforms is roughly 5 V p-p as this is the power supply voltage ( $V_{DD}$ ) of SX043 with  $\pm 5\%$  voltage regulation. The ripples exhibit at both positive and negative peaks are due to hardware limitations and are expe
ted.

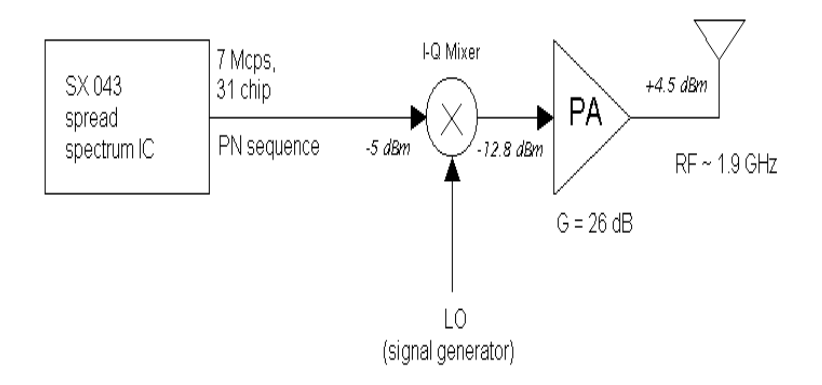

Figure 4.1: Dire
t sequen
e RF transmitter blo
k diagram

Similar waveforms are previously reported in  $[14]$ . A 31-chip maximal length PN sequen
e is hosen for our test and the apture in Figure 4.2 shows two distin
t periods of the sequence. Since the time scale is  $1 \mu s/div$ , the period is approximately 4.4 units of 4.4  $\mu s$ . Thus, it matches expected period of 4.36  $\mu s$  (31  $\div$  (.11  $\times$  10  $s$ ).

The baseband spectrum of the same maximal length  $PN$  sequence  $[75]$  is obtained from a spe
trum analyzer is shown in Figure 4.3. The spe
trum is entered at 0 MHz and the first null which represents the chip rate is approximately at 7.11 Mcps.

After I-Q modulation, the spread spe
trum signal is now entered at 1.9 GHz as in Figure 4.4. The power of the main peak is about -12.8 dBm. Compared to the power of -5 dBm at baseband (Figure 4.3), the modulator plus the input voltage mat
hing ir
uits exhibit an insertion loss of 7.8 dBm. By inspe
tion of Figure 4.3, the power of the side lobes is proportional to a function of  $\mathit{snrc}$   $\bar{t}$  as expected from [75]. This is a property of maximal length sequence's power spectrum as described in [75].

Sin
e the signal power at the modulator output is not high enough to provide

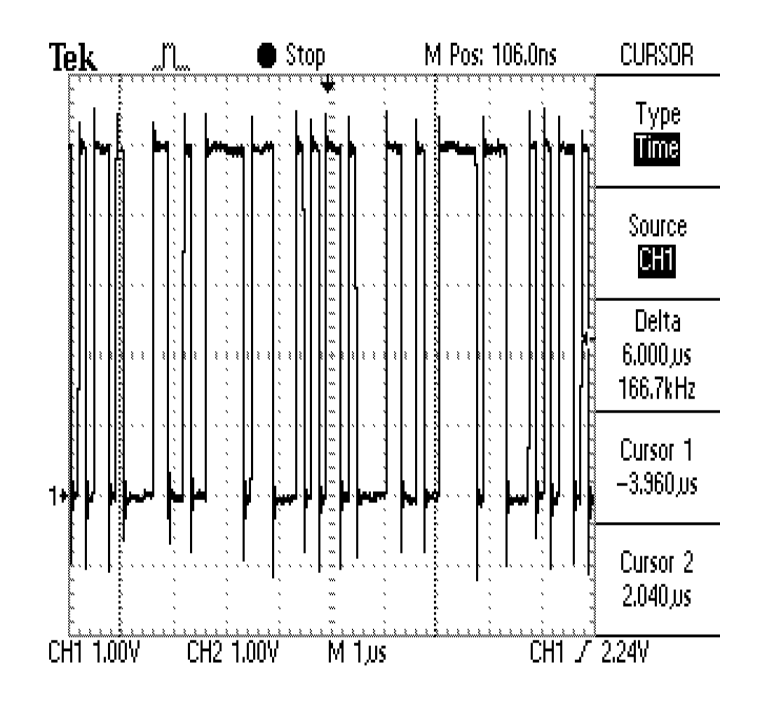

Figure 4.2: Baseband PN hip waveforms

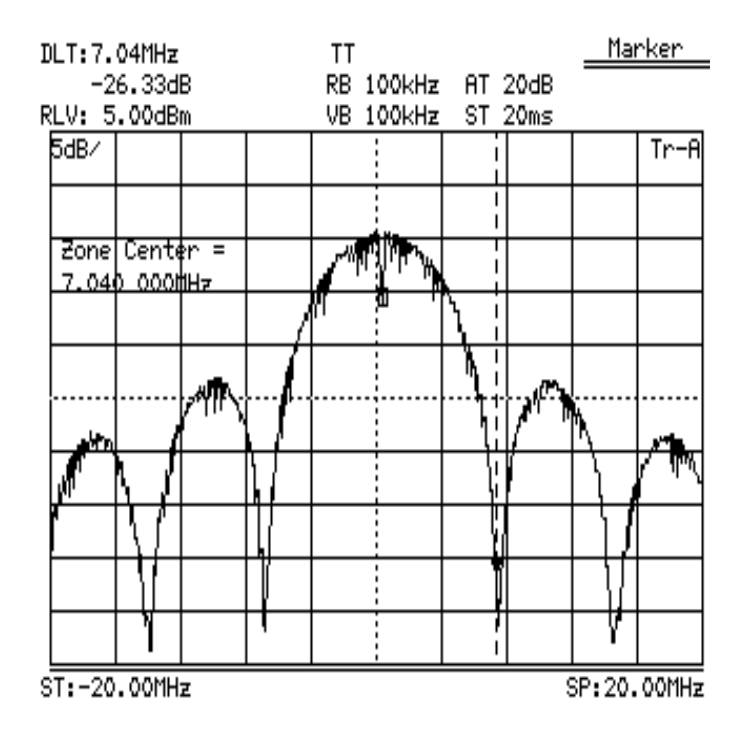

Figure 4.3: Baseband PN sequen
e power spe
trum

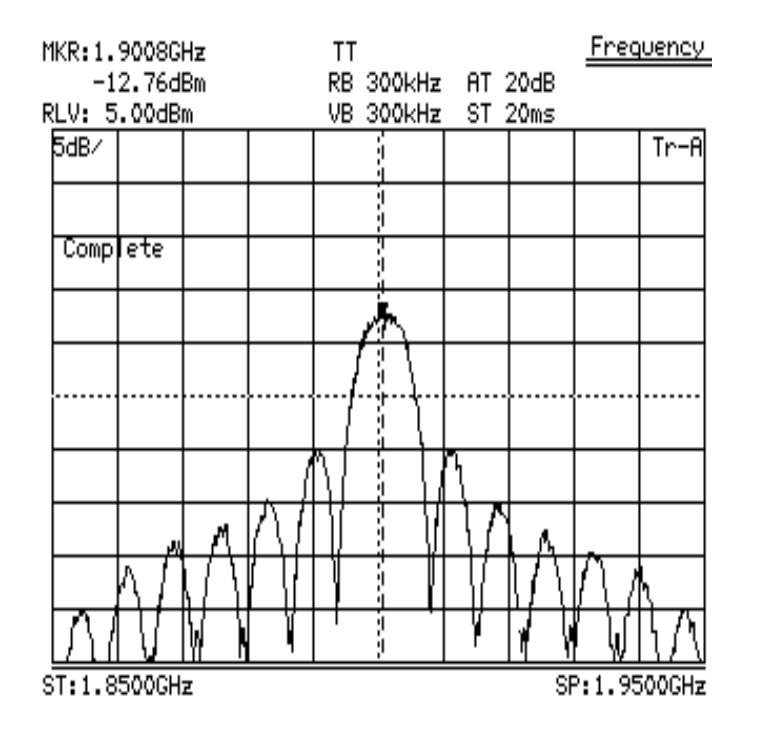

Figure 4.4: RF carrier modulated PN sequence power spectrum

adequate range for the TX-RX system, a power amplifier is inserted before the transmitting antenna. At the output at the power amplifier, the peak power is increased to +4.5 dBm (see Figure 4.5) for a gain of 17.3 dB. The gain listed for the power amplifier in the datasheet is  $26$  dB  $[38]$ . Further testing indicates that the gain is closer to the specified gain of 26 dB under the single tone test. The single tone test refers to gain measurements obtained by using a sine wave as input, as opposed to a wideband signal.

### 4.2.2 Re
eiver Link Testing

The receiver link consists of four main blocks: low-noise amplifier (LNA), image reje
tion (IMJ) mixer, intermediate frequen
y (IF) bandpass lter and analog-to-digital  $(A/D)$  converter evaluation board modules (Figure 4.6).

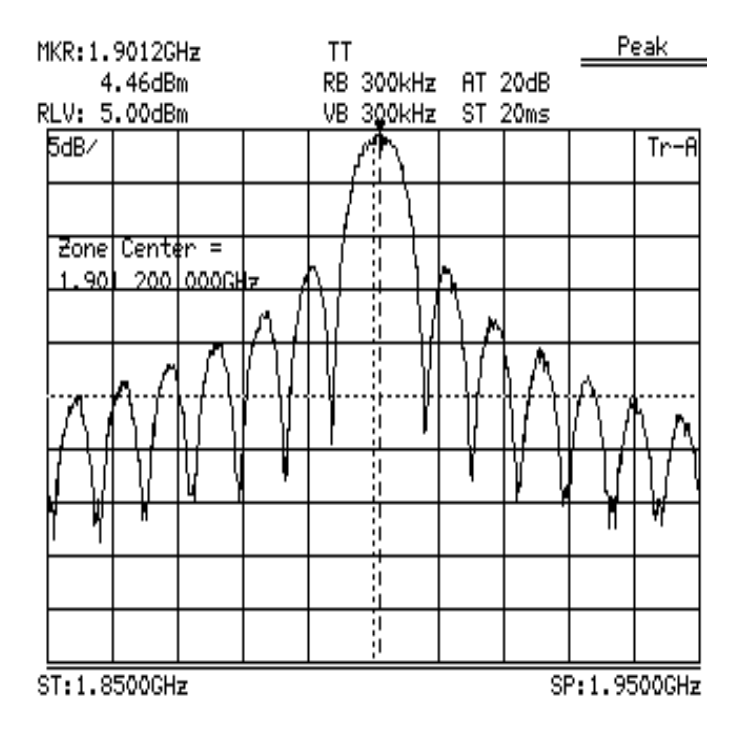

Figure 4.5: RF spectrum at power amplifier output

Signals are re
eived by an omnidire
tional dipole antenna at ea
h array element. An RF test signal is placed at the input of the low-noise amplifier (LNA). The input main peak power is -17.2 dBm and is shown in Figure 4.7. At the output of LNA, the PN sequence's power is amplified to  $+2.8$  dBm (see Figure 4.8). The gain of the LNA is then approximately 20 dB and it matches the specified gain in the datasheet of 20 dB minimum  $[38]$ .

The next functional block in the receiver chain is the IMJ mixer. One of the mixer's specifications which is related to the system's link budget is the conversion (insertion) loss which is listed at  $8$  dB (loss) [39]. The main peak power at IF output of the mixer in Figure 4.9 is  $-12.1$  dBm, a loss of 14.9 dB  $(2.8-(-12.1)$  dBm). However, under the single tone test described previously, a conversion loss of only 9 dB is found.

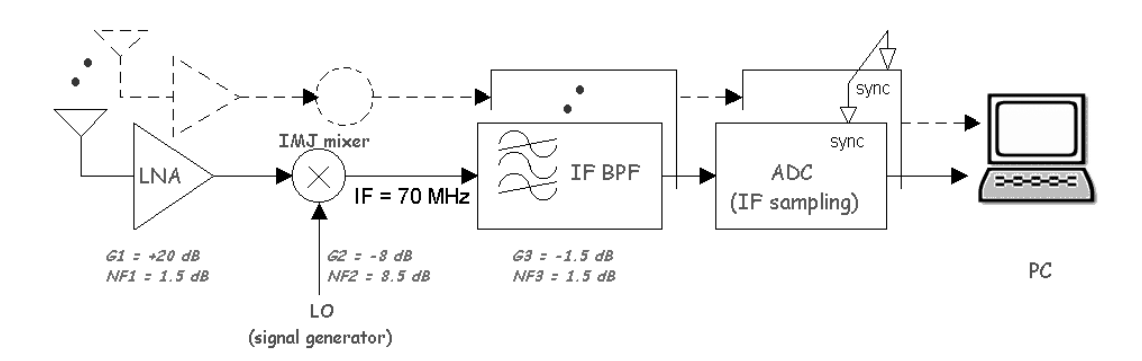

Figure 4.6: Re
eiver link blo
k diagram

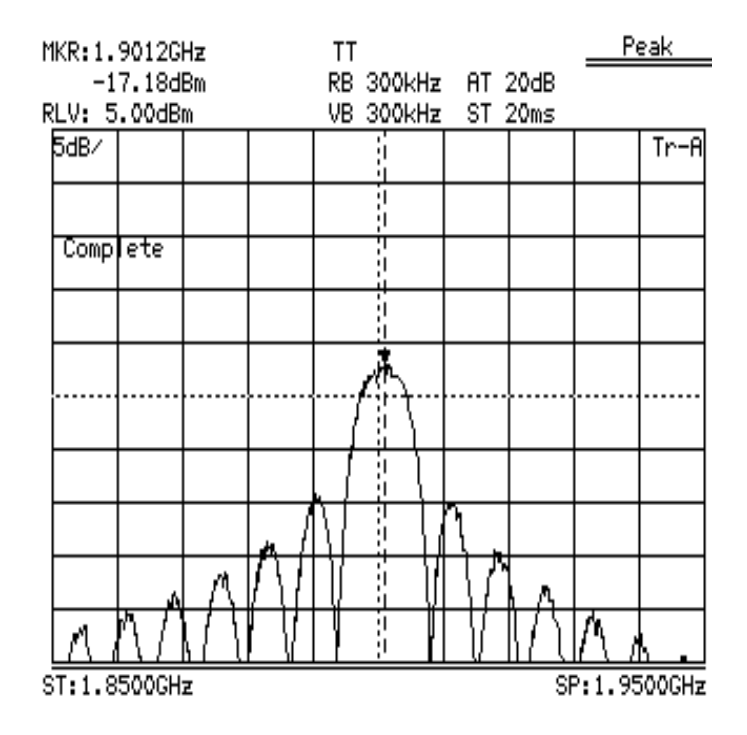

Figure 4.7: Received RF spectrum before low-noise amplifier

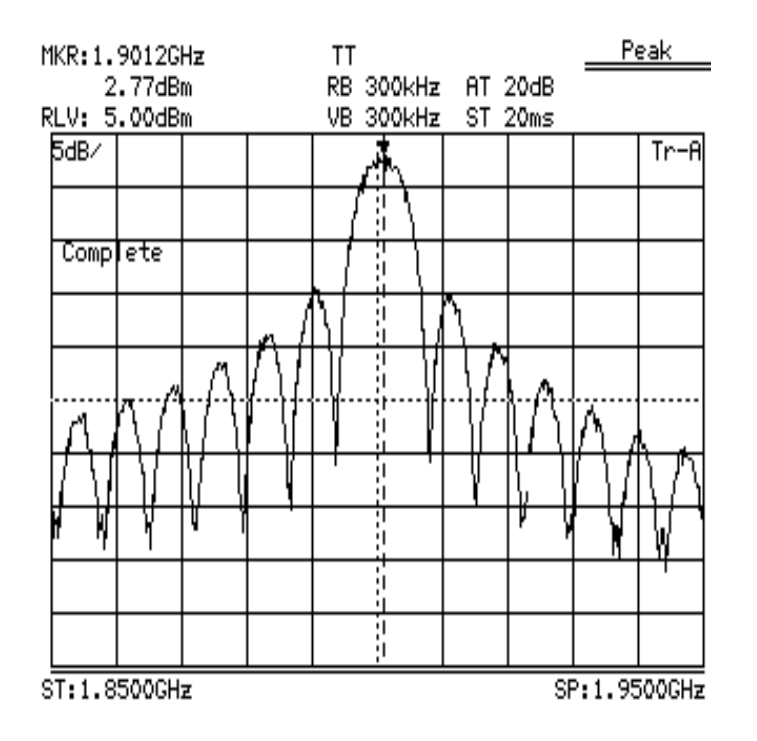

Figure 4.8: Received RF spectrum after low-noise amplification

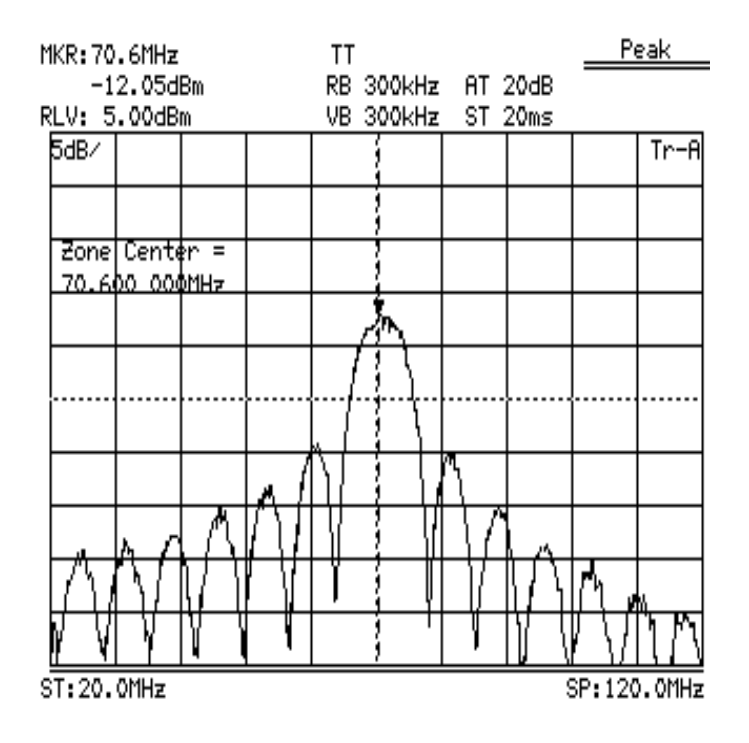

Figure 4.9: IF spe
trum at IMJ mixer output

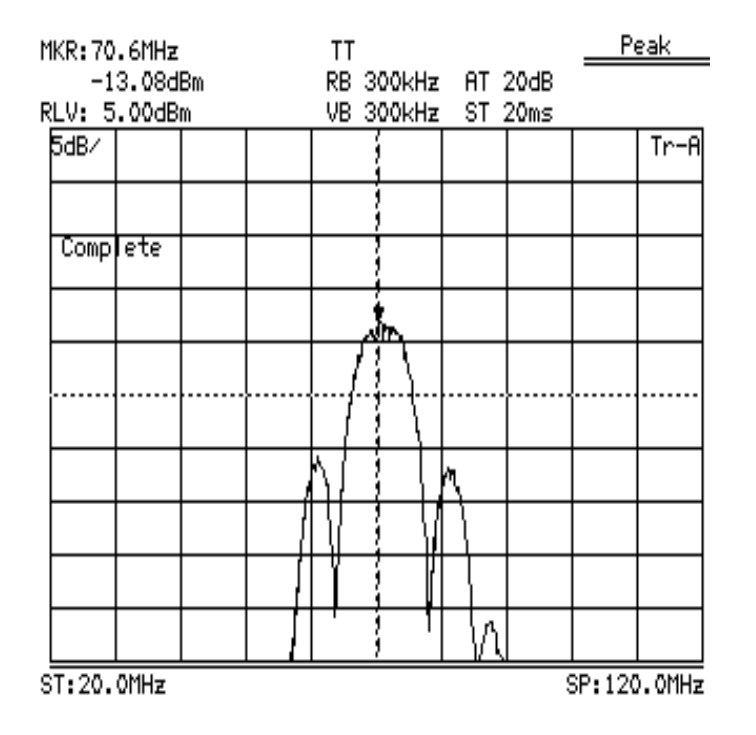

Figure 4.10: IF spectrum after bandpass filtering

The bandpass filter has a specified maximum insertion loss of 1.5 dB in the passband from 63.0 to 77.0 $MHz$  [38]. The experimental insertion loss is found to be 1.1 dB by omparing Figure 4.9 and Figure 4.10. Also from Figure 4.10, large attenuation of  $> 15dB$  in the stopband ( $< 51MHz$  and  $> 94MHz$ ) is shown as most of the sidelobes were attenuated below the display range of the spe
trum analyzer.

After bandpass filtering the signal is downconverted to baseband via bandpass sampling at the  $70MHz$  IF. An example of a received signal is shown in Figure 4.11. The amplitude scale is relative to the maximum output level of the  $A/D$  converter. The  $A/D$  converter has a 12-bit resolution and all data bits are most-significant-bit (MSB) justified into a 16 bit word. Thus, the maximum output level is  $+/- 32768$ .

The functional block testing verified proper operation of each hardware component in the transmitter and re
eiver hain. Most of the results agreed with the

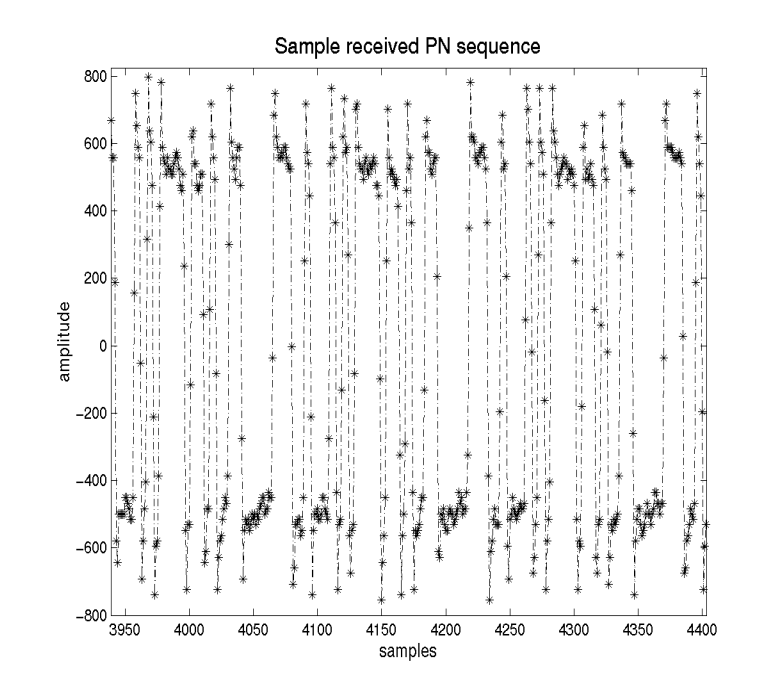

Figure 4.11: Sampled re
eived signal at baseband

specifications provided by the manufacturers, except for the power amplifier and image reje
tion mixer. Under single tone (narrowband signal) test all omponents meet specifications, however, their performance with wideband signals is less satisfactory, comparing to the system's link budget discussed in Section 4.3. All the gain/loss measurements do not account for the cable and connector losses. The cables and onne
tors used in the system test have losses about 0.5-1.5 dB. In general, the loss in a cable is a function of its quality, frequency and cable length. Since we did not include cable loss in the above calculations, the power amplifier and image reject mixer  $\gamma$  gain/loss with wideband signals will be 0.5-1.5 dB closer to specifications taking cable loss into consideration.

## 4.3 System Analysis and Test

The system level testing is mainly focused on the receiver's sensitivity, dynamic range, link budget and antenna array phase calibration test. In addition, a simple free space propagation test is performed to provide a referen
e to estimate path loss in Se
tion 5.3.

The re
eiver's sensitivity and dynami range are determined by the operating range of the RF front-end amplifier, mixer and the dynamic range of the  $A/D$  converter. Maximum signal-to-noise ratio (SNR) at the A/D converter is achieved when it is operated at full-scale. Since the  $A/D$ 's evaluation board does not include an automatic gain control (AGC) circuit, we cannot fully utilize the dynamic range of the A/D onverter. Therefore the SNR is depended on the input signal level relative to full-scale. In calculation of the useful dynamic range, a minimum SNR must be added to satisfy the re
eiver's minimum performan
e requirement with a BER (biterror rate) or 10  $^\circ$  .

The receiver's link budget is calculated from the gain and noise figure (NF) of each block from the hardware specifications as shown in Figure 4.12. The system gain is  $Gain_{sys}(dB) = G1_{dB} + G2_{dB} + G3_{dB} = 10.5dB$ . The system noise figure is determined from the cascaded system noise figure  $[32]$  as well from the quantities shown in Figure 4.12:

$$
NF_{sys} = NF1 + \frac{NF2 - 1}{G1} + \frac{NF3 - 1}{G1G2} \tag{4.1}
$$

$$
= 1.497 = 1.75dB
$$
 (4.2)

Using the gains obtained from functional block testing in the Section 4.4.2, the experimental gain is  $4 dB (20+(-14.9)+(1.1))$ . The experimental gain  $(4 dB)$  is much lower than the link budget (10.5 dB) due to fact that the gain at each block is roughly  $RF \sim 1.9$  GHz

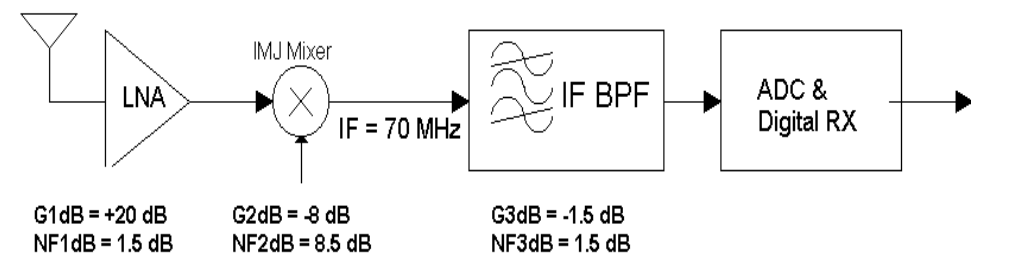

Figure 4.12: Re
eiver link budget

estimated from the main peak at the spe
trum analyzer and also that able losses are not included in the link budget. For a more accurate power measurement, a RF power meter, which is capable of measuring instantaneous power at RF frequency, should be used for verifying gains in Section 4.2.2.

The receiver noise floor is calculated as follows [32]:

$$
P_{rn} = kT + 10 \log(B) + NF_{dB}
$$
\n
$$
= -174dBm + 71.76dB + 1.75dB
$$
\n
$$
= -100 49dBm
$$
\n(4.3)

where  $kT = -174dBm$  at room temperature of 25<sup>o</sup>C and k is Boltzman's constant.  $B = 15 MHz$  is the 3dB bandwidth of the receiver, and  $N F_{dB}$  is receiver noise figure of 1.75dB. The receiver sensitivity  $S_r$  is then calculated as [32]:

$$
S_r = P_{rn} + \frac{E_b}{N_o} + \text{implementation loss}
$$
  
= -100.49dBm + 6.8dB + 1.0dB  
= -92.69dBm

where  $E_b/N_o = 6.8$  dB is the SNR required for demodulation which we have chosen

to correspond to a BER of 10  $^\circ$  for BPSK demodulation.

Another important specification in digital receiver design is the spurious free dynamic range (SFDR) of the  $A/D$  converter. Non-linearities in the  $A/D$  converter cause spurious responses in the  $A/D$  converter's output spectrum. The SFDR indicates the ability of an A/D converter to simultaneously detect a small signal in the presence of a large interference signal [70]. The SFDR specification of the  $A/D$ converter is -71 dBm [12]. If the tolerable carrier-to-interference  $(C/I)$  ratio is 10 dB, then the minimum signal level is -61 dBm at the  $A/D$  converter or -71.5 dBm at the antenna (assuming a system gain of 10.5 dB). The minimum signal level is then onstrained by the A/D onverter's SFDR at about -71.5 dBm. With maximum input to the  $A/D$  converter at 0 dBm, the dynamic range of the receiver chain is about 71.5 dB.

A simple test of the free-spa
e propagation loss was performed by pla
ing the re eiver at a lose distan
e of roughly 1 metre from the transmitter. The signal's main peak power measured at RF is -31.5 dBm. Compared to the transmitted power of +4.5 dBm, the path loss for the 1 metre referen
e distan
e is 36dB. This loss an be assumed as free-space propagation loss and is comparable with the result in  $[16]$  of 38 dB.

Using the dynamic range and the reference path loss, the range of the measurement system is estimated from the outdoor path loss equation in  $[16]$ :

$$
\overline{PL} = PL(d_o) + 10n \log(\frac{d}{d_o}) \tag{4.5}
$$

where  $n = 2.18$  is the outdoor path loss exponent [16],  $d_o = 1$  metre,  $PL(d_o) = 36dB$ and  $\overline{PL} = 71.5dB$ . Solving for d in Equation (4.5) yields the maximum allowable path loss (or range) for the TX-RX link to be 57 metres or 186 feet.

A re
eiver sensitivity analysis is performed by using single tone input with variable power. A signal generator supplies a sine wave at 1.907 GHz to the input of a receiving antenna. Input power starts at 0 dBm and decreases in steps of 5 dBm down to -70 dBm. The noise power with the -70 dBm input power (see Figure 4.13) is higher than the -50 dBm input power (see Figure 4.14). Therefore the receiver is still functional at -70 dBm input power and this result is comparable to  $\overline{PL}$  calculated above.

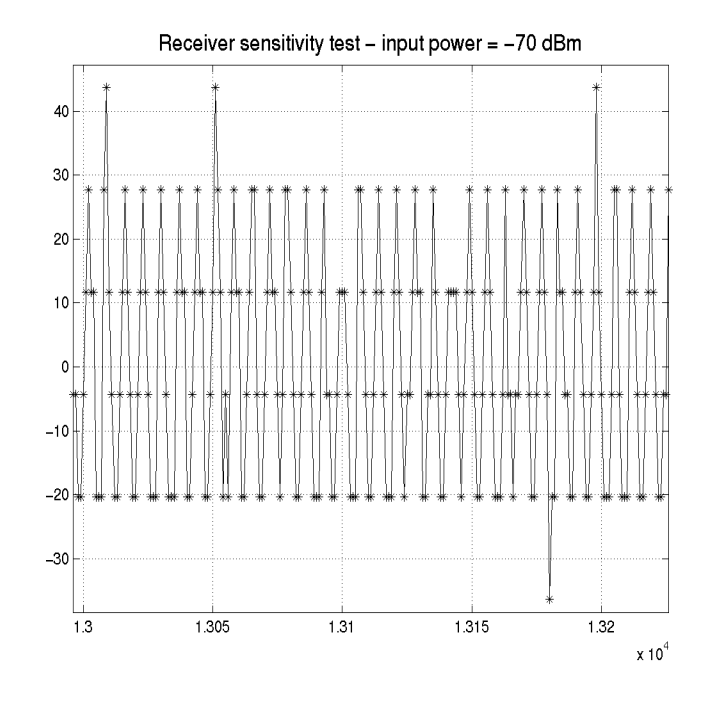

Figure 4.13: Single tone re
eiver sensitivity test: input power -70 dBm

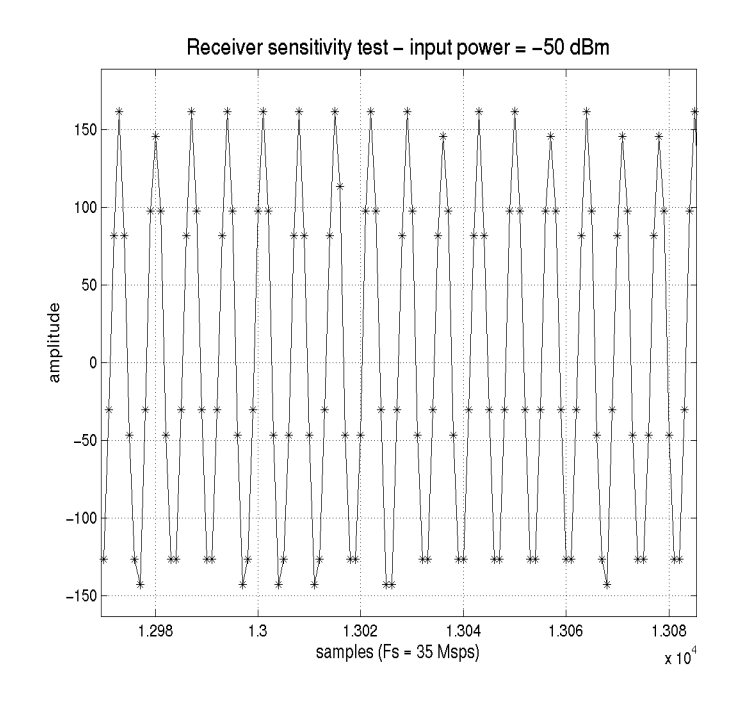

Figure 4.14: Single tone re
eiver sensitivity test: input power -50 dBm

## 4.4 Syn
hronization Issues of the Measurement System

In general there are two main levels of synchronization in a coherent CDMA system; carrier and symbol (or bit) synchronization. For a smart antenna system using coherent pro
essing, syn
hronous sampling of all antenna elements adds an additional level of syn
hronization besides the two mentioned above. In our system, syn
hronous sampling and arrier syn
hronization are solved by hardware implementation, and symbol synchronization is performed off-line in software.

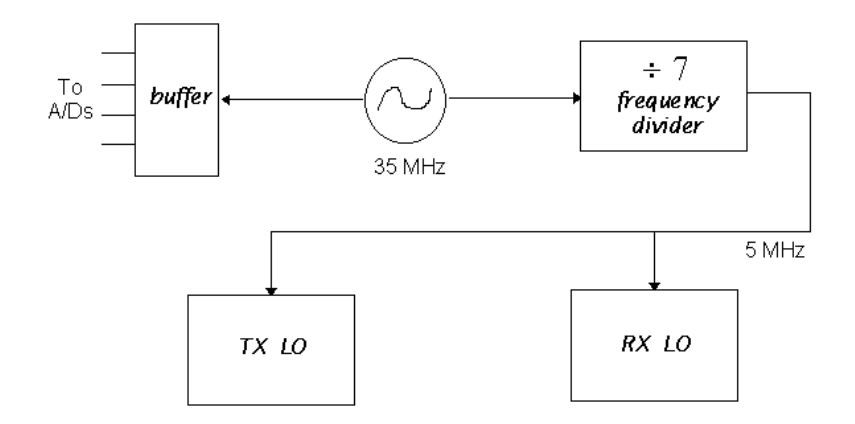

Figure 4.15: Carrier syn
hronization hardware logi

### 4.4.1 Carrier Syn
hronization

Carrier synchronization in our system is achieved by using a common reference signal of 5 MHz. Sin
e bandpass sampling is used to down
onvert the IF signal to baseband, the sampling clock must also be kept in constant phase with the receiver's local oscillator (LO). Our solution is to derive the 5 MHz reference from the 35 MHz sampling clock through a frequency divider. The same reference signal is also fed to the transmitter's LO. Thus, arrier syn
hronization is a
hieved as illustrated in Figure 4.15. This method eliminates the phase-locked loop (PLL) required for carrier tra
king, and therefore redu
es re
eiver hardware omplexity as well as a sour
e of un
ontrolled distortion.

To illustrate the effects of imperfect synchronization on the received signal and to evaluate the hardware synchronization logic in Figure 4.15, the following three tests are ondu
ted: a) no arrier syn
hronization, b) only TX and RX LOs syn
hronized and ) whole system syn
hronized.

When the carriers' relative phases are not kept constant, the effect on the received signal is similar to multiplying the received waveform by, e.g.  $\cos \theta t$ , where  $\theta$ 

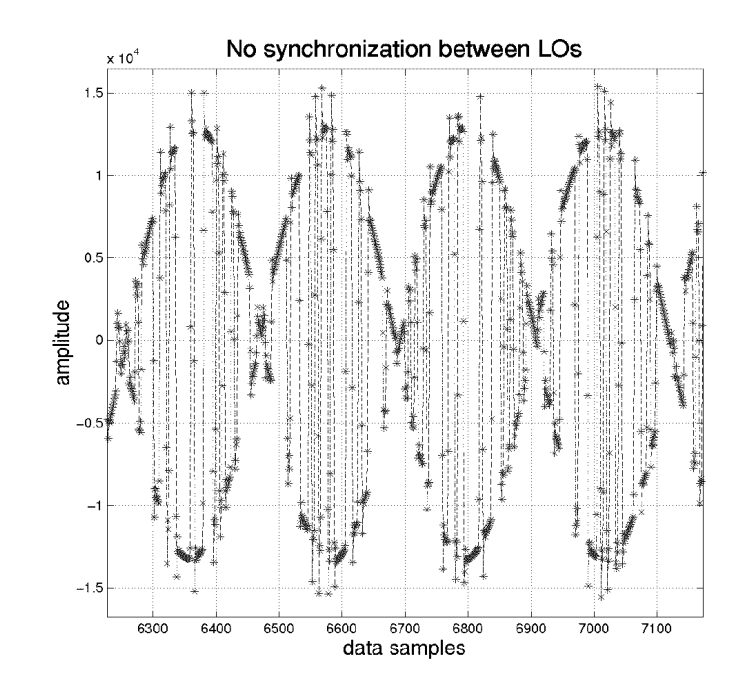

Figure 4.16: No arrier syn
hronization

is the phase shift. This effect is illustrated in Figure 4.16. If both the transmitter and re
eiver's LOs (RF arriers) are syn
hronized, the re
eived signals are almost synchronized except for the sampling clock (IF carrier). In Figure 4.17, the received signal amplitude does not fluctuate as much, i.e. the phase difference  $\theta$  is smaller ompared to the signal in Figure 4.16.

When the synchronization logic described in Figure 4.15 is implemented, the reeived signal amplitude be
omes relatively onstant with time (see Figure 4.18).

### 4.4.2 Syn
hronous Data Sampling

Four A/D converters are used to sample the data from all four antenna elements individually. Data are then stored temporarily in a data FIFO available on the

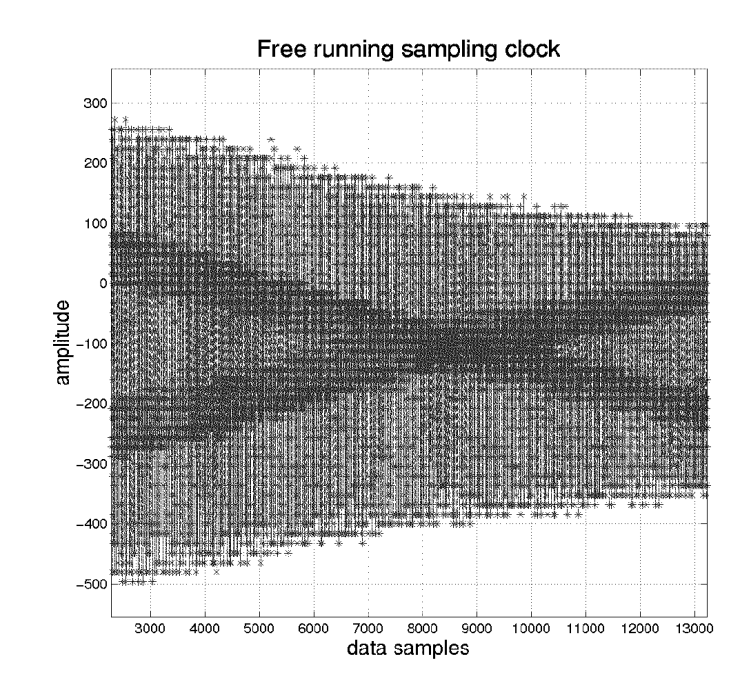

Figure 4.17: RF carrier synchronization only

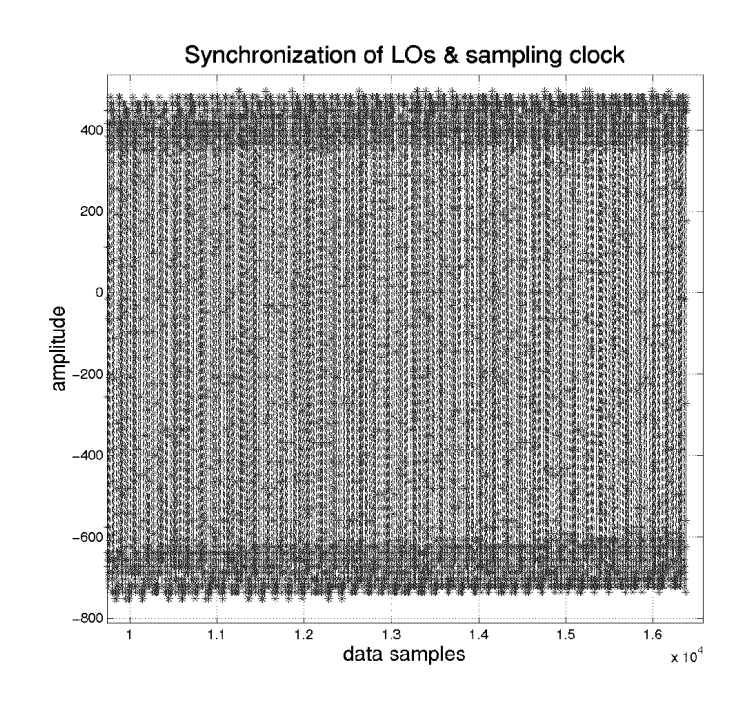

Figure 4.18: Carrier synchronization achieved using hardware logic

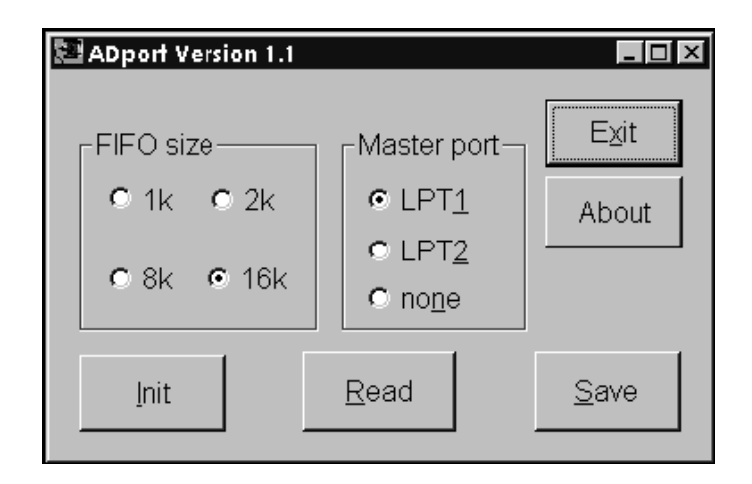

Figure 4.19: ADport ontrol software

evaluation board. The two host PCs control the sampling process and downloading of data. One important task of the ontrol software running on the PCs is to syn
hronize each array element such that all elements start sampling data at the same time. The second aspect requires that all sampling clocks be tied together or shared one identical clock. Referring to Figure 4.15, the buffer is used to distribute the same 35 MHz sampling clock to all four  $A/Ds$ . Failure to synchronize sampling will introduce a frequen
y dependent phase shift between ea
h element due to the delay in sampling [41]. We have written the control software,  $ADport$ , in Visual C++ to provide userfriendly environment and allow bat
h data downloading. The main user interfa
e of ADport is captured and displayed in Figure 4.19.

The features of *ADport* consist of radio buttons for the selectable FIFO's batch download size and parallel port sele
tion (LPT1 or LPT2) of where the master board resides. The 'none' option is selected when both of the parallel ports are connected to slave boards. The bottom three buttons, in the order from left to right, represent the steps for data downloading: initialize, read and save. Figure 4.20 illustrates a flowchart detailing the synchronous sampling process. Details of our software design can be found in Appendix A. It is required to run two separate copies of  $ADport$  on

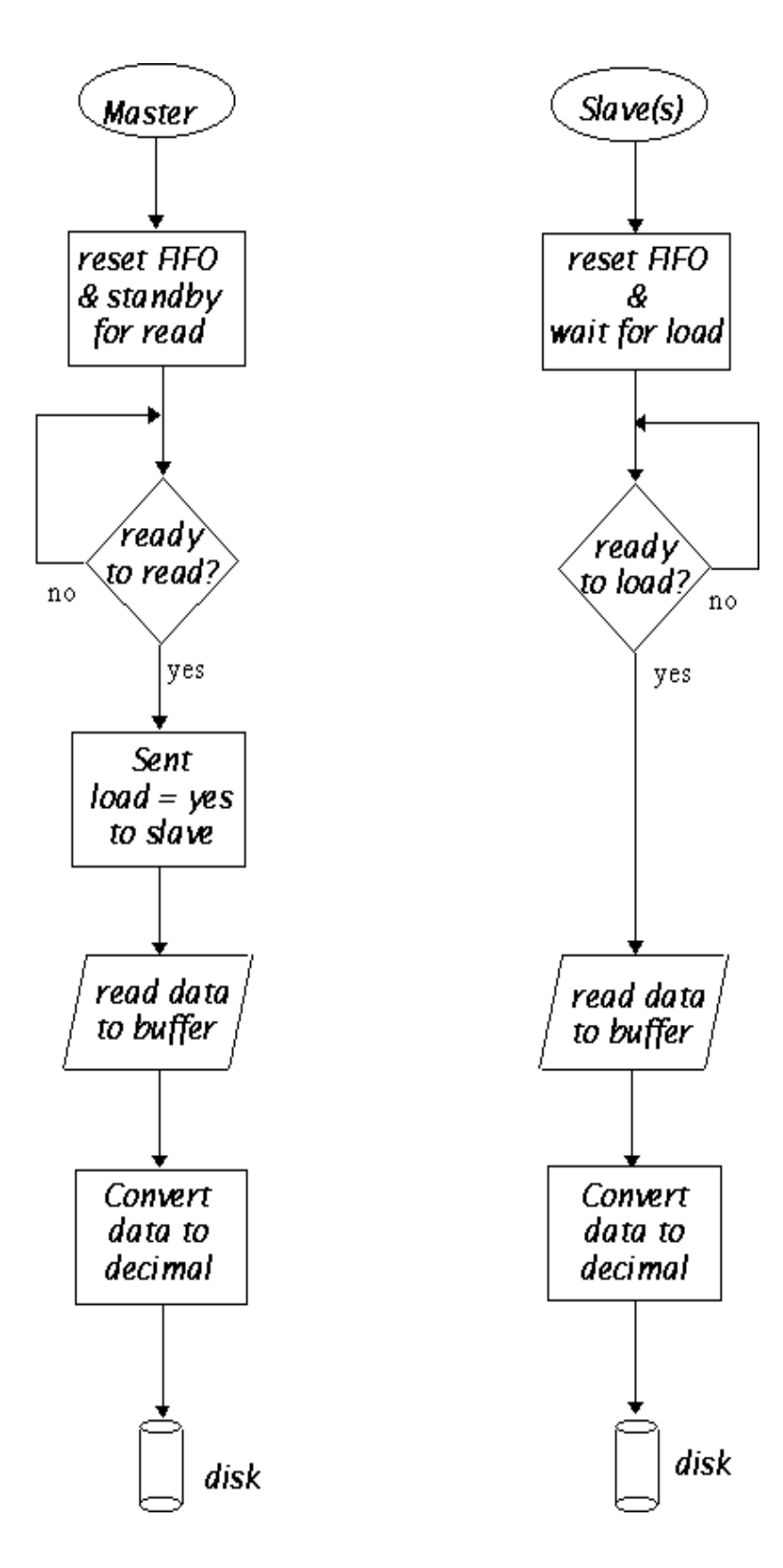

Figure 4.20: Flow
hart for syn
hronous sampling

the two PCs be
ause a PC an only support a maximum of two bi-dire
tional parallel ports, namely LPT1 and LPT2. To a
hieve syn
hronous sampling of data from all four  $A/D$  boards, the following handshaking procedure is required to execute between the primary (
ontaining the master port) and se
ondary opies of the software:

- 1. 'Init' on both primary and secondary copies
- 2. 'Read' on primary copy
- 3. `Save' on primary opy
- 4. `Save' on se
ondary opy
- 5. repeat 1-4 for next snapshot

where a 'snapshot' is a sequence continuously sampled data collected by the FIFO. Since the maximum size of the FIFO is 16k samples, a snapshot can a maximum of 16k samples. The antenna array basestation is then checked for proper synchronization by feeding a single RF arrier modulated PN sequen
e dire
tly to all four antenna inputs. A zero-phase four-way shift power splitter is used to divide the signal into four equal-phase sources. This procedure is sometimes referred to as back-to-back test  $[5]$ . The back-to-back experiment setup is outlined in Figure 4.21. By inspecting the alignment of peaks and zero rossings of the sampled data in Figure 4.22, we conclude that all the channels are synchronized to within a sample (or  $1/55\times10^4$ seconds).

### 4.4.3 Test for Antenna Array Calibration

Beamforming or DOA estimation techniques rely on the phase difference between the incident wavefronts of the incoming signal on each antenna element to accurately beamform towards the desired user. Therefore, it ne
essary to ensure that there is

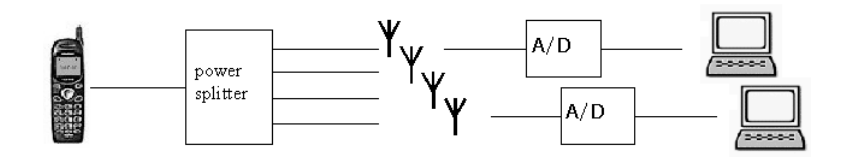

Figure 4.21: Hardware setup for ba
k-to-ba
k test

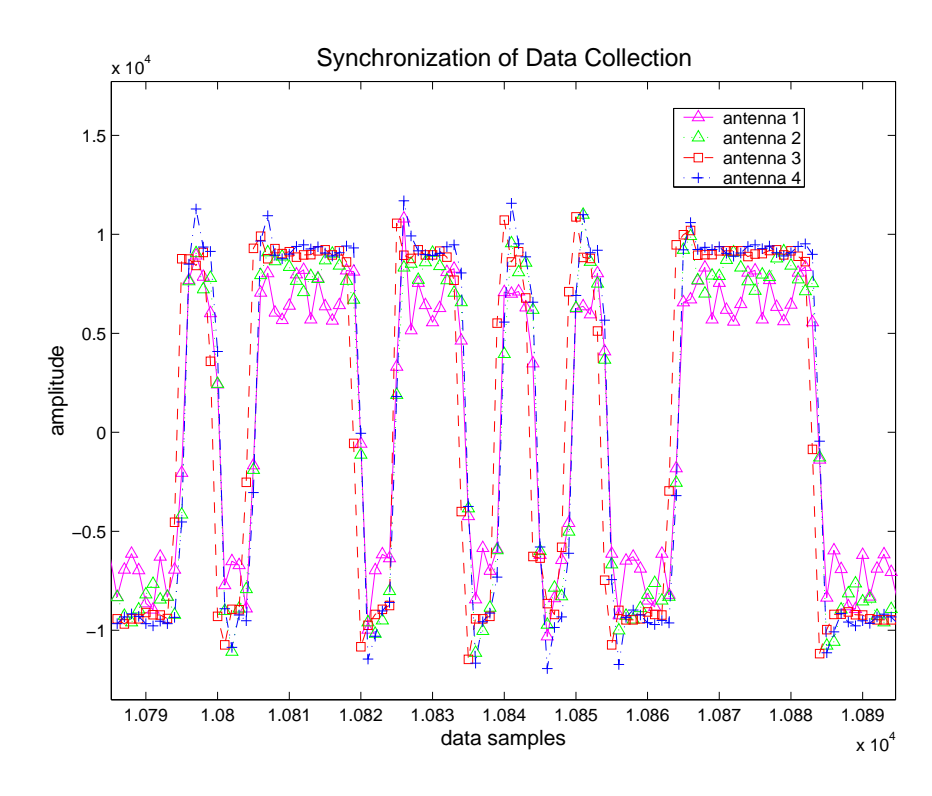

Figure 4.22: Back-to-back test: synchronous data collection achieved

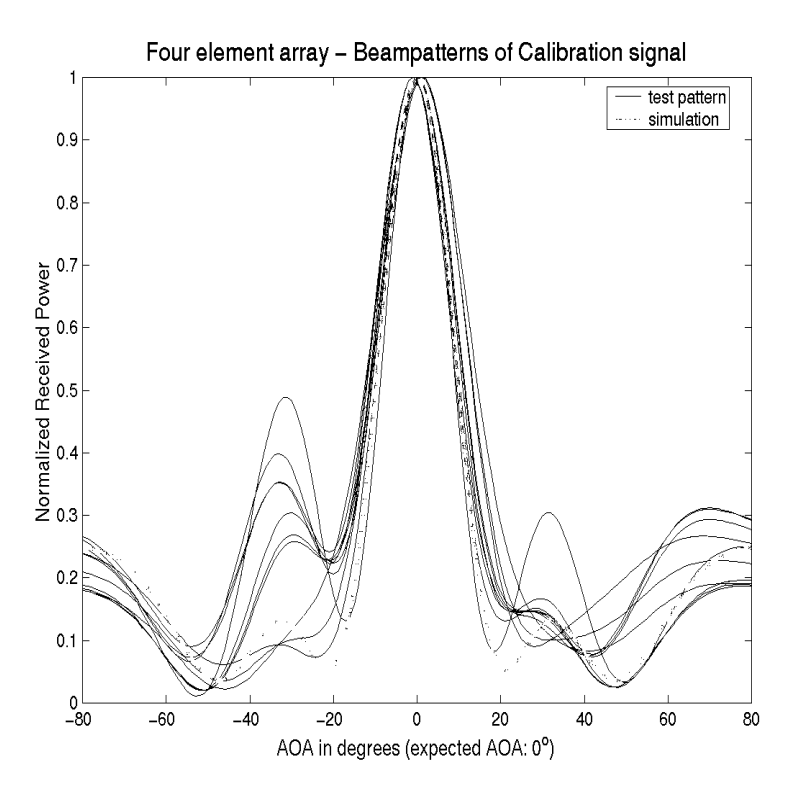

Figure 4.23: RF front-end alibration experiment

minimal phase difference between each element caused by the RF front end. The ba
k-to-ba
k test is also used for this alibration purpose. A series of 10 snapshots are gathered from the setup in Figure 4.21. The signals entering ea
h antenna element are identi
al equivalent to DOA of zero degrees. The beampatterns in Figure 4.23 indeed have a large peak at  $0^{\circ}$  DOA, which shows that the array is calibrated.

### 4.4.4 Fractional Chip Sampling Offset

In a practical system the receiver does not know the chip timing for the desired user a priori. This chip asynchronism leads to a fractional chip offset between the receiver's matched filter sampling intervals and the chip timing for the user [37]. For example, if signal is sampled at hip rate, the worst ase s
enario orresponds to a halfhip offset, which is an SNR loss of 3 dB. In our measurement system the sampling rate is five times the chip rate, and the SNR loss due to chip asynchronism is less severe. As stated in  $[37]$ , the SNR loss due to fractional chip effects for a rectangular chip waveform is given by:

$$
SNR = 10\log_{10}\left[\left(\frac{1}{2m}\right)^2 + \left(1 - \frac{1}{2m}\right)^2\right] \quad dB \tag{4.6}
$$

where  $m/Tc$  is the sampling rate. For  $m=5$ , the SNR loss is 0.86 dB and becomes less significant to signal-to-noise degradation. In addition, since data are processed off-line, we can exploit the fact that the entire data sequence is available for timing recovery.

## 4.5 Re
eived Signal Pro
essing

This section presents the algorithms used for off-line signal processing. Signal processing at the basestation is performed off-line on the Sun workstations. The advantages of off-line processing are the large amount of computing power available and the knowledge of the whole data sequence. The three main signal processing procedures presented here are real-toomplex data onversion, referen
e PN sequen
e generation and PN sequence synchronization (or timing recovery).

All the data gathered in experiments are raw samples of the re
eived signal and require some signal pro
essing before further analysis. Sin
e re
eived signal samples are real, a onversion to in-phase and quadrature (I-Q) format is required. Then, the next step is the generation of a lo
al PN sequen
e referen
e for despreading. Before despreading the received signal must be aligned with the local reference. This process is alled initial syn
hronization. If two PN sequen
es are out of syn
hronization by one chip period, there will be insufficient signal energy for reliable data demodulation

[75]. When the reference and received signal are synchronized, the despreading can begin. A tracking algorithm is incorporated into the despreading procedure to correct slippage in PN sequen
e syn
hronization during despreading. Further dis
ussions on PN sequence tracking in presented in Section 4.5.3.

### 4.5.1 Real to Complex Data Conversion

In a conventional receiver, often two channels are used in the downconversion from IF to baseband. One hannel is multiplied by a osine and the other hannel by a sine. The osine and sine are generated from the same sour
e, the sine is obtained by simiting the phase of the cosine by 90 . In this way, the zeros of the first cosine align with the peaks of the sine. This allows information of the re
eived signal to be preserved, whi
h would have been lost due to the zeros in the osine referen
e. The signal's phase information is vital for beamforming since the received signal represents a propagation wave. The multiplications of the cosine and sine to the received signal can also be represented as one multiplication by  $e^y = \cos \theta + \gamma \sin \theta$ , using Euler's relationship. In other words, this process can thought of as one multiplication converting data from real to complex numbers  $[17]$ . The real axis corresponds to the in-phase  $(I-)$  channel, while the imaginary axis corresponds to the quadrature  $(Q-)$ channel. The conversion from a real signal channel to a complex representation can be performed digitally using Hilbert or Fourier transforms  $[17]$ . In fact, the conversion to I-Q hannels do not have to be arried out by analog hardware. This will reduce analog circuitry complexity because of available off-line computing power in our system. Figure 4.24 illustrates the two different mixing techniques.

When a real signal  $x(n)$  and its Hilbert transform  $\hat{x}(n) = \mathcal{H}_t{x}$  are used to form a new complex signal  $y(n) = x(n) + j\hat{x}(n)$ , the resulted signal  $y(n)$  is the *analytic* or complex signal corresponding to the real signal  $x(n)$ . An ideal Hilbert transformer is

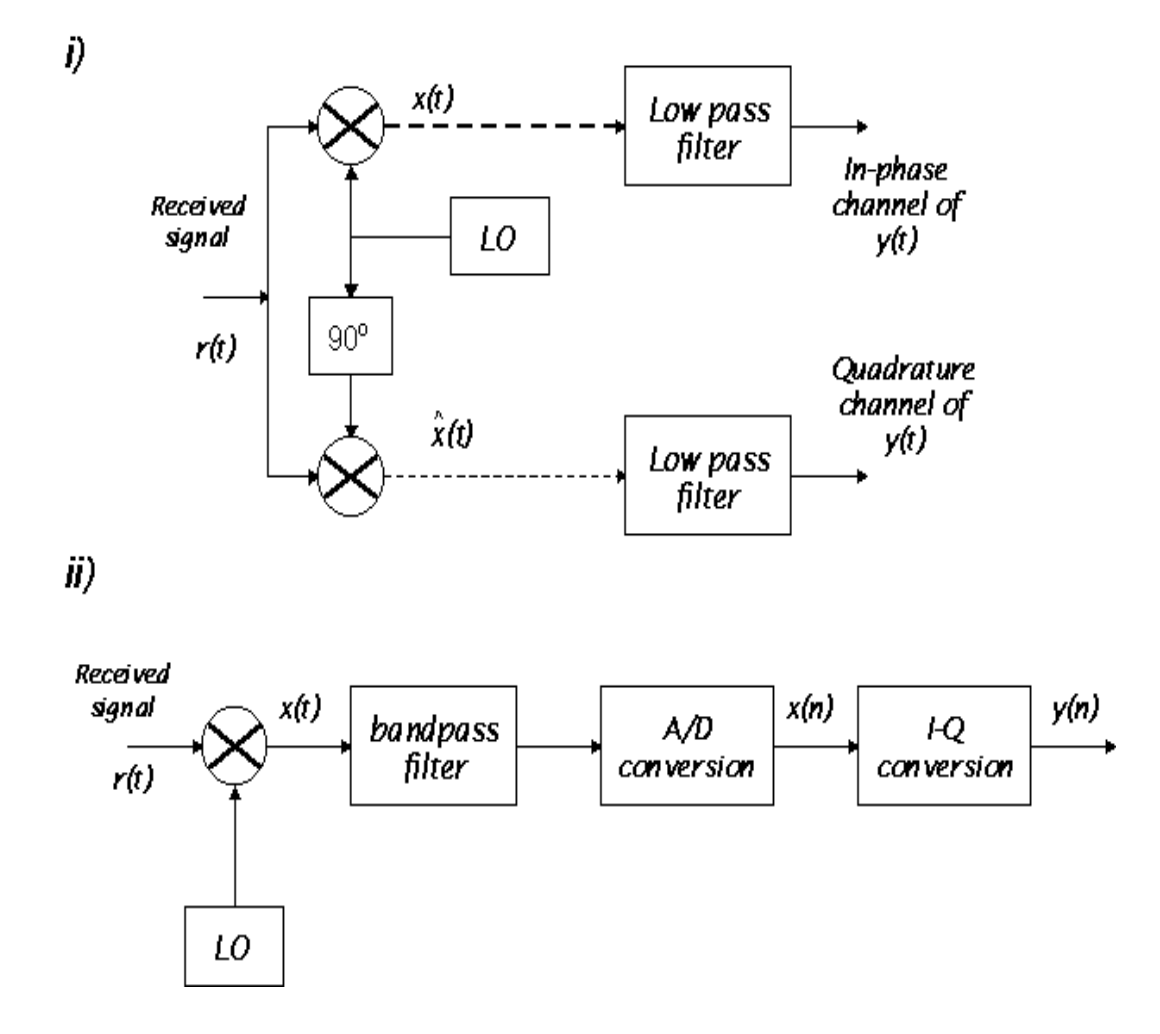

Figure 4.24: Different receiver systems: i) Quadrature (I-Q channel) and ii) One hannel digital onversion to omplex I-Q hannel

an an-pass inter that introduces a 90 -phase shift on the input signal. The frequency response of the ideal Hilbert filter is described as  $[54]$ :

$$
\mathcal{H}_t(\omega) = \begin{cases}\n-j & 0 < \omega \leq \pi \\
j & -\pi < \omega < 0\n\end{cases}
$$
\n(4.7)

Analytic signals have the property that all negative frequencies of the real signal  $x(n)$  all filtered out [62]. For example let:

$$
x(n) = \cos(\omega_o n) = 0.5[e^{j\omega_o n} + e^{-j\omega_o n}]
$$
\n(4.8)

Using 4.7, the Hilbert transform of  $x(n)$  is:

$$
\hat{x}(n) = 0.5[e^{j\omega_0 n - j\pi/2} + e^{-j\omega_0 n + j\pi/2}] \tag{4.9}
$$

$$
= 0.5[-j e^{j\omega_o n} + j e^{-j\omega_o n}] \tag{4.10}
$$

Therefore, the analytic signal will be:

$$
y(n) = x(n) + j\hat{x}(n)
$$
\n(4.11)

$$
= 0.5[e^{j\omega_o n} + e^{-j\omega_o n}] + j0.5[-j e^{j\omega_o n} + j e^{-j\omega_o n}]
$$
\n(4.12)

$$
= e^{j\omega_o n} \tag{4.13}
$$

The example above illustrates that the negative frequencies components of  $x(n)$ and  $j\hat{x}(n)$  cancel out in the sum  $x(n) + \hat{x}(n)$  and only the positive frequency component is left. This occurs for any real signal  $x(n)$ , not just for sinusoids [62]. It can be shown that this real-to-complex data conversion is reversible, meaning that  $x(n)$  can be recovered given  $y(n)$ .

The real-valued to I-Q conversion at the receiver can either employ Hilbert filter or instead use Fourier transform techniques which utilize the zero negative frequency property of analytic signals. The Fourier transform based algorithm is introduced in [17] and it is more computationally efficient due to the fast Fourier transform (FFT) algorithms. The real to complex conversion procedure is given as  $[17]$ :

- 1. Take the DFT of the real sequence  $x(n)$  to obtain  $X(\omega)$
- 2. Truncate the spectrum  $X(\omega)$  to half its original length
- 3. Take the inverse DFT to obtain a complex sequence  $y(n)$

The I-Q conversion algorithm can be explained in the frequency domain. The Fourier transform of the analytic received signal  $g(n)$  is  $T(\omega) = X(\omega) + jX(\omega)$ . Since  $X(\omega)$  is the Hilbert transform of  $X(\omega)$  by the mitch in Equation (4.7),  $Y(\omega)$  becomes.

$$
Y(\omega) = X(\omega) + j[-jsgn(\omega)X(\omega)] \qquad (4.14)
$$

$$
= [1 + sgn(\omega)]X(\omega) \tag{4.15}
$$

$$
= \begin{cases} X(\omega) & \text{for } \omega > 0 \\ 0 & \text{for } \omega < 0 \end{cases}
$$
 (4.16)

The truncation of the spectrum  $X(\omega)$  in step 2 of the algorithm is equivalent to eliminating the negative frequen
y omponent as stated in Equation 4.16. The pro edure is illustrated in Figure 4.25.

There are two details that have been overlooked in this discussion. First the number of frequency bins require to completely specify the DFT for a real sequence of length 2N is  $N + 1$ , not N. However the signal has no information contained at the frequency bin N (or 17.5 MHz), so a length-N inverse DFT can be used. Secondly the resulting omplex sequen
e has a sampling rate of half of its original rate or a decimation by a factor of 2. Since we have an odd number of samples per chip, an

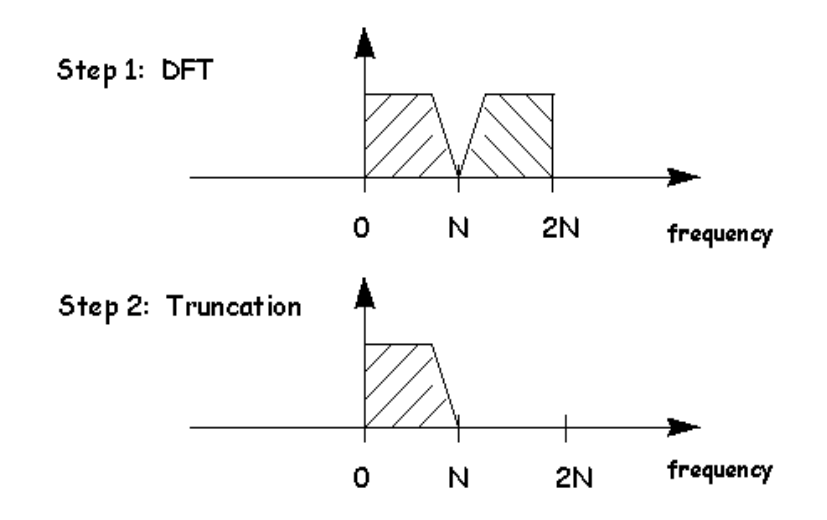

Figure 4.25: I-Q conversion algorithm Step 2 - Truncation of spectrum

interpolation step is inserted before step 1 in order to keep the sampling resolution at an integer number of samples per hip. Thus, the modied real to omplex I-Q representation used in our system is:

- 1. a) Interpolate real sequen
e by a fa
tor of 2, b) lowpass ltering of image signal resulted from step 1a)
- 2. Take the FFT of the real sequence  $x(n)$  to obtain  $X(\omega)$
- 3. Truncate the spectrum  $X(\omega)$  to half its original length
- 4. Take the inverse FFT to obtain a complex sequence  $y(n)$

The despreading process that follows the I-Q complex conversion is similar to conventional despreading methods described in  $\left[15\right]$   $\left[43\right]$   $\left[48\right]$ , except for the reference PN sequen
e generation whi
h will be dis
ussed next.

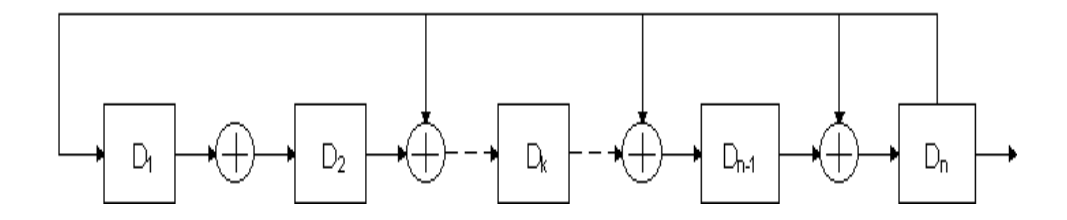

Figure 4.26: Modular multiple-tap sequen
e generator (MSRG)

### 4.5.2 Referen
e PN sequen
e generation

A linear PN ode sequen
e generator is made up of a linear feedba
k shift register. The longest code sequence that can be generated is determined by the number of flipflops or stages of delay in the generator. For n delay stages, the longest sequence that can be generated is  $2^n - 1$ , and this sequence is called 'linear maximal' [75]. There are different designs for generating maximal length sequences, for example, simple shift register generator (SSRG) and modular shift register generator (MSRG) methods described in [14]. The SX043 spread spectrum IC employs the MSRG design for its PN sequence generation [1]. An example of an MSRG sequence generator design is given in Figure  $4.26$  [14].

By a choosing different combination and location of feedback taps, different code sequences can be generated. One of the problems in code generation is to find the feedback logic that gives the desired code length. Fortunately, in [14] a table of feedba
k onne
tions is omplied for linear maximal sequen
es and the SX043 IC uses this table for its sequen
e generation. A smaller version of this table is also available in the SX043 manual  $[1]$ . The first section of the table is shown in Table 4.1 for illustration purposes. To use the table, we first select the code length, say  $31$  chips, and select a five-stage shift register generator  $[5,2]$ . For modular shift register generators, the  $[n, r, q, p]_m$  notation signifies an *n*-stage register with feedback from the *n*th stage modulo-2 added with the output of the rth, qth and pth stages and fed to the inputs of the  $r + 1$ ,  $q + 1$  stages, respectively [14].
| Number of Stages | Code Length | <i>Maximal Taps</i>                     |
|------------------|-------------|-----------------------------------------|
| $\overline{2}$   | 3           | [2,1]                                   |
| 3                | 7           | [3,1]                                   |
| $\overline{4}$   | 15          | [4,1]                                   |
| 5                | 31          | $[5,2]$ $[5,4,3,2]$ $[5,4,2,1]$         |
| 6                | 63          | $[6,1]$ $[6,5,2,1]$ $[6,5,3,2]$         |
| 7                | 127         | $[7,1]$ $[7,3]$ $[7,3,2,1]$ $[7,4,3,2]$ |
|                  |             | $[7,6,4,2]$ $[7,6,3,1]$ $[7,6,5,2]$     |
|                  |             | $[7,6,5,4,2,1]$ $[7,5,4,3,2,1]$         |
|                  |             |                                         |
|                  |             |                                         |

Table 4.1: Feedba
k Conne
tions for Linear m-sequen
es

The maximal length sequen
es generated from MSRG registers are real, but the received data after real to complex I-Q conversion contains real and imaginary parts. Therefore, the reference PN sequence is also required to be converted to its complex representation before despreading. The same conversion algorithm described in last section can be applied without any changes.

#### 4.5.3 Received Signal Despreading and Code Tracking

Initial synchronization, known also as timing recovery, is achieved using a matched filter. Matched filtering of the sampled data sequence with the PN reference sequence yields peaks at various points at the output, whi
h an then be used to determine the start of the PN sequence. The reference PN sequence is generated using methods

discussed in the last section. Despreading or code filtering begins at the estimated delay (starting point) determined by initial syn
hronization using a orrelation method. The sequence of the received data corresponding to the length of the PN sequence is orrelated with the referen
e sequen
e. The output at the orrelator will be the despread data bits as the orrelator moves along the re
eived data sequen
e.

First, we consider the signal component from one mobile. The transmitted signal is  $s_i(n)$  for user i. The channel response with no multipaths can be written as  $h_i = a_i \delta(n - \tau_i)$ , where  $a_i$  is the attenuation and  $\tau_i$  is the integer sample delay. Then the digital baseband received signal for the  $i^{\ldots}$  mobile can be expressed as:

$$
\mathbf{x}(n) = \sum_{i=1}^{N} \mathbf{a}_i s_i(n - \tau_i) + \mathbf{v}(n)
$$
 (4.17)

where  $s_i(n) = c_i(n)$ ,  $a_i$  is the array response vector and  $\mathbf{v}(n)$  is the additive white Gaussian noise (AWGN) vector. We describe the code filtering of received signals that do not involve beamforming and multipath ombining. In later se
tions we onsider multipaths and beamforming in our analysis and experiments. The received signal after correlation with the PN sequence of the  $i-$  mobile with the estimated delay  $\tau_i$ from initial synchronization is denoted by  $Z_i$ ,

$$
Z_i = \sum_{n=kG}^{(k+1)G} \mathbf{x}(n)c_i(n-\tilde{\tau}_i)
$$
\n(4.18)

$$
= \sum_{n=1}^{G} \left[ \sum_{j=1}^{N} \mathbf{a}_j s_j(n-\tau_j) + \mathbf{v}(n) \right] c_i(n-\tilde{\tau}_i)
$$
(4.19)

$$
= a_i d_i G + I N_i \tag{4.20}
$$

where Equation (4.17) is used,  $k = 0, 1, \dots$  bits and where,

$$
IN_i = \sum_{n=1}^{G} \sum_{\substack{j=1 \ j \neq i}}^{N} [\mathbf{a}_j c_j (n - \tau_j) + \mathbf{v}(n)] c_i (n - \tilde{\tau}_i)
$$
(4.21)

The signal from the  $i$  -mobile with time shift  $\tau_i$  will have a processing gain of G hips per bit, and interferen
e from undesired users an be modeled as additive white Gaussian interference [48] [53]. In this thesis we do not require this assumption.

In some simulated CDMA systems, it is usually assumed that the system is syn chronized or the estimated time delay  $\tilde{\tau}_i$  is perfectly recovered. However in our system and other practical systems imperfect time delay estimation can cause slippage between the re
eived signal and the lo
al referen
e PN sequen
e. As a result, the energy at the correlated output  $Z_i$  is reduced because the processing gain G will be lowered. In order to keep the received and the local PN sequences synchronized, a delay-lock loop (DLL) is used to track the PN sequences  $[34]$  [75].

In general, code tracking loops or delay-locked loops (DLLs) maintain synchronization of the receiver's replica of the PN code by using two correlators: an early  $correlator$  and a *late correlator* [34]. The early correlator uses a reference PN code that is advan
ed in time by some fra
tion of a hip relative to the urrent estimated time delay  $\tilde{\tau}$ . On the other hand, the late correlator uses the same reference PN code that is delayed by the same fraction of a chip. Then the difference signal of the two correlators' output,  $e(\tau)$ , is used as input to drive a voltage controlled oscillator  $(VCO)$ . In turn, the VCO will correct the phase of the PN sequence reference generator.

We used a code tracking algorithm similar to the early-late tracking loop described above. DLL is usually implemented in hardware as a real time tracking device. Since the despreading of our system is performed off-line, the delay-lock loop has been adapted for digital implementation as shown in Figure 4.27. The received signal  $x(n)$ is separately correlated with two PN code sequences with a time shift difference of 1 sample (or  $1/5$  chip). Thus, the output  $Z_E$  corresponds to the early correlation and

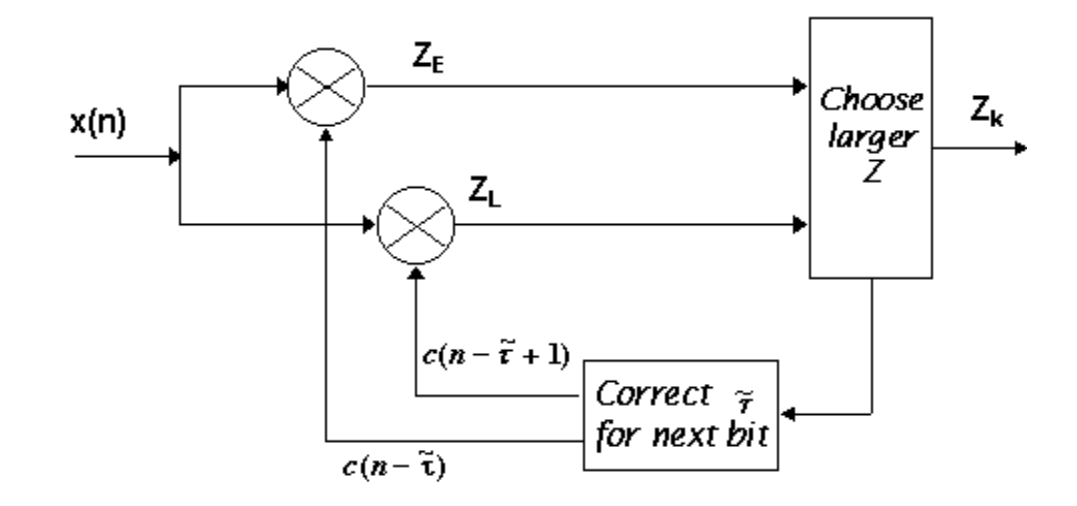

Figure 4.27: Digital early-late tra
king loop

 $Z_L$  is the late correlation. Then the larger of the  $Z_E, Z_L$  is selected as the correct output since it has a higher correlation. This decision is then fedback to the tracking loop so that  $\tilde{\tau}_{k+1}$  can be adjusted accordingly for the next bit output  $Z_{k+1}$ .

Using the digital early-late tracking loop, the energy at the correlated output is kept to a maximum. The correlator and tracking loop are used to despread for each user suing a set of measured data gathered with two transmitters in a near-far lo ation onguration. The bits at the orrelator's output are plotted against their respective amplitude. The results are shown for cases without and with code tracking in Figures 4.28 and 4.29, respe
tively.

The observation made from the plots Figures 4.28 and 4.29 is the difference in the slopes of the urves. Sin
e the transmitted data bits are always '1', we would expect similar amplitudes for each bit, especially for the Near TX where the signal experience less degradation. However, the curve without code tracking (see Figure 4.28) has a negative slope as a fun
tion of time. The negative slope suggests that without tracking, the time shift  $\tilde{\tau}$  of the PN reference  $c(n - \tilde{\tau})$  is moving further

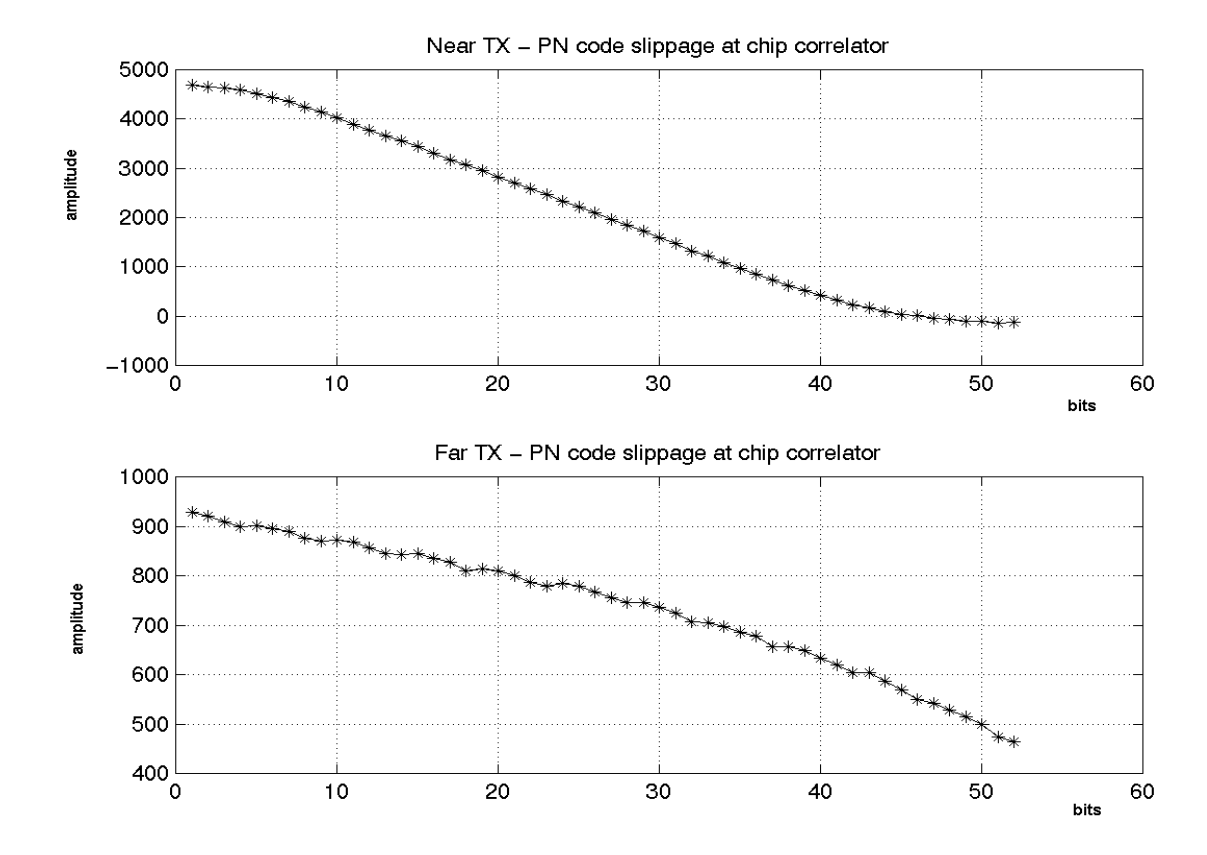

Figure 4.28: Despreading without ode tra
king loop

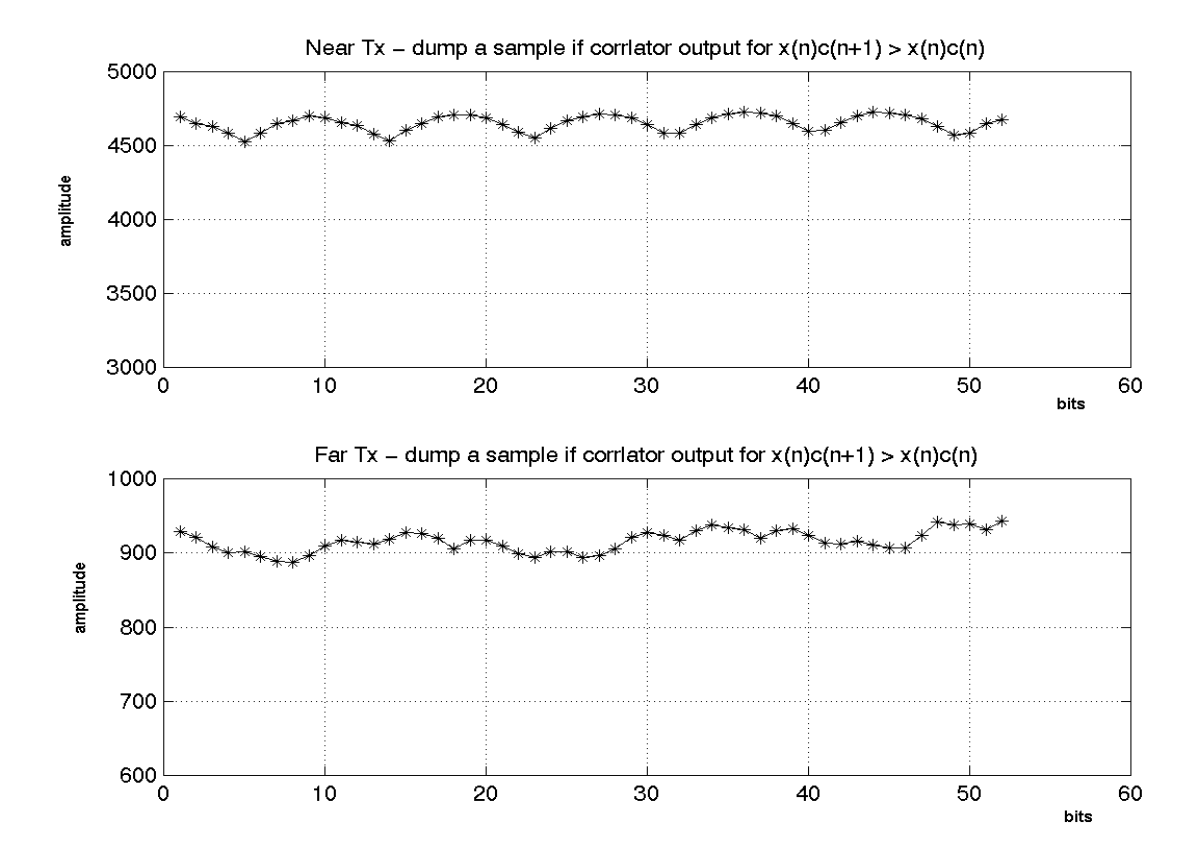

Figure 4.29: Despreading with code tracking loop

away from the received signal  $x(n)$ , and the value of  $Z_k$  at the correlator output is kept decreasing. If the slippage is continued for many more bits, we will expect  $Z_k$ to level off at zero and then starts rising when the time shifts between  $c(n - \tilde{\tau})$  and  $x(n)$  becomes zero again and repeat the same cycle. The only similarity between the two cases (with or without tracking) is that the amplitudes for the first few bits are similar. This is be
ause initial syn
hronization yields the same starting point for the first bit. Furthermore, the downward slopes in Figure 4.28 indicate that there is an increasing slippage in synchronization between the received and reference PN sequen
e as the despreading pro
ess ontinues. On the other hand, we obtained a relatively flat line for both near and far TXs using the early-late tracking loop (see Figure 4.29).

# 4.6 Summary

In this chapter we first presented the results from system validation. In particular, fun
tional blo
k and system level testing are performed to ensure the measurement system is operating properly. Also some calculations are presented to estimate the system's gain, re
eiver's sensitivity, dynami range and transmitting range.

Then we discussed the synchronization hardware logic and procedures in order to a
hieve syn
hronous sampling for a oherent re
eiving antenna array basestation. An experimental re
eived signal waveform and beampattern are plotted in Figure 4.22 and in Figure 4.23 to illustrate that synchronous sampling is achieved and the array is wellalibrated. Finally, three re
eived signal pro
essing pro
edures are presented, namely real to complex I-Q conversion, PN sequence generation and PN code tracking.

# Chapter 5

# Wideband CDMA Propagation Characteristics

The performance of wireless communication systems is bounded by the physical limitations imposed by the mobile radio hannel. The transmission path between the transmitter and receiver can vary from line-of-sight (LOS) to a path that is blocked by buildings, mountains, et
. Even when the transmitter and re
eiver are stationary, any movements in the surroundings can affect the received signal amplitude  $[46]$ . Modeling the radio channel has been one of the more difficult aspects of mobile radio system design. The hannel is usually modeled statisti
ally based on experimental measurements made for the proposed communication system and is specific to the operating frequency band  $[56]$   $[60]$ .

This hapter des
ribes the outdoor wideband CDMA propagation experiments and analysis ondu
ted using a two element antenna array and three mobile transmitters operating at  $1.9GHz$ . The objectives of the experiments are to test the functioning of the measurement system and study the radio propagation hara
teristi
s for wideband CDMA. In particular, we investigate the path loss and multipath delay statistics in the outdoor environment.

#### $5.2$ First Outdoor Experimental Setup

We have performed two sets of different outdoor experiments. The first experiment involves a 2-element receiver antenna array and three transmitters, and the second using a 4-element receiver array and four transmitters. The first experiment was performed during the earlier phase of system development and the second experiment used the full system implementation, i.e. four element array and four portable transmitters. The multipath propagation analysis in this hapter is based on the data from the first experiment. The spatial and beamforming analysis presented in the next chapter utilizes data from both experiments. The second experimental setup is discussed in the next chapter.

The setup of the first experiment is shown in Figure 5.1. Three transmitters  $A$ , B and C are separated spatially by 60 degrees and lo
ated at equidistant (50 feet) away from the receiving array. Each transmitter is assigned a specific 31-chip PN sequence (or user code). Once the transmitters are programmed, they are left running ontinuously for the duration of the experiment. When all three transmitters are running simultaneously, we can treat each transmitter as a different user transmitting asyn
hronously.

The array response ve
tor and beamforming algorithms des
ribed in Chapter 2 are based on the assumption that the incident signals are plane waves. Since the incident wave is spherical instead of planar, the direction of arrivals of the wave with respect to each individual antenna element will be different from one another. In  $[24]$  Johnson stated that the difference in DOA, due to the plane wave assumption, is

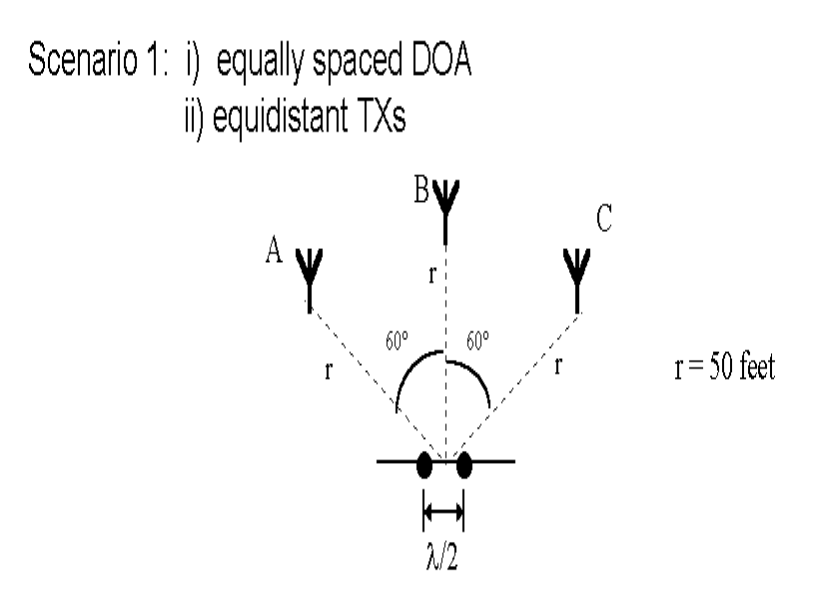

Figure 5.1: Outdoor Experiment #1: scenario 1

proportional to the array's physi
al dimension and inversely proportional to the T-R (transmitter-to-re
eiver) separation distan
e. To a
hieve a maximum DOA error of  $\perp$  in far-neig assumption, the rule given by Johnson is to locate the source (TAs) at least 57 times the maximum dimension of the receiver array  $[24]$ .

The wavelength,  $\lambda$ , for the 1.9GHz carrier is approximately 0.1579m. For one half wavelength array separation, the maximum dimension of the 4-element array is  $3/2\lambda = 0.2369m$ . Therefore, the T-R for separation far-field assumption should be in both outdoor experiments is valid for a plane wave assumption with a maximum  $D_{\rm O}{\rm A}$  error of 1 between the elements [24].

The outdoor experiments were ondu
ted in the Walter Light Hall parking lot. The time of the experiments was chosen such that the parking lot was almost vacated because nearby vehicles can introduce scattering effects and lead to untrackable DOAs

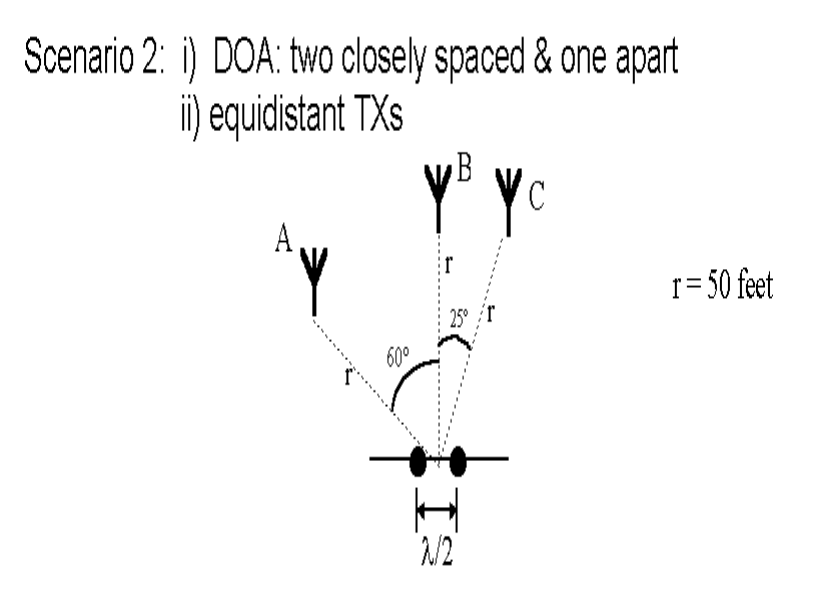

Figure 5.2: Outdoor Experiment #1: s
enario 2

of re
eived signals. Two sides of the parking lot are surrounded by buildings, one side by a row of two-storey town houses and the open side is next to a side street.

Using the setup in Figure 5.1, the physical locations of the transmitters are hanged to provide other s
enarios (Figures 5.2 - 5.4). A total of 20 snapshots are taken for ea
h s
enario des
ribed below:

- 1. Equally spa
ed TXs equidistant from array (Figure 5.1)
- 2. TX C is moved to 25 degrees apart from TX B, distan
es of all TXs remains the same (Figure 5.2)
- 3. Equally spa
ed TXs (60 degrees), and TX C is moved to 30 feet away from array (Figure 5.3)
- 4. same as 3) ex
ept TX C is now 15 feet away from array (Figure 5.4)

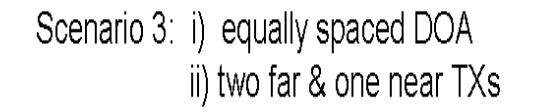

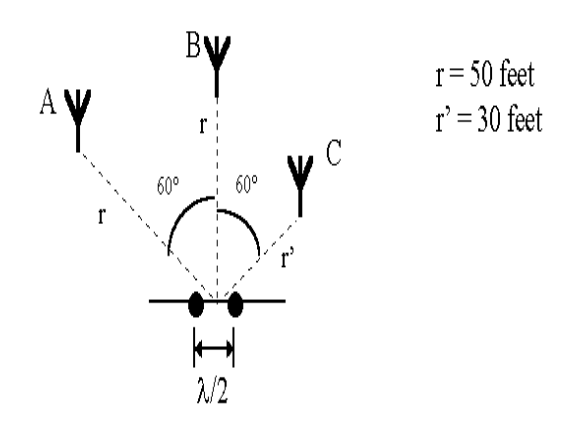

Figure 5.3: Outdoor Experiment #1: s
enario 3

Scenario 4: i) two closely spaced & one apart DOA ii) two far & one near TXs

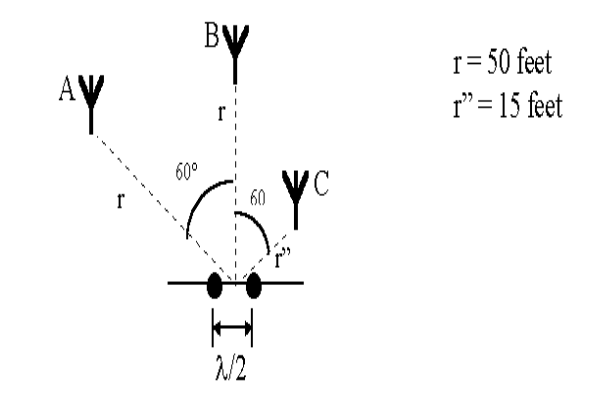

Figure 5.4: Outdoor Experiment #1: s
enario 4

# 5.3 Path Loss Exponent Analysis

Many radio propagation models are derived from combining empirical and analytical methods  $[16]$  [18] [36]. These models are discussed extensively in [18] and [56] and pro
edures for deriving a path loss model from measurement data an be found in [16]. The purpose of our path loss analysis is not to repeat the derivation exercise: rather, we would like to use an existing path loss model to verify that the path loss exponent in the environment of our experiments obeys the existing models.

Both measurement-based and theoreti
al models state that the average re
eived signal power decreases with distance raised to some exponent  $[18]$  [36]. The average path loss for an arbitrary T-R separation is expressed as a ratio of two distan
es raised to the power of n, the path loss exponent  $[56]$ :

$$
\overline{PL}(d) \propto \left(\frac{d}{d_o}\right)^n \tag{5.1}
$$

or

$$
\overline{PL}_{dB}(d) = \overline{PL}_{dB}(d_o) + 10nlog_{10}\left(\frac{d}{d_o}\right)
$$
\n(5.2)

where  $n$  is the path loss exponent which indicates how fast path loss increases with distance,  $d_o$  is a close-in reference determined from measurements close to the transmitter, and  $d$  is the T-R separation distance.

For the results presented, a close-in reference of  $d_o = 6$  feet is used. To gather data for path loss analysis, TX C is programmed to run by itself in s
enarios 1,3, and 4 des
ribed before. The power of the re
eived signal averaged over the 20 trials for ea
h s
enario is tabulated in Table 5.1.

Using the data in Table 5.1 we can determine the MMSE (minimum mean square error) estimate for the path loss exponent,  $n$ . The MMSE estimate can be found by

| $Distance, d \textit{ (ft)}$ | <i>Received Power</i> (dB) | Path loss, $\overline{PL}_{dB}$ |
|------------------------------|----------------------------|---------------------------------|
|                              | 74.93                      |                                 |
| 15                           | 59.00                      | $-15.93$                        |
| 30                           | 55.39                      | $-19.54$                        |
| 50                           | 53.81                      | $-21.12$                        |

Table 5.1: Measured re
eived signal power from outdoor experiment

the following method [56]. Let  $p_i$  be the received power at distance  $d_i$  and let  $\hat{p}_i$  be the estimated received power using the path loss model in Equation (5.1). The sum of squared errors between the measured re
eived power and the estimated value is:

$$
e(n) = \sum_{i=1}^{3} (p_i - \hat{p}_i)^2
$$
\n(5.3)

The value of n which the mean square error is minimized is found by setting the first derivative of  $e(n)$  to zero, and then solve for n. Since  $\hat{p}_i = p_{dB}(d_0) - \overline{PL}_{dB}(d_i)$ , from Equation (5.2) and assume that  $p_{dB}(d_o) = 0dB$  and  $\hat{p}_i = p_{dB}(d_o) - 10nlog(d_i/6)$ . Substituting all the values of  $p_i$  and  $\hat{p}_i$  into (5.3), the sum of squared errors is then:

$$
e(n) = [0 - 0]^2 + [-15.93 - (-3.98n)]^2 +
$$
  
\n
$$
[-19.54 - (-6.99n)]^2 + [-21.12 - (-9.21n)]^2
$$
  
\n
$$
= 149.52n^2 - 789.00n + 1081.62
$$
\n(5.5)

Setting the derivative in (5.5) to zero:

$$
\frac{de(n)}{dn} = 299.04n - 789.00 = 0
$$
\n(5.6)

The path loss exponent is estimated to be  $n = 2.64$ . The sample variance can be obtained as  $\sigma^2 = e(n)/4$  for  $n = 2.64$ . The sample variance is then found to be  $10.19dB$ . As noted in [56], a greater number of measurements are needed to reduce  $\sigma$ = in general. Table (5.2) shows some experimentally determined path loss exponents

| Environment                   | Path loss exponent, n |
|-------------------------------|-----------------------|
| Free space                    |                       |
| Urban area cellular radio     | 2.7 to 3.5            |
| Shadowed urban cellular radio | 3 to 5                |

Table 5.2: Path Loss Exponents for Different Environments [36]

given in  $[36]$  for different environments.

The path loss exponent estimated in our measurements is  $n = 2.64$  and it fits into lower end of the urban cellular radio environment. Even though the number of data measurements is not large enough to conclude on the actual path loss experienced in the Walter Light Hall parking lot, but our result shows that the path loss behaves in a predi
table manner, and it an be estimated using models presented in literature.

# 5.4 Multipath Delay Profile Analysis

There are three popular methods for multipath propagation measurement (sometimes referred to as channel sounding) at RF frequencies: direct RF pulse, spread spectrum sliding correlator and swept frequency spectrum  $[56]$ . Cox  $[8]$  first used the sliding orrelator method to study multipath delay hara
teristi
s in outdoor suburban environments at  $910MHz$ . Bultitude [5] later used this technique for microcellular channel sounding analysis, as did Sousa  $[63]$  and Jorgensen [25]. Since our measurement system transmits PN sequen
es at a high hip rate, data gathered by a single antenna element can be processed to obtain multipath delay profiles based on the sliding orrelator method. The other hannel sounding methods annot be used for our system be
ause a RF pulse generator and ve
tor network analyzer are required

for direct RF pulse method and swept frequency spectrum, respectively.

When the received PN sequence is correlated by sliding the local reference sequen
e along the re
eived signal, a time auto
orrelation fun
tion of the transmitted PN sequen
e is obtained if no multipaths are present. If multipaths are present, they will have different time delays, and will maximally correlate with the reference PN sequen
e at multiple times. The energy of ea
h individual path passing through the correlator depends on the time delay. Then, the envelope of the channel profile is defined by  $[8]$  as:

$$
|y(t)| = [x_I^2(t) + x_O^2(t)]^{1/2}
$$
\n(5.7)

where  $x_I(t)$  is the I-channel and  $x_Q(t)$  is the Q-channel of complex received signal. The plot of the logarithm of  $|y(t)|$  in dB versus time is called a multipath delay profile by  $[8]$  and  $[63]$ . An example of a multipath delay profile in shown in Figure 5.5.

#### 5.4.1 Thresholding for Multipath Dete
tion

Since the delay profile is the magnitude of the received complex impulse response. the effect of noise amplitudes must be accounted before the extraction of multipath (ecnoes) can begin. This requires an estimate of the background hoise variance,  $\sigma_N^-,$ to set a threshold to distinguish between multipaths and noise peaks. The hoi
e of threshold is important because it affects the multipath statistics calculated from measurement data. If the noise threshold is set too low, then the values of measured delay spreads and peak amplitude varian
es will be high be
ause noise peaks are treated as multipaths  $[56]$ .

Thresholding pro
edures have not been dis
ussed extensively in the past. Papers  $[8]$   $[9]$  and  $[73]$  do not mention any use of a threshold for multipath detection. On

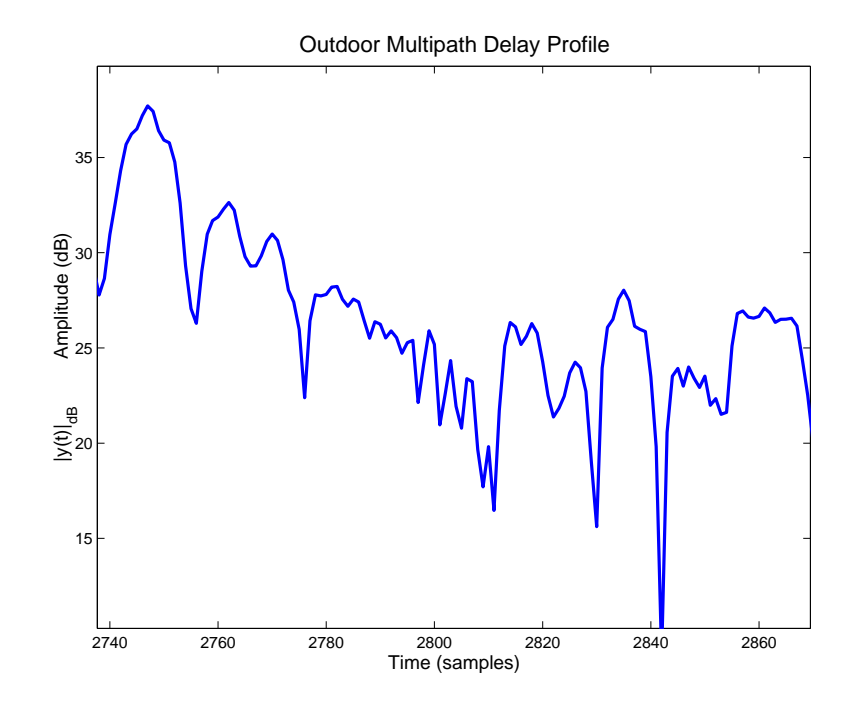

Figure 5.5: Sample Multipath Delay Profile

the other hand,  $[5]$ ,  $[25]$  and  $[55]$  describe the use of thresholds, determined based on worst case SNR and is set constant for every profile. In  $[55]$ , profiles are ad hocly discarded which have less than  $10dB$  of dynamic range in order to satisfy a minimum SNR.

Our thresholding method is based on the work of  $[63]$  where the threshold is set to achieve a constant false alarm rate (CFAR), independent of the SNR. The extraction of multipath e
hoes from a delay prole an be viewed as a signal dete
tion problem. If no multipath is present, then the delay prole's amplitude is due to noise. On the other hand, multipaths yield stronger peaks with unknown amplitude and delay in the delay profile. Therefore, we define the null and alternative hypothesis as:

$$
\mathcal{H}_0: y[n] = w_{Ray}[n] \qquad \qquad n = 5, ..., N - 5 \qquad (5.8)
$$

$$
\mathcal{H}_1: y[n] = \begin{cases} w_{Ray}[n] & n = 5, ..., n_i - 1, n_i + 1, ..., N - 5 \\ A + w_{Ray}[n] & n = n_i \end{cases}
$$
\n(5.9)

where  $w_{Ray}[n]$  is Rayleigh distributed noise amplitude, A is the unknown multipath peak's amplitude,  $n_i$  is the delay time of peak i and  $i = 1, 2, ..., L$  multipaths. The number of multipaths,  $L$ , in each profile is unknown and our multipath detection pro
edure allow us to gather statisti
s and determine a statisti
al average of L. In (5.9) the time interval for dete
tion is assumed to be at least greater than a hip period  $(5 \text{ samples})$  away from the main peak, i.e. *n* starts from the fifth sample. This is be
ause the smallest delay possible is assumed to be 1 hip away from strongest path (main peak).

For the null hypothesis, if we assumed the noise of the in-phase and quadrature hannels is independently distributed zero-mean Gaussian, then the amplitude of the noise envelope is Rayleigh distributed  $[49]$ :

$$
p(y) = \begin{cases} \frac{y}{\sigma^2} \exp\left(-\frac{y^2}{2\sigma_N^2}\right) & 0 \le y \le \infty\\ 0 & y < 0 \end{cases}
$$
 (5.10)

where  $\sigma_N^-$  is the time-average power of the received signal (i.e. noise variance). The probably that the signal envelope exceeds a specified value  $Y$  is given by the right-tail probability of  $p(y)$  [49] [56]:

$$
P(Y) = Pr(y > Y) = 1 - \int_0^Y p(y) dy = exp\left(-\frac{Y^2}{2\sigma_N^2}\right)
$$
 (5.11)

The estimation of sample noise variance,  $\sigma_N$ , is simply the mean square value of all the sample amplitudes if no signal is present. When valid multipaths are present, the estimated  $\sigma_N^-$  can be greatly distorted because of the large peaks of the multipaths. With the knowledge that very few data points will actually contain peaks (10-15) within a profile,  $\sigma_N^2$  can be estimated based on the median of the sample's amplitude [63]. The median level of Rayleigh distribution is found by letting  $P(Y_{med}) = 0.5$  in Equation (5.11) and solving for  $\sigma_N$ . Then we will get:

$$
\sigma_N = \frac{Y_{med}}{\sqrt{ln4}} \simeq 0.85 Y_{med} \tag{5.12}
$$

Equation (5.12) implies that  $\sigma_N$  is 0.85 times of the median level for a Rayleigh distribution. For the dete
tion of multipaths, we would like to devise a s
heme that is independent of the SNR. The threshold is set to obtain a constant false alarm rate  $(CFAR)$  and it is widely used in signal detection for radar applications [29] [63]. The CFAR s
heme requires to set the threshold to

$$
\gamma = \zeta \sigma_N \tag{5.13}
$$

where  $\zeta$  is a constant. The false alarm probability, i.e., the probability that the noise exceeds the threshold in any sample in the absence of an multipath, is equal the probability with  $Y = \gamma$  substituted to (5.11) and becomes [63]:

$$
P_{FA} = exp\left(-\frac{\zeta^2}{2}\right) \tag{5.14}
$$

The threshold,  $\gamma$ , is calculated by substituting  $P_{FA}$  (say 10  $\rightarrow$  ) into Equation (5.14) and solve for  $\zeta$ . Then  $\zeta$  and  $\sigma_N$ , estimated from (5.12), are substituted into (5.13) for  $\gamma$ . The procedure for determining the threshold is summarized as follows:

- 1. find the median,  $Y_{med}$ , of the data samples in a delay profile
- 2.  $\sigma_{N_{dB}} = Y_{med_{dB}} 1.4dB$  (using Equation (5.12))
- 3. set threshold  $\gamma_{dB} = \sigma_{N_{dB}} + \zeta_{dB}$  according to a selected  $P_{FA}$  (using Equation  $(5.13)$  and  $(5.14)$
- 4. dete
t multipath peaks whi
h are above the threshold

A sample delay prole with estimated noise level and the resulting threshold is shown in Figure 5.6. After the threshold is obtained, then the detection process

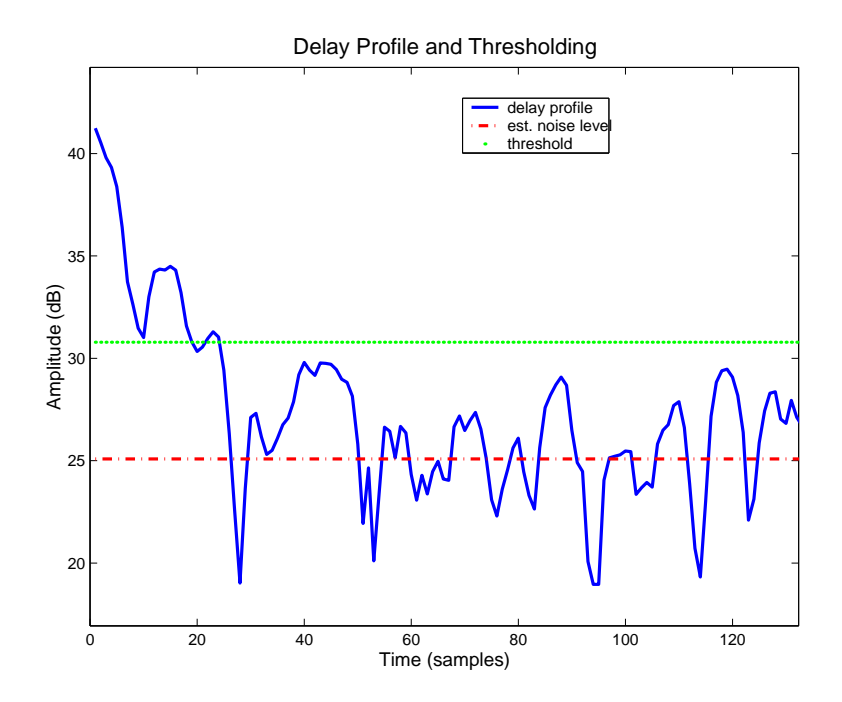

r igure 5.6: Delay Prome and Thresholding ( $P_{FA} = 10^{-3}$ )

can begin with pre-selected parameters such as  $P_{FA}$  and smoothing resolution. The details of this operation and the hoi
e of parameters are presented next.

### 5.4.2 Multipath Dete
tion and Hypothesis Testing

In the multipath detection process, a given sample in the delay profile is considered a valid peak (or e
ho) if its amplitude ex
eeds the threshold and the neighbouring time samples on each side have lower amplitude. In addition the identification of peaks is based on a resolution parameter to smooth out noisy peaks in a profile. A low-pass filter (LPF) for smoothing will have a region of support proportional to the resolution parameter. The same delay profile in Figure 5.6 has been smoothed by a LPF with a resolution of  $1/2$  chip (region of support  $\pm 1/2$  chip) and shown in Figure 5.7. The main difference between the two profiles is the reduction in the number of noisy bumps on the peaks. In fa
t, the smoothing operation by the LPF an be treated as an estimator of the true location of a peak taking neighbouring samples

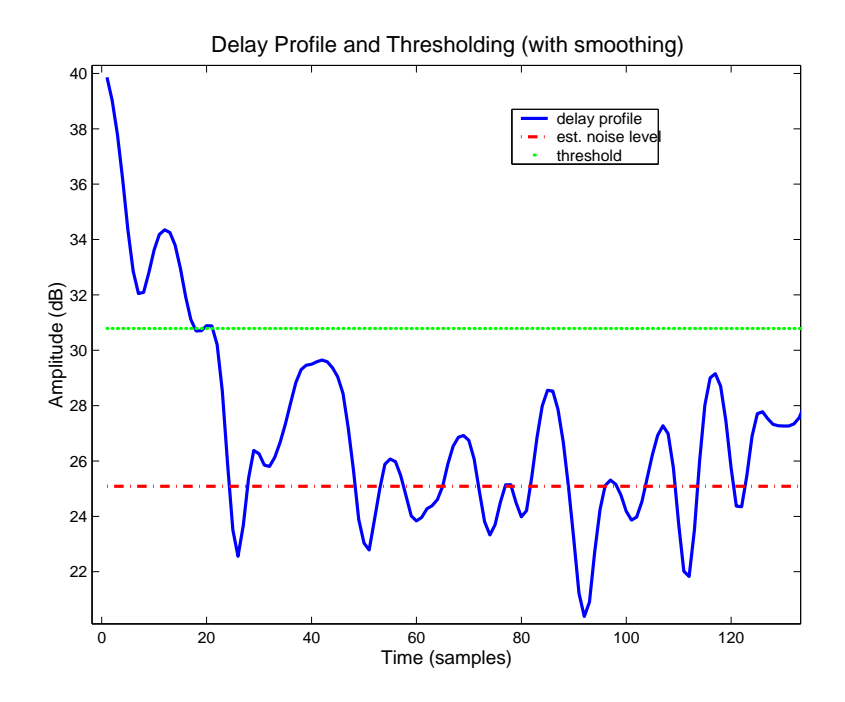

Figure 5.7: Delay Profile and Thresholding (with smoothing)

into account.

In [63] Sousa observed that confidence limits for the median noise level estimation are known to be somewhat larger than predicted by mean level estimation. This is be
ause the mean level estimation is based on the information from all sample points, whereas, median level estimation only uses one sample point. Therefore we try to estimate  $\sigma_N^-$  recursively and improve its accuracy. After peaks have been identined in our dete
tion pro
edure, the original data minus the peaks are used to re-estimate the noise variance. The second noise estimate on average, is found to be only  $0.6dB$ below the first estimate. For our purposes the first estimate is adequate for multipath detection.

The detection performance of our CFAR detection scheme can be quantified by the probability of detection. The detection probability  $P_D$  is the probability at which

 $\mathcal{H}_1$  is chosen in (5.9) when the  $\mathcal{H}_1$  is true [29]. If we assume that the delay profile is Rician distributed if a peak is present,  $P_D$  is the right-tail probability of a Rician probability density function (pdf). In [29] Kay shows that  $P_D$  can be related to the non
entral Chi-square random variable using (5.7) as follows:

$$
P_D = Pr\left\{y > \sqrt{\dot{\gamma}}\right\} = Pr\left\{\sqrt{\frac{x_I^2 + x_Q^2}{\sigma_N^2}} > \sqrt{\frac{\dot{\gamma}}{\sigma_N^2}}\right\} \tag{5.15}
$$

$$
= Pr\left\{\frac{x_1^2 + x_Q^2}{\sigma_N^2} > \frac{\dot{\gamma}}{\sigma_N^2}\right\} \tag{5.16}
$$

$$
= Q_{\chi_2^2(\lambda)} \left( \frac{\dot{\gamma}}{\sigma_N^2} \right) \tag{5.17}
$$

where  $\chi_2(\lambda)$  (x) is the right time probability of the non-time change  $\frac{1}{4}$  and  $\frac{1}{4}$  pdf with two degrees of freedom [29] and where  $\lambda$  is the SNR for the  $k^{th}$  sample in the profile  $\blacksquare$  . The letter of the letter  $\blacksquare$ <u>para a para a para a para a para a para a para a para a para a para a para a para a para a para a para a para a para a para a para a para a para a para a para a para a para a para a para a para a para a para a para a para</u> , then we obtain the weight  $\lambda$  is the weight of  $\lambda$ 

$$
Pr\{y > \gamma\} = Q_{\chi_2^2(\lambda)} \left(\frac{\gamma^2}{\sigma_N^2}\right)
$$
 (5.18)

Using Equations  $(5.13)$  and  $(5.14)$ , then the detection performance can be expressed into:

$$
P_D = Q_{\chi_2^2(\lambda)}(-2lnP_{FA})\tag{5.19}
$$

Values of  $P_D$  in Equation (5.19) are determined numerically as in [29], and the detection performan
e urves for various false alarm rates are plotted in Figure 5.8. The probability of detection increases slowly with increasing energy-to-noise ratio,  $\lambda$ . This is because for the Kiclan pdf, as  $\sigma_N^{\pi}$  increases, there is still a high probability that the sample amplitudes will be small  $[29]$ .

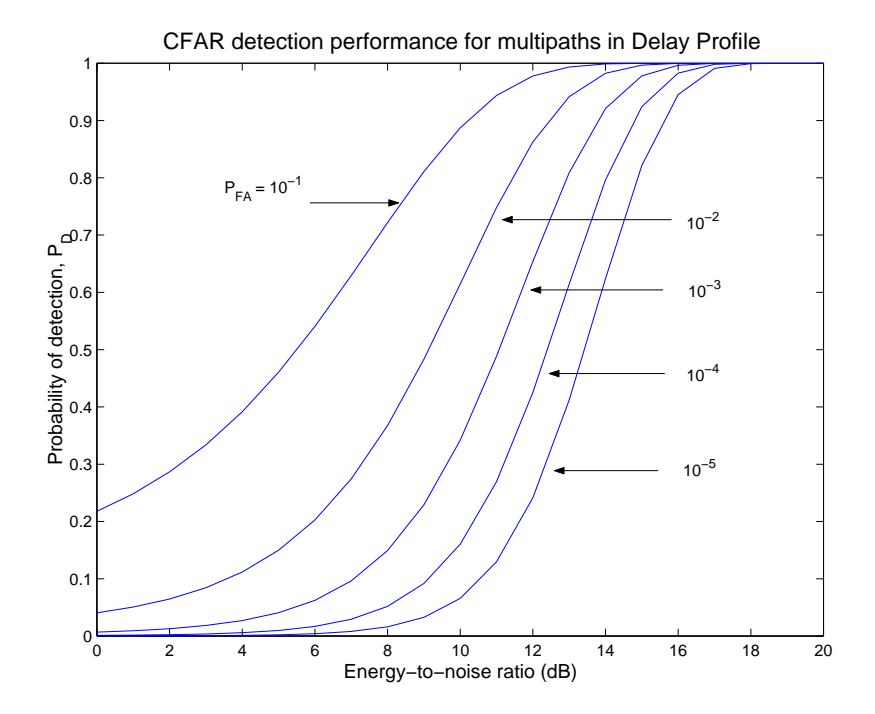

Figure 5.8: Detection Performance of CFAR Multipath Detection for Different False Alarm Probabilities

## 5.4.3 Peak Amplitude and Time Delay Calculations

During multipath detection, the amplitude and delay of all the valid echos are recorded for each profile. The collection of individual multipath amplitudes and delays from all 20 trials are then used to calculate: mean and variance of peak amplitude, excess delay and ex
ess delay spread.

The sample mean and variance of peak amplitude are calculated respectively, as  $[49]$ :

$$
\overline{P} = \frac{1}{L} \sum_{i=1}^{L} P(\tau_i)
$$
\n(5.20)

and

$$
\overline{v}_P = \frac{1}{L-1} \sum_{i=1}^{L} (P(\tau_i) - \overline{P})^2
$$
\n(5.21)

where  $P(\tau_i)$  is individual peak amplitude and L is the number of detected multipaths. Excess delay time is defined as the first moment of the delay profile relative to the first arrival delay (main peak) in  $[8]$  [56] and calculated as:

$$
\overline{\tau} = \frac{\sum_{i=1}^{L} \tau_i P(\tau_i)}{\sum_{i=1}^{L} P(\tau_i)} - \tau_0
$$
\n(5.22)

where L is the number of multipath peaks detected and  $P(\tau_i)$  is the amplitude for delay  $\tau_k$ . Since these delays are measured relative to the main peak arriving at the receiver,  $\tau_0$  can be assumed to be zero. The rms delay spread,  $\sigma_{\tau}$ , is the square root of the second central moment of the delay profile defined as  $[8]$   $[56]$ :

$$
\sigma_{\tau} = \sqrt{\overline{\tau^2} - \overline{\tau}^2} \tag{5.23}
$$

where

$$
\overline{\tau^2} = \frac{\sum_{i=1}^{L} \tau_i^2 P(\tau_i)}{\sum_{i=1}^{L} P(\tau_i)}
$$
(5.24)

The results calculated from Equations  $(5.20)$ ,  $(5.21)$ ,  $(5.22)$  and  $(5.23)$  are tabulated for comparing different cases of probability of false alarms and smoothing resolutions. The results and analysis are presented in the next se
tion.

# 5.5 Single User Multipath Dete
tion

For the analysis of multipath propagation effects of a single user in an outdoor environment, transmitter A in s
enario 1 (Figure 5.1) is programmed to transmit a 31hip PN sequen
e by itself and twenty runs are re
orded. Sin
e there are 100 profiles (bits) per snapshot, a total of 2000 profiles are available for analysis.

In previous se
tions, the method of hypothesis testing for multipaths dete
tion is des
ribed. Our method has two variable parameters: the probability of false alarm  $(P_{FA})$  and smoothing resolution. Changing these parameter values can produce different results, thus, three reasonable values are hosen for ea
h parameter to further investigate and decide on the most suitable parameters for our purposes. The results are presented in Tables 5.3-5.16.

The probability of false alarms investigated are 10  $\,$ , 10  $\,$  and 10  $\,$  . These values are chosen based on the performance curve in Figure 5.8. The energy-to-noise ratio of our profiles is normally about  $10-12dB$ , therefore a false alarm probability of 104 is rather onservative as the dete
tion probability is 0:45 or less and the number of expected false alarms will be one or less with 2000 profiles. On the other hand, a false alarm probability of 10 – has a  $F_D$  of 0.7  $-$  0.9 but the penalty for choosing a higher  $P_{FA}$  is that several peaks that will be falsely detected among the 2000 profiles.

As the probability of false alarm increases, the number of detected echoes also increases because higher  $P_{FA}$  arises from a lower threshold. Tables 5.7, 5.9 and 5.15 show that for the same resolution parameter of  $1/2$ -chip, the number of  $2^{nd}$  strongest peaks detected for  $F_{FA} = 10^{-3}$  is 477 and jumps to 700 and 967 for  $F_{FA} = 10^{-3}$  and 102 , respe
tively. Also, the mean peak amplitudes are lower and rms delay spreads are higher for  $2^{nd}$  peaks in Table 5.8 comparing to 5.10 and 5.16. The mean amplitude is lower probably because the threshold is set at a lower value (higher  $P_{FA}$ ). Thus,  $2^{nd}$  peaks with lower amplitudes are being considered as valid and lowers the average amplitude. At the false alarm rate of 10  $\,$  , we would expect an average of 20 raise alarms with 2000 profiles (T0 – x 2000). The false alarms can be a contributing factor to why the  $2^{nd}$  peak delay spread of 1.37*chips* in Table 5.8 is much higher than

0.38*chips* and 0.26*chips* in Table 5.10 and 5.16, respectively. Since the false alarms are noise peaks, their respe
tive time delays have greater varian
e than the ones for true peaks. A similar trend is also found at different smoothing resolutions:  $1/5$ -chip resolution are given in Tables 5.4 and 5.6, and 1hip resolution in Tables 5.12 and 5.14. Sin
e a false alarm probability of 104 is too onservative and 102 allows too many false peaks, we on
lude that we should hoose the false alarm probability parameter for our testing as  $F_{FA} = 10^{-7}$ .

Three different values of smoothing resolution are tested:  $1/5$ -chip,  $1/2$ -chip and 1-chip. Since one-fifth of a chip is our  $A/D$  sampling resolution, the region of support of  $\pm 1/5$ *chip* provides only coarse averaging. The region of support of  $\pm 1$ *chip* is two times the minimum resolvable multipath delay of 1 chip period  $[48]$  [75] and it provides too mu
h smoothing. As for 1/2hip resolution, the region of support is equal to 1 chip  $(\pm 1/2 \text{chip})$ . The 1/2-chip resolution is a reasonable value because the region of support for 1hip resolution is too long and may ombine two resolvable peaks by averaging over the interval of 2 hips, whereas 1/5hip resolution is too short to remove noisy peaks.

In Tables 5.3, 5.7 and 5.11, the number of detected multipaths decreases as resolution hanges from 1/5hip, 1/2hip and to 1hip for a onstant false alarm probability, mainly be
ause the smoothing operation removes more noisy peaks with longer region of support. Also an interesting effect of smoothing is the effect on the peak amplitudes. The mean peak amplitudes are similar for  $1/5$ - and  $1/2$ -chip resolution in Tables 5.4 and 5.8, but the amplitude range of the delay profile is being compressed when the region of support is longer as in the 1-chip resolution in Table 5.12. The relative peak amplitudes in Table 5.12 are higher, meaning that the multipath peaks are loser to the main peak's amplitude. Sin
e the duration of peaks and valleys in a delay profile is usually less than 2 chips, averaging samples over an interval of 2 chips will lower peak amplitudes while raising the valleys. Sin
e a smoothing resolution of

1/5hip is too oarse and 1hip removes too many peaks in
luding those that are valid, so, 1/2hip smoothing resolution is suitable for our analysis.

| Peak     | Number of Occurrence |
|----------|----------------------|
| $1^{st}$ | 2000                 |
| $2^{nd}$ | 1130                 |
| $3^{rd}$ | 429                  |
| $4^{th}$ | 148                  |

Table 5.5: Number of Multipaths Detected:  $F_{FA} = 10^{-7}$ , resolution = 1/5-cmp

| Peak              | $Amplitude$ (dB) | Var  | Mean Delay (chips) | Delay Spread |
|-------------------|------------------|------|--------------------|--------------|
| 1st               |                  | 1.40 |                    |              |
| 2nd               | $-6.53$          | 2.04 | 2.69               | 0.88         |
| 2rd               | $-7.45$          | 2.60 | 6.17               | 4.41         |
| $A$ <sup>th</sup> | $-8.14$          | 3.36 | 10.42              | 6.35         |

Table 5.4: Amplitudes and Delays of Multipaths:  $P_{FA} = 10^{-7}$ , resolution  $= 1/3$ -cmp

| Peak           | Number of Occurrence |
|----------------|----------------------|
| $1^{st}$       | 2000                 |
| $2^{nd}$       | 801                  |
| $3^{rd}$       | 175                  |
| $\Lambda^{th}$ | 29                   |

Table 5.5: Number of Multipaths Detected:  $P_{FA} = 10^{-3}$ , resolution = 1/5-chip

| Peak                    | $Amplitude$ (dB) | Var      | Mean Delay (chips) | Delay Spread |
|-------------------------|------------------|----------|--------------------|--------------|
| 1 s t                   |                  | $1.40\,$ |                    |              |
| $2^{nd}$                | $-6.26$          | 2.19     | 2.55               | 0.44         |
| 2rd                     | -6.94            | 2.75     | 6.79               | 4.70         |
| $\Lambda$ <sup>th</sup> | $-6.19$          | 3.77     | 9.15               | 4.48         |

Table 5.6: Amplitudes and Delays of Multipaths:  $P_{FA} = 10$ , resolution = 1/5-cmp

| Peak     | Number of Occurrence |
|----------|----------------------|
| $1^{st}$ | 2000                 |
| $2^{nd}$ | 967                  |
| $3^{rd}$ | 327                  |
| $4^{th}$ | 57                   |

Table 5.7: Number of Multipaths Detected:  $F_{FA} = 10^{-7}$ , resolution = 1/2-cmp

| Peak              | $A$ <i>mplitude</i> $(dB)$ | Var   | Mean Delay (chips) | Delay Spread |
|-------------------|----------------------------|-------|--------------------|--------------|
| 1st               |                            | 10.84 |                    |              |
| 2nd               | $-5.91$                    | 1.91  | 2.56               | 1.37         |
| 2rd               | $-7.08$                    | 2.14  | 7.23               | 4.97         |
| $A$ <sup>th</sup> | $-7.54$                    | 4.07  | 9.64               | 5.95         |

Table 5.8: Amplitudes and Delays of Multipaths:  $P_{FA} = 10^{-3}$ , resolution = 1/2-cmp

| Peak             | Number of Occurrence |
|------------------|----------------------|
| $1^{st}$         | 2000                 |
| $2^{nd}$         | 700                  |
| $3^{rd}$         | 124                  |
| $\varDelta^{th}$ |                      |

Table 5.9: Number of Multipaths Detected:  $F_{FA} = 10^{-3}$ , resolution = 1/2-cmp

| Peak              | $A$ mplitude (dB) | Var      | Mean Delay (chips) | Delay Spread |
|-------------------|-------------------|----------|--------------------|--------------|
| 1 s t             |                   | 10.84    |                    |              |
| $\mathbf{Q}$      | $-5.67$           | $1.90\,$ | 2.35               | 0.38         |
| 2rd               | $-6.50$           | 2.50     | 8.23               | 5.10         |
| $A$ <sup>th</sup> | -5.45             | 5.78     | 5.81               | 4.48         |

Table 5.10: Amplitudes and Delays of Multipaths:  $P_{FA} = 10^{-3}$ , resolution  $= 1/2$ -cmp

| Peak     | Number of Occurrence |
|----------|----------------------|
| $1^{st}$ | 2000                 |
| $2^{nd}$ | 550                  |
| $3^{rd}$ | 91                   |
| $A^{th}$ |                      |

Table 5.11: Number of Multipaths Detected:  $P_{FA} = 10^{-7}$ , resolution  $= 1$ -chip

| Peak              | $Amplitude$ (dB) | Var   | Mean Delay (chips) | Delay Spread |
|-------------------|------------------|-------|--------------------|--------------|
| 1 $st$            |                  | 12.37 |                    |              |
| 2nd               | $-2.45$          | 2.44  | 2.37               | 2.94         |
| 2rd               | $-3.48$          | 2.00  | $11.92\,$          | 4.81         |
| $A$ <sup>th</sup> |                  |       |                    |              |

Table 5.12: Amplitudes and Delays of Multipaths:  $P_{FA} = 10^{-7}$ , resolution  $= 1$ -cmp

| Peak             | Number of Occurrence |
|------------------|----------------------|
| $1^{st}$         | 2000                 |
| $2^{nd}$         | 319                  |
| $3^{rd}$         | 19                   |
| $\varDelta^{th}$ |                      |

Table 5.13: Number of Multipaths Detected:  $P_{FA} = 10^{-3}$ , resolution = 1-chip

| Peak              | $Amplitude$ (dB) | Var      | Mean Delay (chips) | Delay Spread             |
|-------------------|------------------|----------|--------------------|--------------------------|
| 1st               |                  | 12.37    |                    |                          |
| 2nd               | $-1.69$          |          | 1.81               | 0.32                     |
| 2rd               | $-2.11$          | $1.05\,$ | -14                | 2.83                     |
| $A$ <sup>th</sup> |                  |          |                    | $\overline{\phantom{0}}$ |

Table 5.14: Amplitudes and Delays of Multipaths:  $P_{FA} = 10^{-3}$ , resolution  $= 1$ -cmp

| Peak              | Number of Occurrence |
|-------------------|----------------------|
| $1^{st}$          | 2000                 |
| $2^{nd}$          | 477                  |
| $3^{rd}$          | 47                   |
| $\varLambda^{th}$ | ۰,                   |

Table 5.15: Number of Multipaths Detected:  $P_{FA} = 10^{-3}$ , resolution  $= 1/2$ -chip

| Peak              | $A$ mplitude (dB) | Var       | Mean Delay<br>$^\prime chips$ ) | Delay Spread |
|-------------------|-------------------|-----------|---------------------------------|--------------|
| 1st               |                   | $10.84\,$ |                                 |              |
| 2nd               | $-5.26$           | $1.60\,$  | 2.29                            | 0.26         |
| 2rd               | $-6.17$           | 2.54      | 5.92                            | 3.94         |
| $A$ <sup>th</sup> | $-2.70$           | $4.00\,$  | 2.46                            | 16           |

Table 5.10: Amplitudes and Delays of Multipaths:  $F_{FA} = 10^{-4}$ , resolution  $= 1/2$ -cmp

# 5.6 Multiple-User Multipath Dete
tion

In a CDMA ellular system the undesired users (interferen
es), after despreading at the receiver, appear as noise to the desired user  $[19]$  [35]. This assumption is based on the cross-correlation characteristics of PN sequences assigned to different users [52]. If the experiment in Section 5.5 is repeated again with multiple users, the noise level of delay profiles is expected to be higher after despreading [35]. The experiment in Section 5.5 is repeated here with multiple transmitters. Twenty trials are recorded for the ase where three TXs A, B and C are transmitting. Assuming that TX A is the desired user, the delay profiles are generated by despreading the received signal with TX A's code using the sliding correlator method described in Section 5.4.

Typical profiles from the multiple-user scenario is shown in Figure 5.9. The noise level in these profiles is higher than the single-user case as shown in Figure 5.6. In fact, we calculated that the average noise level of all delay profiles with multiple users is  $33.8dB$ , which is  $4.53dB$  higher than the single-user profiles.

Sin
e the noise level is higher in the multiple-user s
enario, the threshold for multipath dete
tion must also set higher in order to keep the same false alarm probability as suggested by Equation (5.13). Given that the transmitting power is the same as in the single-user s
enario, the in
rease in threshold level means that the probability of dete
tion is lower as the energy-to-noise ratio is redu
ed. The probability of dete
 tion,  $P_D$  in (5.19) and Figure 5.8 indicates that  $P_D$  is lower when the energy-to-noise ratio is redu
ed. Thus we expe
t the number of multipaths dete
ted to be fewer with multiple users.

Using the CFAR detection scheme described earlier, the profiles from all twenty trials are analyzed. At first glance, the multipath statistics obtained have high mean and variances for both amplitude and delay statistics. The results from each trial are

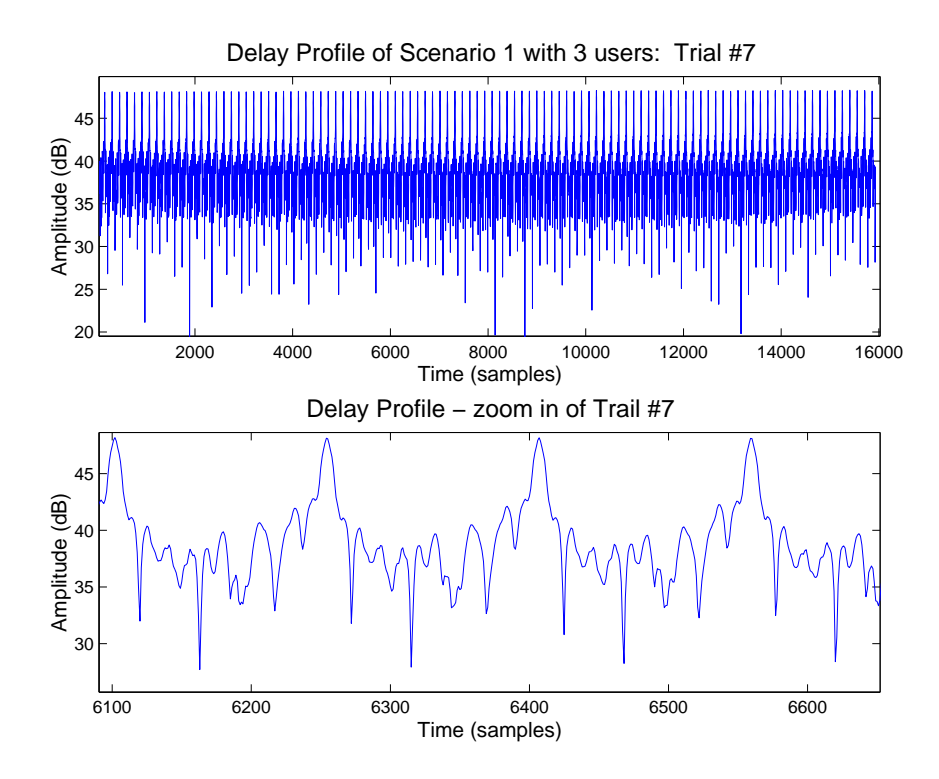

Figure 5.9: Typical Delay Profile of Multiple Users

then analyzed separately and found that Trial  $#2$  is the root of the problem. The  $2^{nd}$  peak amplitudes detected for that particular trial are between 3 to  $5dB$  (about 40 dete
ted peaks), whi
h is not expe
ted be
ause the main peaks should always be higher. Inspecting the delay profiles of Trial  $#2$  in Figure 5.10 yields some interesting insights. The first 5000-6000 thousand samples in the delay profile are very noisy and the main peaks are missing (see bottom plot). The reason for those erroneous results is that the initial PN sequence acquisition algorithm cannot find a main peak to provide proper tra
king of the PN sequen
e. Our a
quisition algorithm is designed to search for a valid main peak within the first 1000 samples. Thus, when a main peak is absent at the beginning of the trial, the algorithm falsely tra
ks the wrong peak. The high  $2^{nd}$  peak amplitudes detected from this trial are actually the main peaks starting from about 8000 samples and beyond.

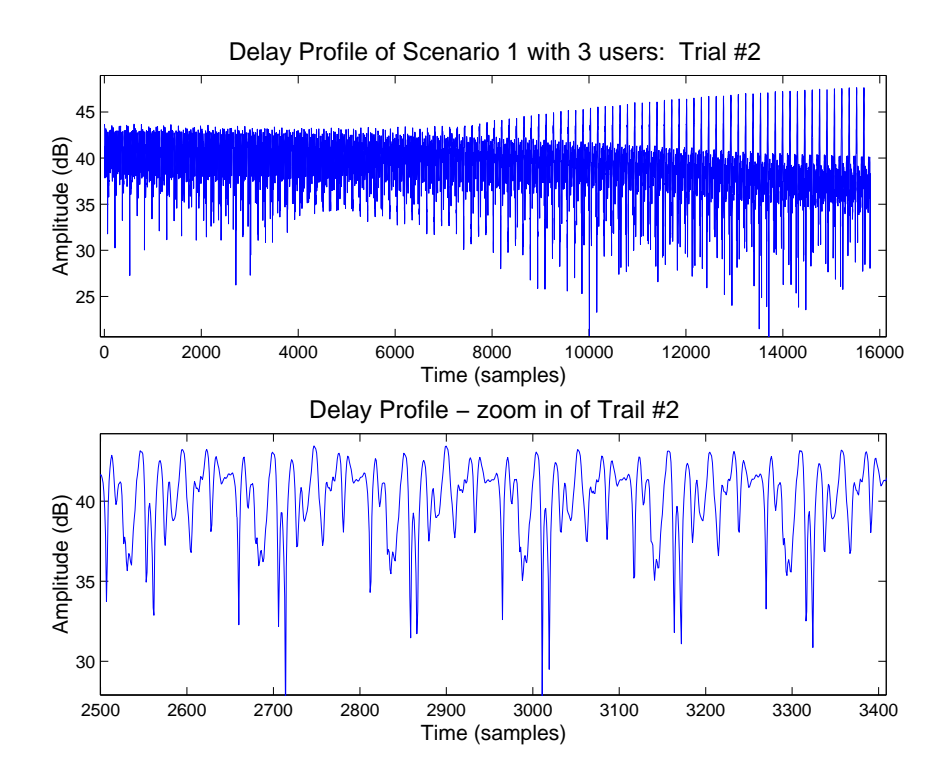

Figure 5.10: Delay Profile of Multiple Users with Fading effects

As mentioned in  $[22]$ , a short search interval for acquisition in a multipath channel can lead to a total miss of a correct code phase. To correct the tracking problem described above requires to design a more advance algorithm which includes out-of-lock detection and re-acquisition procedures [59] and is out of the scope of this thesis. Since there is only one trial that reates the errors, the multipath dete
tion is performed for the multiple-user scenario excluding Trial  $\#Z$ . The  $P_{FA}$  of 10  $^+$  and smoothing resolution of  $1/2$ -chip are used in the detection, and the results are summarized in Tables 5.17 and 5.18. The number of detected  $2^{nd}$  and  $3^{rd}$  peaks are fewer comparing to Table 5.9 be
ause of the higher thresholds required with multiple users. The mean amplitudes and delays are similar except for delay spread. The delay spread of  $2^{nd}$ peak with three users is 2.94 hips while it is only 0.38 hips in the single user ase (Table 5.10). Two out of 50 detected  $2^{nd}$  peaks in Table 5.17 have delays close to 13 chips which are not expected, based on the experimental environment and TX-RX

| Peak              | Number of Occurrence |
|-------------------|----------------------|
| $1^{st}$          | 1900                 |
| $2^{nd}$          | 50                   |
| $3^{rd}$          | 3                    |
| $\varLambda^{th}$ |                      |

Table 5.17: Number of Multipaths Dete
ted: 3 users

| Peak              | $Amplitude$ (dB) | Var - | Mean Delay (chips) | Delay Spread |
|-------------------|------------------|-------|--------------------|--------------|
| 1 $st$            |                  | 6.11  |                    |              |
| 2nd               | $-7.60$          | 1.UI  | 2.81               | 2.05         |
| 2rd               | $-8.34$          | 1.81  | 2.66               | 0.36         |
| $A$ <sup>th</sup> |                  |       | $\equiv$           |              |

Table 5.18: Amplitudes and Delays of Multipaths: 3 users

separation distance. These two peaks with long delay are more likely caused by false alarms than by a tracking problem because a tracking problem tends to create multiple errors onse
utively as dis
ussed above. Ex
luding these two data points the mean delay and delay spread be
ome 2.42 hips and 0.40 hips respe
tively, whi
h repla
e the third row of Table 5.18. These results are very similar to those found in the third row of Table 5.10. Thus, the large delay spread of the  $2^{nd}$  peak (2.05 chips) is likely a result of two false alarms.

# 5.7 Time Variation of Delay Profiles

The multipath detection results presented in the last two sections are statistical averages gathered from twenty experimental trials. Although the varian
e of peak amplitude and delay spread give some indication of the level of variation about their mean, little information can be summarized on the consistency of consecutive delay profiles recorded in time. The variation of consecutive delay profiles serves as useful information sin
e it is related to the stability of the operating environment and hannel.

To study the variation of delay profiles, consecutive profiles within a snapshot are averaged as follows:

$$
y_{avg}(n) = \frac{1}{N_w} \sum_{i=1}^{N_w} y_i(n)
$$
\n(5.25)

where  $y_i$  is individual delay profile,  $N_w$  is the window size for averaging. The values of window sizes used are 1, 5, 10, 25, 50 and 100 bits. A window size of 1 bit is same as no averaging, whereas window size of 100 bits is equivalent to an average of all proles within a snapshot.

Two methods are employed to characterize delay profile variations: (1) the correlation coefficient between profiles is generated using different window sizes, and (2) multipath statistics of averaged profiles are generated. The first method compares averaged profiles from different window sizes and give indications of profile stability within a trial and across separate trials. Applying the multipath detection procedure to averaged profiles allows us to compare the stability of multipath amplitudes and delays to those with no averaging presented earlier.

### 5.7.1 Delay Profile Correlations

To illustrate the variation of delay profiles between different trials, two samples are shown in Figures  $5.11$  and  $5.12$ . These two plots show consecutive profiles of the snapshots where each snapshot contains about 100 profiles (or bits). The plot of Trial  $\#1$  stays rather constant throughout, but Trial  $\#14$  varies, especially within the first 50 profiles.

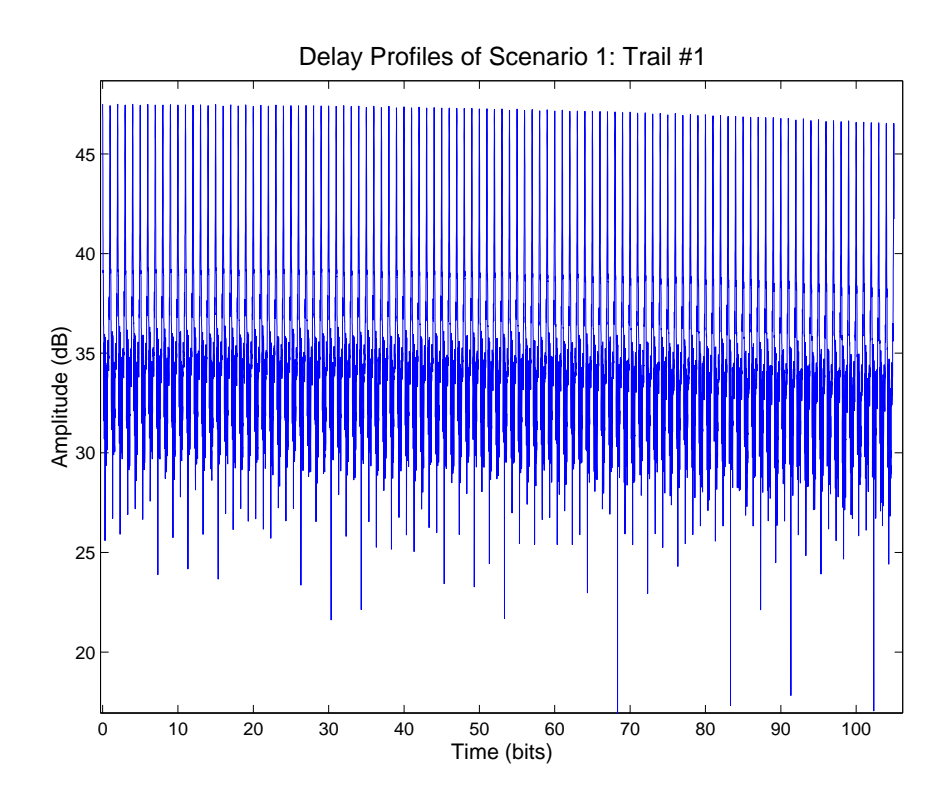

Figure 5.11: Collection of delay profiles for Trial  $#1$ 

To quantify these variations, the correlation coefficient,  $r$ , between the first profile of each snapshot and all other window sizes are calculated as in [49]:

$$
r = \frac{C}{\sigma_{y_1} \sigma_{y_a}}\tag{5.26}
$$

and

$$
C = E(\mathbf{y}_1 - \mu_{y_1})(\mathbf{y}_a - \mu_{y_a})
$$
\n
$$
(5.27)
$$

 $r_{1}$  y  $y_{1}$  and  $r_{1}$  y  $y_{2}$  and standard deviations of the standard deviations of the standard deviations of the standard deviations of the standard deviations of the standard deviations of the standard deviation aged profile, respectively. The results are tabulated in Table 5.19. The values of each column are the correlations between the first profile and the average profile with the orresponding window size for all twenty trials. Most of the orrelations are greater than 0.9 because of the similarity of the large main peaks for all delay profiles. Even

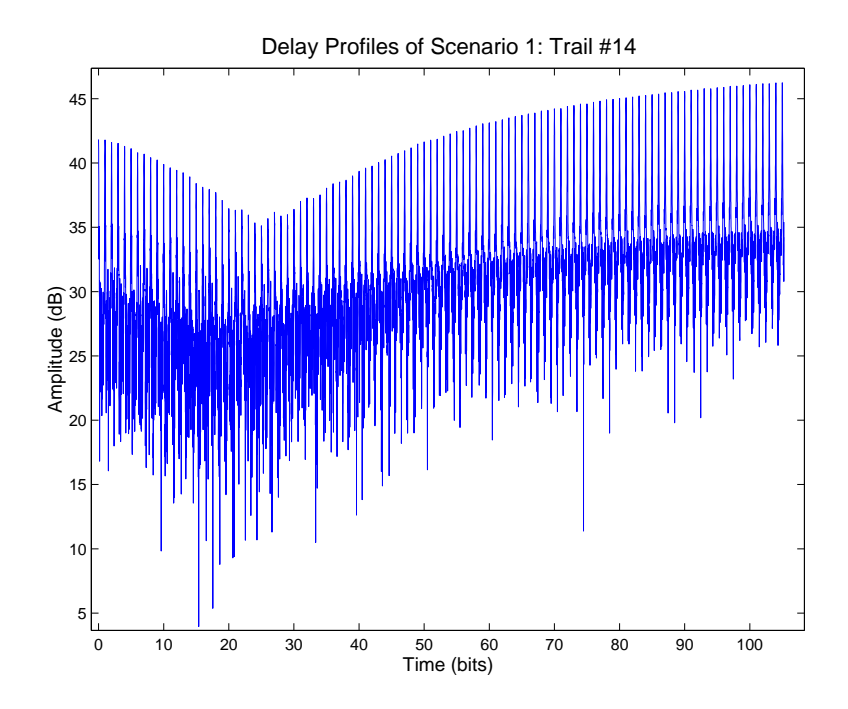

Figure 5.12: Collection of delay profiles for Trial  $#14$ 

though the lower peaks are varying throughout the snapshot, the orrelation values tend to remain high due to the main peaks.

Referring back to the examples of Trial  $#1$  and  $#14$ , averaged profiles are plotted on the same axis to illustrate the difference between stable and varying snapshots. Trial  $#1$  is illustrated in Figure 5.13 where the average profile of 100 bits closely resembles the first profile. These two profiles have a correlation value of 0.9943 and other correlations with smaller window sizes in Trial  $#1$  (Table 5.19) have similar values. In contrast, the plot Trial  $#14$  in Figure 5.14 illustrates large variations between averaged profiles with different window sizes. All four averaged profiles are dissimilar except for the time interval near the main peak. Thus their correlation values are lower comparing to those of Trial  $#1$ .
| Profile<br>$1^{\overline{st}}$ |                |        | Average Profile's window size (bits) |        |        |
|--------------------------------|----------------|--------|--------------------------------------|--------|--------|
| of Trial $#$                   | $\overline{5}$ | 10     | 25                                   | 50     | 100    |
|                                |                |        |                                      |        |        |
| $\mathbf{1}$                   | 0.9976         | 0.9961 | 0.9952                               | 0.9947 | 0.9943 |
| $\overline{2}$                 | 0.9984         | 0.9973 | 0.9973                               | 0.9969 | 0.9967 |
| 3                              | 0.9585         | 0.9529 | 0.9522                               | 0.9486 | 0.9350 |
| $\overline{4}$                 | 0.9952         | 0.9958 | 0.9958                               | 0.9958 | 0.9951 |
| $\overline{5}$                 | 0.9964         | 0.9965 | 0.9962                               | 0.9962 | 0.9963 |
|                                |                |        |                                      |        |        |
| $\overline{6}$                 | 0.9716         | 0.9730 | 0.9729                               | 0.9698 | 0.9691 |
| $\overline{7}$                 | 0.9990         | 0.9990 | 0.9998                               | 0.9987 | 0.9986 |
| 8                              | 0.9672         | 0.9683 | 0.9675                               | 0.9659 | 0.9646 |
| $\overline{9}$                 | 0.9236         | 0.9217 | 0.9244                               | 0.9246 | 0.9236 |
| 10                             | 0.9597         | 0.9606 | 0.9614                               | 0.9592 | 0.9550 |
|                                |                |        |                                      |        |        |
| 11                             | 0.9273         | 0.9281 | 0.9172                               | 0.9060 | 0.9071 |
| 12                             | 0.9945         | 0.9949 | 0.9956                               | 0.9953 | 0.9951 |
| 13                             | 0.9970         | 0.9947 | 0.9937                               | 0.9906 | 0.9784 |
| 14                             | 0.9451         | 0.9355 | 0.9053                               | 0.9069 | 0.9017 |
| 15                             | 0.8577         | 0.8478 | 0.8351                               | 0.8142 | 0.7791 |
|                                |                |        |                                      |        |        |
| 16                             | 0.9337         | 0.9339 | 0.9303                               | 0.9214 | 0.9151 |
| 17                             | 0.9512         | 0.9513 | 0.9418                               | 0.9271 | 0.9215 |
| 18                             | 0.9906         | 0.9894 | 0.9895                               | 0.9889 | 0.9894 |
| 19                             | 0.9938         | 0.9935 | 0.9940                               | 0.9939 | 0.9938 |
| 20                             | 0.8958         | 0.9029 | 0.8710                               | 0.8250 | 0.7784 |

Table 5.19: Correlations between single and averaged profiles

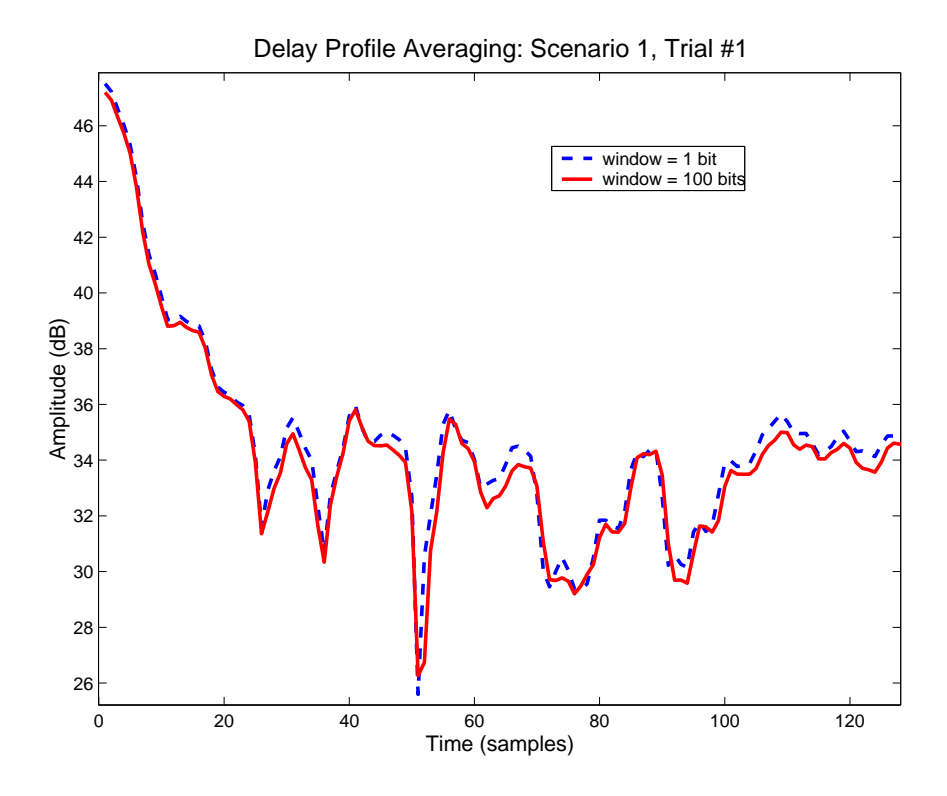

Figure 5.13: Average delay profiles for Trial  $#1$ 

An interesting comparison to Trial  $#14$  is Trial  $#15$  which has the lowest correlations out of all trials for any window sizes. If we plot the first 5 profiles of Trial  $#14$ (Figure 5.15) and compare it to that of Trial  $\#15$  (Figure 5.16) for further examination, we notice that Trial  $#15$  has more irregularities in its profiles. This explains why its orrelation value is only at 0.8577 for a window size of 5 bits, whereas Trial  $\#14$ 's correlation is 0.9451. Trial  $\#20$  is also similar to Trial  $\#15$ .

If we consider correlation coefficients of 0.97 or higher as stable, then 50% (ten) of the twenty trials are onsidered to be stable and the other ten are time varying.

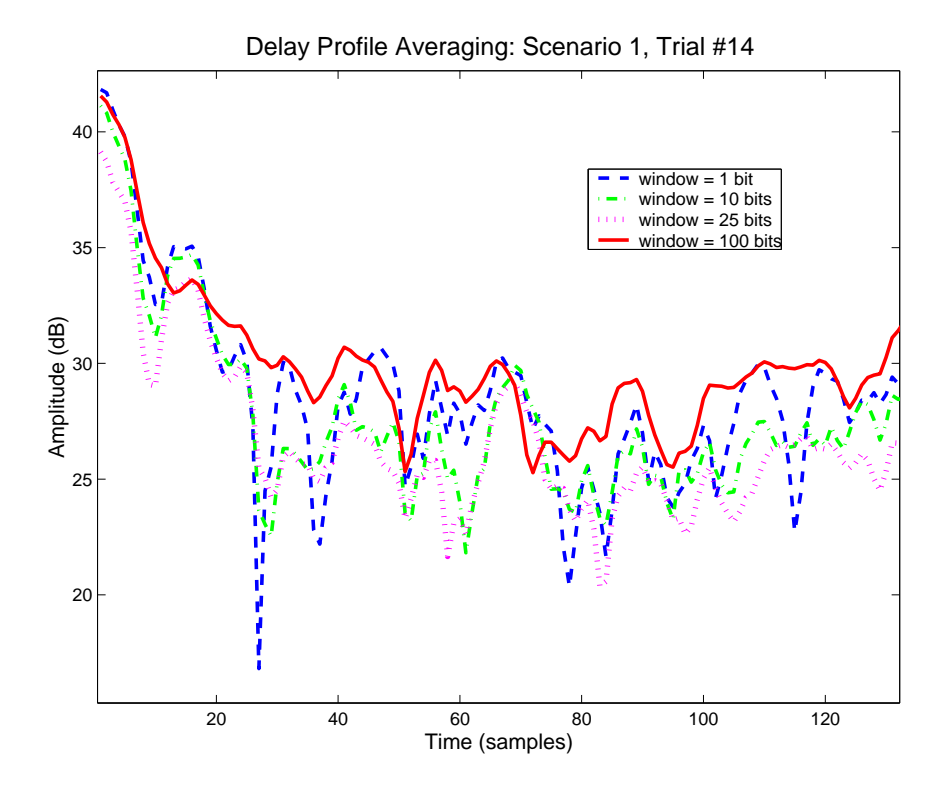

Figure 5.14: Average delay profiles for Trial  $#14$ 

### 5.7.2 Multipath Detection of Averaged Profiles

The same multipath detection algorithm introduced in Section 5.4 is applied to averaged profiles. Each snapshot profiles are averaged according to a particular window size. Then, the multipaths are detected under a false alarm probability of 10  $^\circ$  and 1/2hip smoothing resolution. The results are gathered and presented in Tables 5.20 to 5.29. Tables 5.20 and 5.21 are identical to the case of  $P_{FA} = 10$   $^{\circ}$  and 1/2-cmp resolution with no averaging presented in Section 5.5.

One apparent trend is that the proportion of detected  $3^{rd}$  and  $4^{th}$  multipath peaks decreases as the window size increases from 1 bit to 50 bits. In fact, no 5  $^{\circ}$  or 4  $^{\circ}$ peak is detected when 50 profiles are averaged together as listed in Table 5.28. On the other hand, the proportion of  $2^{nd}$  peaks detected remains at roughly 35-38% of

the total number of main peaks calculated from Tables 5.20, 5.22, 5.24, 5.26 and 5.28. The stability of  $2^{nd}$  multipath peaks is also demonstrated in the amplitude and delay statistics. The means and variances of the  $2^{nd}$  peak's amplitude and delay remain rather constant for different averaging windows. For example, the mean  $2^{nd}peak$  amplitudes fluctuates within 1 dB and mean delays are within 0.3 chips in Tables 5.21, 5.23, 5.25, 5.27 and 5.29.

The investigation of delay profile averaging help us to understand the underlying dynamics of multipath characteristics. If delay profiles are rather stable, then averaging consecutive delay profiles within a trial would hardly change the multipath statistics comparing to those with no averaging. This is true for the case of  $2^{nd}$  multipath peaks. However results also show that the occurrence of  $3^{rd}$  and  $4^{th}$  peaks are greatly redu
ed, meaning the dynami
s of lower and less frequent peaks are removed from averaging. Therefore, we conclude that  $3^{rd}$  and  $4^{th}$  peaks are more dynamic.

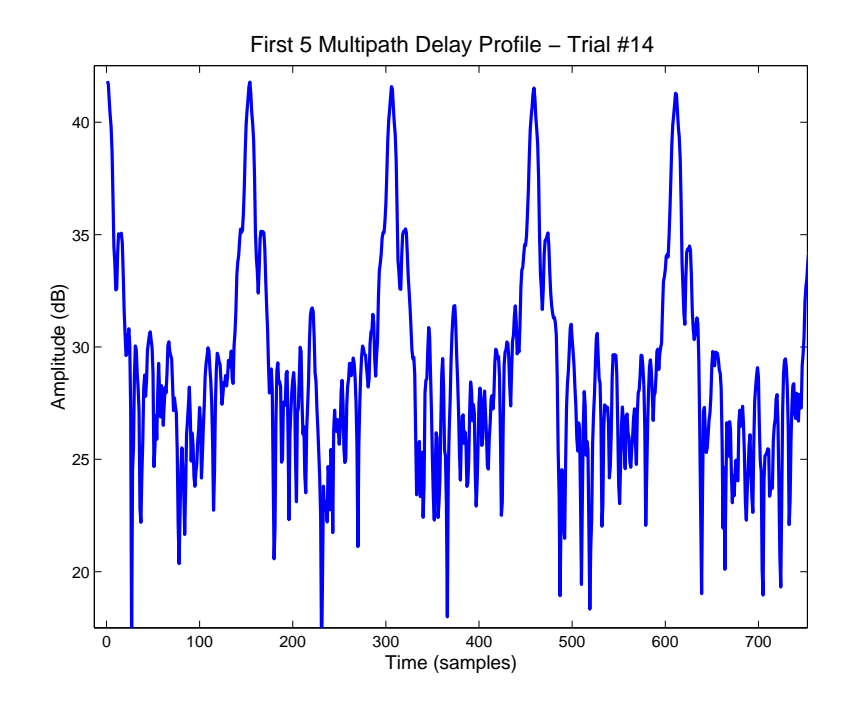

Figure 5.15: First 5 Multipath Delay Profiles: Trial  $#14$ 

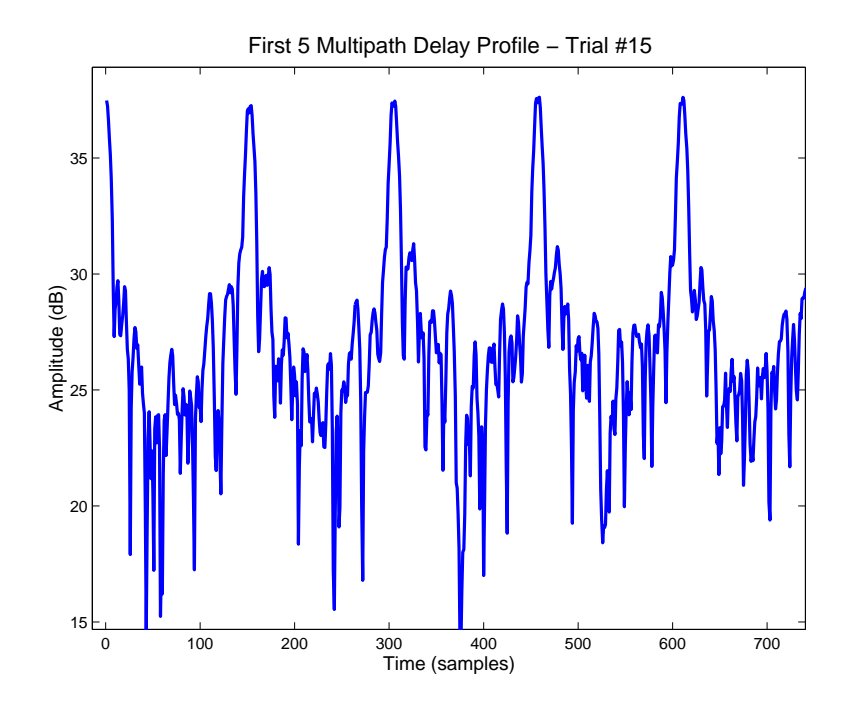

Figure 5.16: First 5 Multipath Delay Profiles: Trial  $\#15$ 

| Peak             | Number of Occurrence |
|------------------|----------------------|
| $1^{st}$         | 2000                 |
| $2^{nd}$         | 700                  |
| $3^{rd}$         | 124                  |
| $\varDelta^{th}$ |                      |

Table 5.20: Number of multipaths detected: window  $= 1$  bit

| Peak<br>- II | $Amplitude$ (dB) | Var       | Mean Delay (chips) | Delay Spread |
|--------------|------------------|-----------|--------------------|--------------|
| 1 s $t$      |                  | $10.84\,$ |                    |              |
| $2^{nd}$     | $-5.67$          | $1.90\,$  | 2.35               | 0.38         |
| 2rd          | $-6.50$          | 2.50      | 8.23               | 5.10         |
| 4 th         | $-5.45$          | 5.78      | $5.81\,$           | 4.48         |

Table 5.21: Amplitudes and delays of multipaths: window = 1 bit

| Peak              | Number of Occurrence |
|-------------------|----------------------|
| $1^{st}$          | 400                  |
| $2^{nd}$          | 149                  |
| $3^{rd}$          | 16                   |
| $\varLambda^{th}$ |                      |

Table 5.22: Number of multipaths detected: window  $=$  5 bits

| Peak     | $A$ <i>mplitude</i> $(dB)$ | <i>Var</i> | Mean Delay (chips) | Delay Spread |
|----------|----------------------------|------------|--------------------|--------------|
| 1 $st$   |                            |            |                    |              |
| 2nd      | $-6.36$                    | 2.15       | $2.51\,$           | 0.38         |
| 2rd      | $-7.15$                    | 2.44       | 4.12               | $\rm 0.21$   |
| $\Delta$ |                            |            |                    |              |

Table 5.23: Amplitudes and delays of multipaths: window  $= 5$  bits

| Peak     | Number of Occurrence |
|----------|----------------------|
| $1^{st}$ | 200                  |
| $2^{nd}$ | 76                   |
| $3^{rd}$ | 10                   |
| $A^{th}$ |                      |

Table 5.24: Number of multipaths detected: window  $= 10$  bits

| Peak              | $Amplitude$ (dB) | Var  | Mean Delay (chips) | Delay Spread |
|-------------------|------------------|------|--------------------|--------------|
| 1st               |                  | - 17 |                    |              |
| 2nd               | $-6.40$          | 2.08 | 2.56               | 0.38         |
| 2rd               | $-7.42$          | 3.04 | 3.42               | 0.99         |
| $A$ <sup>th</sup> |                  |      |                    |              |

Table 5.25: Amplitudes and delays of multipaths: window  $= 10$  bits

| Peak     | Number of Occurrence |
|----------|----------------------|
| $1^{st}$ | 80                   |
| $2^{nd}$ | 28                   |
| $3^{rd}$ | 9                    |
| $4^{th}$ |                      |

Table 5.26: Number of multipaths detected: window  $= 25$  bits

| Peak              | $A$ <i>mplitude</i> $(dB)$ | Var      | Mean Delay (chips) | Delay Spread |
|-------------------|----------------------------|----------|--------------------|--------------|
| 1st               |                            | 11.01    |                    |              |
| 2nd               | $-6.50$                    | $1.98\,$ | $2.51\,$           | 0.34         |
| 2rd               | $-7.86$                    | 0.29     | 3.43               | $\rm 0.91$   |
| $A$ <sup>th</sup> |                            |          |                    |              |

Table 5.27: Amplitudes and delays of multipaths: window = 25 bits

| Peak                    | Number of Occurrence |
|-------------------------|----------------------|
| $1^{st}$                | 40                   |
| $2^{nd}$                | 15                   |
| $3^{rd}$                |                      |
| $\Lambda$ <sup>th</sup> |                      |

Table 5.28: Number of multipaths detected: window  $= 50$  bits

| Peak                    | $Amplitude$ (dB) | Var   | Mean Delay (chips) | Delay Spread |
|-------------------------|------------------|-------|--------------------|--------------|
| 1st                     |                  | 10.73 |                    |              |
| 2nd                     | $-6.38$          | 1.43  | 2.48               | 0.23         |
| 2rd                     |                  |       |                    |              |
| $\Lambda$ <sup>th</sup> |                  |       |                    |              |

Table 5.29: Amplitudes and delays of multipaths: window  $= 50$  bits

## 5.8 Summary

In this chapter we studied outdoor multipath characteristics for wideband CDMA. The setup of our first experiment is described. All scenarios are illustrated in Figures 5.1 to 5.4. An investigation on propagation path loss shows that the signals experience a path loss exponent of  $n = 2.64$ , similar to those in urban environment found in  $[36]$ .

By formulating a hypothesis test problem for each delay profile, we can detect whether multipath is present. The threshold setting is discussed which involves the estimation of noise variance in a profile. The detection performance of our test is derived and plotted in Figure 5.8. Multipath statisti
s are gathered for both single and

multiple-user s
enarios. The results are presented in Tables 5.9-5.10 for single user and Tables 5.17-5.18 for multiple users. We found that in a multiple-user environment, the simple PN a
quisition and tra
king does not work if fading and interferen
e are severe. The study of time variation of delay profiles indicates that about 50% of the trials are time varying within the snapshot. The multipath statistics of averaged profiles for  $2^{nd}$  strongest peaks are rather stable in time. However, this stability does not hold for the weaker paths.

# Chapter 6

# Array Signal Pro
essing and Beamforming

#### $6.1$ **Introduction**

An M-element antenna array can provide a mean power gain of M over white noise, but its performan
e in mitigating interferen
e depends on the a
tual re
eived data in a physi
al environment as well as the design of the re
eiver's signal pro
essing algorithm [20]. In urban mobile environments, multipath reflections or scattering of the transmitted signal are re
eived by the basestation. The purpose of an antenna array at the basestation is to provide spatial diversity gain, ombat multipath fading and suppress interfering signals  $|2| |72|$ .

In this chapter, we study the spatial characteristics of an outdoor environment using our smart antenna receiver testbed and multiple TXs. The correlation between antenna elements is first investigated. The work by  $[57]$  and  $[74]$  shows that the amount of s
attering in the environment is inversely proportional to fading orrelation of the antenna elements. By studying fading orrelation, we an determine the amount of scattering in the experimental environment.

The second outdoor experiment setup is introduced in Section 6.3. We then study

the stability of spatial hara
teristi
s using beampatterns generated from experimental trials re
orded over time in Se
tion 6.4. We introdu
e a beamforming re
eiver using signal subspace processing based on the work of  $[27]$  in Section 6.5. The method of beamforming weight estimation is first discussed in Section 6.5, then the eigenvalues of the pre-despreading and post-despreading ovarian
e matri
es are analyzed. We attempt to estimate the DOA of signals from the  $i-$  transmitter using array response vectors  $a_i$  obtained from the pre-despreading and post-despreading covariance matries. In the last se
tion, we quantify the SINR improvement our beamforming re
eiver over a single antenna re
eiver.

### 6.2 Fading Correlation between Antenna elements

The study of fading correlation provides an estimate of the amount of scattering in the experimental environment. Previous simulation results by  $[57]$  and  $[74]$  on scattering in mobile environment indicate the amount of angle spread or scattering increases as fading orrelation between two antenna elements de
reases for a given antenna separation. This is also true with receiving antenna mutual coupling effects considered in [74]. The model used in their calculations assume the basestation antenna has a LOS to the mobile, with local scattering around the mobile producing signals which arrive within a given range of angles  $[57]$  [74]. In this section, we examine the fading orrelation al
ulated from our experimental data.

### 6.2.1 Cal
ulation of Correlations and Results

If we rewrite the received signal as  $\mathbf{r}_i = \mathbf{x}_i + j\mathbf{y}_i$ , where  $\mathbf{x}_i$  is the real part of  $\mathbf{r}_i$  and  $\mathbf{y}_i$  is the imaginary part of  $\mathbf{r}_i$  for the  $i$  - antenna. The normalized fading correlation between two antennas is then defined by  $[57]$  as:

$$
R = \frac{\left(|R_{x_1x_2}|^2 + |R_{x_1y_2}|^2\right)^{1/2}}{\sigma_{x_1}\sigma_{x_2}}\tag{6.1}
$$

is the ration between the real parts of rational parts of real parts of real parts of rational parts of rational parts of rational parts of rational parts of rational parts of rational parts of rational parts of rational correlation between the real part of  $r_1$  and imaginary part of  $r_2$ . Using Equation  $(6.1)$ , the correlations between two antenna elements are calculated. Since the scattering model  $[57]$  and  $[74]$  used is based on a single signal source, we calculate the fading correlations using single TX scenario data from our first outdoor experiment (see Section 5.2). In order to make a fair comparison to their results, the antenna separation is  $1/2 \lambda$ . We have three separate sets of data gathered for each user A, B or C transmitting individually in s
enario 1 of Figure 5.1.

The fading correlations are first calculated using all the trials, and then only in a subset of the trials with no multipaths present. The results are tabulated in Tables 6.1 and 0.2. The location of the TAs are  $-00^\circ$ , 0° and 00° away from normal perpendicular to the broadside of the array for user  $A, B$  and  $C$ , respectively (Figure 5.1). The multipath dete
tion pro
edure dis
ussed in Se
tion 5.4 is used to perform multipath dete
tion on ea
h separate trial of ea
h data set. We found that there are 9 trials for user A, 6 trials for user B and 10 trials for user C's data for which have no significant multipaths. The fading correlations in Table 6.2 are calculated from those trials.

All the fading correlations are 0.746 or above which corresponds to a low scattering environment with angle spread of  $z$ 0° or less, according to results in [57] and [74]. With the multipaths removed, we would expect for higher correlation as is shown in Table 6.2. The correlations are still statistically significantly below 1.0, especially at DOA of 0 , so there is evidence of scattering. The correlation values with multipaths are unfair comparisons to those in  $[57]$  and  $[74]$  as their scattering model does not in
lude resovable multipaths. However, Tables 6.1 and 6.2 show that the presen
e of the resolvable multipath redu
es the fading orrelation between antenna elements.

| Fading<br>Correlation | $-60^{\circ}$     |       | $\parallel$ Direction of Arrival (DOA)<br>$60^O$ |
|-----------------------|-------------------|-------|--------------------------------------------------|
| Mean                  | 0.892             | 0.746 | 0.772                                            |
| Variance              | $\parallel$ 0.019 | 0.056 | 0.040                                            |

Table 6.1: Fading Correlation of two antennas: all trials

| Correlation | $-60^{\circ}$           | $Envelope \parallel Direction \ of \ Artificial \ (DOA)$<br>$60^O$ |
|-------------|-------------------------|--------------------------------------------------------------------|
| Mean        | $\parallel$ 0.976 0.837 | 0.874                                                              |
| Variance    | $\parallel$ 0.002 0.056 | 0.042                                                              |

Table 6.2: Fading Correlation of two antennas: trials with no multipaths

## 6.3 Se
ond Outdoor Experimental setup

The second outdoor experiment is performed at the same location, Walter Light Hall parking lot, as the first experiment described in Section 5.2. This experiment utilizes the full implementation of our testbed: four element array basestation and four portable transmitters. The obje
tive of this experiment is to gather data from a 4-element antenna array RX with multiple TXs transmitting simultaneously. These data are used for analysis in beampatterns, DOA estimations and SINR improvement from beamforming.

The setup for the 4-element array and 4 TXs experiment is shown in Figure 6.1. Four transmitters  $A, B, C$  and  $D$  are separated spatially as indicated in the figure, and located at equidistant (50 feet) away from the basestation. Each transmitter is assigned a specific 127-chip PN sequence (or user code). The 127-chip sequence is used instead of 31hip sequen
e be
ause the SX043 IC an only support up to 3 user codes for sequences with a length of  $31$  chips  $[1]$ .

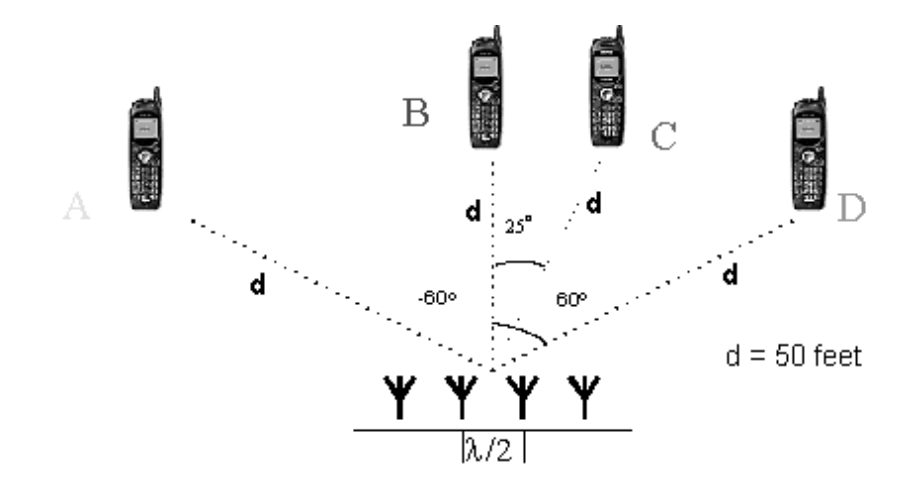

Figure 6.1: Outdoor experiment #2: four TXs and 4-element array

At the time of the experiment, the parking lot is almost vacated except that there is a car located midway in the line-of-sight from TX A to basestation. Otherwise, the testing environment is the same as discussed in Section 5.2. Using the setup in Figure 6.1, a total of 30 snapshots are re
orded with four TXs transmitting simultaneously.

# 6.4 Analysis of Spatial Stability using Beampatterns

Early attempts to lo
alize signal sour
es using antenna array are through beamsteering techniques [30]. The basic concept is to steer the array in one direction at a time and measure the output power. The DOA estimates are the steering locations which result in maximum output power [30]. The array output at time n,  $y_B(n)$ , is a linear combination of the complex-valued data (as converted in Chapter 4) at the M elements [68]:

$$
y_B(n) = \sum_{i=1}^{M} w_i^* x_i(n) = \mathbf{w}^{\mathbf{H}} \mathbf{x}(n)
$$
 (6.2)

where  $*$  represents complex conjugate, H is Hermitian complex conjugate transpose,  $x_i(n)$  is individual element's received data and **w** is the  $M \times 1$  weight vector. With the samples at the array output  $y(1)$ ,  $y(2)$ , ...,  $y(N_D)$ , the output power is measured by  $|41|$ :

$$
P_B(\mathbf{w}) = \sum_{n=1}^{N_D} |y_B(n)|^2 = \sum_{n=1}^{N_D} |\mathbf{w}^H \mathbf{x}(n)|^2
$$
(6.3)

### 6.4.1 Beampatterns of Experiment S
enarios

In order to analyze the stability of spatial signatures in the outdoor environment, we let weight vectors as  $\mathbf{w}(\theta) = \mathbf{a}(\theta)$ , where  $\mathbf{a}(\theta)$  is the array response vector corresponds to the ULA of our testbed in Equation (2.1). By varying  $\sigma$  over  $-\infty$  to  $+\infty$  range for  $\mathbf{w}(\theta)$  in Equation (6.3) and calculating  $P_B(\mathbf{w}(\theta))$  for all angles, a beampattern is created  $|68|$ . A beampattern is the array output power as a function of steering angles. The location of the peak in  $P_B(\mathbf{w}(\theta))$  is the DOA estimate of the incoming signal.

The beampattens of all the trials generated from re
eived data are plotted on the same axis. If the beampatterns of all the trials are similar, i.e. if the plots are aligned, then the spatial signature is stable. The beampatterns for the s
enario in Figure 6.1 are plotted in Figure 6.2. Since all four TXs from different directions are transmitting simultaneously, we would expe
t higher peaks in the beampattern at several DOAs as seen in Figure 6.2.

If the received data is despread with the PN code of user i, then  $\mathbf{x}(n)$  in Equation  $(6.2)$  is replaced with the despread sequence  $y_{b_i}(n)$  and beampatterns are generated for ea
h user orresponding to the strongest path. The beampatterns of despread

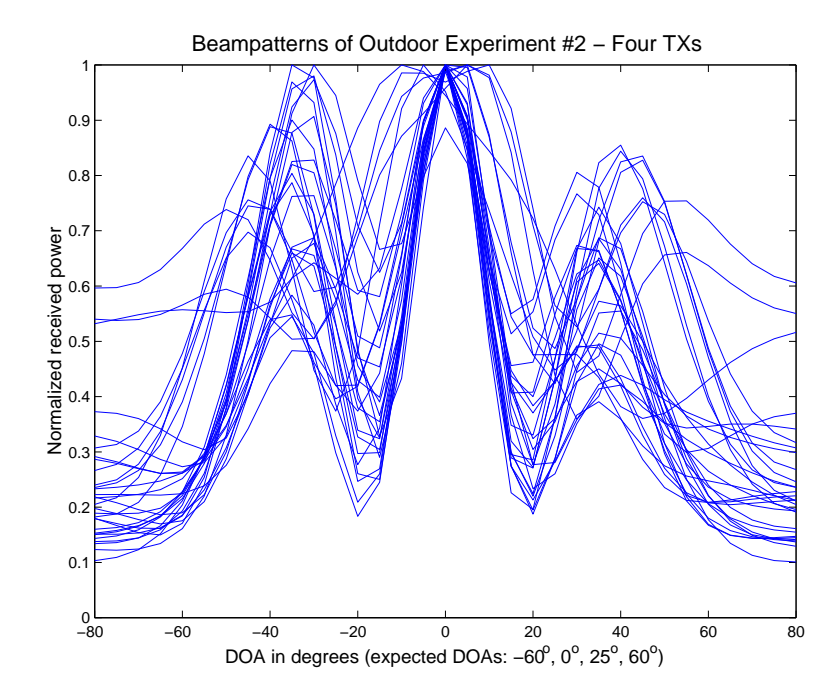

Figure 6.2: Beampattern of Outdoor Experiment #2: Scenario 1

outputs,  $\mathbf{y}_{b_i}(n)$  for users A, B, C and D are shown in Figures 6.3 to 6.6, respectively. The beampatterns for user B and D have strong peaks around DOA of 0<sup>o</sup> and the beampatterns vary relatively less from trial to trial. This suggests the DOAs of the strongest path for user B and D are rather stable. On the ontrary, Figures 6.3 and 6.5 show varying beampatterns throughout different trials, hence, they suggest that the strongest paths arrive at the antenna array with various angles for user A and C.

The beampatterns in Figures 6.3 to 6.6 demonstrated that even if transmitters are stationary, other factors in the environment such as cars, human bypassers, building and backyard fences can cause variations in the beampattern. This observation provides insights on our beamforming results discussed in the next section.

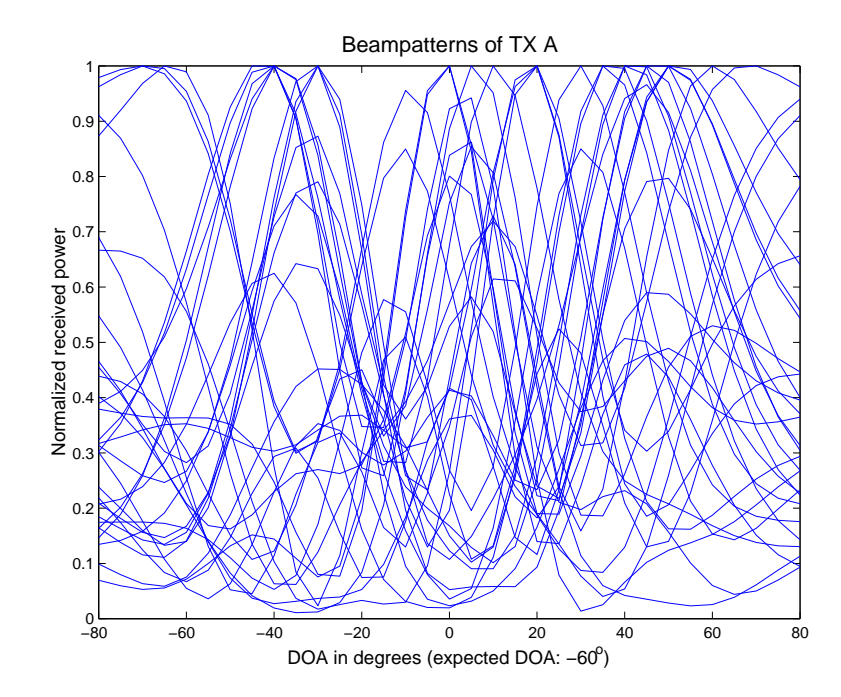

Figure 6.3: Beampatterns of despread sequen
es: User A

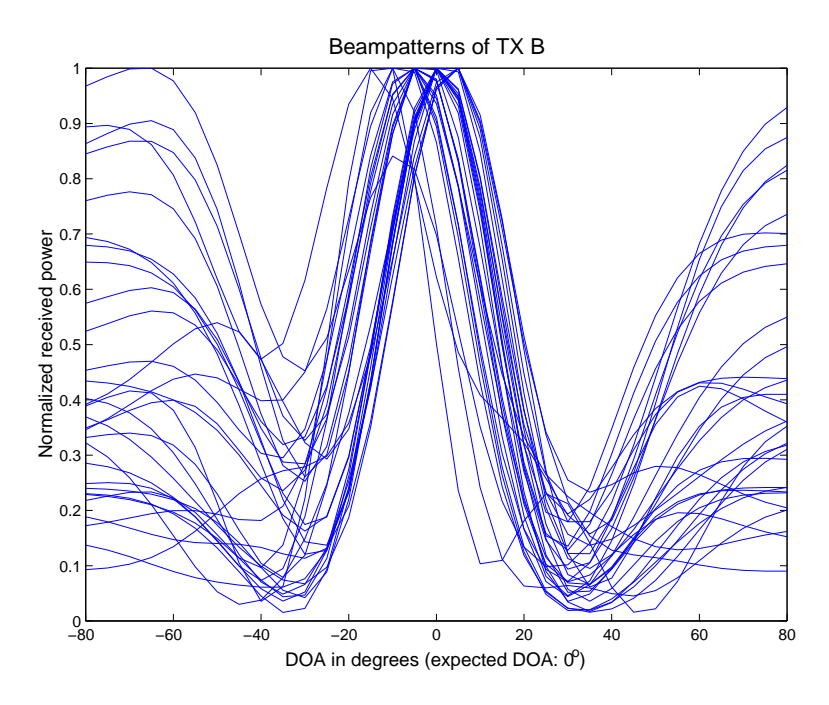

Figure 6.4: Beampatterns of despread sequen
es: User B

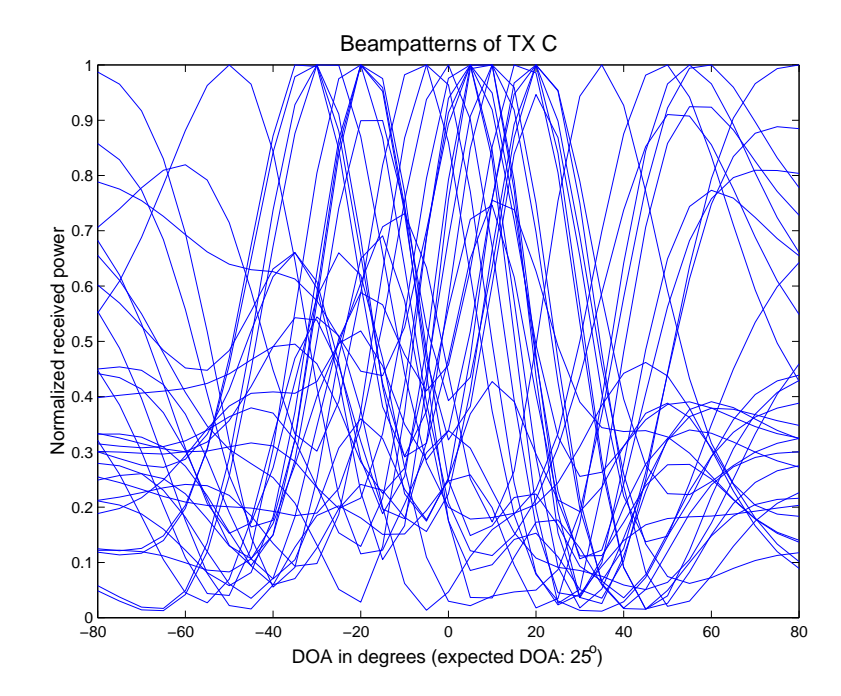

Figure 6.5: Beampatterns of despread sequen
es: User C

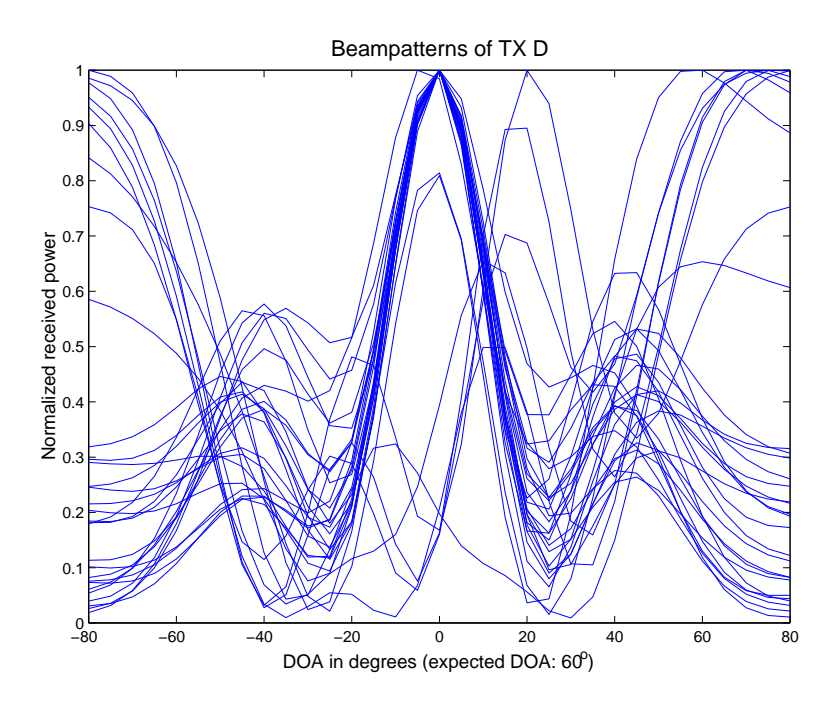

Figure 6.6: Beampatterns of despread sequen
es: User D

# 6.5 Beamforming Re
eiver using Signal Subspa
e Processing

The re
eived signal model used for beamforming analysis in this se
tion is based on the work of Karimi and Blostein  $[27]$   $[28]$ . In fact the model is the same as in  $[27]$ except that the PN code,  $c(n) = c_+(n) + \gamma c^*(n)$ , in our receiver is complex instead of scalar. The equations for beamforming weight estimation and SINR calculations discussed in this section are also derived following the steps outlined in  $[27]$ . The use of complex PN code sequence in our derivations yields equations that are only differ by constant factors. Therefore details of the derivation are omitted with reference to  $[27]$  and  $[28]$  and any differences are point out as necessary throughout this section.

### 6.5.1 Beamforming Re
eiver

In the 4-element basestation receiving array and four TXs described in Section 6.3, the overall re
eived signal using omplex bandpass representation an be written as follows  $[27]$ :

$$
\mathbf{x}(n) = (x_1(n), x_2(n), ..., x_M(n))^T
$$
(6.4)

$$
= \sum_{i=1}^{N} \sqrt{2P_i} \mathbf{a_i} s_i (n - \tau_i) e^{j\theta_i} + \mathbf{v}(n) \tag{6.5}
$$

where  $P_i$  is the total received power from user i of all elements,  $\mathbf{a}_i$  represents the array response vector,  $s_i(n) = \tilde{c}_i(n)$  is the PN code assigned to user i, M is the number of antenna element and  $N$  is the number of users. The time and phase shifts for the  $i$ user are given by  $\tau_i$  and  $\theta_i$  respectively. The thermal noise vector is given by  $\mathbf{v}(n)$ , and can also be written as:

$$
\mathbf{v}(n) = (v^{(1)}(n), v^{(2)}(n), ..., v^{(M)}(n))^T
$$
\n(6.6)

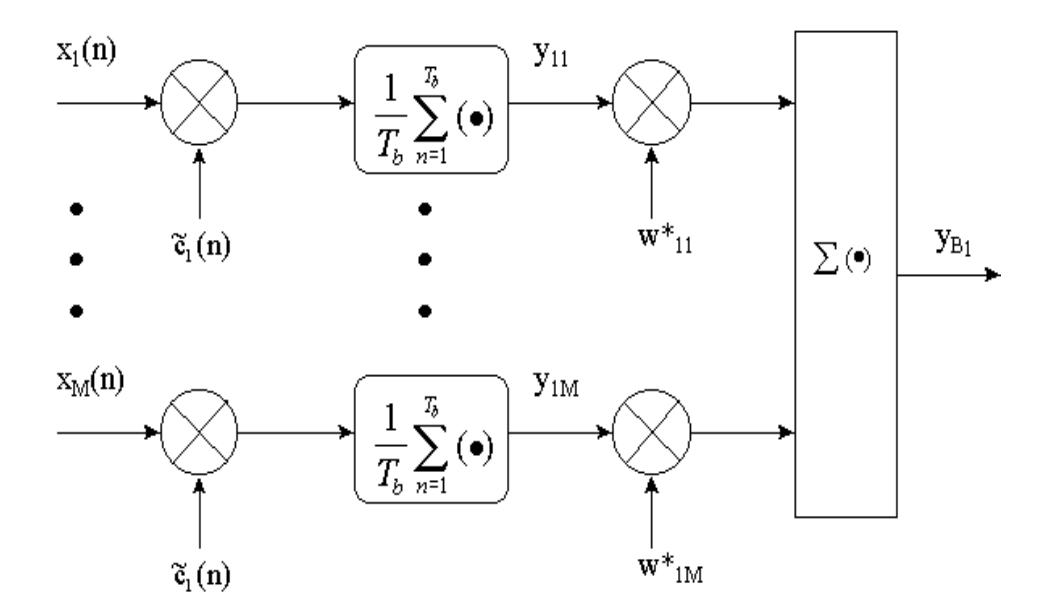

Figure 6.7: Beamforming Re
eiver for the Desired User

where  $v_{\gamma}(n)$  to  $v_{\gamma}(n)$  represent independent white Gaussian noise terms with zero means for all elements. Since  $E(\mathbf{v}(n)) = 0$ , the covariance matrix of  $\mathbf{v}(n)$  is given by

$$
E(\mathbf{v}(n)\mathbf{v}^*(n)) = 2N_o I_M \tag{6.7}
$$

where  $N$  is the M identity matrix. The M is the M is the M identity matrix. The M is the M identity matrix. The M is the M is the M is the M international matrix. The M is the M is the M international matrix. The M is th optimum beamforming receiver is shown in Figure 6.7. The received signal  $\mathbf{x}(n)$  is first despread with the desired user's sequence  $\tilde{c}_i(n)$  and then it is multiplied by the  $M \times 1$  complex beamforming weight vector  ${\bf w_i}$ , where  ${\bf w_i} = [w_{i1} \;\; w_{i2}...w_{iM}]$  . The PTN code for user i has a period of  $T_b$  and a chip duration  $T_c$ . The cross-correlation of the PN odes is given as

$$
E(\tilde{c}_i(n - \tau_i)\tilde{c}_i(n)) = 0 \quad \text{for } i \neq j \tag{6.8}
$$

and the autocorrelation is differ by a factor of 2 to the scaler case used in  $[27]$ , i.e.,  $E(c_i(n)c_i(n)) = 2$ . Without loss of generality, we assume the desired user is  $i = 1$ ,

and  $\tau_1$  and  $\theta_1$  are assumed to be zero. Then from (6.5) can be written as

$$
\mathbf{x}(n) = \sqrt{2P_1}\tilde{c}_1(n)\mathbf{a_1} + \sum_{i=2}^{N} \sqrt{2P_i}\mathbf{a_i}\tilde{c}_i(n-\tau_i)e^{j\theta_i} + \mathbf{v}(n)
$$
(6.9)

The input vector to user 1's beamforming network  $\mathbf{y}_1 = (y_{11}, y_{12}, ..., y_{1M})^T$  is given by

$$
\mathbf{y_1} = \frac{1}{T_b} \sum_{n=1}^{T_b} \mathbf{x}(n)\tilde{c}_1(n)
$$
 (6.10)

Combining (6.9) and (6.10), it can be shown that  $y_1$  can be expressed as [27]:

$$
\mathbf{y_1} = 2\sqrt{2P_1}\mathbf{a_1} + \sum_{i=2}^{N} \frac{1}{T_b} \sum_{n=1}^{T_b} \sqrt{2P_i} \tilde{c}_i (n - \tau_i) \tilde{c}_1(n) \mathbf{a_i} e^{j\theta_i}
$$
(6.11)  
 
$$
+ \frac{1}{T_b} \sum_{n=1}^{T_b} \mathbf{v}(n) \tilde{c}_1(n)
$$
  
= 
$$
2\sqrt{2P_1}\mathbf{a_1} + \mathbf{NI}
$$
(6.12)

where NI represents the multiple access interference (MAI) and thermal noise terms. As seen from Figure 6.7, beamformer weights are applied after the signal is despread [27]. The beamformer's output,  $y_{B_1}$ , can be written as

$$
y_{B_1} = \mathbf{w}_1^H \mathbf{y}_1 \tag{6.13}
$$

$$
= 2\sqrt{2P_1} \mathbf{w}_1^{\mathbf{H}} \mathbf{a}_1 + \mathbf{w}_1^{\mathbf{H}} \mathbf{N} \mathbf{I}
$$
 (6.14)

using Equation (6.11). The SINR is then determined as

$$
SINR = \frac{E|2\sqrt{2P_1}\mathbf{w}_1^H\mathbf{a}_1|^2}{E|\mathbf{w}_1^H\mathbf{N}\mathbf{I}|^2} = \frac{8P_1|\mathbf{w}_1^H\mathbf{a}_1|^2}{\mathbf{w}_1^H\mathbf{R}_{\mathbf{N}\mathbf{I}}\mathbf{w}_1}
$$
(6.15)

where  $\mathbf{R}_{\text{NI}}$  is the covariance matrix of the combined noise-interference term NI given by

$$
\mathbf{R}_{\mathbf{NI}} = E(\mathbf{NINI}^{\mathbf{H}})
$$
\n(6.16)

In order to implement beamforming, the re
eiver should be able to estimate the array response vector of the desired signal  $a_1$ , the noise-interference covariance matrix,  $\mathbf{R}_{\text{NI}}$ , and the received power of the desired user,  $P_1$  [27]. In Section 6.5.2, the algorithm introduced in [27] is used to determine these variables. However in [27] the received power  $P_1$  is assumed known, whereas in our system  $P_1$  is unknown and must be estimated as suggested in  $[28]$ .

### 6.5.2 Estimating Beamforming Weights

The pre-despreading and post-despreading signal covariance matrices in the receiver are used to estimate the array response vectors  $a_i$ , noise-interference covariance matrices NI, and the received powers  $P_i$ . From (6.7), (6.8) and (6.9), and since  $E[\mathbf{x}] = 0$ , the pre-despreading matrix can be shown to be  $[27]$ :

$$
\mathbf{R}_{\mathbf{x}\mathbf{x}} = E[\mathbf{x}\mathbf{x}^{\mathbf{H}}] \tag{6.17}
$$

$$
= 2\left(2P_1\mathbf{a}_1\mathbf{a}_1^{\mathbf{H}} + \sum_{i=2}^{N} 2P_i\mathbf{a}_i\mathbf{a}_i^{\mathbf{H}} + N_o\mathbf{I_M}\right)
$$
(6.18)

where PN chips and noise samples are independent. From Equation  $(6.11)$  and since  $E[\mathbf{y_1}] = 0$ , the post-despreading matrix  $\mathbf{R}_{\mathbf{y1y1}}$  for the desired user  $i = 1$  can also be shown to be  $[27]$ :

$$
\mathbf{R}_{\mathbf{y1y1}} = E[\mathbf{y1y_1^H}] \tag{6.19}
$$

$$
= 2\left(4P_1\mathbf{a}_1\mathbf{a}_1^{\mathbf{H}} + \frac{4T_c}{3T_b}\sum_{i=2}^{N} 2P_i\mathbf{a}_i\mathbf{a}_i^{\mathbf{H}} + \frac{2}{T_b}N_o\mathbf{I_M}\right) \tag{6.20}
$$

where the variance of multiple access interference (MAI) is derived using method in  $[27]$  where the PN chip waveforms are assumed rectangular. It can be shown  $E(MAI^-)$  is equal to

$$
E(MAI^{2}) = \frac{4T_{c}}{3T_{b}} \sum_{i=2}^{N} 2P_{i} |\mathbf{w}_{1}^{H} \mathbf{a}_{i}|^{2}
$$
 (6.21)

at the beamformer's output, and the MAI term in (6.20) is derived using (6.21).

Since adequate data is available to obtain estimates for the covariance matrices,  $\mathbf{R}_{\mathbf{x}\mathbf{x}}$  and  $\mathbf{R}_{\mathbf{y1y1}}$  in (6.18) and (6.20) can be combined in the following to remove the MAI terms:

$$
\hat{\mathbf{R}}_{\mathbf{SN}} = T_b \hat{\mathbf{R}}_{\mathbf{y1y1}} - \frac{4}{3} T_c \hat{\mathbf{R}}_{\mathbf{xx}} \tag{6.22}
$$

$$
= 2P_1 \mathbf{a_1} \mathbf{a_1}^{\mathbf{H}} (2T_b - \frac{4}{3}T_c) + 2N_o(1 - \frac{2}{3}T_c) \mathbf{I_M}
$$
 (6.23)

where  $\mathbf{1}_{\mathbf{V}}\mathbf{v}_1$  and  $\mathbf{1}_{\mathbf{V}}\mathbf{x}$  are the estimated covariance matrices from measurement data. For simplicity, Equation 6.23 can rewrite as

$$
\hat{\mathbf{R}}_{\mathbf{SN}} = \mathbf{B} + k \mathbf{I}_{\mathbf{M}} \tag{6.24}
$$

and  $\mathbf{B} = 2P_1\mathbf{a}_1\mathbf{a}_1^{\top}(2I_b - \frac{1}{3}I_c)$  and  $\kappa = 2N_o(1 - \frac{1}{3}I_c)$ . Where  $\mathbf{B}$  is a rank 1 matrix with eigenvector  $e_1 = \mathbf{a}_1$  and eigenvalue

$$
d_1 = 2P_1(2T_b - \frac{4}{3}T_c). \tag{6.25}
$$

It is shown in  $[27]$  that the eigenvectors resulted from the eigen-decompositions of  $\mathbf{r}_{\mathbf{S}}$  and  $\mathbf{D}$  are the same. Hence by estimating the eigenvector and eigenvalue of  ${\bf R_{SN}} ,$  the eigenvector and eigenvalue of  $2P_1{\bf a_1}\bf a_1^-(2I_b-\frac{1}{3}I_c)$  can be obtained [27]. Then, Equation (6.23) an be estimated by the following approximation:

$$
\hat{\mathbf{R}}_{\mathbf{SN}} = T_B \hat{\mathbf{R}}_{\mathbf{y1y1}} - \frac{4}{3} T_c \hat{\mathbf{R}}_{\mathbf{xx}} = \sum_{i=1}^{M} \lambda_i e_i e_i^H \approx \lambda_1 e_1 e_1^H \tag{6.26}
$$

where  $\lambda_1$  is the largest eigenvalue and  $e_1 = \mathbf{a}_1$  is the corresponding eigenvector. Since  $\lambda_1 = d_1 + k$  with k from (6.24) and  $d_1$  from (6.25), the received power  $P_1$  of the M-elements can be estimated as suggested by  $[28]$ :

$$
P_1 = \frac{\lambda_1 - k}{2(2T_b - \frac{4}{3}T_c)} \tag{6.27}
$$

$$
= \frac{\lambda_1 - 2N_o(1 - \frac{2}{3}T_c)}{2(2T_b - \frac{4}{3}T_c)}
$$
(6.28)

where k is estimated as the average of the three smallest eigenvalues  $\lambda_2$ ,  $\lambda_3$  and  $\lambda_4$ . The post-despreading interference-noise covariance matrix  $\mathbf{R}_{\text{NI}}$  is calculated from (6.20) as

$$
\mathbf{R}_{\mathbf{NI}} = \mathbf{R}_{\mathbf{y1y1}} - 8P_1\mathbf{a}_1\mathbf{a}_1^{\mathbf{H}} \tag{6.29}
$$

Since we can estimate  $a_1$ ,  $P_1$  and  $R_{NI}$  from Equations (6.26), (6.28) and (6.29), the beamforming weights  $w_1$  and SINR of our experimental data can be calculated for analysis in Section 6.6. An alternative for estimation of  $P_1$  is to assume the noise density,  $N_o$  as the noise floor of the receiver chain, and then calculate  $P_1$  using substituting  $N<sub>o</sub>$  into (6.28). This approach is also used in Section 6.6 as a comparison for the estimation of k and  $P_1$  in (6.27).

### 6.5.3 Eigenvalues Analysis and Results

If we solve for the eigenvalues of the pre-despreading and post-despreading sample ovarian
e matri
es des
ribed in the previous se
tion and arrange them in as
ending order, we would expect that the eigenvalues of  ${\bf r}_{\bf xx}$  will be closer in magnitude than those of  $\mathbf{r}_{\mathbf{S}}$  because the desired signal in  $\mathbf{r}_{\mathbf{S}}$  has benefit from a gain through despreading.

The eigenvalues of the pre-despreading ovarian
e matri
es are obtained from the eigen-decomposition of  $\mathbf{r}_{\mathbf{X}\mathbf{X}}$  [30].

$$
\hat{\mathbf{R}}_{\mathbf{x}\mathbf{x}} = \frac{1}{N_D} \sum_{n=1}^{N_D} \mathbf{x}(n) \mathbf{x}^{\mathbf{H}}(n) = \sum_{i=1}^{M} \xi_i u_i u_i^H
$$
\n(6.30)

where  $N_D$  is the number of samples points, M is the number of array elements,  $\xi_i$  are the eigenvalues of  $\mathbf{r}_{xx}$ . The eigenvalues calculated from the pre-despreading sample covariance matrix is tabulated in Table 6.3. We observe that  $\xi_1$  for all trials is about twice to ten times larger than  $\xi_2$ , suggesting there is a direction which the received signal is slightly stronger in each trial. Since the values of  $\xi_4$ ,  $\xi_3$  and  $\xi_2$  are not significantly smaller than  $\xi_1$ , we conclude that the combined effect of noise and interference are aptured in those three smallest eigenvalues.

The eigenvalues of post-despreading sample covariance matrices,  $\text{reg}_{N}$ , in Equation (6.26) are calculated for all users by despreading with their corresponding PN ode. The results are tabulated, again in as
ending order, in Tables 6.4 to 6.7 for users A to D, respectively. The largest eigenvalues  $\lambda_1$  of user B, C and D are about 2 orders of magnitude stronger than the three smallest ones in most trials. However, the second largest eigenvalues  $\lambda_2$  of user A are only an order of magnitude smaller than  $\lambda_1$  in about half of the trials. This can be explained by the fact that TX A has an obstacle in its line-of-sight to the basestation. In addition,  $\lambda_2$  is relatively higher for user A probably because signals from TX A experience more multipaths reated by the obsta
le and surrounding environment. In general, the three smallest eigenvalues are much smaller than  $\lambda_1$  for  $\mathbf{r}_{\mathbf{S}\mathbf{N}}.$  This indicates that the subtraction of the two covariance matrices in  $(6.23)$  is successful in removing MAI for most cases. This justines the estimation of holder term  $\kappa = 2N_o(1 - \frac{1}{3}I_c)$  in Equation (6.24) by the average value of  $\lambda_2$ ,  $\lambda_3$  and  $\lambda_4$ .

| Eigenvalues    |         |         |         | $Eigenvalues$ in ascending order $(x 106)$ |
|----------------|---------|---------|---------|--------------------------------------------|
| of Trial $#$   | $\xi_4$ | $\xi_3$ | $\xi_2$ | $\xi_1$                                    |
|                |         |         |         |                                            |
| $\mathbf{1}$   | 0.1018  | 0.6157  | 1.1440  | 2.3039                                     |
| $\overline{2}$ | 0.2466  | 0.5209  | 0.6667  | 2.6667                                     |
| $\overline{3}$ | 0.2206  | 0.6314  | 0.8704  | 1.8228                                     |
| $\overline{4}$ | 0.1522  | 0.4998  | 1.0095  | 3.2271                                     |
| $\overline{5}$ | 0.1546  | 0.4320  | 1.0546  | 3.1839                                     |
|                |         |         |         |                                            |
| $\sqrt{6}$     | 0.0473  | 0.1798  | 0.3873  | 3.6139                                     |
| $\overline{7}$ | 0.0076  | 0.1524  | 0.8311  | 2.1033                                     |
| 8              | 0.0473  | 0.2846  | 0.5610  | 3.7250                                     |
| 9              | 0.0776  | 0.2711  | 0.4667  | 3.2586                                     |
| 10             | 0.2530  | 0.4176  | 0.6060  | 2.4114                                     |
|                |         |         |         |                                            |
| 11             | 0.1636  | 0.3155  | 0.4830  | 3.0139                                     |
| 12             | 0.2481  | 0.4522  | 0.6297  | 2.8689                                     |
| 13             | 0.0281  | 0.1299  | 1.0833  | 2.5241                                     |
| $14\,$         | 0.1309  | 0.3653  | 0.7646  | 2.3727                                     |
| 15             | 0.0566  | 0.2387  | 0.4928  | 3.5627                                     |
|                |         |         |         |                                            |
| 16             | 0.1154  | 0.2178  | 0.9987  | 2.0655                                     |
| 17             | 0.1462  | 0.5342  | 0.9041  | 2.8212                                     |
| 18             | 0.1017  | 0.1537  | 0.3535  | 3.5579                                     |
| 19             | 0.0834  | 0.2581  | 0.5392  | 2.6467                                     |
| 20             | 0.0375  | 0.1257  | 0.4439  | 3.2156                                     |
|                |         |         |         |                                            |
| 21             | 0.0689  | 0.3345  | 0.4748  | 2.3519                                     |
| $22\,$         | 0.1020  | 0.3736  | 0.5401  | 2.2152                                     |
| 23             | 0.1104  | 0.1585  | 0.3892  | 3.2608                                     |
| 24             | 0.0877  | 0.1379  | 0.5360  | 2.3824                                     |
| 25             | 0.0815  | 0.2073  | 0.4680  | 3.2722                                     |
|                |         |         |         |                                            |
| 26             | 0.0277  | 0.2480  | 0.3232  | 3.6172                                     |
| $27\,$         | 0.1063  | 0.3258  | 0.5237  | 2.3334                                     |
| 28             | 0.0744  | 0.1460  | 0.5177  | 2.6293                                     |
| 29             | 0.0725  | 0.1264  | 0.3787  | 3.4682                                     |
| 30             | 0.0597  | 0.3342  | 0.5381  | 2.2635                                     |
|                |         |         |         |                                            |

Table 6.3: Eigenvalues of Pre-despreading Covarian
e Matri
es

| Eigenvalues    |             |             |             | Eigenvalues in ascending order $(x 10^8)$ |
|----------------|-------------|-------------|-------------|-------------------------------------------|
| of Trial $#$   | $\lambda_4$ | $\lambda_3$ | $\lambda_2$ | $\lambda_1$                               |
|                |             |             |             |                                           |
| $\mathbf{1}$   | 0.0019      | 0.0382      | 0.0983      | 2.7017                                    |
| $\overline{2}$ | 0.0013      | 0.0211      | 0.1079      | 2.7899                                    |
| 3              | 0.0042      | 0.0287      | 0.0886      | 2.2912                                    |
| $\overline{4}$ | 0.0130      | 0.0293      | 0.0975      | 1.8581                                    |
| $\overline{5}$ | 0.0032      | 0.0325      | 0.1614      | 2.1376                                    |
|                |             |             |             |                                           |
| $\sqrt{6}$     | 0.0002      | 0.0157      | 0.0278      | 2.9830                                    |
| $\overline{7}$ | 0.0024      | 0.0044      | 0.0993      | 2.2447                                    |
| 8              | 0.0017      | 0.0210      | 0.0821      | 2.1778                                    |
| $\overline{9}$ | 0.0014      | 0.0147      | 0.1430      | 2.3411                                    |
| 10             | 0.0138      | 0.0297      | 0.0802      | 2.1592                                    |
|                |             |             |             |                                           |
| 11             | 0.0120      | 0.0151      | 0.1357      | 2.2184                                    |
| 12             | 0.0122      | 0.0150      | 0.1067      | 1.9107                                    |
| 13             | 0.0010      | 0.0087      | 0.0951      | 2.3655                                    |
| 14             | 0.0175      | 0.0319      | 0.0927      | 2.2270                                    |
| 15             | 0.0035      | 0.0140      | 0.0387      | 2.8728                                    |
|                |             |             |             |                                           |
| 16             | 0.0067      | 0.0299      | 0.0582      | 2.8817                                    |
| 17             | 0.0046      | 0.0276      | 0.0809      | 2.6663                                    |
| 18             | 0.0006      | 0.0101      | 0.1542      | 1.9213                                    |
| 19             | 0.0067      | 0.0129      | 0.1460      | 2.3825                                    |
| 20             | 0.0011      | 0.0063      | 0.0488      | 1.8072                                    |
| 21             | 0.0022      | 0.0146      | 0.1282      | 1.7226                                    |
| $22\,$         | 0.0037      | 0.0195      | 0.0384      | 2.0622                                    |
| 23             | 0.0033      | 0.0111      | 0.1342      | 2.3596                                    |
| 24             | 0.0050      | 0.0101      | 0.0348      | 1.7818                                    |
| 25             | 0.0090      | 0.0093      | 0.1062      | 2.8616                                    |
| 26             | 0.0040      | 0.0328      | 0.0655      | 2.5892                                    |
| 27             | 0.0062      | 0.0168      | 0.0220      | 1.4030                                    |
| 28             | 0.0055      | 0.0115      | 0.1370      | 2.2627                                    |
| 29             | 0.0057      | 0.0118      | 0.1725      | 2.4924                                    |
| 30             | 0.0110      | 0.0234      | 0.0877      | 1.8126                                    |
|                |             |             |             |                                           |

Table 6.4: Eigenvalues of Covarian
e matri
es with despreading of User A

| Eigenvalues    |             |             |             | $Eigenvalues$ in ascending order $(x 109)$ |
|----------------|-------------|-------------|-------------|--------------------------------------------|
| of Trial $#$   | $\lambda_4$ | $\lambda_3$ | $\lambda_2$ | $\lambda_1$                                |
|                |             |             |             |                                            |
| $\mathbf{1}$   | 0.0005      | 0.0041      | 0.0075      | 2.0133                                     |
| $\overline{2}$ | 0.0006      | 0.0033      | 0.0046      | 1.0343                                     |
| 3              | 0.0013      | 0.0026      | 0.0078      | 0.2196                                     |
| $\overline{4}$ | 0.0004      | 0.0035      | 0.0046      | 1.6661                                     |
| $\overline{5}$ | 0.0015      | 0.0050      | 0.0142      | 1.5656                                     |
|                |             |             |             |                                            |
| $\sqrt{6}$     | 0.0003      | 0.0020      | 0.0021      | 2.3503                                     |
| $\overline{7}$ | 0.0007      | 0.0035      | 0.0052      | 1.4022                                     |
| 8              | 0.0002      | 0.0008      | 0.0191      | 2.4275                                     |
| $\overline{9}$ | 0.0027      | 0.0033      | 0.0078      | 1.8853                                     |
| 10             | 0.0011      | 0.0026      | 0.0085      | 0.6578                                     |
|                |             |             |             |                                            |
| 11             | 0.0006      | 0.0010      | 0.0034      | 1.6256                                     |
| 12             | 0.0018      | 0.0025      | 0.0053      | 1.1366                                     |
| 13             | 0.0001      | 0.0034      | 0.0080      | 1.9559                                     |
| 14             | 0.0004      | 0.0034      | 0.0049      | 2.0938                                     |
| 15             | 0.0006      | 0.0013      | 0.0040      | 1.9731                                     |
|                |             |             |             |                                            |
| 16             | 0.0001      | 0.0005      | 0.0041      | 1.7411                                     |
| 17             | 0.0014      | 0.0034      | 0.0056      | 2.3345                                     |
| 18             | 0.0006      | 0.0010      | 0.0023      | 2.5991                                     |
| 19             | 0.0009      | 0.0020      | 0.0050      | 1.1408                                     |
| 20             | 0.0001      | 0.0020      | 0.0027      | 1.8090                                     |
|                |             |             |             |                                            |
| 21             | 0.0010      | 0.0016      | 0.0049      | 0.7527                                     |
| $22\,$         | 0.0006      | 0.0018      | 0.0053      | 0.6287                                     |
| 23             | 0.0009      | 0.0012      | 0.0023      | 2.4652                                     |
| 24             | 0.0004      | 0.0010      | 0.0042      | 1.0707                                     |
| 25             | 0.0009      | 0.0020      | 0.0047      | 1.9283                                     |
|                |             |             |             |                                            |
| 26             | 0.0002      | 0.0012      | 0.0014      | 2.1937                                     |
| 27             | 0.0011      | 0.0012      | 0.0064      | 0.7623                                     |
| 28             | 0.0002      | 0.0018      | 0.0044      | 1.2707                                     |
| 29             | 0.0004      | 0.0006      | 0.0032      | 2.1385                                     |
| 30             | 0.0014      | 0.0015      | 0.0110      | 0.5301                                     |
|                |             |             |             |                                            |

Table 6.5: Eigenvalues of Covarian
e matri
es with despreading of User B

| Eigenvalues    |             |             |             | $Eigenvalues$ in ascending order (x 10 <sup>9</sup> ) |
|----------------|-------------|-------------|-------------|-------------------------------------------------------|
| of Trial $#$   | $\lambda_4$ | $\lambda_3$ | $\lambda_2$ | $\lambda_1$                                           |
|                |             |             |             |                                                       |
| $\mathbf{1}$   | 0.0020      | 0.0027      | 0.0066      | 1.0512                                                |
| $\overline{2}$ | 0.0009      | 0.0021      | 0.0114      | 0.3722                                                |
| 3              | 0.0029      | 0.0033      | 0.0068      | 0.9824                                                |
| $\overline{4}$ | 0.0003      | 0.0010      | 0.0050      | 0.3353                                                |
| $\overline{5}$ | 0.0004      | 0.0006      | 0.0025      | 0.4221                                                |
|                |             |             |             |                                                       |
| $\sqrt{6}$     | 0.0007      | 0.0007      | 0.0085      | 0.2366                                                |
| $\overline{7}$ | 0.0003      | 0.0021      | 0.0087      | 0.3086                                                |
| 8              | 0.0001      | 0.0027      | 0.0067      | 0.2574                                                |
| $\overline{9}$ | 0.0004      | 0.0016      | 0.0051      | 0.2823                                                |
| 10             | 0.0008      | 0.0026      | 0.0082      | 0.6629                                                |
|                |             |             |             |                                                       |
| 11             | 0.0002      | 0.0019      | 0.0159      | 0.3855                                                |
| 12             | 0.0008      | 0.0026      | 0.0134      | 0.4963                                                |
| 13             | 0.0001      | 0.0008      | 0.0124      | 0.6659                                                |
| 14             | 0.0019      | 0.0022      | 0.0103      | 0.5623                                                |
| 15             | 0.0001      | 0.0012      | 0.0116      | 0.2669                                                |
|                |             |             |             |                                                       |
| 16             | 0.0003      | 0.0022      | 0.0089      | 0.7319                                                |
| 17             | 0.0009      | 0.0020      | 0.0146      | 0.5989                                                |
| 18             | 0.0002      | 0.0011      | 0.0160      | 0.3473                                                |
| 19             | 0.0004      | 0.0021      | 0.0066      | 0.3016                                                |
| 20             | 0.0004      | 0.0037      | 0.0069      | 0.2117                                                |
|                |             |             |             |                                                       |
| 21             | 0.0003      | 0.0022      | 0.0072      | 0.3873                                                |
| $22\,$         | 0.0001      | 0.0015      | 0.0051      | 0.5600                                                |
| 23             | 0.0008      | 0.0009      | 0.0121      | 0.3286                                                |
| 24             | 0.0003      | 0.0025      | 0.0060      | 0.3271                                                |
| 25             | 0.0000      | 0.0022      | 0.0057      | 0.4014                                                |
|                |             |             |             |                                                       |
| 26             | 0.0002      | 0.0009      | 0.0048      | 0.3618                                                |
| 27             | 0.0005      | 0.0021      | 0.0126      | 0.3985                                                |
| 28             | 0.0007      | 0.0013      | 0.0110      | 0.3274                                                |
| 29             | 0.0003      | 0.0018      | 0.0066      | 0.3305                                                |
| 30             | 0.0004      | 0.0022      | 0.0102      | 0.3987                                                |
|                |             |             |             |                                                       |

Table 6.6: Eigenvalues of Covarian
e matri
es with despreading of User C

| Eigenvalues    |             |             |             | $Eigenvalues$ in ascending order $(x\ 10^9)$ |
|----------------|-------------|-------------|-------------|----------------------------------------------|
| of Trial $#$   | $\lambda_4$ | $\lambda_3$ | $\lambda_2$ | $\lambda_1$                                  |
|                |             |             |             |                                              |
| $\mathbf{1}$   | 0.0003      | 0.0035      | 0.0079      | 0.7333                                       |
| $\overline{2}$ | 0.0018      | 0.0021      | 0.0134      | 1.9519                                       |
| $\overline{3}$ | 0.0020      | 0.0029      | 0.0035      | 1.4841                                       |
| $\overline{4}$ | 0.0044      | 0.0047      | 0.0144      | 2.1299                                       |
| $\overline{5}$ | 0.0025      | 0.0033      | 0.0139      | 2.1320                                       |
|                |             |             |             |                                              |
| $\sqrt{6}$     | 0.0017      | 0.0023      | 0.0088      | 1.4629                                       |
| $\overline{7}$ | 0.0006      | 0.0016      | 0.0021      | 1.1929                                       |
| 8              | 0.0017      | 0.0030      | 0.0113      | 2.0691                                       |
| 9              | 0.0024      | 0.0039      | 0.0091      | 1.8562                                       |
| 10             | 0.0009      | 0.0030      | 0.0151      | 2.1047                                       |
|                |             |             |             |                                              |
| 11             | 0.0001      | 0.0021      | 0.0148      | 2.0468                                       |
| $12\,$         | 0.0006      | 0.0006      | 0.0027      | 2.1646                                       |
| $13\,$         | 0.0001      | 0.0051      | 0.0064      | 1.3549                                       |
| 14             | 0.0024      | 0.0028      | 0.0042      | 0.7557                                       |
| 15             | 0.0018      | 0.0033      | 0.0102      | 2.2510                                       |
|                |             |             |             |                                              |
| 16             | 0.0009      | 0.0042      | 0.0061      | 0.7421                                       |
| 17             | 0.0005      | 0.0021      | 0.0075      | 1.2626                                       |
| 18             | 0.0003      | 0.0010      | 0.0027      | 1.1996                                       |
| 19             | 0.0004      | 0.0007      | 0.0165      | 2.3134                                       |
| 20             | 0.0005      | 0.0050      | 0.0164      | 1.9913                                       |
|                |             |             |             |                                              |
| 21             | 0.0004      | 0.0025      | 0.0163      | 2.1888                                       |
| $22\,$         | 0.0005      | 0.0023      | 0.0027      | 2.2026                                       |
| 23             | 0.0001      | 0.0028      | 0.0092      | 0.9848                                       |
| 24             | 0.0005      | 0.0017      | 0.0087      | 1.7721                                       |
| 25             | 0.0008      | 0.0037      | 0.0169      | 2.5007                                       |
|                |             |             |             |                                              |
| 26             | 0.0013      | 0.0052      | 0.0117      | 1.9089                                       |
| 27             | 0.0002      | 0.0020      | 0.0177      | 2.1037                                       |
| 28             | 0.0005      | 0.0015      | 0.0104      | 1.8137                                       |
| 29             | 0.0006      | 0.0008      | 0.0170      | 2.4808                                       |
| 30             | 0.0002      | 0.0014      | 0.0108      | 2.2639                                       |
|                |             |             |             |                                              |

Table 6.7: Eigenvalues of Covarian
e matri
es with despreading of User D

#### 6.5.4 DOA estimation

In Section 6.5.2 the array response vector,  $a_i$ , is estimated as the eigenvector corresponds to the largest eigenvalue of signal and hoise covariance matrix  $\mathbf{r}_{\mathrm{SN}}$ . In this section, we attempt to estimate the direction-of-arrival (DOA) of the desired signal based on the  $a_i$  estimate. Even though the signal subspace beamforming method introdu
ed in Se
tion 6.5.2 does not require the knowledge of DOA, our motivation in this section is to explore the possibility of DOA estimation from  $a_i$  which may be useful in other appli
ations.

The array response of a 4-element ULA is given by (2.1) in Chapter 2 as

$$
\mathbf{a}_{\mathbf{i}}(\theta) = \begin{bmatrix} 1 & e^{-j2\pi d \sin \theta/\lambda} & e^{-j4\pi d \sin \theta/\lambda} & e^{-j6\pi d \sin \theta/\lambda} \end{bmatrix}^T \tag{6.31}
$$

From the  $a_i$  estimate, DOA is calculated by solving for  $\theta$  in (6.31) for user i since d and  $\lambda$  are also known. As we have seen from Figures 6.3 to 6.6, the beampatterns can vary from trial to trial. Therefore, we estimate the DOAs from  $a_i$  separately for each trial for user i, and then all DOA estimates from thirty trials are tabulated in histograms shown in Figures  $6.8$  to  $6.11$  for user A, B, C and D, respectively.

The DOA estimates for all four users are within the range from -40 degrees to 40 degrees. Thus, these DOAs are not the true lo
ation of the four TXs des
ribed in Figure 6.1, and the use of  $a_i$  for true DOA estimation cannot be achieved by this method. However, the histograms of user B and D are indicate that in the majority of the time, the signal arrives in one or two dire
tions. In fa
t, this is also visible from their beampatterns in Figures 6.4 and 6.6, whi
h are also more stable as ompared to those of users A and C.

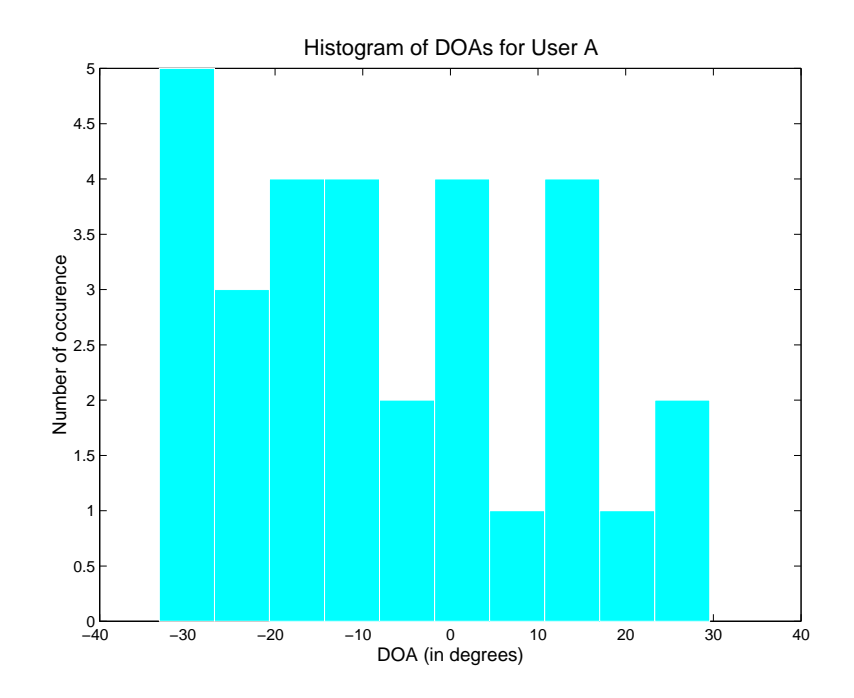

Figure 6.8: Histogram of DOA estimates: User A

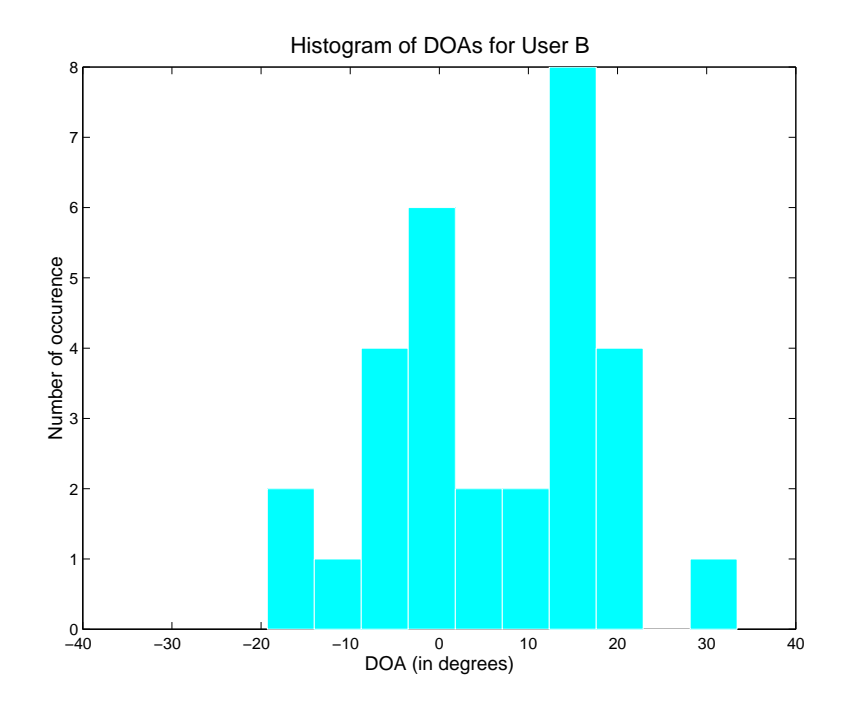

Figure 6.9: Histogram of DOA estimates: User B

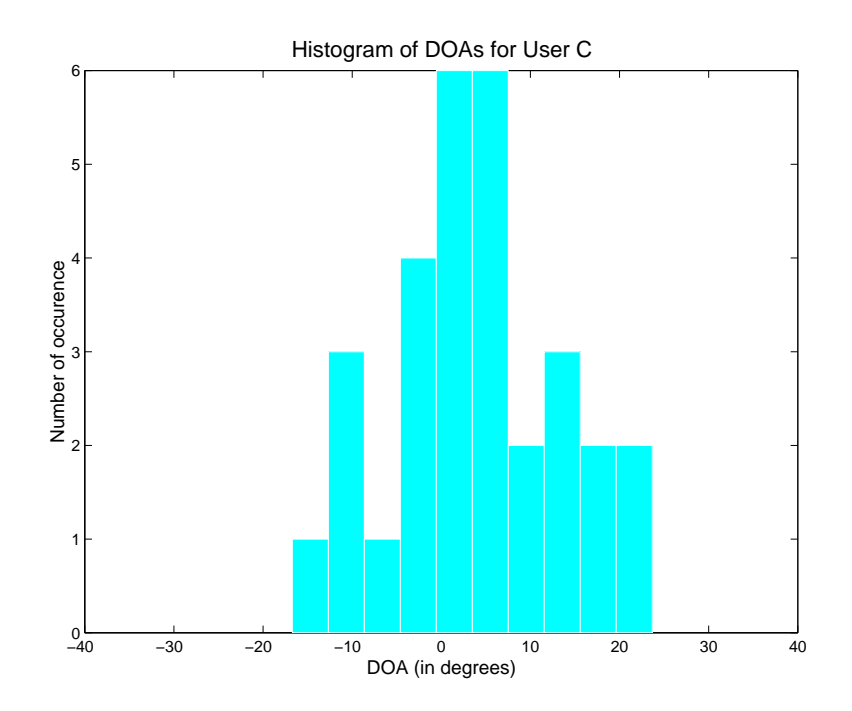

Figure 6.10: Histogram of DOA estimates: User C

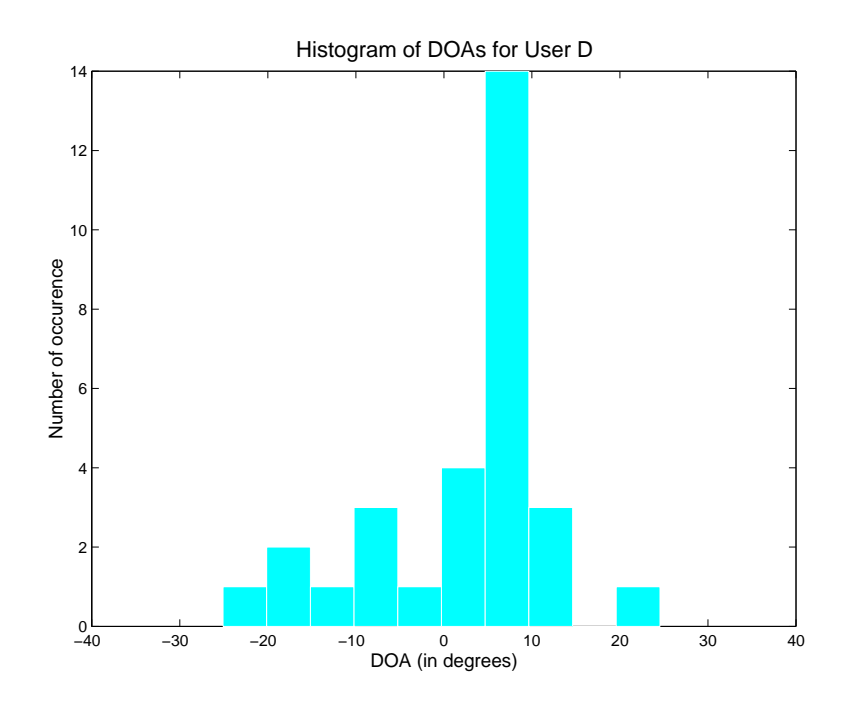

Figure 6.11: Histogram of DOA estimates: User D

## 6.6 SINR Improvement from Beamforming

The signal-to-interference-noise ratio (SINR) for beamforming is given in (6.15). In this se
tion, the performan
e of the beamforming re
eiver introdu
ed in Se
tion 6.5.1 is evaluated by omparing SINR for the ase of beamforming and no beamforming. Beamforming weights are selected with two different criterions: maximizing SINR and maximizing SNR at the beamformer's output.

It is shown in  $[43]$  that the optimum weight for maximum SINR beamforming is  $[27] [43]:$ 

$$
\mathbf{w_i} = \kappa \mathbf{R_{NI}}^{-1} \mathbf{a_i} \tag{6.32}
$$

where  $\kappa$  is a constant. Since  $\kappa$  does not affect the SINR, it can be set to unity. For maximum SNR beamforming the weight ve
tor is the equal to array response ve
tor as shown in [68], i.e.  $w_i = a_i$ . In order to compare the SINR from beamforming to no beamforming, we need to calculate the average SINR for a single antenna element without beamforming.

Since the estimate of  $P_i$  in Equation (6.28) is the total received power for an Melement antenna array [27], the average received power for each element is  $P_{avg_i}$  =  $\frac{4}{4}F_i$ . Also, the average interference and noise power can be calculated as  $F_{NI} = 0$  $\frac{1}{4} trace(\mathbf{K_{NI}})$ . The beamforming weight becomes a scalar of  $w_i = 1$  for the case of no beamforming. The SINR expression for beamforming performan
e evaluation derived in Se
tion 6.5.1 is:

$$
SINR_B = \frac{8P_i|\mathbf{w_i^H}\mathbf{a_i}|^2}{\mathbf{w_i^H}\mathbf{R_{NI}}\mathbf{w_i}}
$$
(6.33)

for user i using  $P_i$ ,  $\mathbf{a}_i$  and  $\mathbf{R}_{NI}$  estimated from methods presented in Section 6.5.2. The SINR expression for non-beamforming is then

$$
SINR_{NB} = \frac{8P_{avg_i}}{P_{NI}}\tag{6.34}
$$

Using Equations  $(6.33)$  and  $(6.34)$  the SINR gain from beamforming can be calculated as:

$$
SINR_{Gain_{dB}} = 10 \times \log_{10}(SINR_B/SINR_{NB}) \quad dB \tag{6.35}
$$

From  $(6.35)$ , the SINR gain are calculated for the cases of maximum SINR beamforming and maximum SNR beamforming. The SINR gain is calculated separately for ea
h trial for every user and tabulated in Tables 6.8 and 6.9 for maximum SINR and SNR beamforming, respectively. Then the SINR calculations are repeated using the alternative method for  $P_i$  estimation with  $N_o$  assumed as the receiver's noise floor of -71.5 dBm al
ulated in Se
tion 4.3. The results for the alternative method are shown in Tables 6.10 and 6.11.

The difference between the two different beamformers, maximum SINR and maximum SNR, is learly shown from our results. The maximum SNR beamformer re eives little SINR gain from beamforming. The average gain ranges from 0.049 dB to 0.147 dB for the four users. This suggests that interference cannot be reduced effectively by beamforming towards the desired signal. Whereas the maximum SINR beamformer a
hieves little gain in some trials and high gain in others. The average gain for maximum SINR beamformer ranges from 0.176 dB to 3.335 dB for the four users. More interesting is that individual trials an have SINR gain up to 9.96 dB in the extreme case (user C, Trial  $#2$ ). In addition, the SINR gain varies greatly from trial to trial, meaning that the beamforming weights should be re-estimated for ea
h trial (
onsisting of a 25-bit blo
k) in order to obtain the benets from beamforming. Last but not least, the gain for user A and user C on average are much higher than that of users B and D. One of the reasons for this observation an be that the spatial signature of users B and D are similar, thus, the maximum SINR beamformer is

unable to null user B when the desired user is D, and vice versa. Once again, the beampatterns from Figures 6.4 and 6.6 support this argument.

The SINR gain from the alternative method match very closely to those when the noise term is estimated, rather than assumed known. The difference in mean SINR gain for the two methods is at most 0.14 dB (user A) for maximum SINR beamforming and 0.0089 dB for maximum SNR beamforming (user A). The advantage of the first method is that it does not require any prior knowledge of the noise density  $N<sub>o</sub>$ . The agreement of two methods suggests that the estimation of the noise term k using Equation (6.24) is appropriate.

|                | SINR gain (dB)  |           |           |        |  |
|----------------|-----------------|-----------|-----------|--------|--|
| $Trial \#$     | $\emph{User A}$ | $User\ B$ | $User\ C$ | User D |  |
|                |                 |           |           |        |  |
| $\mathbf{1}$   | 1.2686          | 0.2421    | 0.5478    | 0.1817 |  |
| $\sqrt{2}$     | 0.5657          | 0.7359    | 9.9663    | 0.1242 |  |
| 3              | 0.8032          | 0.3068    | 1.0875    | 0.1172 |  |
| $\overline{4}$ | 0.4499          | 1.0176    | 7.7437    | 0.0762 |  |
| $\overline{5}$ | 2.2636          | 0.4619    | 1.8951    | 0.1316 |  |
|                |                 |           |           |        |  |
| 6              | 2.2671          | 0.6009    | 0.5039    | 0.1124 |  |
| $\overline{7}$ | 1.7231          | 0.0618    | 3.6887    | 0.4342 |  |
| 8              | 0.7300          | 0.1126    | 1.3774    | 0.0741 |  |
| 9              | 6.4310          | 0.1076    | 0.8440    | 0.1044 |  |
| 10             | 1.4068          | 1.3040    | 3.3895    | 0.8025 |  |
|                |                 |           |           |        |  |
| 11             | 2.1046          | 0.8328    | 6.2468    | 0.1304 |  |
| 12             | 2.7144          | 0.6690    | 0.1731    | 0.2064 |  |
| 13             | 2.2060          | 1.2797    | 1.6273    | 0.0502 |  |
| 14             | 3.0421          | 0.0691    | 5.6276    | 0.1126 |  |
| 15             | 2.5736          | 0.1752    | 0.3302    | 0.3176 |  |
|                |                 |           |           |        |  |
| 16             | 0.9519          | 0.0543    | 3.4692    | 0.1908 |  |
| 17             | 1.8434          | 0.0565    | 3.9990    | 0.1774 |  |
| 18             | 2.8481          | 0.5418    | 6.2744    | 0.2001 |  |
| 19             | 1.5273          | 0.8989    | 7.2039    | 0.0996 |  |
| 20             | 3.8369          | 0.2343    | 5.8287    | 0.1421 |  |
|                |                 |           |           |        |  |
| 21             | 0.5219          | 0.7031    | 5.1806    | 0.1345 |  |
| 22             | 3.1424          | 0.9759    | 0.6126    | 0.0488 |  |
| 23             | 1.5227          | 0.0849    | 2.5044    | 0.5099 |  |
| 24             | 1.7883          | 1.0521    | 1.9918    | 0.0994 |  |
| 25             | 6.3051          | 0.6406    | 3.9968    | 0.1081 |  |
|                |                 |           |           |        |  |
| 26             | 7.2112          | 0.0638    | 2.3029    | 0.1336 |  |
| 27             | 1.2548          | 0.6272    | 1.8578    | 0.1967 |  |
| 28             | 1.1770          | 1.3359    | 1.6314    | 0.1032 |  |
| 29             | 6.6389          | 0.1764    | 6.3639    | 0.1026 |  |
| 30             | 6.2599          | 0.4423    | 1.7677    | 0.0626 |  |
|                |                 |           |           |        |  |
| mean           | 2.5793          | 0.5288    | 3.3345    | 0.1762 |  |

Table 6.8: SINR gain from Maximum SINR Beamforming
|                |                 |          | SINR gain (dB) |        |
|----------------|-----------------|----------|----------------|--------|
| $Trial \#$     | $\emph{User A}$ | User $B$ | $User\ C$      | User D |
|                |                 |          |                |        |
| $\mathbf{1}$   | 0.0893          | 0.0024   | 0.0634         | 0.0830 |
| $\sqrt{2}$     | 0.1385          | 0.0357   | 0.0635         | 0.0569 |
| 3              | 0.2252          | 0.1191   | 0.1184         | 0.1060 |
| $\overline{4}$ | 0.2780          | 0.2941   | 0.0692         | 0.0574 |
| $\overline{5}$ | 0.5128          | 0.0710   | 0.2404         | 0.1081 |
|                |                 |          |                |        |
| 6              | 0.2367          | 0.1174   | 0.2084         | 0.1023 |
| $\overline{7}$ | 0.0831          | 0.0153   | 0.2026         | 0.0758 |
| 8              | 0.1019          | 0.0354   | 0.0697         | 0.0586 |
| 9              | 0.1641          | 0.0911   | 0.3223         | 0.0797 |
| 10             | 0.1309          | 0.0699   | 0.0547         | 0.0868 |
|                |                 |          |                |        |
| 11             | 0.0810          | 0.0214   | 0.0523         | 0.0829 |
| 12             | 0.1073          | 0.0208   | 0.1170         | 0.0876 |
| 13             | 0.2099          | 0.0458   | 0.0699         | 0.0281 |
| 14             | 0.1168          | 0.0588   | 0.0196         | 0.0818 |
| 15             | 0.1336          | 0.0315   | 0.1161         | 0.1137 |
|                |                 |          |                |        |
| 16             | 0.1036          | 0.0247   | 0.0294         | 0.1489 |
| 17             | 0.1321          | 0.0523   | 0.1165         | 0.1511 |
| 18             | 0.2208          | 0.0006   | 0.0777         | 0.0538 |
| 19             | 0.0678          | 0.0335   | 0.0633         | 0.0836 |
| 20             | 0.0749          | 0.0233   | 0.3018         | 0.1166 |
|                |                 |          |                |        |
| 21             | 0.1919          | 0.0508   | 0.0477         | 0.0770 |
| 22             | 0.1515          | 0.0406   | 0.0595         | 0.0326 |
| 23             | 0.1032          | 0.0085   | 0.1557         | 0.1218 |
| 24             | 0.0583          | 0.0164   | 0.0876         | 0.0825 |
| 25             | 0.1290          | 0.0196   | 0.0529         | 0.0913 |
|                |                 |          |                |        |
| 26             | 0.1989          | 0.0180   | 0.0481         | 0.0924 |
| 27             | 0.1983          | 0.0479   | 0.0502         | 0.0921 |
| 28             | 0.0627          | 0.0238   | 0.0894         | 0.0849 |
| 29             | 0.0372          | 0.0092   | 0.0496         | 0.0760 |
| 30             | 0.0685          | 0.0718   | 0.0457         | 0.0610 |
|                |                 |          |                |        |
| mean           | 0.1469          | 0.0490   | 0.1021         | 0.0858 |

Table 6.9: SINR gain from Maximum SNR Beamforming

|                | SINR gain (dB) |            |           |        |
|----------------|----------------|------------|-----------|--------|
| $Trial \#$     | $User\ A$      | $User$ $B$ | $User\ C$ | User D |
|                |                |            |           |        |
| $\mathbf{1}$   | 1.1837         | 0.2401     | 0.5426    | 0.1779 |
| $\overline{2}$ | 0.5278         | 0.7307     | 9.4378    | 0.1223 |
| 3              | 0.7561         | 0.3065     | 1.0296    | 0.1182 |
| $\overline{4}$ | 0.4206         | 0.9635     | 8.0073    | 0.0761 |
| $\overline{5}$ | 2.1315         | 0.4622     | 1.8445    | 0.1327 |
|                |                |            |           |        |
| 6              | 1.9708         | 0.6049     | 0.5004    | 0.1133 |
| $\overline{7}$ | 1.6880         | 0.0618     | 3.4595    | 0.4375 |
| 8              | 0.6877         | 0.1124     | 1.3104    | 0.0741 |
| $\overline{9}$ | 5.7393         | 0.1087     | 0.8600    | 0.1053 |
| 10             | 1.2778         | 1.3128     | 3.2435    | 0.8091 |
|                |                |            |           |        |
| 11             | 1.9293         | 0.8113     | 5.9461    | 0.1313 |
| 12             | 2.4052         | 0.6667     | 0.1629    | 0.2081 |
| 13             | 1.9889         | 1.2696     | 1.5450    | 0.0501 |
| 14             | 2.8262         | 0.0693     | 6.1806    | 0.1128 |
| 15             | 2.3189         | 0.1750     | 0.3226    | 0.3155 |
|                |                |            |           |        |
| 16             | 0.9161         | 0.0541     | 3.3692    | 0.1899 |
| 17             | 1.7332         | 0.0566     | 3.8177    | 0.1791 |
| 18             | 2.4794         | 0.5406     | 5.5110    | 0.2004 |
| 19             | 1.3776         | 0.8944     | 6.5865    | 0.1005 |
| 20             | 3.6426         | 0.2342     | 6.0055    | 0.1441 |
|                |                |            |           |        |
| 21             | 0.4699         | 0.6975     | 4.8814    | 0.1356 |
| 22             | 3.0064         | 0.9614     | 0.6026    | 0.0488 |
| 23             | 1.3908         | 0.0848     | 2.3553    | 0.5143 |
| 24             | 1.7194         | 1.0452     | 1.9155    | 0.1001 |
| 25             | 5.7280         | 0.6389     | 3.8448    | 0.1093 |
|                |                |            |           |        |
| 26             | 6.9270         | 0.0638     | 2.5383    | 0.1350 |
| 27             | 1.2059         | 0.6200     | 1.7486    | 0.1986 |
| 28             | 1.0685         | 1.3313     | 1.5463    | 0.1040 |
| 29             | 5.4133         | 0.1761     | 5.9359    | 0.1035 |
| 30             | 8.5288         | 0.4301     | 1.6809    | 0.0630 |
|                |                |            |           |        |
| mean           | 2.4486         | 0.5242     | 3.2577    | 0.1770 |

Table 6.10: SINR gain from Maximum SINR Beamforming:  $N_o$  assumed

|                | SINR gain (dB) |           |           |        |
|----------------|----------------|-----------|-----------|--------|
| $Trial \#$     | User A         | $User\ B$ | $User\ C$ | User D |
|                |                |           |           |        |
| $\mathbf{1}$   | 0.0841         | 0.0024    | 0.0628    | 0.0813 |
| $\overline{2}$ | 0.1296         | 0.0355    | 0.0629    | 0.0560 |
| 3              | 0.2128         | 0.1190    | 0.1127    | 0.1070 |
| $\overline{4}$ | 0.2602         | 0.2797    | 0.0687    | 0.0573 |
| $\overline{5}$ | 0.4882         | 0.0710    | 0.2351    | 0.1090 |
|                |                |           |           |        |
| 6              | 0.2117         | 0.1181    | 0.2070    | 0.1032 |
| $\overline{7}$ | 0.0817         | 0.0153    | 0.1942    | 0.0764 |
| 8              | 0.0964         | 0.0353    | 0.0668    | 0.0586 |
| $\overline{9}$ | 0.1556         | 0.0921    | 0.3280    | 0.0804 |
| 10             | 0.1204         | 0.0704    | 0.0531    | 0.0875 |
| 11             | 0.0756         | 0.0209    | 0.0511    | 0.0835 |
| 12             | 0.0980         | 0.0208    | 0.1102    | 0.0883 |
| 13             | 0.1933         | 0.0455    | 0.0669    | 0.0280 |
| 14             | 0.1108         | 0.0589    | 0.0191    | 0.0819 |
| 15             | 0.1234         | 0.0315    | 0.1135    | 0.1130 |
|                |                |           |           |        |
| 16             | 0.1001         | 0.0246    | 0.0288    | 0.1482 |
| 17             | 0.1255         | 0.0524    | 0.1132    | 0.1525 |
| 18             | 0.1992         | 0.0006    | 0.0731    | 0.0539 |
| 19             | 0.0621         | 0.0334    | 0.0610    | 0.0844 |
| 20             | 0.0724         | 0.0233    | 0.3062    | 0.1182 |
|                |                |           |           |        |
| 21             | 0.1734         | 0.0505    | 0.0462    | 0.0777 |
| $22\,$         | 0.1468         | 0.0400    | 0.0586    | 0.0327 |
| 23             | 0.0955         | 0.0084    | 0.1486    | 0.1228 |
| 24             | 0.0565         | 0.0163    | 0.0849    | 0.0831 |
| 25             | 0.1233         | 0.0196    | 0.0516    | 0.0923 |
|                |                |           |           |        |
| 26             | 0.1957         | 0.0180    | 0.0472    | 0.0934 |
| 27             | 0.1914         | 0.0474    | 0.0478    | 0.0930 |
| 28             | 0.0576         | 0.0237    | 0.0855    | 0.0856 |
| 29             | 0.0338         | 0.0092    | 0.0481    | 0.0767 |
| 30             | 0.0631         | 0.0699    | 0.0438    | 0.0613 |
| mean           | 0.1380         | 0.0485    | 0.0999    | 0.0862 |

Table 6.11: SINR gain from Maximum SNR Beamforming:  $N_o$  assumed

### 6.7 Summary

In this chapter, we studied the spatial characteristics of an outdoor environment using experimental data. The fading orrelation between antenna elements suggests that the basestation antenna array experiences an angle spread of about 20° or less. The beampatterns in Section 6.4 indicates that the orientation of the transmitters with respect to the basestation and its surroundings has an effect on the stability of beampatterns. The peaks of the beampatterns and the DOA estimates calculated from array response vectors show that the direction-of-arrival of the received signal does not orrespond to the true lo
ation of the transmitters.

The beamforming receiver introduced in Section 6.5 is used to evaluate the performance of antenna array in reducing interference or maximizing the signal-tointerference-noise ratio (SINR). Our method of SINR calculation does not require any prior information on re
eived signal power or noise density. Results from Se
tion 6.6 show that a user an get an average of 0.176 to 3.33 dB gain from maximum SINR beamforming. The amount of gain a
hieved by beamforming is shown to be related to the spatial hara
teristi
s of ea
h user. User A in Table 6.8 has an average SINR gain of 2.58 dB while users B and D have gains of 0.529 and 0.176 dB be
ause their spatial hara
teristi
s are similar as illustrated by their respe
tive beampatterns.

## Chapter 7

# **Conclusion**

## 7.1 Summary

In this thesis we presented the design and features of our wideband CDMA smart antenna measurement system. The key features of our testbed are:

- multiple portable transmitters (for me)
- basestation re
eiver with 4-element antenna array
- high and provided a resolution of 7 million and provided a set of 7 million and provided a set of 7 million and 2 million and 2 million and 2 million and 2 million and 2 million and 2 million and 2 million and 2 million an
- ne sampling resolution of 5 samples per hip

Using our testbed, we gathered data in a outdoor wideband CDMA environment. We conducted two outdoor experiments: outdoor experiment #1 was performed with three transmitters and a 2-element antenna array, and outdoor experiment  $#2$  with four transmitters and a 4-element antenna array. The experimental scenarios are illustrated in Figures 5.1 to 5.4 for experiment  $\#1$ , and in Figure 6.1 for experiment  $\#2$ .

The discussion on design issues explained how we designed our system such that it satisfies or resembles 3G wideband CDMA specifications, wideband digital radio

design, and flexibility in hardware for future development while maintaining our lowost modular obje
tive. Then fun
tional testing was performed to ensure proper operation of our testbed. An experimental beampattern is plotted in Figure 4.23 to illustrate that the array was wellalibrated.

System syn
hronization issues regarding syn
hronous sampling between array elements and carrier synchronization were solved by hardware logic and a custom designed software. Whereas, initial synchronization and tracking of PN code were achieved through matched filtering and digital early-late tracking loop.

We studied outdoor propagation characteristics for wideband CDMA. An investigation on propagation path loss showed that signals experien
ed a path loss exponent of  $n = 2.64$ , similar to those in urban environment found in [36]. Using our CFAR multipath detection algorithm, multipath statistics such as multipath peak amplitudes, mean delay and delay spread were gathered for both single and multiple-user s
enarios. The results are presented in Tables 5.9-5.10 for single-user and Tables 5.17-5.18 for multiple-user. We found that in multiple-user environment, the simple PN a
quisition and tra
king does not work well if fading and interferen
e were severe. The study of time variation of multipath delay profiles indicated that about  $50\%$  of the trials were time varying within a snapshot. We found that multipath statisti
s of averaged delay profiles (see Tables  $5.20$  -  $5.29$ ) for  $2^{nd}$  strongest peaks were rather stable in time. However, this stability did not hold for the weaker paths.

We also investigated the spatial characteristics of the same outdoor environment. Fading orrelation results summarized in Table 6.2 suggested that the basestation antenna array experienced an angle spread of about 20 for less. The beampatterns generated for ea
h user's despread output (Figures 6.3 to 6.6) indi
ated that the orientation of the transmitters with respe
t to the basestation and its surroundings has

an effect on the stability of beampatterns. The peaks of the beampatterns and the DOAs estimated using experimental array response vectors show that the direction of arrival of re
eived signal does not orrespond to the true lo
ation of the transmitters.

A beamforming receiver was first introduced and then used to evaluate the improvement of SINR with beamforming over a single antenna. Our proposed method of SINR al
ulation does not require any prior information on re
eived signal power or noise density. Results showed that a user can get an average of 0.176 to 3.33 dB gain from maximum SINR beamforming (see Table 6.8). By omparing SINR gains and the orresponding beampatterns of the users, we on
luded that the amount of SINR gain is related to the spatial hara
teristi
s of the user relative to the others.

### 7.2 Future Dire
tions

Future extensions of the research could be.

- modify the existing system to support in graphs there is no support the support  $\mathcal{L}_\mathcal{A}$ has a total bandwidth of 15 MHz. Since SX043 produces PN sequences with double sideband, our chip rate is limited to 7 Mcps (with a 1 MHz as design margin). The transmitter chip rate can be doubled if a baseband analog circuit is designed to remove the one of the sidebands before up
onversion.
- e phase losses and phase is the representation for the reference of the reference of the reference 5 MHz referen
e signal is used to phase lo
k the TX and RX lo
al os
illator. However, our solution requires a 75-foot long able to onne
t between the TX and its LO to provide portability. With the phase lo
k system, the TX range will not be limited by the length of the coaxial cable.
- in the data storage in the storage of a storage the storage of a snapshot. The snapshot is snapshot to the co of the A/D evaluation board module has a maximum size of 16k samples. The length of a snapshot is limited by the FIFO size. By studying the schematics and timing diagram provided in Appendix A, the urrent FIFO memory register may be modified or replaced to increase the storage capacity.
- further eld measurements whi
h may in
lude the following: larger TX-RX distances, using different PN sequences, exploit different array geometry and array element separation distan
es.
- evaluation of joint dete
tion s
hemes. We mentioned in Chapter 3 that joint dete
tion s
hemes su
h as multi-user dete
tion (MUD) performs better with short PN codes. Therefore the four TXs data gathered in experiment  $#2$  is suitable for evaluation of MUD in a wideband CDMA system.
- mimo (minor multi-output) in the part of the space of the space of the space of the space of the space of the ing. A hannel an be hara
terized as a multiple-input and multiple-output system. Using our measurement data, the outdoor channel can be characterized by MIMO method and evaluate spa
e-time oding for wideband CDMA.

## 7.3 Con
lusion

In this thesis, a wideband CDMA smart antenna measurement system is presented. The testbed in
ludes a 4-element antenna array and four portable programmable transmitters with off-line data storage. It operates in the 1.9 GHz band with a high chip rate of 7 Mcps.

From our measurement data, we hara
terized the outdoor hannel in single and multiple-transmitter s
enarios by: gathering statisti
s on multipath peak amplitudes and delays, and studying hannel variation and dynami
s through multipath delay profile averaging and delay profile correlations. The multipath statistics plus the channel dynamics gathered can provide valuable information for RAKE receiver tap selection and update rate.

The time variation analysis of beampatterns gives an estimate of the stability of spatial characteristics in multiple-user scenarios. Our beamforming algorithm has an average SINR gain (over single antenna) of 2.579 dB for user A, 0.529 dB for user B, 3.335 dB for user C, and 0.176 dB for user D over 30 experimental trials. The advantage of our beamformer is that it does not require any prior knowledge of received signal power and noise density.

# Appendix A

## Syn
hronization of Sampled Data

In chapter 4 we have discussed the importance of synchronization in gathering sampled data for an antenna array. As mentioned briefly in that chapter, synchronization is a
hieved through hardware and software design. In this appendix the hardware design and logic are first presented, and then concludes with a software algorithm and data read timing analysis.

#### A.1 Hardware Setup

High speed data available at the A/D onverter's output enter AD6620 evaluation board (with FIFO storage) through a data latch. The timing for latching data into FIFO is controlled by the sampling clock. Since we gather data directly from  $A/D$ converter, the data bypass the AD6620 IC chip and then latch by a second latch latch into the FIFO (see Figure A.1). When the FIFO is filled with data, the software can start reading the data onto the PC through a IEEE 1284 parallel port interfa
e (see Figure A.1 $\vert$  [11].

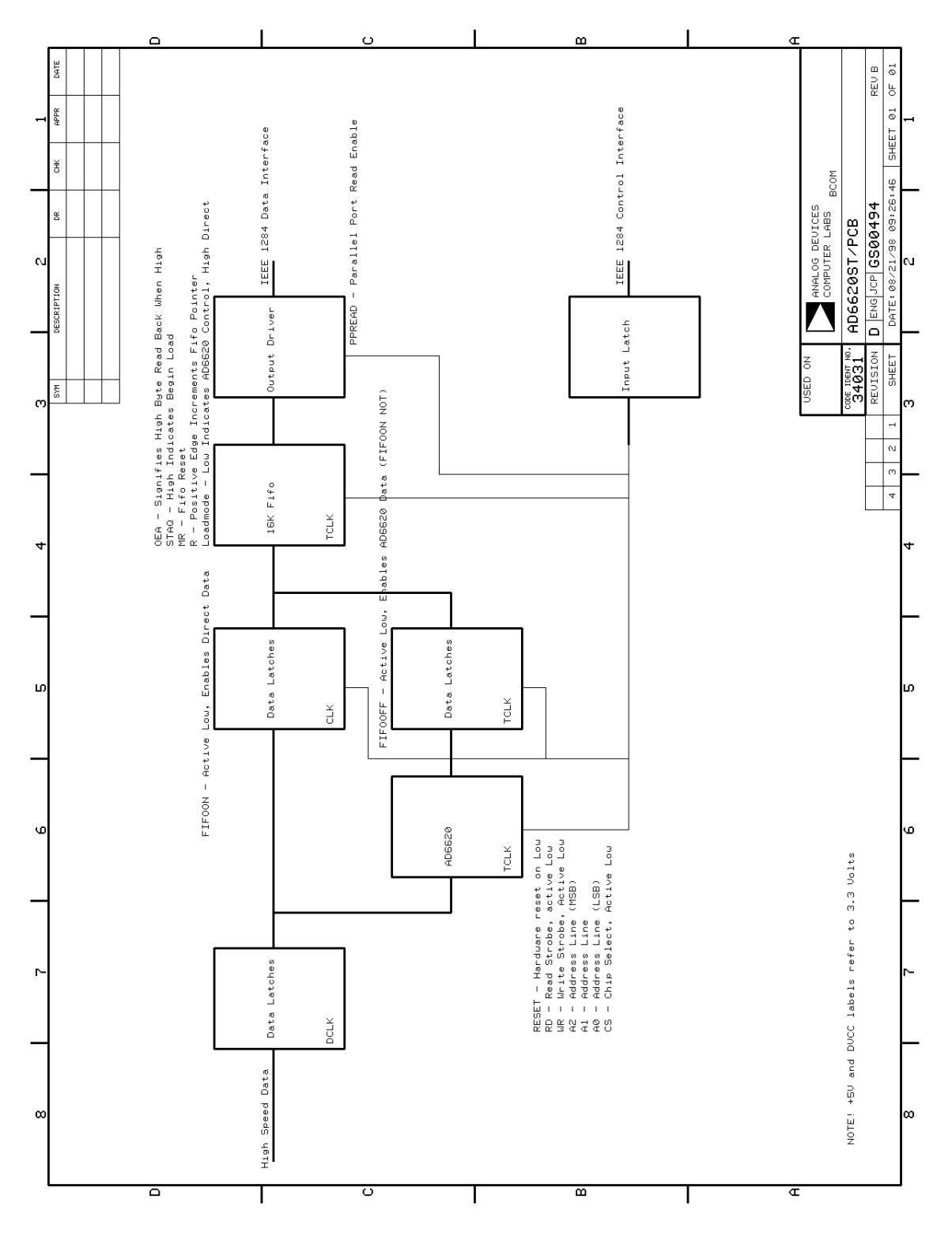

Figure A.1: AD6620 evaluation board system block diagram

#### A.1.1 A/D onverter interfa
e

A 50-pin connector is used to connect the AD6620 board to the  $A/D$  converter, the data lines are available on  $I0-115$  (Pin 2-9 and Pin 12-19) and the sampling clock on Pin 10 (Figure A.2. The data bus is 16-bit wide be
ause the AD6620 evaluation board is also designed to onne
t other A/D onverters with 16-bit resolution. The lines I0-I3 are grounded at the  $A/D$  converter's output [12], thus, the data format is MSB (most significant bit) justified into a 16-bit word.

There are two sets of data latches  $[11]$  shown in Figure A.2. The first set is for both data bypass or AD6620 mode. The OE (output enable) pins on the lat
hes are grounded whi
h means that data are ontinuously lat
h and available to bypass FIFO lat
h. In the bypass mode the data are available at FIFO's input data pins only when the lat
h has been sele
ted to turn on by "FIFOON" signal generated by the ontrol software. Software control issues is discussed later in this appendix.

#### A.1.2 FIFO Data Read and Syn
hronization

The schematics of the FIFO and its output registers are displayed in Figure A.3. Besides the data pins, there are also ontrol and status pins whi
h an be read or written by control software to perform operations such as reset, enable reading or writing or indicate FIFO is full. Two 8-bit output registers are used at the FIFO's output be
ause the parallel port's data bus is only 8-bit wide. The U204 hip in Figure A.3 latches the high-byte and U205 latches the low-byte of a sampled data.

The functions of the FIFO's control and status pins are summarized as follows:

• FIFO's master reset (pin 62) is controlled by the "MR" line. The pin is active low.

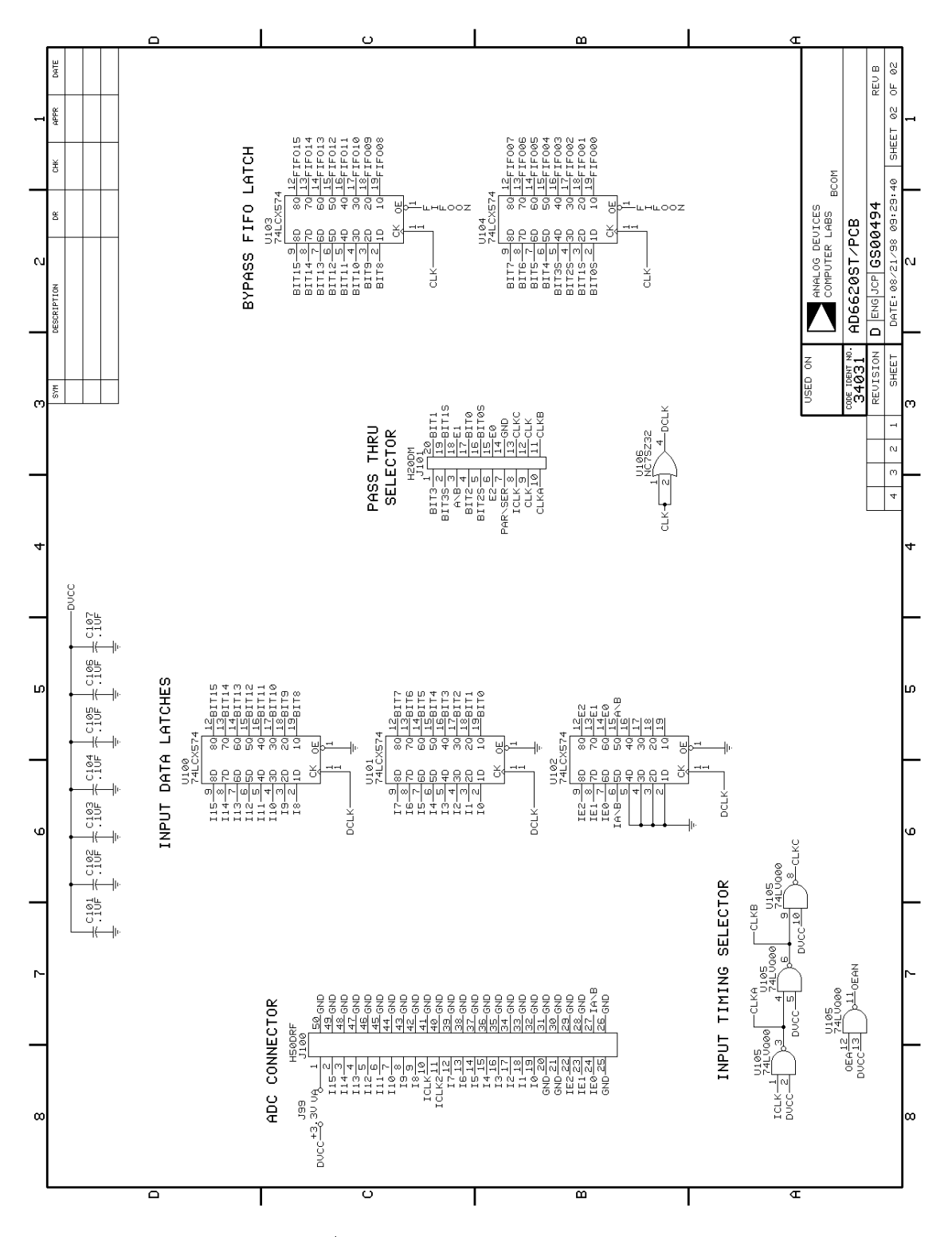

Figure A.2: A/D converter connector and data latches

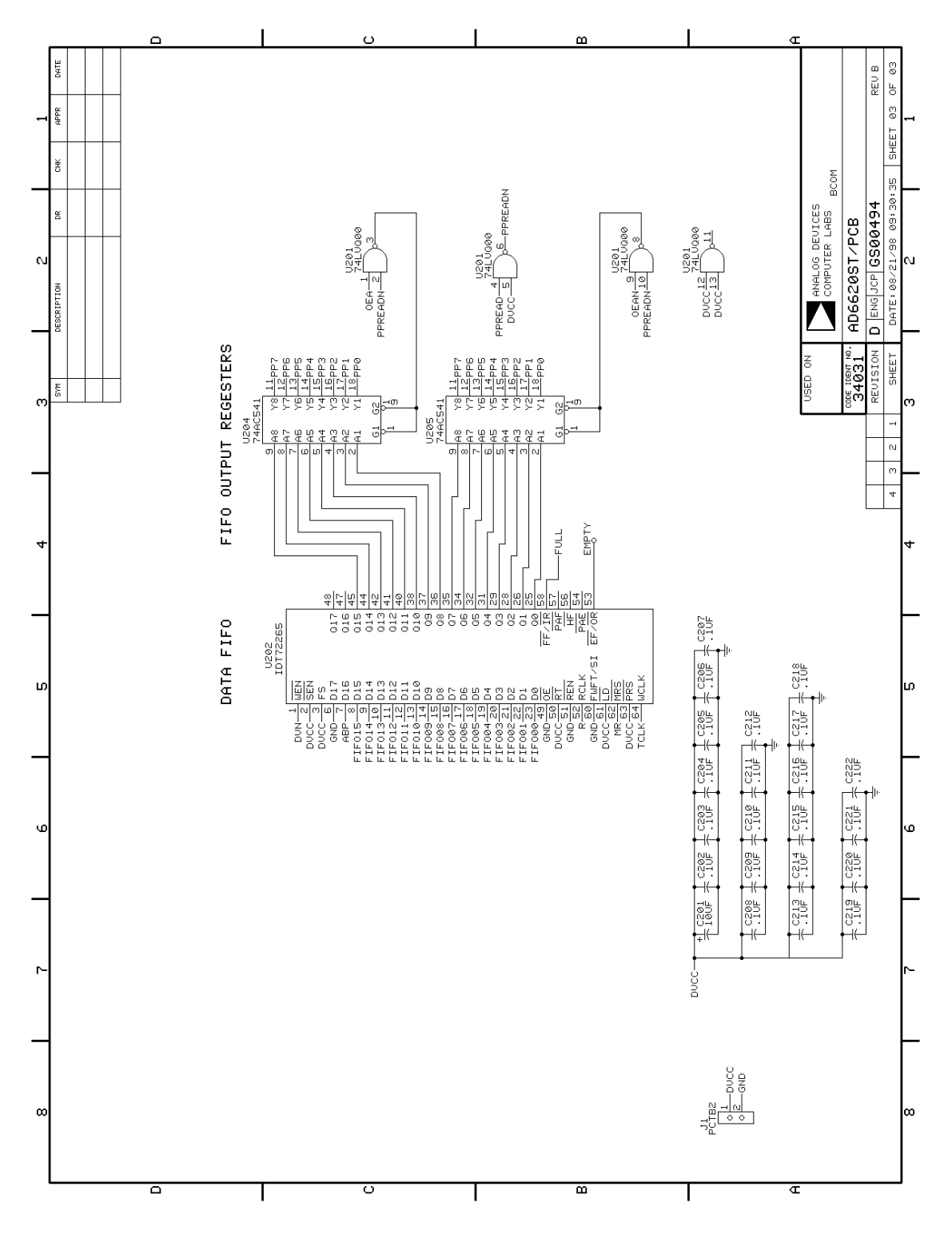

Figure A.3: FIFO schematic and output registers

- data read is enabled at all times (pine 51)
- data output pins are times and all times are all times (pins at )
- data loading to FIFO (pins i) is the pine. The pine is a series of the pine is a series of the pine is a serie low.
- data read for every sample is the signal of the signal and  $\alpha$  is a pin  $\alpha$
- "Full " status line is inserted low by FIFO when it be
omes full (pin 58)

Sin
e the "DVN" line ontrols when the FIFO starts to load, the sampled data from all four elements of the array an be syn
hronized by hard-wiring this "DVN" line from one board (called master) to the others (called slaves). In order to avoid two sour
es driving the 'DVN' signal on a slave board, we have to disable the "DVN" line on Pin 14 of U303 (see Figure A.4) from the slaves boards before hard-wiring them together with the master "DVN" line.

For each cycle of FIFO's read clock ("R"), a new 16-bit data is loaded to FIFO output registers and split into high and low bytes. The high byte is first read by the software and followed by the low byte. The rest of the data samples in FIFO are read similarly by interleaving high and low bytes, and later combined into a 16-bit word by ontrol software. The "OEA" and "OEAN" ontrol lines (Figure A.3) are responsible for the timing of interleaving data read. These two lines are also ontrolled by software.

## A.2 Parallel Port Read and Write

The parallel port interfa
e on the AD6620 evaluation board serves two purposes: allow FIFO ommands write to AD6620 board and reading data from FIFO. Thus

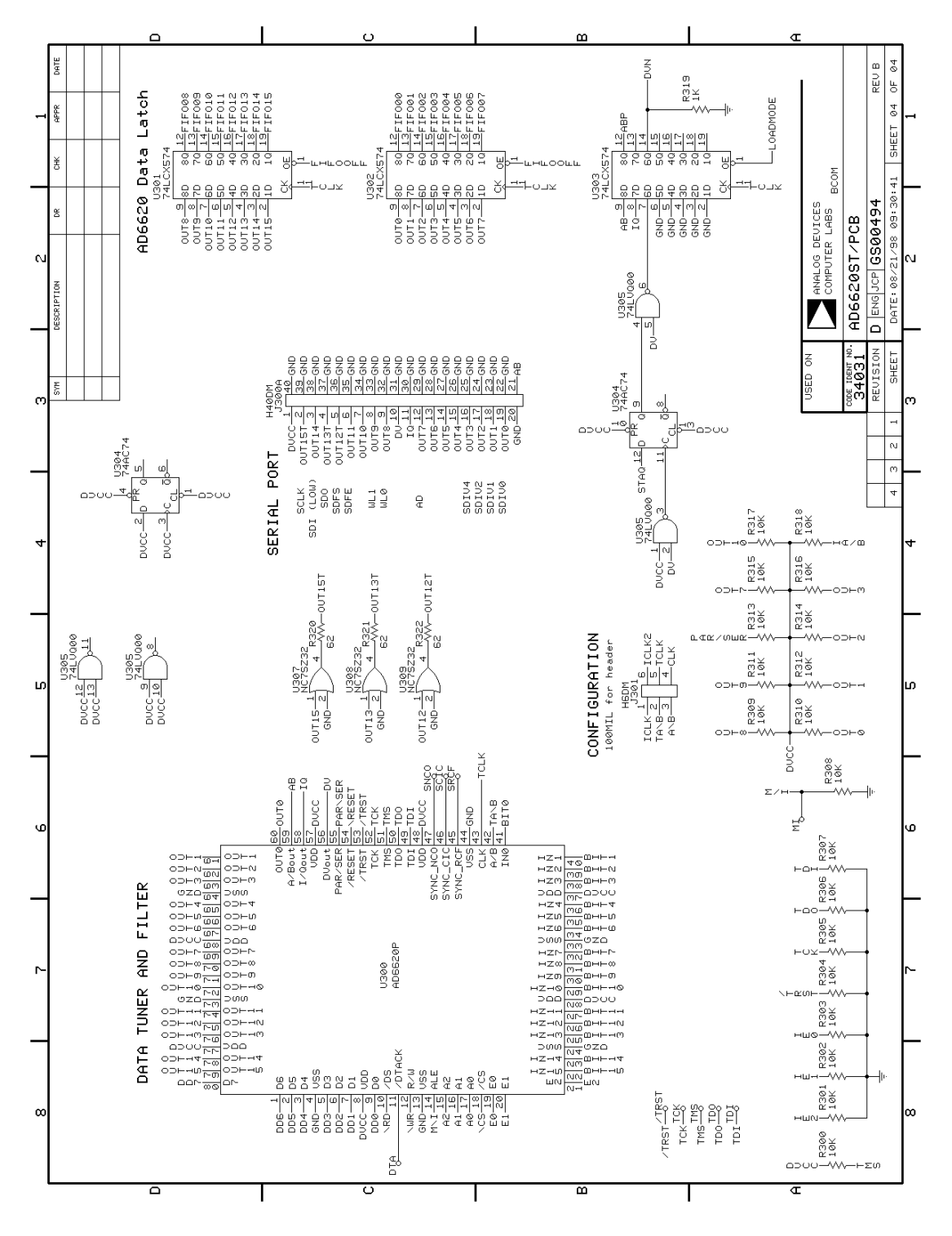

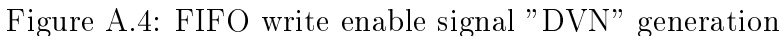

| Pin          | $EPP$ Signal | In/Out | Function                                    |
|--------------|--------------|--------|---------------------------------------------|
| $\mathbf{1}$ | nWrite       | Out    | A low on this line indicates a Write,       |
|              |              |        | high indicates a Read                       |
| $2-9$        | Data $0-7$   | In/Out | Data bus, bi-directional                    |
| 11           | nWait        | In     | Used for handshaking, a EPP cycle can       |
|              |              |        | be started when low, and finished when high |
| 12           | nFull        | $\ln$  | FIFO status. A high indicates FIFO is       |
|              |              |        | empty, and a low indicates FIFO is Full     |
| 14           | nData        | Out    | when low, indicates Data transfer           |
|              | Strobe       |        |                                             |
| 36           | nAddress     | Out    | when low, indicates Address transfer        |
|              | Strobe       |        |                                             |

Table A.1: Pin Assignments for Enhan
ed Parallel Port onne
tor

the transfer of data requires bi-directional parallel port, in particular, the IEEE-1284 standard parallel port with EPP (enhan
ed parallel port) support from the PC's system BIOS. In this section we briefly describe the read/write cycles and settings for EPPs, for in-depth discussions please refer to  $[50]$   $[51]$ .

The parallel port connector J400 in the schematic shown in Figure A.5 is used to interfa
e with printer ports (LPT1 or LPT2) on a PC. The pin assignments of the onne
tor is listed in Table A.1. The table users "n" in front of the signal name to indicate that the signal is active low.

The address and data bus are both onne
ted to the data pins of the parallel port as illustrated in Figure A.5. This implies that the address and data bus are time multiplexed. By allowing either the address or data strobe to be active in read/write cycles, address and data bus multiplexing is achieved. The FIFO command latch in

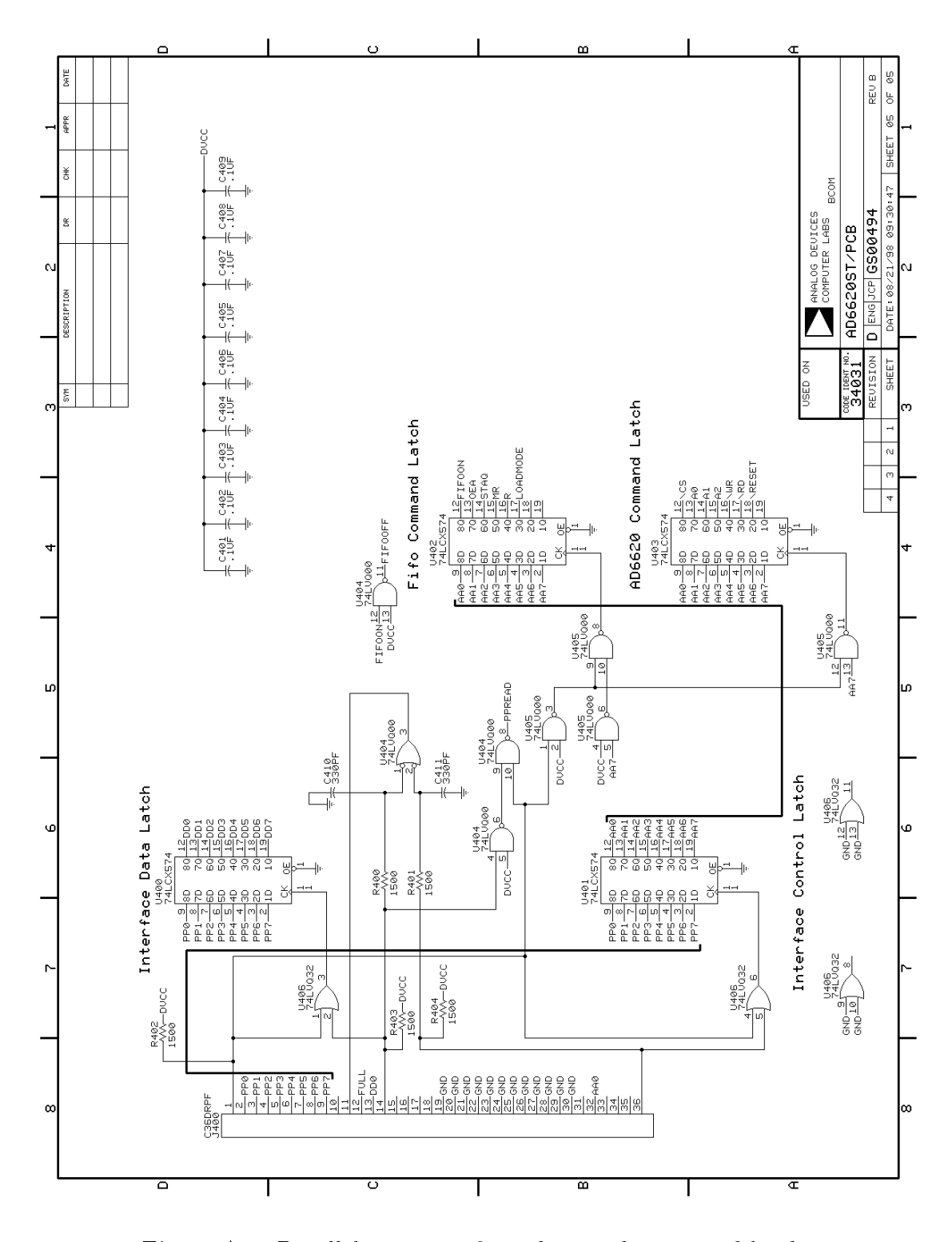

Figure A.5: Parallel port interface, data and command latch

Figure A.5 shows the bit settings of the command register. Different commands can be sent to the FIFO by writing different values to this command register.

#### A.3 Software Control and Data Read

With the understanding of hardware and parallel port settings, software procedures are written for initializing AD6620 board, reading data (sampling) and saving data on hard disk. There is no timing diagram provided by the AD6620 board's manual, therefore, we have to derive the appropriate read/timing timings from the s
hemati
. The timing diagram is then verified by observing the address and data lines on oscillos
ope. The timing diagram is illustrated in Figure A.6.

First the FIFO is reset by inserting "MR" low, then inserting both "STAQ" and "LOADMODE" to high produces a low "DVN" signal. A low on "DVN" instructs the FIFO start to loading data from A/D converter, i.e. starts sampling. When "FULL" is asserted low by FIFO, onboard data is now ready to transfer to PC. The FIFO read is first disabled by setting "DVN" to high. Then "OEA" and "R" provide high and low byte interleaving and FIFO read clock, respectively.

#### A.3.1 Software Syn
hronization

The timing diagram shown in Figure A.6 is valid for a single array element. For case of four elements, as explained in se
tion 4.4.2, a handshaking is required between the primary and secondary copies of the *ADport* software. The steps are as follows:

<sup>1.</sup> "Init" on both primary and se
ondary opies

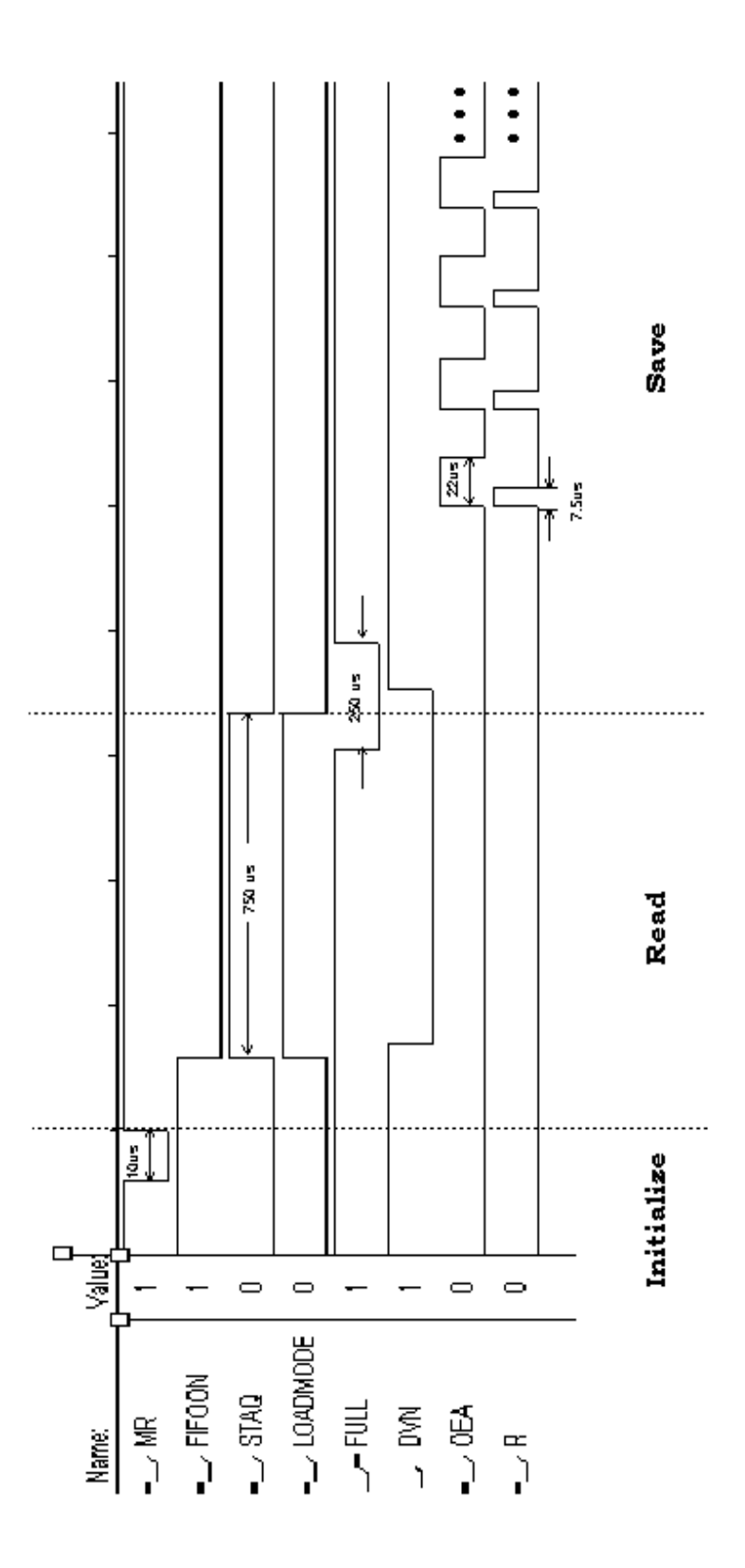

Figure A.6: Timing Diagram for FIFO ommands and Data Read

- 2. "Read" on primary opy
- 3. "Save" on primary opy
- 4. "Save" on se
ondary opy
- 5. repeat 1-4 for next snapshot

The reason for the synchronization steps can be explained using the timing diagram (Figure A.6). Exe
ute step 1 lears FIFOs on all elements and put them ready to load sampled data. The "Read" function run on the primary copy inserts "DVN" to low (starts loading). Since the "DVN" line is hard-wired from the master to all slave boards, the three slaves also receive the load command. In this way, synchronous sampling is achieved. The "Save" function should execute on the primary copy first because it disables "DVN" for all boards before data transfer to PC can begin.

For specific details in the read/write cycle, please refer to program listings of  $AD$ port. Detail comments are given for all the procedures in the program code regarding FIFO ontrol and data downloading. The program listing of is provided in the next section.

#### *ADport* Program Listing  $A.3.2$

```
// ADportDlg.cpp : ADport Version 1.1 Implementation file
\frac{1}{2}// Description: This is the second version of ADport which allows
                 synchronized data read between two different PCs.
\frac{1}{2}\overline{H}N.B. particular steps for data collection must be
                followed in order to achieve the required
\frac{1}{2}synchronization
\frac{1}{2}\frac{1}{2}// Written by:
                Noel Tin
\overline{U}// Date:
            May, 2000.#include "stdafx.h"
#include "iostream.h"
#include "math.h"
#include "string.h"
#include "ADport.h"
#include "ADportDlg.h"
//*** include header file from DLPortIO
#include "DLPortIO.h"
#ifdef _DEBUG
#define new DEBUG_NEW
#undef THIS_FILE
static char THIS_FILE[] = _{-}FILE_;
#endif
//user-define variable types
typedef unsigned char UCHAR; // BYTE
 // Constants
// Masks parallel port bits
const UCHAR BITO = 0x01;
                         // because the type in = -<br>// ...this is used in GetPin()
                              // because the type of DLPortReadPortUChar is UCHAR
const UCHAR BIT1 = 0x02;
const UCHAR BIT2 = 0x04;
const UCHAR BIT3 = 0x08;
const UCHAR BIT4 = 0x10;
const UCHAR BIT5 = 0x20;
const UCHAR BIT6 = 0x40;
const UCHAR BIT7 = 0x80;
// Masks for AD6640 data bits<br>
const UCHAR ADBit0 = 16; // decimal value of bit 4 of LowByte<br>
const UCHAR ADBit1 = 32; // 6<br>
const UCHAR ADBit2 = 64; // 6<br>
const UCHAR ADBit3 = 128; // 7<br>
const UCHAR ADBit4 = 1; // decima
// Masks for AD6640 data bits
```
 $\overline{7}$ 

 $const$  UCHAR ADBit11 = 128;

 $\frac{1}{2}$ 

```
// Printer Port pin numbers
const ACKPIN = 10;
const BUSY_PIN = 11;

onst FIFOFULL_PIN = 12;
const SELECTOUT_PIN = 13;<br>const ERROR_PIN = 15;<br>const STROBE_PIN = 1;
const ERROR_PIN
const STROBE_PIN
const AUTOFD_PIN = 14;
const INIT_PIN = 16;

onst SELECTIN_PIN = 17;

onst MAX_LPT_PORTS = 2; // maximum number of ports in a PC
```

```
////////////////////////////////////////////////////////////////////////////////////////
// variables
//////////////////////
```
BYTE LPTNumber;  $\frac{1}{2}$  Current number of the printer port, default=1 DWORD LPTMaster;  $\frac{1}{1}$  The address of the printer port connected to master board DWORD LPTSlave; // " " " " " " " " slave "  $\blacksquare$ DWORD LPTAddress[MAX\_LPT\_PORTS+1℄; // List of port addresses installed on the system

```
BufferM[16*1024]; // Buffer for storing temp. data read from Master board
int
int BufferS[16*1024]; // " " " " " " Slave
```

```
/////////////////////////////////////////////////////////////////////////////
// CAboutDlg dialog used for App About
```

```
class CAboutDlg : public CDialog
\left\{ \right.{\bf \cdot \cdot \cdot}publi
:
CAboutDlg();
```
// Dialog Data //{{AFX\_DATA(CAboutDlg) enum { IDD = IDD\_ABOUTBOX }; //}}AFX\_DATA // ClassWizard generated virtual fun
tion overrides //{{AFX\_VIRTUAL(CAboutDlg) protected: virtual void DoDataExchange(CDataExchange\* pDX); // DDX/DDV support

```
//}}AFX_VIRTUAL
```
// Implementation prote
ted:

```
//{{AFX_MSG(CAboutDlg)
        virtual void OnOK();
         //}}AFX_MSG
        DECLARE_MESSAGE_MAP()
};
CAboutDlg::CAboutDlg() : CDialog(CAboutDlg::IDD)
\ddot{\phantom{1}}//{{AFX_DATA_INIT(CAboutDlg)
         //}}AFX_DATA_INIT
}
void CAboutDlg::DoDataExchange(CDataExchange* pDX)
{
```

```
CDialog::DoDataEx
hange(pDX);
        //{{AFX_DATA_MAP(CAboutDlg)
        //}}AFX_DATA_MAP
\rightarrow}
BEGIN_MESSAGE_MAP(CAboutDlg, CDialog)
        //{{AFX_MSG_MAP(CAboutDlg)
         //}}AFX_MSG_MAP
END_MESSAGE_MAP()
/////////////////////////////////////////////////////////////////////////////
// CADportDlg dialog
CADportDlg::CADportDlg(CWnd* pParent /*=NULL*/)
        : CDialog(CADportDlg::IDD, pParent)
{
        //{{AFX_DATA_INIT(CADportDlg)
        m_LPT1 = -1;
        m_LPT2 = -1;
        m_16k = -1;
        m_1k = -1;m_2k = -1;
        m_8k = -1;m\_none = -1;
        //}}AFX_DATA_INIT
        // Note that LoadIcon does not require a subsequent DestroyIcon in Win32
        m_hIcon = AfxGetApp()->LoadIcon(IDR_MAINFRAME);
        pFileSave = 0;
\overline{\mathbf{r}}.
void CADportDlg::DoDataExchange(CDataExchange* pDX)
\overline{A}{\bf \cdot \cdot \cdot}CDialog::DoDataEx
hange(pDX);
        //{{AFX_DATA_MAP(CADportDlg)
        DDX_Radio(pDX, IDC_LPT1, m_LPT1);
        DDX_Radio(pDX, IDC_LPT2, m_LPT2);
        DDX_Radio(pDX, IDC_16k, m_16k);
        DDX_Radio(pDX, IDC_1k, m_1k);
         DDX_Radio(pDX, IDC_2k, m_2k);
        DDX_Radio(pDX, IDC_none, m_none);
         DDX_Radio(pDX, IDC_8k, m_8k);
        //}}AFX_DATA_MAP
}
BEGIN_MESSAGE_MAP(CADportDlg, CDialog)
        //{{AFX_MSG_MAP(CADportDlg)
        ON_WM_SYSCOMMAND()
        ON_WM_PAINT()
        ON_WM_QUERYDRAGICON()
        ON_BN_CLICKED(IDExit, OnExit)
        ON_BN_CLICKED(IDC_About, OnAbout)
        ON_BN_CLICKED(ID_FILE_SAVE_AS, OnFileSaveAs)
        ON_BN_CLICKED(IDC_Read, OnRead)
         ON_BN_CLICKED(IDC_LPT1, OnLpt1)
         ON_BN_CLICKED(IDC_LPT2, OnLpt2)
        ON_BN_CLICKED(IDC_1k, On1k)
        ON_BN_CLICKED(IDC_2k, On2k)
        ON_BN_CLICKED(IDC_8k, On8k)
        ON_BN_CLICKED(IDC_16k, On16k)
        ON_BN_CLICKED(IDC_none, Onnone)
        ON_BN_CLICKED(IDC_Init, OnInit)
        //}}AFX_MSG_MAP
END_MESSAGE_MAP()
```

```
/////////////////////////////////////////////////////////////////////////////
```

```
// CADportDlg message handlers
BOOL CADportDlg::OnInitDialog()
\overline{f}\overline{\phantom{a}}m_LPT1 = 0; // default port is LPT1
        m_L LPT2 = m_n one = -1;
        m_16k = 0; //default 16k read
        m_2k = m_8k = m_1k = -1;CDialog::OnInitDialog();
        // Add "About..." menu item to system menu.
        // IDM_ABOUTBOX must be in the system 
ommand range.
        ASSERT((IDM_ABOUTBOX & 0xFFF0) == IDM_ABOUTBOX);
        ASSERT(IDM_ABOUTBOX < 0xF000);
        CMenu* pSysMenu = GetSystemMenu(FALSE);
        if (pSysMenu != NULL)
        {
                CString strAboutMenu;
                strAboutMenu.LoadString(IDS_ABOUTBOX);
                if (!strAboutMenu.IsEmpty())
                {
                        pSysMenu->AppendMenu(MF_SEPARATOR);
                        pSysMenu->AppendMenu(MF_STRING, IDM_ABOUTBOX, strAboutMenu);
                }
        }
        // Set the icon for this dialog. The framework does this automatically
        // when the application's main window is not a dialog
        SetIcon(m_hIcon, TRUE); // Set big icon
        SetIcon(m_hIcon, FALSE); // Set small icon
        // TODO: Add extra initialization here
        LPTAddress[0] = 0x378;<br>
LPTAddress[1] = 0x378;<br>
\frac{1}{\sqrt{L}} // LPT1 address
        LPTAddress[1] = 0x378;LPTAddress[2] = 0x278; // LPT2 address
        LPTNumber = 1; //default LPTCount = 1024*16; //default FIFO read size
        return TRUE; // return TRUE unless you set the focus to a control
}
void CADportDlg::OnSysCommand(UINT nID, LPARAM lParam)
{
        if ((nID & oxFFFo) == IDM_ABOUTBOX)\ddot{\phantom{1}}CAboutDlg dlgAbout;
                dlgAbout.DoModal();
        }
         else
        \left\{ \right.{\bf \cdot \cdot \cdot}CDialog::OnSysCommand(nID, lParam);
        \mathbf{R}.
.
// If you add a minimize button to your dialog, you will need the 
ode below
// to draw the icon. For MFC applications using the document/view model,
// this is automati
ally done for you by the framework.
void CADportDlg::OnPaint()
```

```
\mathbf{f}if (IsIconic())
        €
               CPaintDC dc(this); // device context for painting
               SendMessage(WM_ICONERASEBKGND, (WPARAM) dc.GetSafeHdc(), 0);
               // Center icon in client rectangle
               int \ c x I \text{con} = \text{GetSys} \text{temMetrices} (\text{SM_CXICON});
               int cyIcon = GetSystemMetrics(SM_CYICON);
               CRect rect;
               GetClientRect(&rect);
               int x = (rect .width() - <math>cxIcon + 1) / 2;
               int y = (rect.Height() - cyIcon + 1) / 2;// Draw the icondc.DrawIcon(x, y, m_hIcon);
       \mathcal{F}else
       \left\{ \right.\texttt{Chialog}: \texttt{OnPaint}();
       \mathcal{Y}\mathcal{P}// The system calls this to obtain the cursor to display while the user drags
// the minimized window.
HCURSOR CADportDlg:: OnQueryDragIcon()
₹.
        return (HCURSOR) m_hIcon;
\overline{\mathbf{r}}// SetLPTNumber()
           Selects the LPT port to use for all LPT operations
\frac{1}{2}void SetLPTNumber(BYTE Number)
€
   if (Number>=0 && Number<=MAX_LPT_PORTS)
   \overline{f}\texttt{LPTNumber=Number:}\label{def:llp}LPTMaster=LPTAddress[Number];
   J.
} // end SetLPTNumber()
// GetPin()H^+Index valid is in the range 1-25 only (other values return false)
          Reading the pin returns true when it is 5V, or false when it at OV.
H^+bool GetPin(BYTE Pin, DWORD LPTBase)
\left\{ \right.switch (Pin)
   ₹.
      case 1: return (D1PortReadPortUchar(LPTBase+2)&BIT0) == 0; // Inverted
      case 2: return (D1PortReadPortUchar(LPTBase)&BIT0) != 0:
      case 3: return (D1PortReadPortUchar(LPTBase)&BIT1) != 0;
      case 4: return (D1PortReadPortUchar(LPTBase)&BIT2) != 0;
      case 5: return (D1PortReadPortUchar(LPTBase)&BIT3) != 0;
      case 6: return (D1PortReadPortUchar(LPTBase)&BIT4) != 0;
     case 7: return (D1PortReadPortUchar(LPTBase)&BIT5)!=0;<br>case 8: return (D1PortReadPortUchar(LPTBase)&BIT6)!=0;
      case 9: return (D1PortReadPortUchar(LPTBase)&BIT7) != 0;
```

```

ase 10: return (DlPortReadPortU
har(LPTBase+1)&BIT6)!=0;

ase 11: return (DlPortReadPortU
har(LPTBase+1)&BIT7)==0; // Inverted

ase 12: return (DlPortReadPortU
har(LPTBase+1)&BIT5)!=0;

ase 13: return (DlPortReadPortU
har(LPTBase+1)&BIT4)!=0;

ase 14: return (DlPortReadPortU
har(LPTBase+2)&BIT1)==0; // Inverted

ase 15: return (DlPortReadPortU
har(LPTBase+1)&BIT3)!=0;

ase 16: return (DlPortReadPortU
har(LPTBase+2)&BIT2)!=0;

ase 17: return (DlPortReadPortU
har(LPTBase+2)&BIT3)==0; // Inverted
     default: return false; // pins 18-25 (GND), and other invalid pins
  \rightarrow.
} // end GetPin()
//----------------------------------------------------------------------------------
// WaitForResponse()
// polling loop for a
knowledgment or response from port
// return = 1 if response is dete
ted
/ //-/bool WaitForResponse(BYTE Pin, DWORD LPTBase)
{
      DWORD timer = 0;
      CString error = "";
      while (GetPin(Pin, LPTBase)) \qquad // if not ready...wait
      {
             timer ++;
             if (timer == 100000) // if timeout
             {
                    if (LPTBase == 0x378)\sim \sim 0.3788.889.99
                          error = "FIFO is empty, unable to read LPT1.
                                 Check connection or power";
                    else
                           error = "FIFO is empty, unable to read LPT2.
                          Check connection or power";
                          AfxMessageBox(error);
                    break;
             \rightarrow}
       .
       if (timer < 100000)
             return true;
      else
             return false;
}// end WaitForResponse()
/ //-/// WriteCommand()
// output FIFO 
ommands stored in the Command variable to Port at address LPTBase
// return = 1 if WriteCommand() is su

essful
/ //-/void WriteCommand(BYTE Command, DWORD LPTBase)
{
      DlPortWritePortUchar(LPTBase+2, 1); // set Strobe to low
      DlPortWritePortUchar(LPTBase, Command); // write command to data lines
      DlPortWritePortUchar(LPTBase+2, 9); // Saddress and Strobe both low
      DlPortWritePortU
har(LPTBase+2, 1); // 
lear Saddress
      DlPortWritePortU
har(LPTBase+2, 0); // 
lear Strobe
}//end WriteCommand()
```

```
//----------------------------------------------------------------------------------
// ReadData()
// read a byte of data from the Port at address LPTBase. This involves reversing
// the data dire
tion of the port
//----------------------------------------------------------------------------------
BYTE ReadData(DWORD LPTBase)
\mathbf{f}\ddot{\phantom{1}}BYTE Data = 0; \frac{1}{2} a byte can never be < 0
       DlPortWritePortUchar(LPTBase+2, 32); // set bi-directional bit = 1 (input)<br>DlPortWritePortUchar(LPTBase+2, 34); // set SData low (data strobe)
       DlPortWritePortUchar(LPTBase+2, 34);
       Data = DlPortReadPortU
har(LPTBase); // read data
       DlPortWritePortUchar(LPTBase+2, 0); // clear SData and reset bi-directional pin = 0
       return Data;
}//end ReadData()
\overline{\phantom{a}}// CombineBytes()
// 
onvert unsigned AD6640 data into signed data
// NOTE: the first 4 bits of the LowByte is grounded at 6640 output
\overline{\phantom{a}}int CombineBytes(BYTE LowByte, BYTE HighByte)
{
       int Data = 0;
       if (LowByte&ADBit0) Data += (int)(pow(2,4));
       if (LowByte & ADBit1) Data += (int)(pow(2,5));== (====; -======; ======= (===; (p==(=;-;;;;;
       if (LowByte&ADBit3) Data += (int)(pow(2,7));
       if (HighByte&ADBit4) Data += (int)(pow(2,8));
       if (intervals) and (intervals) data intervals of \mathcal{N} and \mathcal{N} and \mathcal{N}if (intervals) and (intervals) data intervals of \mathcal{N} and \mathcal{N} (power \mathcal{N}) is a contract of \mathcal{N}if (HighByte&ADBit7) Data += (int)(pow(2,11));
       if (HighByte&ADBit8) Data += (int)(pow(2,12));
       if (HighByte\&ADBit10) Data += (int)(pow(2,14));if (Highest \mathcal{H} , and \mathcal{H} and \mathcal{H}if (HighByte&ADBit11) Data += (int)(pow(2,15));
       return Data:
       return Data;
} //end CombineBytes()
\overline{\phantom{a}}// Complement()
// finding the two's 
omplement of the data and return the signed value
        \blacksquareint Complement(BYTE LowByte, BYTE HighByte)
\mathcal{L}\ddot{\phantom{1}}int Data;
       Data = CombineBytes(LowByte, HighByte);
       Data = Data - (int)(pow(2,16)); // formula for finding 2's complement
                                           // N = 2^{\circ}bits - X, bits = # of bits
       return Data;
} // end Complement()
```

```
//----------------------------------------------------------------------------------
// ConvertData()
// 
onverted AD6640 two's 
omplement data into signed intergers
//----------------------------------------------------------------------------------
int ConvertData(BYTE LowByte, BYTE HighByte)
{
        int Buffer;
        if ((LowByte == 0) & (HighByte == 0))Buffer = 0; \frac{1}{2} // for 2's complement N = 0 and !N = 0
        else {
                   if (HighByte&ADBit11) // D11 = 1 -> negative number
                            Buffer = Complement(LowByte, HighByte);
                   else
                            Buffer = CombineBytes(LowByte, HighByte);
              } //end else
        return Buffer;
} // end ConvertData()
//---------------------------------------------
// Idle()
// a for loop to create some idle time
//---------------------------------------------
void Idle(DWORD Time)
{
        for (DWORD z=0; z<Time; z++); // wait
}
void CAboutDlg::OnOK()
{
       // TODO: Add extra validation here
       CDialog::OnOK();
       EndDialog(IDOK);
}
void CADportDlg::OnExit()
{
       // TODO: Add your control notification handler code here
       CWnd::DestroyWindow();
}
void CADportDlg::OnAbout()
{
       // TODO: Add your control notification handler code here
       CAboutDlg dlg;
       dlg.DoModal();
}
\overline{\phantom{a}}// SaveFile()
// pro
edure to save Buffered data on to disk
\overline{\phantom{a}}void SaveFile(CString filename, int Buffer[16*1024])
{
              //
ode to save data to disk
```

```
FILE *stream; /* I/O stream file pointer */
               /* Open file in text mode for write */
               if((stream = fopen(filename, "w+t"))){
                       for (DWORD j = 0; j < Count; j++)fprint(f(\text{stream}, "%d\n', \text{Buffer[j]});/* write one number w/ <CR> */
                       if (f
lose( stream )) /* 
lose stream */
                              AfxMessageBox("The file was not 
losed");
               }
               else
                       AfxMessageBox( "Problem opening the file" );
} // end SaveFile()
//////////////////////////////////////////////////////////////////////////////////////
// OnFileSaveAs()
// a fun
tion whi
h handles the press of the SAVE key. First it will prompt
// the user for a file name, and then saves the data in Buffer to disk
//////////////////////////////////////////////////////////////////////////////////////
void CADportDlg::OnFileSaveAs()
{
 // TODO: Add your 
ontrol notifi
ation handler 
ode here
       if (LPTNumber != 0)
               WriteCommand(8, LPTMaster); // disable write enable pin on FIFO (WEN),
                                           // Loadmode = STAQ = 0 -> DVN = 1// no need to write slave
       else
               Idle(10000); // wait for master to disable write
/////////////////
// Data READ CYCLE
/////////////////
        BYTE LowByteM, LowByteS; // lowbyte data for master and slave boards
        BYTE HighByteM, HighByteS; // highbyte data " " " " "
       for (DWORD k = 0; k<Count; k++) {
               WriteCommand(26, LPTMaster); // set OEA = 1, R = 1 (0001 1010)
                                            // output enable at lat
h and RCLK for FIFO
               WriteCommand(26, LPTSlave);
               WriteCommand(10, LPTMaster); // OEA = 1, R = 0 (0000 1010)
                                            // high byte output enabled & stop RCLK at FIFO)
               WriteCommand(10, LPTSlave);
               HighByteM = ReadData(LPTMaster); // ** Read HIGH byte data
               HighByteS = ReadData(LPTSlave);
               WriteCommand(8, LPTMaster); // OEA = 0, R = 0//(low byte output at lat
h...OEAN = 1)
               WriteCommand(8, LPTSlave);
               LowByteM = ReadData(LPTMaster); // ** Read LOW byte data
               LowBytes = ReadData(LPTSlave);/* Convert 6640's data and store into Buffer arrays*/
               BufferM[k] = ConvertData(LowByteM, HighByteM);
```

```
}// end for
```
//

 $\ddot{\phantom{1}}$ 

```
pFileSave = new CFileDialog(FALSE, NULL, "scen", OFN_OVERWRITEPROMPT |
                OFN_PATHMUSTEXIST,"TMD files (*.tmd)|*.tmd|All Files (*.*)|*.*||");
        if(pFileSave) {
               int 
li
k = pFileSave->DoModal();
               if (click != IDOK)
                        return;
               CString filename = pFileSave->GetPathName();
               CString filenameM, filenameS;
               if (LPTNumber != 0) {
                       filenameM = filename + "M.tmd"; // filename for Master board data
                       filenameS = filename + "S.tmd"; // " " " " "\rightarrow}
               else f
                else {
                        filenameM = filename + "S1.tmd"; // filename for slave board 1 data
                        filenameS = filename + "S2.tmd"; // " " " " 2 "
               \rightarrow.
               //save buffered data to disk
               SaveFile(filenameM, BufferM);
               SaveFile(filenameS, BufferS);
               AfxMessageBox("files saved to disk");
         } //endif
         WriteCommand(142, LPTMaster); // initialize FIFOs and put them into standby mode
                                       // (this redu
es 
urrent drawn by 6620)
         WriteCommand(142, LPTSlave);
         Idle(500);
         WriteCommand(113, LPTMaster);
         WriteCommand(113, LPTSlave);
} //end OnFileSaveAs
///////////////////////////////////////////////////////////////////////////////////
// OnRead()
// function which handles the pressing of READ button. It reads a block of
// data from FIFO, 
onvert, and then stored to BUFER.
// NOTE: AD6640's OUPTPUT BITS ARE TWO'S COMPLEMENT & D11 IS INVERTED
///////////////////////////////////////////////////////////////////////////////////
void CADportDlg::OnRead()
        // TODO: Add your 
ontrol notifi
ation handler 
ode here
        if (LPTNumber != 0)
               WriteCommand(44, LPTMaster); // Loadmode = 1, STAQ = 1 (load FIFO)
                                       // no need to write slave (DVN is disconnected)
        if (!(WaitForResponse(FIFOFULL_PIN, LPTMaster))) // wait...while FIFO not full
        \ddot{\phantom{1}}if (!(WaitForResponse(FIFOFULL_PIN, LPTSlave)))
                      return; // return if both FIFO is empty
        }
```

```
AfxMessageBox("Data Read Finished");
UpdateData(FALSE);
```

```
void CADportDlg::OnLpt1()
{
        // TODO: Add your 
ontrol notifi
ation handler 
ode here
       LPTNumber = 1;
       m_LPT1 = 0;
       m_LPT2 = m_none = -1;UpdateData(FALSE); // redisplay new data
}
void CADportDlg::OnLpt2()
{
        // TODO: Add your control notification handler code here
       LPTNumber = 2;m_LPT2 = 0;m_LPT1 = m_n one = -1;
       UpdateData(FALSE); // redisplay new data
}
void CADportDlg::Onnone()
{
        // TODO: Add your control notification handler code here
       LPTNumber = 0;m\_none = 0;m_LPT1 = m_LPT2 = -1;UpdateData(FALSE); // redisplay new data
}
void CADportDlg::On1k()
{
        // TODO: Add your 
ontrol notifi
ation handler 
ode here
       Count = 1024;m_1k = 0;m_2k = m_8k = m_16k = -1;UpdateData(FALSE);
}
void CADportDlg::On2k()
{
        // TODO: Add your control notification handler code here
       Count = 2048;m_2k = 0;m_1k = m_8k = m_16k = -1;UpdateData(FALSE);
}
void CADportDlg::On8k()
{
        // TODO: Add your 
ontrol notifi
ation handler 
ode here
       Count = 8*1024;m_8k = 0;m_1k = m_2k = m_16k = -1;UpdateData(FALSE);
}
void CADportDlg::On16k()
{
        // TODO: Add your control notification handler code here
       Count = 16*1024;m_16k = 0;
```
} // end OnRead()

```
m_1k = m_2k = m_8k = -1;UpdateData(FALSE);
}
void CADportDlg::OnInit()
{
        // TODO: Add your control notification handler code here
        SetLPTNumber(LPTNumber); // set Master Port address into LPTBase
        if (LPTMaster == 0x278) \qquad // set Slave port address
               LPTSlave = 0x378;
        else
               LPTSlave = 0x278; // if no master port or master at LPT1
///////////////////////////////////////
// Initialize and load data into FIFO
///////////////////////////////////////
        BYTE ControlBits = 0; // initialize LPT port control register (0000 0100).
                                // set nWrite, nData strobe, nAddress strobe, Reset pins &
                                // enable output (BIT 5)
        DlPortWritePortU
har(LPTMaster+2, ControlBits); // send 
ontrol bits to register
        DlPortWritePortU
har(LPTSlave+2, ControlBits);
        WriteCommand(142, LPTMaster); // initialize FIFOs and put them into standby mode
        WriteCommand(142, LPTSlave);
        Idle(500);
// follwoing 
ommands used are obtained from EXPERIMENTATION
        WriteCommand(113, LPTMaster);
        WriteCommand(113, LPTSlave);
        Idle(2000);
        WriteCommand(0, LPTMaster); // reset FIFO \rightarrow MR = 0WriteCommand(0, LPTSlave);
        Idle(2000);
        WriteCommand(8, LPTMaster); // Loadmode = 0, STAQ = 0, MR = 1 (clear FIFO reset)
        WriteCommand(8, LPTSlave);
        Idle(1000);
        AfxMessageBox("Initialization DONE");
```
} // end OnInit()

# Bibliography

- [1] American Microsystems, Inc. Spread spectrum ICs user's manual, April 1996.
- [2] Anderson et al. An Adaptive Array for Mobile Communication Systems. IEEE Transactions on Vehicular Technology, pages 230–236, Feburary 1991.
- [3] M. Beach and J. McGeeham. Linearity Considerations in Adaptive Antenna Array applications. Proceeding of Personal, Indoor & Mobile Radio Communication  $Conference$ , pages 682–686, 1995.
- $|4|$  D. Beal and G. Hill. A low cost CDMA transmitter using the AX602 ASIC. microcontroller and minimal RF circuitary. *RF Design*, pages  $26{-}32$ , February 1995.
- [5] J. Bultitude and G. Bedal. Propagation Characteristics on Microcellular urban Mobile Radio Channels at 910 mhz. IEEE Journal on Selected Areas in  $Communications$ , pages 31–39, January 1989.
- [6] Carsello et al. IMT-2000 Standards: Radio Aspects. *IEEE Personal Communi*cations, pages  $30-40$ , August 1997.
- [7] M. Cotton and P. Wilson. A Test Bed for the Evaluation of Adaptive Antennas. Proceeding of 1998 International Symposium on Advanced Radio Technology 1998.
- [8] D.C. Cox. Delay Doppler Characteristics of Multipath Propagation at 910 mhz in a Suburban Mobile Radio Environment. IEEE Transa
tions on Antennas and *Propagation*, pages 625–635, September 1972.
- [9] D.C. Cox. 910 mhz Urban Mobile Radio Propagation: Multipath Characteristics in New York City. *IEEE Transactions on Communications*, pages 1188–1194. November 1973.
- [10] Dahlman et al. UMTS/IMT-2000 Based on Wideband CDMA. IEEE  $Commu$ nications Magazine, pages 70–80, September 1998.
- [11] Analog Devices. AD6620 Evaluation Board Manual. Analog Devices data sheets, 1998.
- [12] Analog Devices. AD6640 IF sampling  $A/D$  converter. Analog Devices data sheets, 1998.
- [13] Analog Devices. Analog Devices expands RF product portfolio with new Direct I&Q modulator performing up to 2.5 GHz. Press Releases, May 1999.
- [14] R.C. Dixon. Spread Spectrum Systems. John Wiley & Sons, 1984.
- $[15]$  M. Earnshaw. An Investigation into Improving Performance of Cellular CDMA Communi
ations Systems with Digital Beamforming. PhD thesis, Queen's University, 1998.
- [16] M. Feuerstein and T.S. Rappaport. Path Loss, Delay Spread, and Outage Models as Functions of Antenna Height for Microcellular System Design. *IEEE Trans.* on Vehicular Technology, pages 487–498, August 1994.
- [17] J.P. Flitch. Sunthetic Aperature Radar. Springer-Verlag, 1988.
- [18] J.D. Gibson. The Mobile Communications Handbook. IEEE Press, 1996.
- [19] Gilhousen et al. On the Capacity of a Cellular System. *IEEE Transactions on*  $Vehicular\ Technology, pages\ 303-312, May\ 1991.$
- [20] Grant et al. Adaptive arrays for narrowband CDMA base stations. *Electronics* and Communication Engineering, pages 156–166, August 1998.
- [21] CDMA Development Group. 3G Pavilion: Detailed Information. http://www.cdg.org.  $2000$ .
- [22] J. Iinatti and M. Latva-aho. Matched Filter Acquisition for CDMA Systems in Multipath Channels. IEEE GLOBECOM, pages 3449–3454, 1998.
- [23] B. Jabbari and E. Dinan. Spreading Code for Direct Sequence CDMA Cellular Networks. IEEE Communications Magazine, pages 48–54, September 1998.
- [24] D. H. Johnson. Array Signal Processing: concepts and techniques. Prentice Hall, 1993.
- [25] Jorgensen et al. Application of Channel Sounding to CDMA PCS Design at 1900 MHz. IEEE VTC conference, pages  $1937-1941$ , 1997.
- [26] L. Kahney. The Third-Generation Gap. Scientific American, October 2000.
- [27] J. Karimi. Personal Hand-held Communications Via L-band CDMA-based Geostationary Beamforming Satellites. Master's thesis, Queen's University, 1996.
- [28] J. Karimi and S. Blostein. Using Array Signal Processing to Improve Rural Area Coverage in Future Personal Satellite Communi
ations Servi
es. European Transa
tions on Tele
ommuni
ations, to be appeared in 2001.
- [29] S. M. Kay. *Statistical Signal Processing Detection Theory Vol. II.* Prentice Hall, 1998.
- [30] H. Krim and M. Viberg. Two Decades of Array Signal Processing Research. IEEE Signal Processing Magazine, pages 67-94, July 1996.
- [31] Communications Research Laboratory. PCS-Vector Channel Sounding Smart Antenna. *CITR* annual conference, 1998.
- [32] L.E. Larson. RF and microwave circuit design for wireless communications. Arte
h House, 1997.
- [33] J. Lau. Architectural Considerations of RF Circuits. The Hong Kong University of Science & Technology, September 1999.
- [34] J. Lee and L. Miller. *CDMA Systems Engineering Handbook*. Artech House, 1998.
- [35] W.C.Y. Lee. Overview of Cellular CDMA. IEEE Transactions on Vehicular  $Technology, pages 291-302, May 1991.$
- [36] J.C. Liberti. *Smart Antennas for Wireless Communications*. Prentice Hall, 1999.
- [37] U. Madhow. Blind Adaptive Interference Suppresion for Direct-Sequence CDMA. IEEE  $Proceedings$ , pages 2049–2069, October 1998.
- [38] Mini-Circuits. *RF/IF Designer's Guide*. Prentice Hall, 1999.
- [39] Miteq microwave and components. Image rejection mixer datasheet, August 2000.
- [40] K. Morris and P. Kenington. A Broadband Linear Power Amplifier for Software Radio Applications. *IEEE VTC*, pages  $2150-2154$ , 1998.
- [41] R. Muhamed and T.S. Rappaport. Direction of Arrival Estimation using Antenna Arrays. Master's thesis, Virginia Polytechnic Institute and State University, 1996.
- [42] Naguib et al. Capacity Improvement with Base-station Antenna Arrays in Cellular CDMA. IEEE Transcations on Vehicular Technology, pages 691–698, August 1994.
- [43] A. Naguib. Adaptive Antennas for CDMA Wireless Networks. PhD thesis, Stanford University, 1996.
- [44] S. Novis and L. Pelletier. RF PA requirements for third-generation systems.  $RF$ Design, page 38, January 1999.
- [45] T. Ojanpera and R. Prasad. An Overview of Air Interface Multiple Access for IMT-2000/UMTS. IEEE Communications Magazine, pages 82–95, September 1998.
- [46] G.T. Okamoto. *Smart Antenna Systems and Wireless LANs*. Kluwer Academic Publishers, 1999.
- [47] M. Oliphant. Radio interfacec makes the difference in 3G cellular systems. IEEE Spectrum Magazine, pages 53–58, October 2000.
- [48] L.Y. Pan. Beamforming in the Uplink and Downlink Channels of a Cellular CDMA Communi
ation System. Master's thesis, Queen's University at Kingston, 1999.
- [49] A. Papoulis. Probability, Random Variables, and Stochastic Processes. McGraw-Hill, 1991.
- [50] C. Peacock. Interfacing the Enhanced Parallel Port. www.senet.com.au/cpeao
k, 1997.
- [51] C. Peacock. Interfacing the Standard Parallel Port. www.senet.com.au/cpeacock, 1998.
- [52] Pickholtz et al. Spread Spectrum for Mobile Communications. IEEE Transactions on Vechicular Technology, pages 313-322, May 1991.
- [53] J. Proakis. *Digital Communications*. McGraw-Hill, 1995.
- [54] J. Proakis and D. Manolakis. *Digital Signal Processing Principles, Algorithms* and Applications. Prentice Hall, 1996.
- [55] Rappaport et al. 900-MHz Multipath Propagation Measurements for U.S. Digital Cellular Radiotelephone. IEEE Transactions on Vehicular Technology, pages 132–139, May 1990.
- [56] T.S. Rappaport. *Wireless Communications*. Prentice Hall, 1999.
- [57] J. Salz and J. Winters. Effect of Fading Correlation on Adaptive Arrays in Digital Mobile Radio. *IEEE Transactions on Vehicular Technology*, pages 1049–1057, November 1994.
- [58] M. Sawahashi and F. Adachi. 1.92 Mbps data transmission experiments over a coherent W-CDMA mobile radio link. *Proceeding of IEEE VTC '98*, pages 1300-1304, 1998.
- [59] W. Sheen and G. Stuber. Effect of Multipath Fading on Delay-Locked Loops for Spread Spe
trum Systems. IEEE Transa
tions on Communi
ations, pages 1947–1956, Feb/Mar/Apr 1994.
- [60] C. Smith. *Practical Cellular & PCS Design*. McGraw-Hill, 1998.
- [61] J. Smith. *Modern communications circuits, 2ed.* McGraw-Hill, 1998.
- [62] J.O. Smith. Sinusoids and Eponentials. CCRMA, Stanford University, 2000.
- [63] Sousa et al. Delay Spread Measurements for the Digital Cellular Channel in Toronto. IEEE transactions on Vehicular Technology, pages 837–847, November 1994.
- [64] Swarts et al. *CDMA Techniques for Third Generation Mobile Systems*. Kluwer A
ademi Publishers, 1999.
- [65] C.Y. Tam et al. ELEC 490 Group 32 Final report, April 1999.
- [66] N.T. Tin. Wideband CDMA Smart Antenna Measurement System.  $20^{th}$  Biennial Symposium on Communications, Queen's University, pages 186–190, 2000.
- [67] International Telecommunication Union. What is IMT-2000? http://www.itu.int, 2000.
- [68] B. Van Veen and K. Buckley. Beamforming: A Versatile Approach to Spatial Filtering. IEEE ASSP Magazine, pages 4-24, April 1988.
- [69] Ward et al. Characterising the radio propagation channel for smart antenna systems. Electronics  $\mathcal C$  Communication Engineering Journal, pages 191-200, August 1996.
- [70] J.A. Wepman. Analog-to-Digital Converters and Their Applications in Radio Receivers. *IEEE Communications Magazines*, pages 39–45, May 1995.
- [71] G. White. *Mobile Radio Technology*. Newnes, 1994.
- [72] J.H. Winters. Smart Antennas for Wireless Systems. IEEE Personal Communications, pages  $23-27$ , February 1998.
- [73] Wu et al. On Channel Model Parameters for Microcellular CDMA Systems. IEEE Transactions on Vehicular Technology, pages 706-711, August 1995.
- [74] A. Wyglinski. Performance of CDMA System using Digital Beamforming with Mutual Coupling and Scattering Effects. Master's thesis, Queen's University at Kingston, 2000.
- [75] R. Ziemer and R. Peterson. *Digital Communications and Spread Spectrum Sys*tems. Ma
Millan, 1985.
- [76] R. Ziemer and W. Tranter. *Principles of Communications: Systems, Modulation* and Noise. Houghton Mifflin Company, 1995.

# Vita

## Noel Tai-Tung Tin

#### EDUCATION

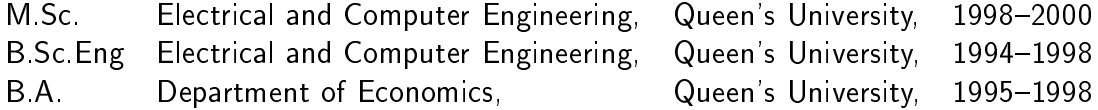

### **EXPERIENCE**

- RF Access Technology Planning Specialist, (2000-). Bell Mobility, Mississauga, ON.
- Research Assistant, (1998–2000). Image Processing & Communications Laboratory, Queen's University.
- Teaching Assistant, (1998–2000). Electrical and Computer Engineering, Queen's University.
- Summer Research Assistant, (1998). Image Processing & Communications Laboratory, Queen's University.

#### PUBLICATIONS

- N. T. Tin and S. D. Blostein. Wideband CDMA Smart Antenna Measurement System. Proceedings of the Queen's  $20<sup>th</sup>$  Biennial Symposium on Communications, pages 186-190, 2000.
- N. T. Tin and S.D. Blostein. Experiments on a Wideband CDMA Smart Antenna System. CITR Annual Resear
h Conferen
e, 2000.